# ETSI TS 129 519 V16.12.0 (2023-04)

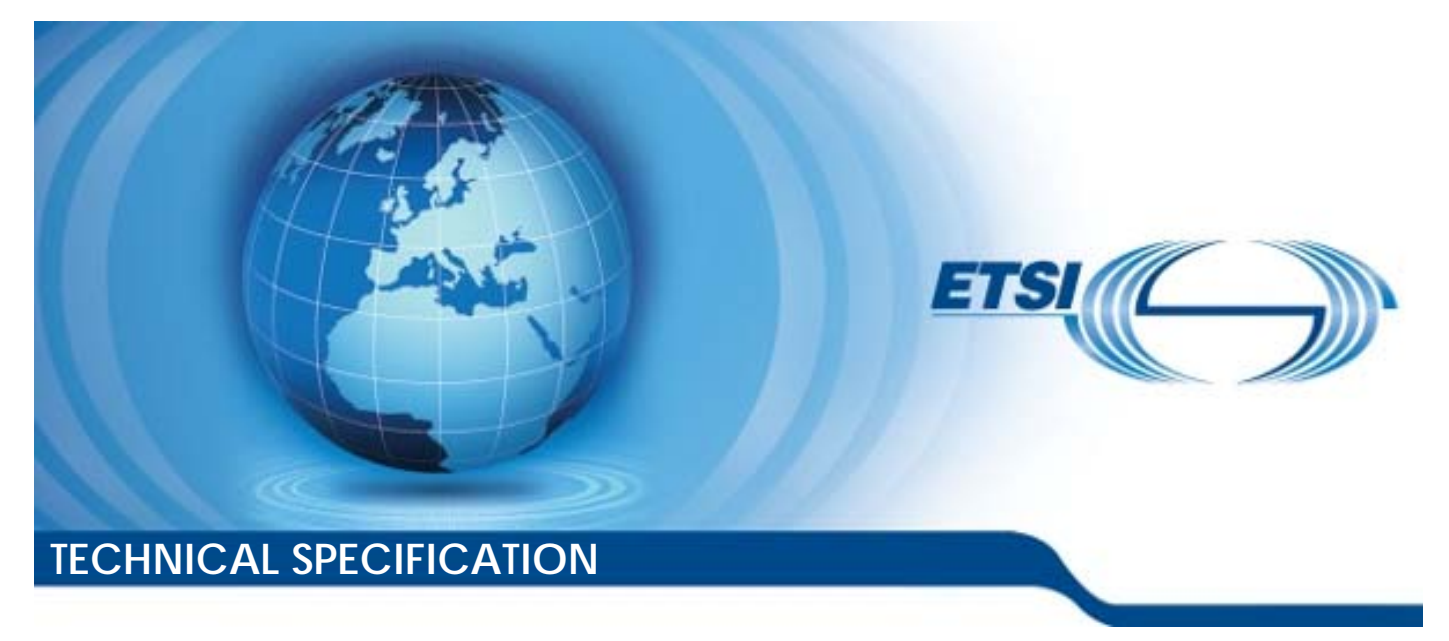

**5G; 5G System; Usage of the Unified Data Repository Service for Policy Data, Application Data and Structured Data for Exposure; Stage 3 (3GPP TS 29.519 version 16.12.0 Release 16)** 

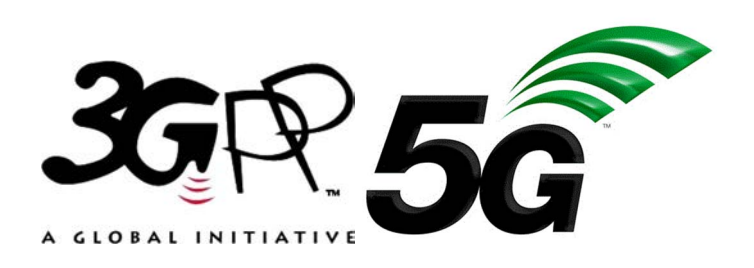

Reference RTS/TSGC-0329519vgc0

Keywords

 $\overline{5G}$ 

#### *ETSI*

650 Route des Lucioles F-06921 Sophia Antipolis Cedex - FRANCE

Tel.: +33 4 92 94 42 00 Fax: +33 4 93 65 47 16

Siret N° 348 623 562 00017 - APE 7112B Association à but non lucratif enregistrée à la Sous-Préfecture de Grasse (06) N° w061004871

#### *Important notice*

The present document can be downloaded from: <https://www.etsi.org/standards-search>

The present document may be made available in electronic versions and/or in print. The content of any electronic and/or print versions of the present document shall not be modified without the prior written authorization of ETSI. In case of any existing or perceived difference in contents between such versions and/or in print, the prevailing version of an ETSI deliverable is the one made publicly available in PDF format at [www.etsi.org/deliver](http://www.etsi.org/deliver).

Users of the present document should be aware that the document may be subject to revision or change of status. Information on the current status of this and other ETSI documents is available at <https://portal.etsi.org/TB/ETSIDeliverableStatus.aspx>

If you find errors in the present document, please send your comment to one of the following services: <https://portal.etsi.org/People/CommiteeSupportStaff.aspx>

If you find a security vulnerability in the present document, please report it through our Coordinated Vulnerability Disclosure Program: <https://www.etsi.org/standards/coordinated-vulnerability-disclosure>

#### *Notice of disclaimer & limitation of liability*

The information provided in the present deliverable is directed solely to professionals who have the appropriate degree of experience to understand and interpret its content in accordance with generally accepted engineering or other professional standard and applicable regulations.

No recommendation as to products and services or vendors is made or should be implied.

No representation or warranty is made that this deliverable is technically accurate or sufficient or conforms to any law and/or governmental rule and/or regulation and further, no representation or warranty is made of merchantability or fitness for any particular purpose or against infringement of intellectual property rights.

In no event shall ETSI be held liable for loss of profits or any other incidental or consequential damages.

Any software contained in this deliverable is provided "AS IS" with no warranties, express or implied, including but not limited to, the warranties of merchantability, fitness for a particular purpose and non-infringement of intellectual property rights and ETSI shall not be held liable in any event for any damages whatsoever (including, without limitation, damages for loss of profits, business interruption, loss of information, or any other pecuniary loss) arising out of or related to the use of or inability to use the software.

#### *Copyright Notification*

No part may be reproduced or utilized in any form or by any means, electronic or mechanical, including photocopying and microfilm except as authorized by written permission of ETSI.

The content of the PDF version shall not be modified without the written authorization of ETSI.

The copyright and the foregoing restriction extend to reproduction in all media.

© ETSI 2023. All rights reserved.

# Intellectual Property Rights

#### Essential patents

IPRs essential or potentially essential to normative deliverables may have been declared to ETSI. The declarations pertaining to these essential IPRs, if any, are publicly available for **ETSI members and non-members**, and can be found in ETSI SR 000 314: *"Intellectual Property Rights (IPRs); Essential, or potentially Essential, IPRs notified to ETSI in respect of ETSI standards"*, which is available from the ETSI Secretariat. Latest updates are available on the ETSI Web server ([https://ipr.etsi.org/\)](https://ipr.etsi.org/).

Pursuant to the ETSI Directives including the ETSI IPR Policy, no investigation regarding the essentiality of IPRs, including IPR searches, has been carried out by ETSI. No guarantee can be given as to the existence of other IPRs not referenced in ETSI SR 000 314 (or the updates on the ETSI Web server) which are, or may be, or may become, essential to the present document.

#### **Trademarks**

The present document may include trademarks and/or tradenames which are asserted and/or registered by their owners. ETSI claims no ownership of these except for any which are indicated as being the property of ETSI, and conveys no right to use or reproduce any trademark and/or tradename. Mention of those trademarks in the present document does not constitute an endorsement by ETSI of products, services or organizations associated with those trademarks.

**DECT™**, **PLUGTESTS™**, **UMTS™** and the ETSI logo are trademarks of ETSI registered for the benefit of its Members. **3GPP™** and **LTE™** are trademarks of ETSI registered for the benefit of its Members and of the 3GPP Organizational Partners. **oneM2M™** logo is a trademark of ETSI registered for the benefit of its Members and of the oneM2M Partners. **GSM**® and the GSM logo are trademarks registered and owned by the GSM Association.

# Legal Notice

This Technical Specification (TS) has been produced by ETSI 3rd Generation Partnership Project (3GPP).

The present document may refer to technical specifications or reports using their 3GPP identities. These shall be interpreted as being references to the corresponding ETSI deliverables.

The cross reference between 3GPP and ETSI identities can be found under [https://webapp.etsi.org/key/queryform.asp.](https://webapp.etsi.org/key/queryform.asp)

# Modal verbs terminology

In the present document "**shall**", "**shall not**", "**should**", "**should not**", "**may**", "**need not**", "**will**", "**will not**", "**can**" and "**cannot**" are to be interpreted as described in clause 3.2 of the [ETSI Drafting Rules](https://portal.etsi.org/Services/editHelp!/Howtostart/ETSIDraftingRules.aspx) (Verbal forms for the expression of provisions).

"**must**" and "**must not**" are **NOT** allowed in ETSI deliverables except when used in direct citation.

 $\mathbf{3}$ 

# Contents

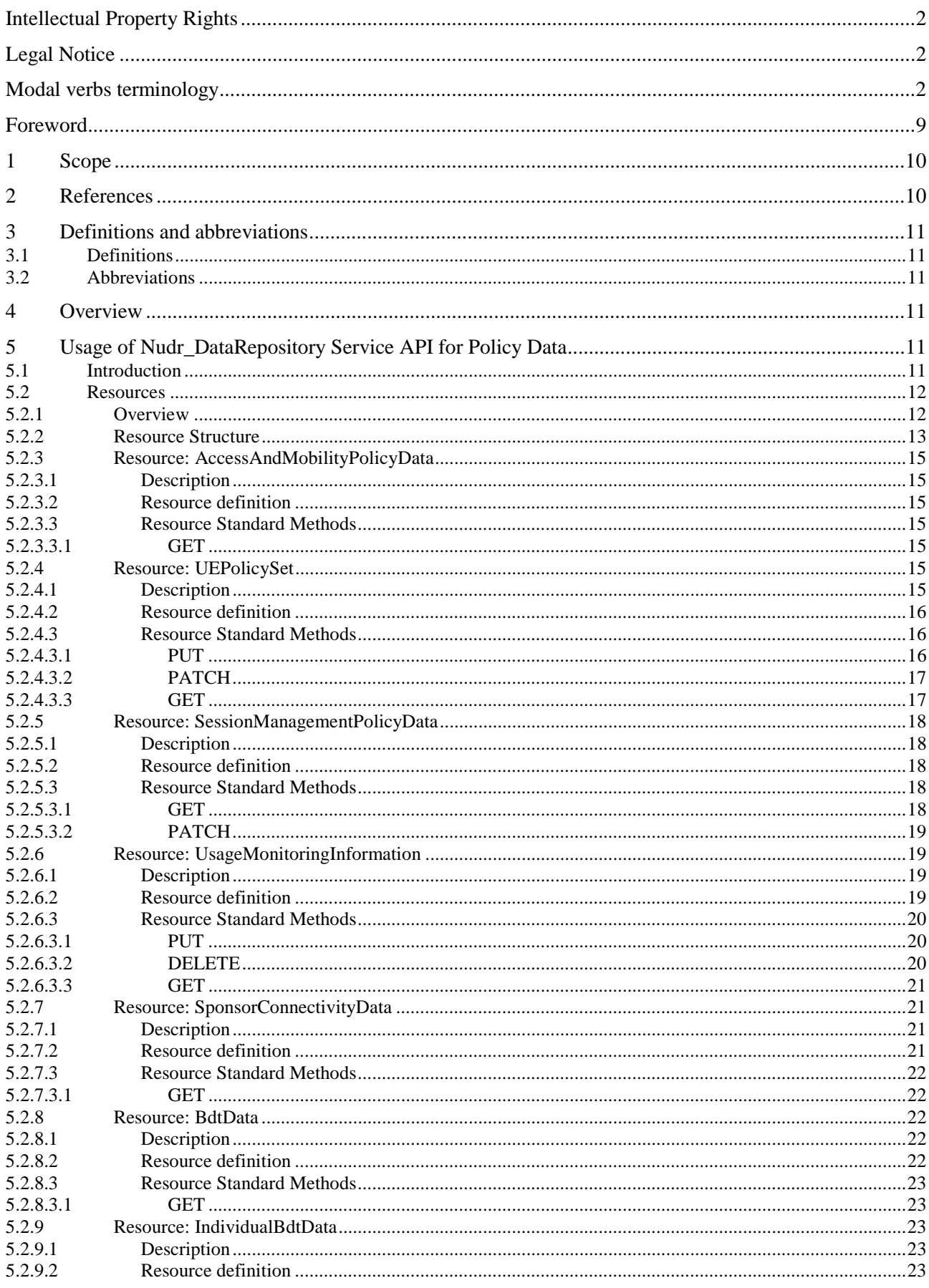

#### $\overline{\mathbf{4}}$

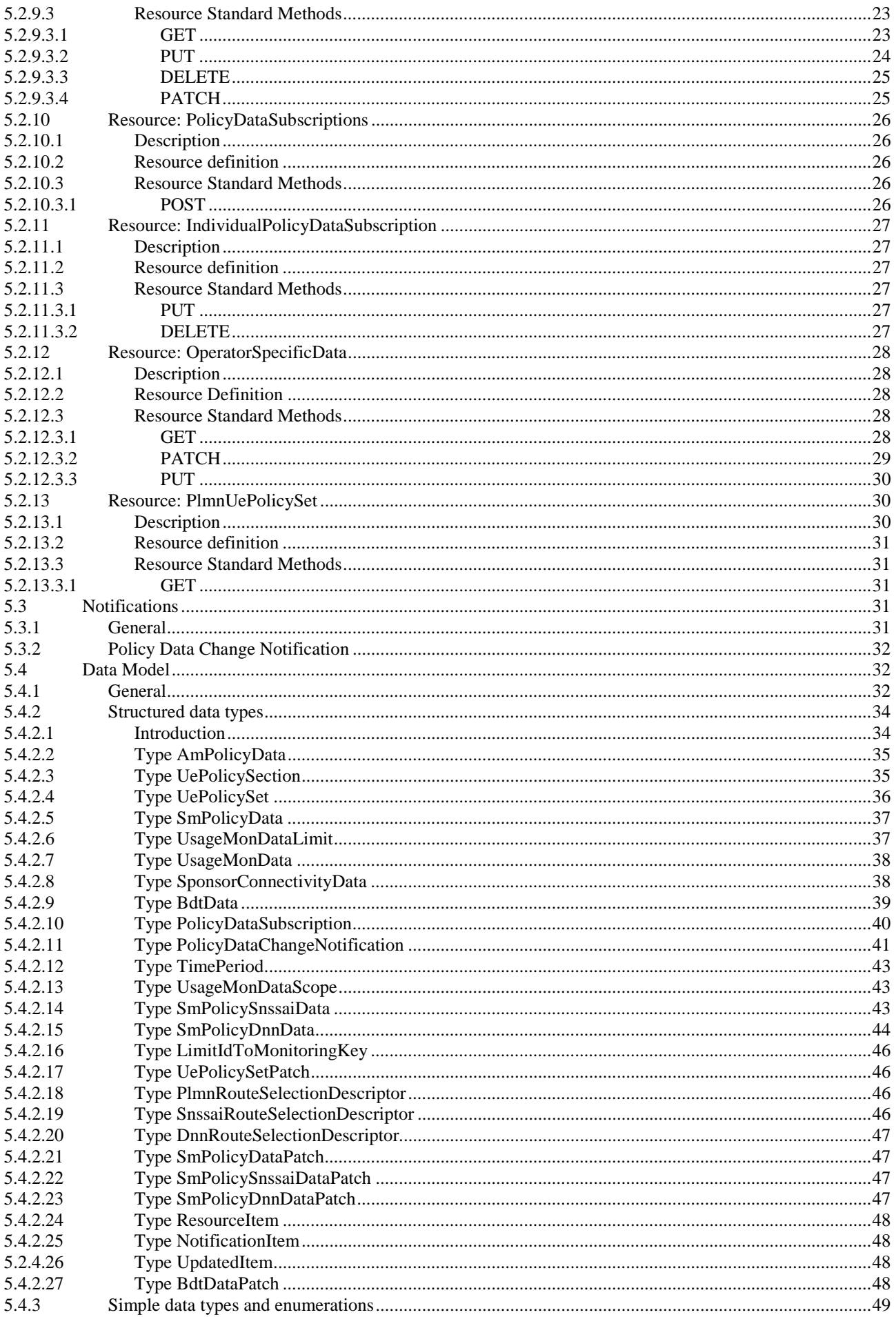

 $5\phantom{a}$ 

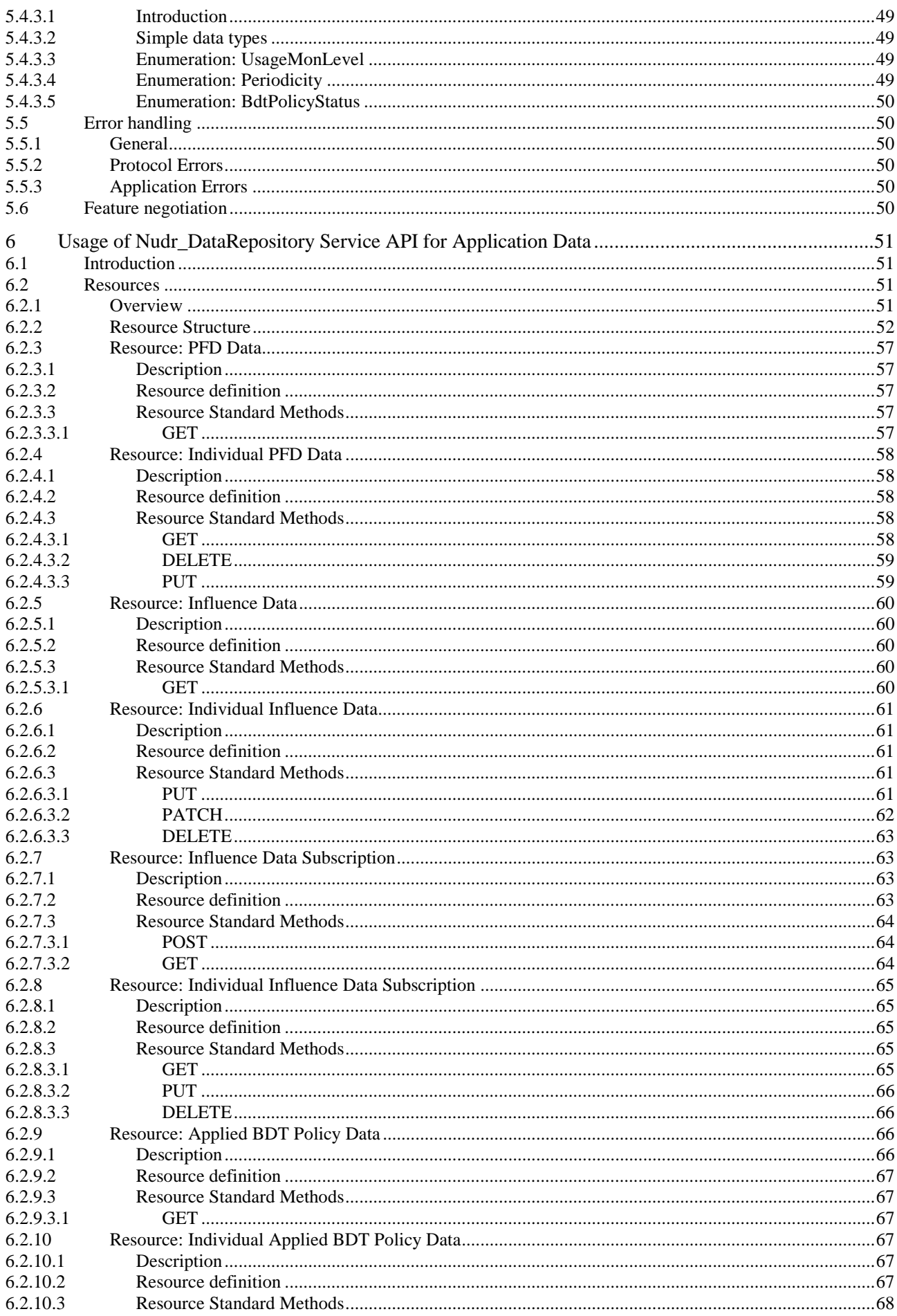

#### $\bf 6$

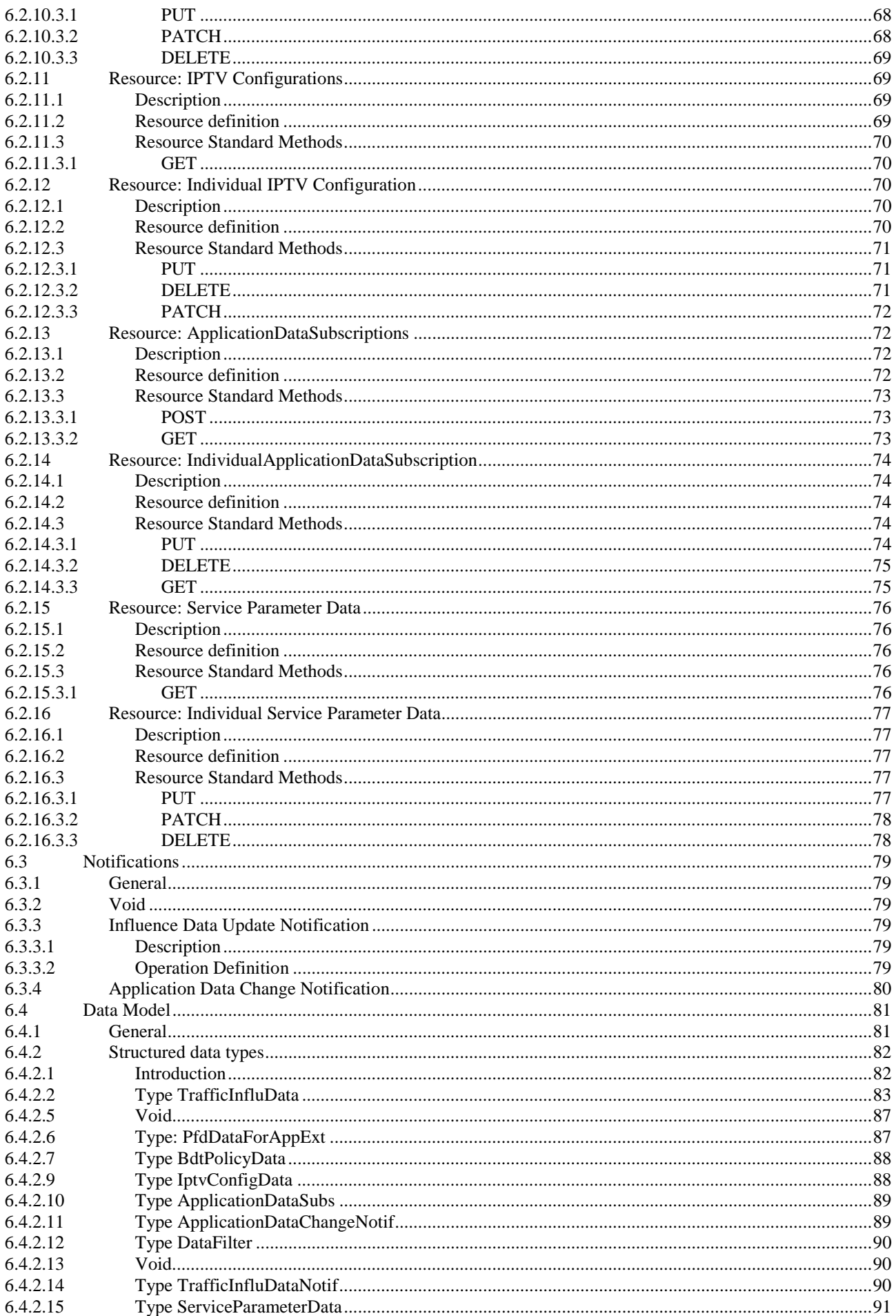

 $\overline{7}$ 

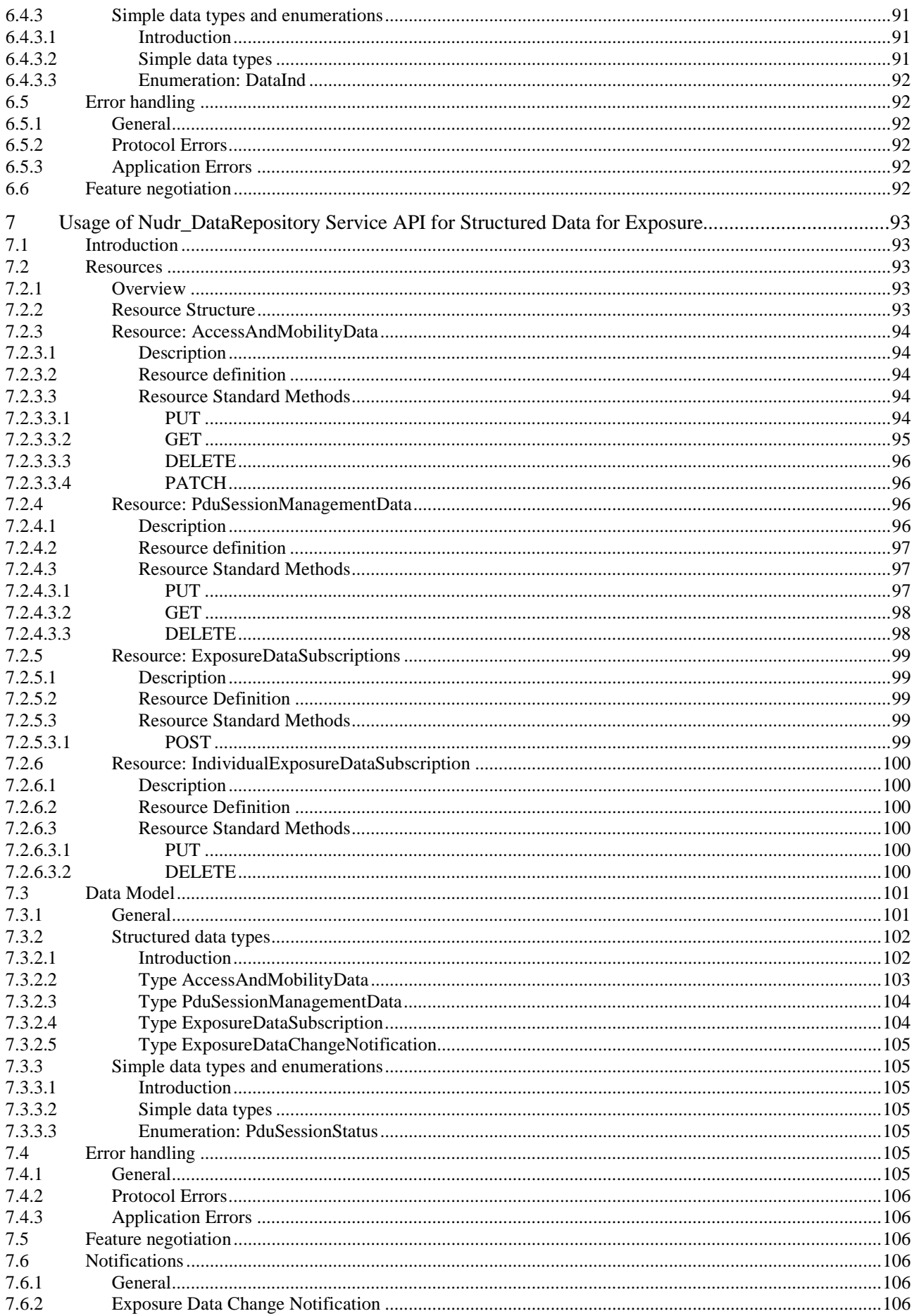

 $\bf{8}$ 

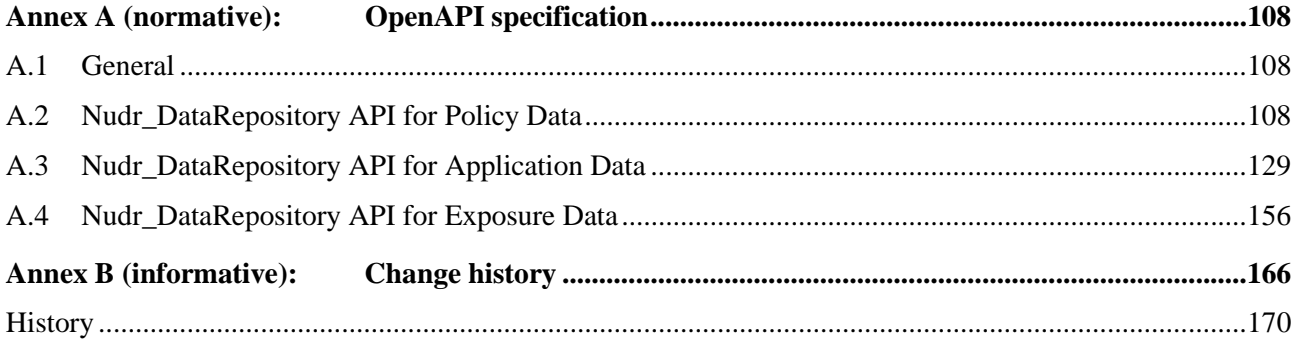

# Foreword

This Technical Specification has been produced by the 3<sup>rd</sup> Generation Partnership Project (3GPP).

The contents of the present document are subject to continuing work within the TSG and may change following formal TSG approval. Should the TSG modify the contents of the present document, it will be re-released by the TSG with an identifying change of release date and an increase in version number as follows:

Version x.y.z

where:

- x the first digit:
	- 1 presented to TSG for information;
	- 2 presented to TSG for approval;
	- 3 or greater indicates TSG approved document under change control.
- y the second digit is incremented for all changes of substance, i.e. technical enhancements, corrections, updates, etc.
- z the third digit is incremented when editorial only changes have been incorporated in the document.

# 1 Scope

The present specification provides the stage 3 definition for the usage of the Unified Data Repository service (Nudr\_DataRepository) of 5G System for Policy Data, Application Data and Structured Data for Exposure.

The Unified Data Repository (UDR) provides the Unified Data Repository service. This service provides a repository for policy data, application data and exposure data.

The stage 3 protocol definition for Nudr Service Based Interface which is common for subscription data, policy data, application data and exposure data is specified in 3GPP TS 29.504 [6].

# 2 References

The following documents contain provisions which, through reference in this text, constitute provisions of the present document.

- References are either specific (identified by date of publication, edition number, version number, etc.) or non-specific.
- For a specific reference, subsequent revisions do not apply.
- For a non-specific reference, the latest version applies. In the case of a reference to a 3GPP document (including a GSM document), a non-specific reference implicitly refers to the latest version of that document *in the same Release as the present document*.
- [1] 3GPP TR 21.905: "Vocabulary for 3GPP Specifications".
- [2] Void.
- [3] OpenAPI: "OpenAPI 3.0.0 Specification", [https://github.com/OAI/OpenAPI](https://github.com/OAI/OpenAPI-Specification/blob/master/versions/3.0.0.md)-[Specification/blob/master/versions/3.0.0.md](https://github.com/OAI/OpenAPI-Specification/blob/master/versions/3.0.0.md).
- [4] 3GPP TS 29.500: "5G System; Technical Realization of Service Based Architecture; Stage 3".
- [5] 3GPP TS 29.501: "5G System; Principles and Guidelines for Services Definition; Stage 3".
- [6] 3GPP TS 29.504:"5G System; Unified Data Repository Services; Stage 3".
- [7] 3GPP TS 29.571: "5G System; Common Data Types for Service Based Interfaces Stage 3".
- [8] 3GPP TS 29.551: "5G System; Packet Flow Description Management Service; Stage 3".
- [9] 3GPP TS 29.122: "T8 reference point for Northbound APIs".
- [10] 3GPP TS 29.518: "5G System; Access and Mobility Management Services; Stage 3".
- [11] 3GPP TS 24.501: "Non-Access-Stratum (NAS) protocol for 5G System (5GS); Stage 3".
- [12] 3GPP TS 29.512: "5G System; Session Management Policy Control Service; Stage 3".
- [13] 3GPP TS 29.554: "5G System; Background Data Transfer Policy Control Service; Stage 3".
- [14] Void.
- [15] 3GPP TS 29.505: "5G System; Usage of the Unified Data Repository services for Subscription Data; Stage 3".
- [16] 3GPP TS 29.514: "5G System; Policy Authorization Service; Stage 3".
- [17] IETF RFC 4122: "A Universally Unique IDentifier (UUID) URN Namespace".
- [18] 3GPP TR 21.900: "Technical Specification Group working methods".
- [19] 3GPP TS 29.522: "5G System; Network Exposure Function Northbound APIs; Stage 3".

[20] IETF RFC 6901: "JavaScript Object Notation (JSON) Pointer".

[21] IETF RFC 7230: "Hypertext Transfer Protocol (HTTP/1.1): Message Syntax and Routing".

# 3 Definitions and abbreviations

# 3.1 Definitions

For the purposes of the present document, the terms and definitions given in 3GPP TR 21.905 [1] and the following apply. A term defined in the present document takes precedence over the definition of the same term, if any, in 3GPP TR 21.905 [1].

# 3.2 Abbreviations

For the purposes of the present document, the abbreviations given in 3GPP TR 21.905 [1] and the following apply. An abbreviation defined in the present document takes precedence over the definition of the same abbreviation, if any, in 3GPP TR 21.905 [1].

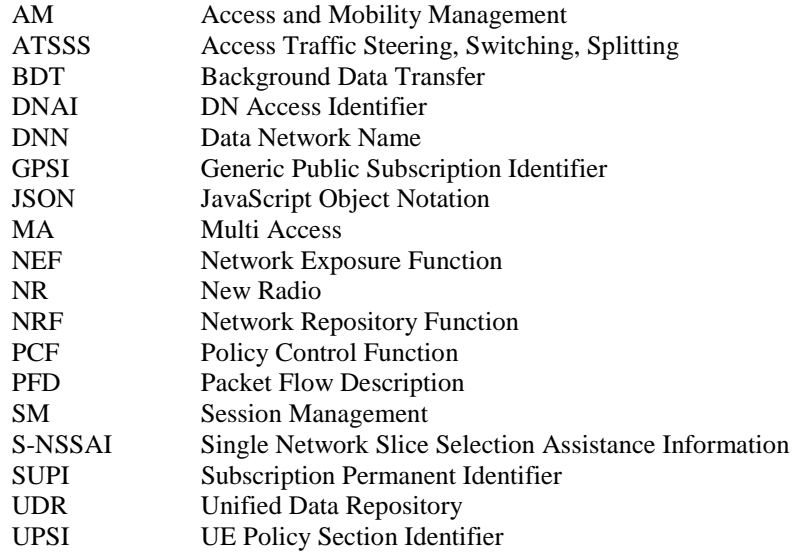

# 4 Overview

The resources, data model and usage defined in the present document are used by the 5GC NFs (e.g. PCF, NEF) to access the policy data, application data or exposure data via the Unified Data Repository services as specified in 3GPP TS 29.504 [6].

# 5 Usage of Nudr\_DataRepository Service API for Policy Data

# 5.1 Introduction

The following subclauses specify the usage of Nudr\_DataRepository service for policy data. The principles specified in 3GPP TS 29.504 [6] are followed unless explicitly specified otherwise in the following subclauses.

# 5.2 Resources

# 5.2.1 Overview

This clause specifies the resources for the usage of the Unified Data Repository service for Policy Data.

# 5.2.2 Resource Structure

{apiRoot}/nudr-dr/<apiVersion>

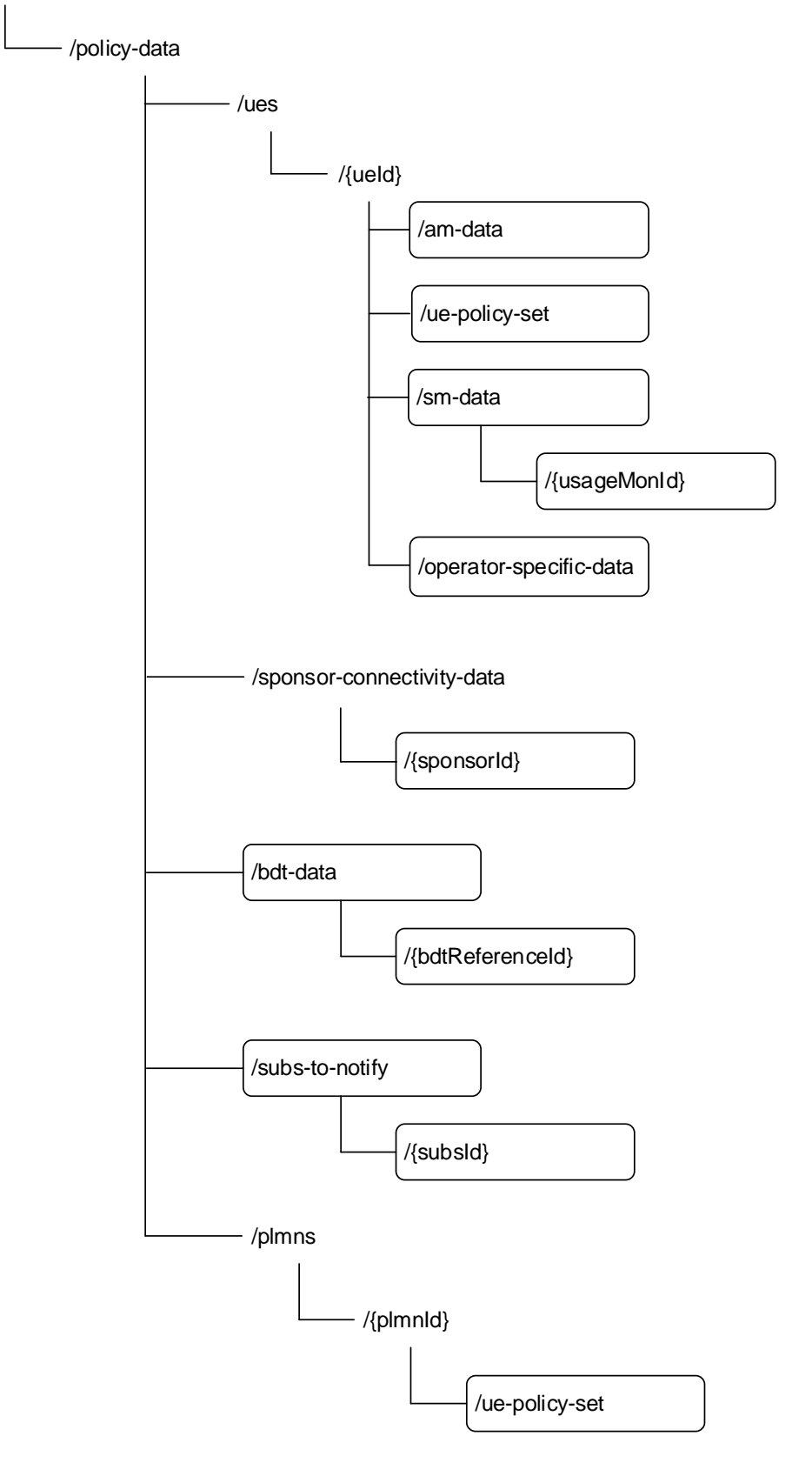

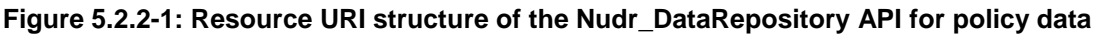

Table 5.2.2-1 provides an overview of the resources and applicable HTTP methods.

| Resource name                    | <b>Resource URI</b>                                    | <b>HTTP</b> method<br>or custom<br>operation | <b>Description</b>                                            |  |
|----------------------------------|--------------------------------------------------------|----------------------------------------------|---------------------------------------------------------------|--|
| AccessAndMobilityPolicyData      | /policy-data/ues/{ueld}/                               | <b>GET</b>                                   | Retrieve the access and                                       |  |
|                                  | am-data                                                |                                              | mobility policy data for a<br>subscriber.                     |  |
|                                  |                                                        | <b>GET</b>                                   | Retrieve the UE policy set data                               |  |
|                                  |                                                        |                                              | for a subscriber.                                             |  |
| <b>UEPolicySet</b>               | /policy-data/ues/{ueld}/<br>ue-policy-set              | <b>PUT</b>                                   | Create or modify the UE policy                                |  |
|                                  |                                                        |                                              | set data for a subscriber.                                    |  |
|                                  |                                                        | <b>PATCH</b>                                 | Modify the UE policy set data<br>for a subscriber.            |  |
| SessionManagementPolicyData      | /policy-data/ues/{ueld}/<br>sm-data                    | <b>GET</b>                                   | Retrieve the session                                          |  |
|                                  |                                                        |                                              | management policy data for a<br>subscriber.                   |  |
|                                  |                                                        | <b>PATCH</b>                                 | When the feature                                              |  |
|                                  |                                                        |                                              | "SessionManagementPolicyDat                                   |  |
|                                  |                                                        |                                              | aPatch" is supported, modify<br>the session management policy |  |
|                                  |                                                        |                                              | data for a subscriber.                                        |  |
|                                  |                                                        | <b>GET</b>                                   | Retrieve a usage monitoring                                   |  |
|                                  |                                                        |                                              | resource.                                                     |  |
| UsageMonitoringInformation       | /policy-data/ues/{ueld}/                               | <b>PUT</b>                                   | Create a usage monitoring                                     |  |
|                                  | sm-data/{usageMonId}                                   | <b>DELETE</b>                                | resource.<br>Delete a usage monitoring                        |  |
|                                  |                                                        |                                              | resource.                                                     |  |
|                                  |                                                        | <b>GET</b>                                   | Retrieve the operator specific                                |  |
|                                  |                                                        |                                              | policy data of an UE                                          |  |
| OperatorSpecificData             | /policy-data/ues/{ueld}/<br>operator-specific-data     | <b>PATCH</b>                                 | Modify the operator specific                                  |  |
|                                  |                                                        | <b>PUT</b>                                   | policy data of an UE.                                         |  |
|                                  |                                                        |                                              | Modify the operator specific<br>policy data of an UE.         |  |
|                                  |                                                        | <b>GET</b>                                   | Retrieve the sponsored                                        |  |
| SponsorConnectivityData          | /policy-data/sponsor-<br>connectivity-data/{sponsorId} |                                              | connectivity information for a                                |  |
|                                  |                                                        |                                              | given sponsorld.                                              |  |
| <b>B</b> dtData                  | /policy-data/bdt-data                                  | <b>GET</b>                                   | Retrieve the BDT data<br>collection.                          |  |
|                                  | /policy-data/bdt-data/                                 | <b>GET</b>                                   | Retrieve the BDT data                                         |  |
|                                  |                                                        |                                              | information associated with a                                 |  |
|                                  |                                                        |                                              | BDT reference Id.                                             |  |
|                                  |                                                        | <b>PUT</b>                                   | Create a BDT data resource                                    |  |
|                                  |                                                        |                                              | associated with a BDT<br>reference Id.                        |  |
| IndividualBdtData                | {bdtReferenceId}                                       | <b>PATCH</b>                                 | Modifies an BDT data resource                                 |  |
|                                  |                                                        |                                              | associated with an BDT                                        |  |
|                                  |                                                        |                                              | reference Id.                                                 |  |
|                                  |                                                        | <b>DELETE</b>                                | Delete a BDT data resource                                    |  |
|                                  |                                                        |                                              | associated with a BDT<br>reference Id.                        |  |
|                                  | /policy-data/subs-to-notify                            | <b>POST</b>                                  | Create a subscription to receive                              |  |
| PolicyDataSubscriptions          |                                                        |                                              | notifications of policy data                                  |  |
|                                  |                                                        |                                              | changes.                                                      |  |
|                                  | /policy-data/subs-to-notify/                           | <b>PUT</b>                                   | Modify a subscription to receive                              |  |
| IndividualPolicyDataSubscription |                                                        |                                              | notifications of policy data<br>changes.                      |  |
|                                  | {subsId}                                               | <b>DELETE</b>                                | Delete a subscription identified                              |  |
|                                  |                                                        |                                              | by {subsId}.                                                  |  |
| PImnUePolicySet                  | /policy-data/plmns/{plmnld}/                           | <b>GET</b>                                   | Retrieve the UE policy set data                               |  |
|                                  | ue-policy-set                                          |                                              | for an H-PLMN.                                                |  |

**Table 5.2.2-1: Resources and methods overview** 

# 5.2.3 Resource: AccessAndMobilityPolicyData

### 5.2.3.1 Description

The resource represents all UE related mobility and access policies attributes in the UDR for a given "ueId".

# 5.2.3.2 Resource definition

#### Resource URI: **{apiRoot}/nudr-dr/<apiVersion>/policy-data/ues/{ueId}/am-data**

This resource shall support the resource URI variables defined in table 5.2.3.2-1.

#### **Table 5.2.3.2-1: Resource URI variables for this resource**

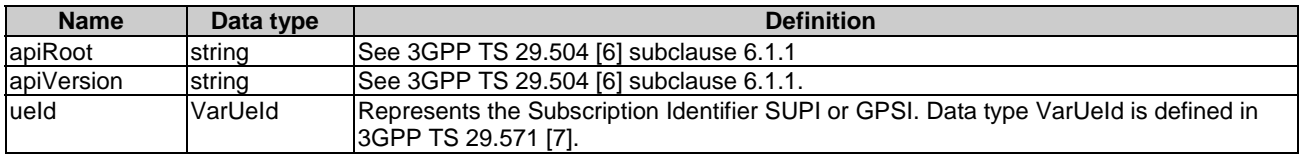

# 5.2.3.3 Resource Standard Methods

# 5.2.3.3.1 GET

This method shall support the URI query parameters specified in table 5.2.3.3.1-1.

#### **Table 5.2.3.3.1-1: URI query parameters supported by the GET method on this resource**

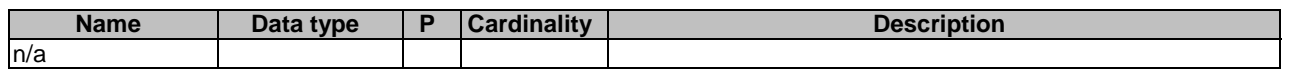

This method shall support the request data structures specified in table 5.2.3.3.1-2 and the response data structures and response codes specified in table 5.2.3.3.1-3.

#### **Table 5.2.3.3.1-2: Data structures supported by the GET Request Body on this resource**

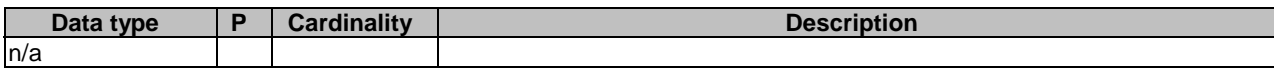

#### **Table 5.2.3.3.1-3: Data structures supported by the GET Response Body on this resource**

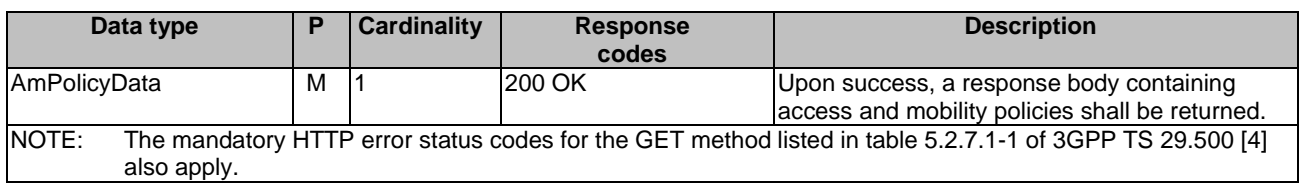

# 5.2.4 Resource: UEPolicySet

### 5.2.4.1 Description

The resource represents UE policy set for a given "ueId" stored in the UDR of the H-PLMN.

#### 5.2.4.2 Resource definition

#### Resource URI: **{apiRoot}/nudr-dr/<apiVersion>/policy-data/ues/{ueId}/ue-policy-set**

This resource shall support the resource URI variables defined in table 5.2.4.2-1.

#### **Table 5.2.4.2-1: Resource URI variables for this resource**

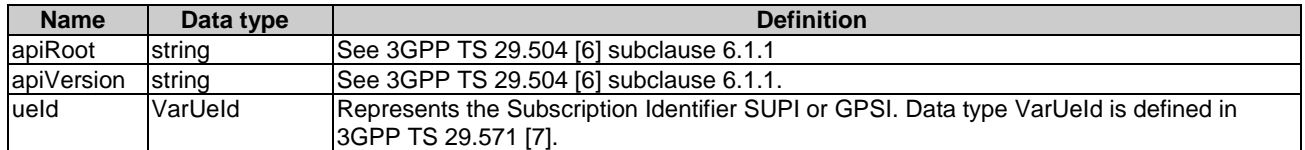

#### 5.2.4.3 Resource Standard Methods

#### 5.2.4.3.1 PUT

This method shall support the URI query parameters specified in table 5.2.4.3.1-1.

#### **Table 5.2.4.3.1-1: URI query parameters supported by the PUT method on this resource**

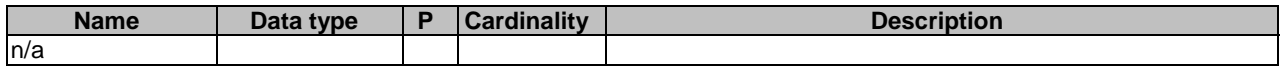

This method shall support the request data structures specified in table 5.2.4.3.1-2 and the response data structures and response codes specified in table 5.2.4.3.1-3.

#### **Table 5.2.4.3.1-2: Data structures supported by the PUT Request Body on this resource**

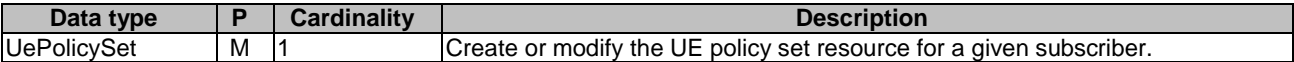

#### **Table 5.2.4.3.1-3: Data structures supported by the PUT Response Body on this resource**

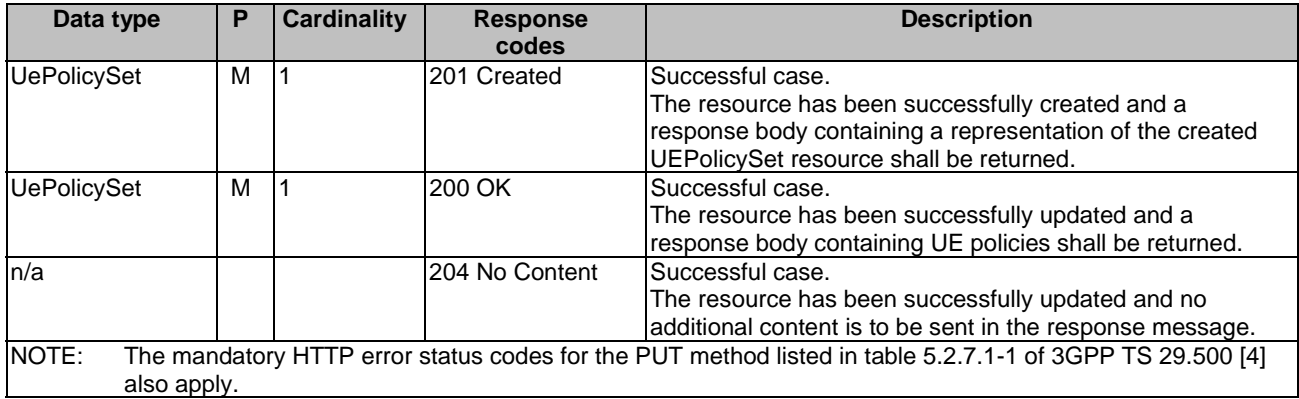

#### **Table 5.2.4.3.1-4: Headers supported by the 201 Response Code on this resource**

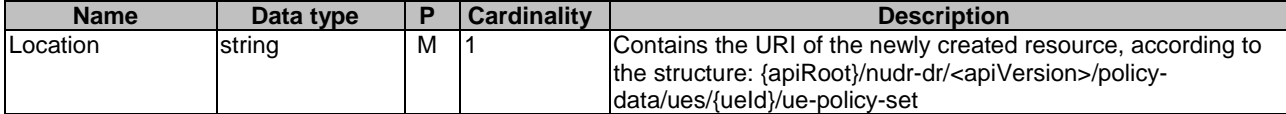

#### 5.2.4.3.2 PATCH

This method shall support the URI query parameters specified in table 5.2.4.3.2-1.

#### **Table 5.2.4.3.2-1: URI query parameters supported by the PATCH method on this resource**

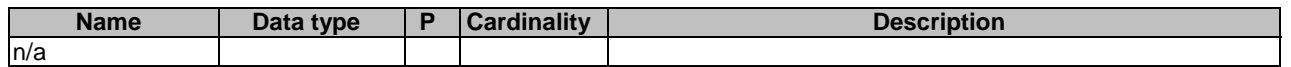

This method shall support the request data structures specified in table 5.2.4.3.2-2 and the response data structures and response codes specified in table 5.2.4.3.2-3.

#### **Table 5.2.4.3.2-2: Data structures supported by the PATCH Request Body on this resource**

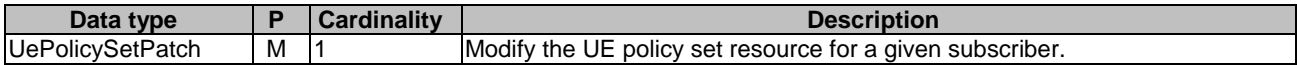

#### **Table 5.2.4.3.2-3: Data structures supported by the PATCH Response Body on this resource**

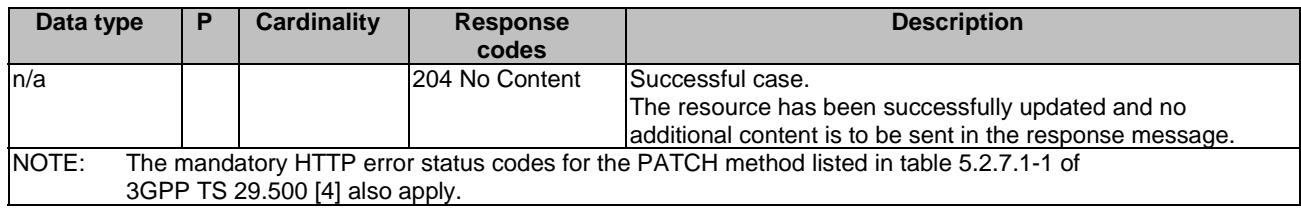

#### 5.2.4.3.3 GET

This method shall support the URI query parameters specified in table 5.2.4.3.3-1.

#### **Table 5.2.4.3.3-1: URI query parameters supported by the GET method on this resource**

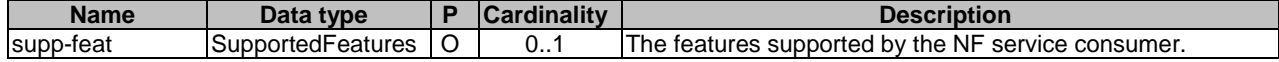

This method shall support the request data structures specified in table 5.2.4.3.3-2 and the response data structures and response codes specified in table 5.2.4.3.3-3.

#### **Table 5.2.4.3.3-2: Data structures supported by the GET Request Body on this resource**

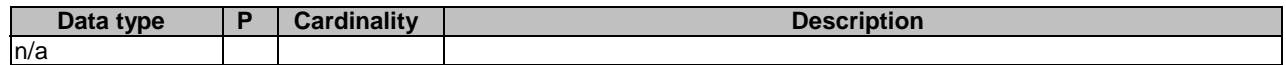

#### **Table 5.2.4.3.3-3: Data structures supported by the GET Response Body on this resource**

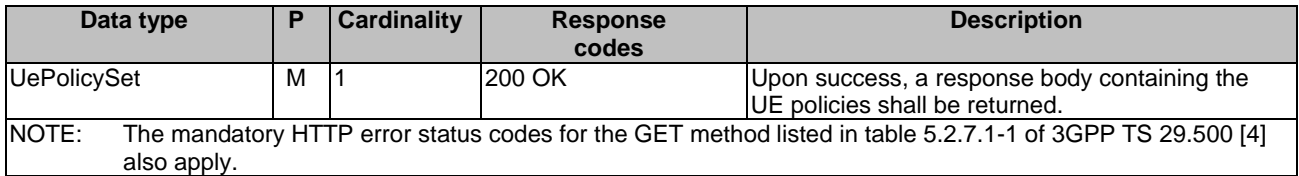

# 5.2.5 Resource: SessionManagementPolicyData

#### 5.2.5.1 Description

The resource represents all PDU session related subscription attributes in the UDR for a given ueId.

#### 5.2.5.2 Resource definition

#### Resource URI: **{apiRoot}/nudr-dr/<apiVersion>/policy-data/ues/{ueId}/sm-data**

This resource shall support the resource URI variables defined in table 5.2.5.2-1.

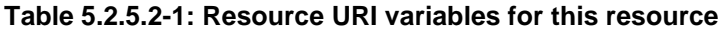

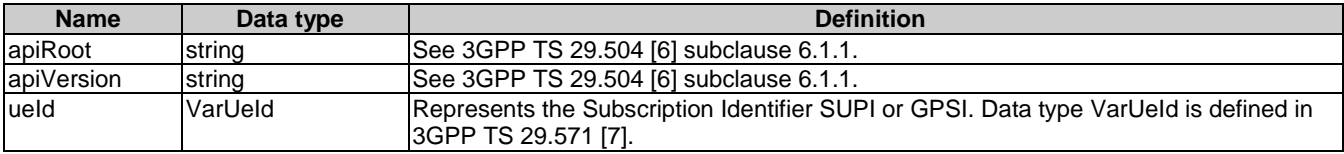

#### 5.2.5.3 Resource Standard Methods

#### 5.2.5.3.1 GET

This method shall support the URI query parameters specified in table 5.2.5.3.1-1.

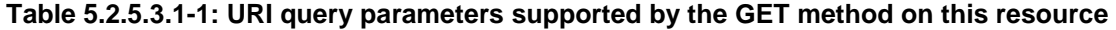

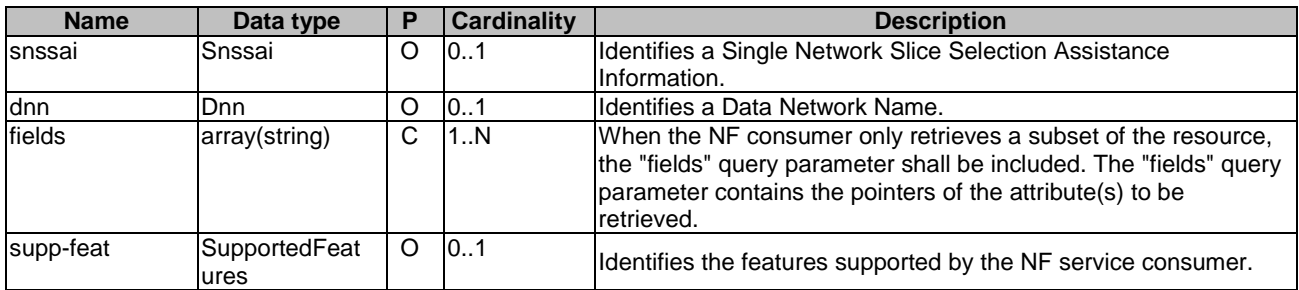

When an optional query parameter is not included, the UDR shall return session management policy data per DNN matching the value of the included query parameter(s) for all the possible values of the omitted query parameter. E.g. if "snssai" is not included, and "dnn" is included, UDR shall return the session management policy data per DNN for the DNN identified by "dnn" for all network slices where such DNN is available.

This method shall support the request data structures specified in table 5.2.5.3.1-2 and the response data structures and response codes specified in table 5.2.5.3.1-3.

#### **Table 5.2.5.3.1-2: Data structures supported by the GET Request Body on this resource**

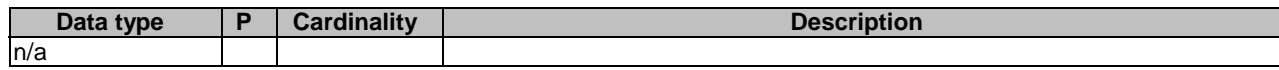

#### **Table 5.2.5.3.1-3: Data structures supported by the GET Response Body on this resource**

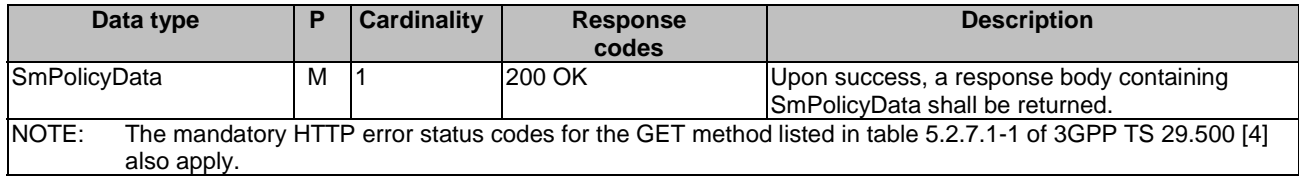

#### NOTE: This release supports that only one PCF can access to the UDR to retrieve the SM Policy Data under one S-NSSAI and DNN association.

#### 5.2.5.3.2 PATCH

This method shall support the URI query parameters specified in table 5.2.5.3.2-1.

#### **Table 5.2.5.3.2-1: URI query parameters supported by the PATCH method on this resource**

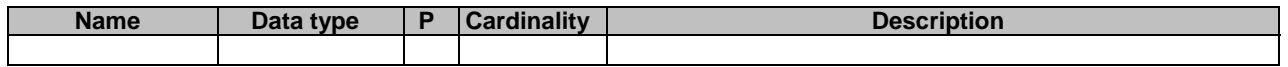

This method shall support the request data structures specified in table 5.2.5.3.2-2 and the response data structures and response codes specified in table 5.2.5.3.2-3.

#### **Table 5.2.5.3.2-2: Data structures supported by the PATCH Request Body on this resource**

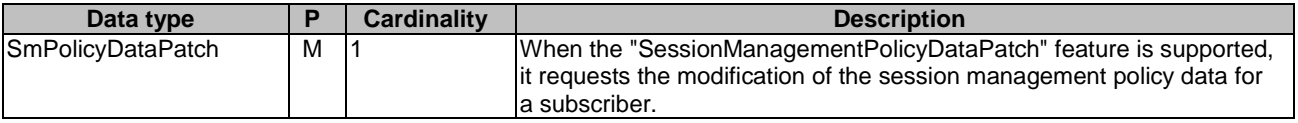

#### **Table 5.2.5.3.2-3: Data structures supported by the PATCH Response Body on this resource**

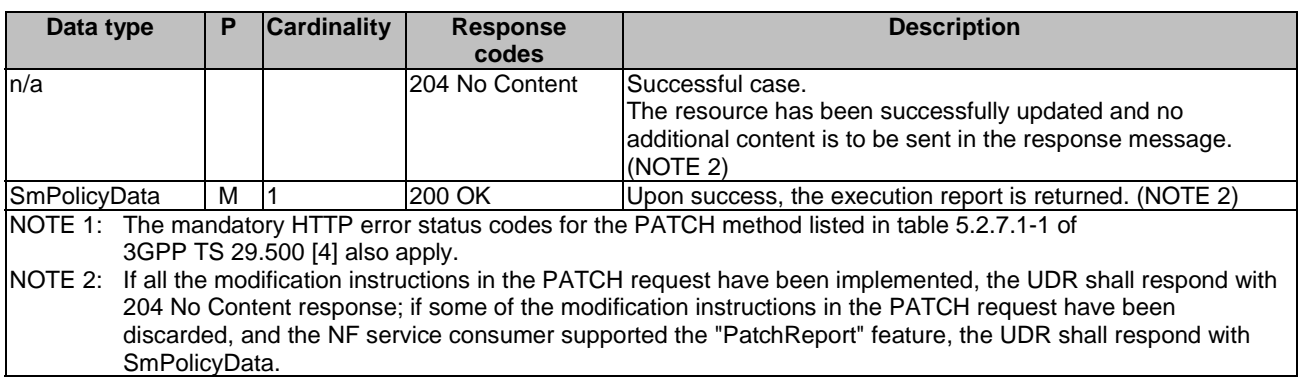

# 5.2.6 Resource: UsageMonitoringInformation

#### 5.2.6.1 Description

The resource represents an individual usage monitoring resource created in the UDR and associated with a ueId and a usageMonId.

#### 5.2.6.2 Resource definition

#### Resource URI: **{apiRoot}/nudr-dr/<apiVersion>/policy-data/ues/{ueId}/sm-data/{usageMonId}**

This resource shall support the resource URI variables defined in table 5.2.6.2-1.

| <b>Name</b> | Data type | <b>Definition</b>                                                                                                    |
|-------------|-----------|----------------------------------------------------------------------------------------------------|
| apiRoot     | string    | See 3GPP TS 29.504 [6] subclause 6.1.1.                                                                                                    |
| apiVersion  | string    | See 3GPP TS 29.504 [6] subclause 6.1.1.                                                                                                    |
| ueld        | VarUeld   | Represents the Subscription Identifier SUPI or GPSI. Data type VarUeld is defined<br> in 3GPP TS 29.571 [7].                                                                                                    |
| usageMonId  | limitld   | Unique identifier of the individual SM Policy usage monitoring resource. It contains<br>the identity of the corresponding limit as defined in the "limitld" attribute of the<br>UsageMonDataLimit data type (see subclause 5.4.2.6). |

**Table 5.2.6.2-1: Resource URI variables for this resource** 

#### 5.2.6.3 Resource Standard Methods

#### 5.2.6.3.1 PUT

This method shall support the URI query parameters specified in table 5.2.6.3.1-1.

#### **Table 5.2.6.3.1-1: URI query parameters supported by the PUT method on this resource**

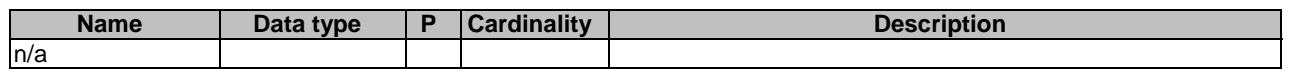

This method shall support the request data structures specified in table 5.2.6.3.1-2 and the response data structures and response codes specified in table 5.2.6.3.1-3.

#### **Table 5.2.6.3.1-2: Data structures supported by the PUT Request Body on this resource**

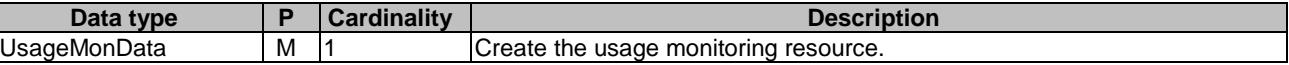

#### **Table 5.2.6.3.1-3: Data structures supported by the PUT Response Body on this resource**

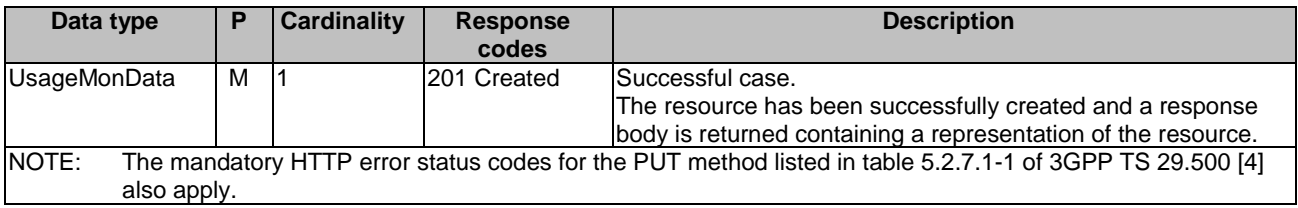

#### **Table 5.2.6.3.1-4: Headers supported by the 201 Response Code on this resource**

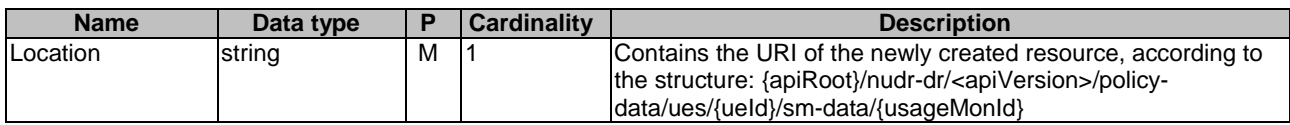

#### 5.2.6.3.2 DELETE

This method shall support the URI query parameters specified in table 5.2.6.3.2-1.

#### **Table 5.2.6.3.2-1: URI query parameters supported by the DELETE method on this resource**

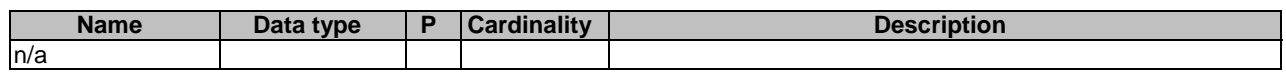

This method shall support the request data structures specified in table 5.2.6.3.2-2 and the response data structures and response codes specified in table 5.2.6.3.2-3.

#### **Table 5.2.6.3.2-2: Data structures supported by the DELETE Request Body on this resource**

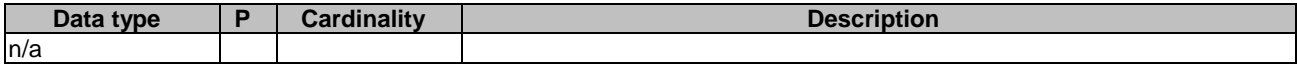

#### **Table 5.2.6.3.2-3: Data structures supported by the DELETE Response Body on this resource**

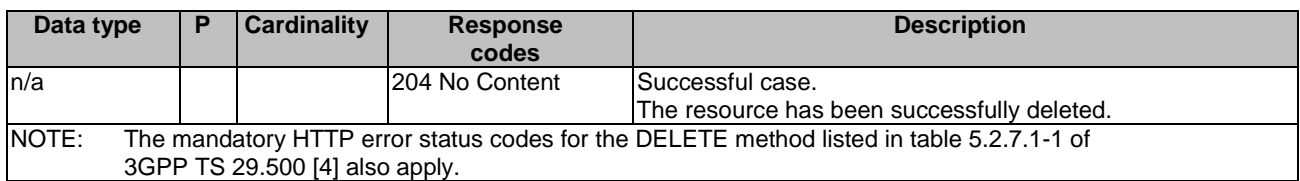

#### 5.2.6.3.3 GET

This method shall support the URI query parameters specified in table 5.2.6.3.3-1.

#### **Table 5.2.6.3.3-1: URI query parameters supported by the GET method on this resource**

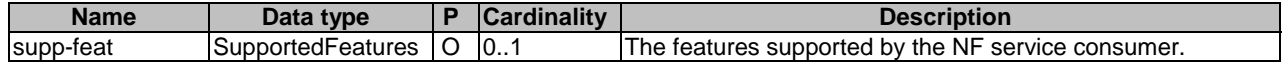

This method shall support the request data structures specified in table 5.2.6.3.3-2 and the response data structures and response codes specified in table 5.2.6.3.3-3.

#### **Table 5.2.6.3.3-2: Data structures supported by the GET Request Body on this resource**

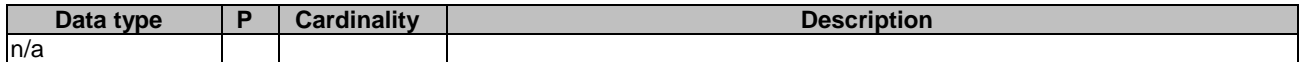

#### **Table 5.2.6.3.3-3: Data structures supported by the GET Response Body on this resource**

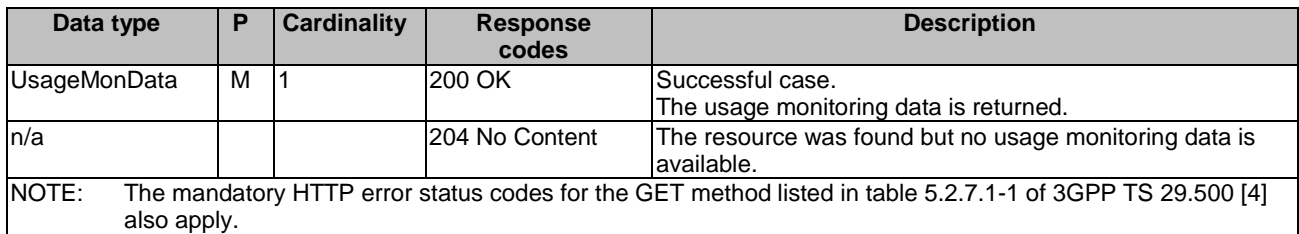

# 5.2.7 Resource: SponsorConnectivityData

#### 5.2.7.1 Description

The resource represents sponsored data connectivity related information stored in the UDR for a given sponsorId.

#### 5.2.7.2 Resource definition

#### Resource URI: **{apiRoot}/nudr-dr/<apiVersion>/policy-data/sponsor-connectivity-data/{sponsorId}**

This resource shall support the resource URI variables defined in table 5.2.7.2-1.

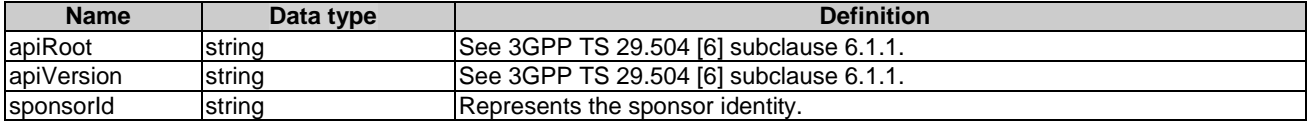

#### **Table 5.2.7.2-1: Resource URI variables for this resource**

### 5.2.7.3 Resource Standard Methods

#### 5.2.7.3.1 GET

This method shall support the URI query parameters specified in table 5.2.7.3.1-1.

#### **Table 5.2.7.3.1-1: URI query parameters supported by the GET method on this resource**

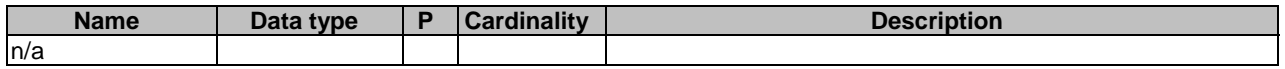

This method shall support the request data structures specified in table 5.2.7.3.1-2 and the response data structures and response codes specified in table 5.2.7.3.1-3.

#### **Table 5.2.7.3.1-2: Data structures supported by the GET Request Body on this resource**

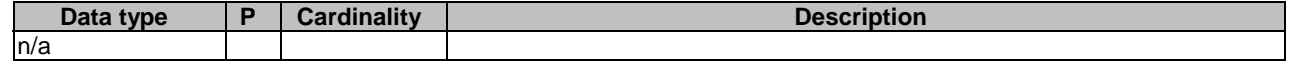

#### **Table 5.2.7.3.1-3: Data structures supported by the GET Response Body on this resource**

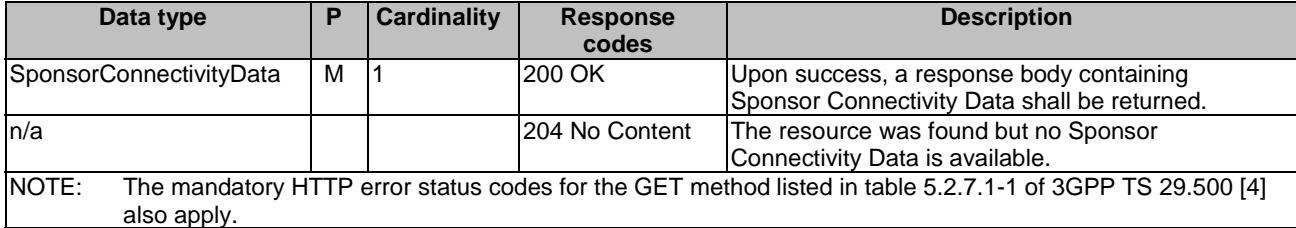

### 5.2.8 Resource: BdtData

#### 5.2.8.1 Description

The resource represents background data transfer data stored in the UDR.

#### 5.2.8.2 Resource definition

#### Resource URI: **{apiRoot}/nudr-dr/<apiVersion>/policy-data/bdt-data**

This resource shall support the resource URI variables defined in table 5.2.8.2-1.

#### **Table 5.2.8.2-1: Resource URI variables for this resource**

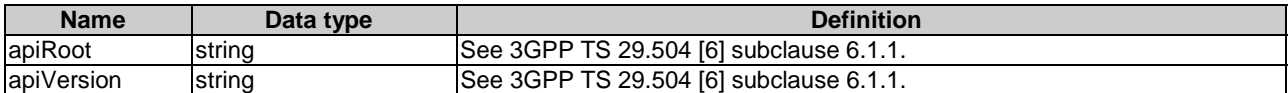

### 5.2.8.3 Resource Standard Methods

#### 5.2.8.3.1 GET

This method shall support the URI query parameters specified in table 5.2.8.3.1-1.

#### **Table 5.2.8.3.1-1: URI query parameters supported by the GET method on this resource**

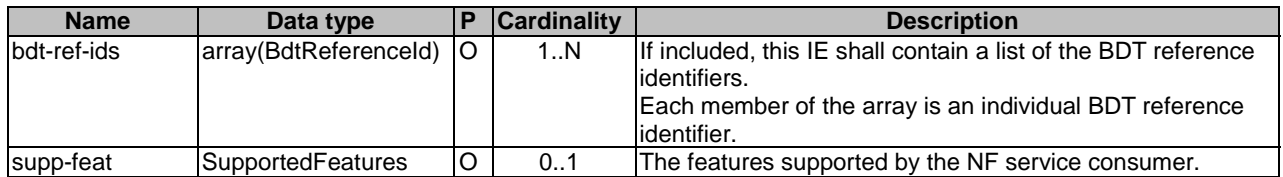

This method shall support the request data structures specified in table 5.2.8.3.1-2 and the response data structures and response codes specified in table 5.2.8.3.1-3.

#### **Table 5.2.8.3.1-2: Data structures supported by the GET Request Body on this resource**

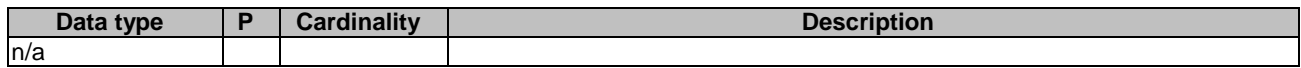

#### **Table 5.2.8.3.1-3: Data structures supported by the GET Response Body on this resource**

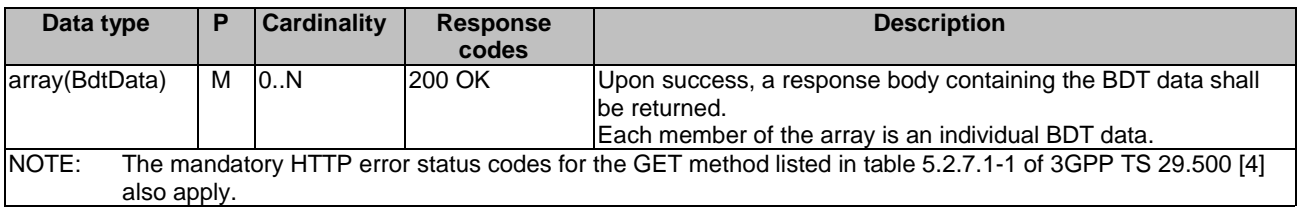

# 5.2.9 Resource: IndividualBdtData

#### 5.2.9.1 Description

The resource represents individual background data transfer data stored in the UDR for a given "bdtReferenceId".

#### 5.2.9.2 Resource definition

#### Resource URI: **{apiRoot}/nudr-dr/<apiVersion>/policy-data/bdt-data/{bdtReferenceId}**

This resource shall support the resource URI variables defined in table 5.2.9.2-1.

#### **Table 5.2.9.2-1: Resource URI variables for this resource**

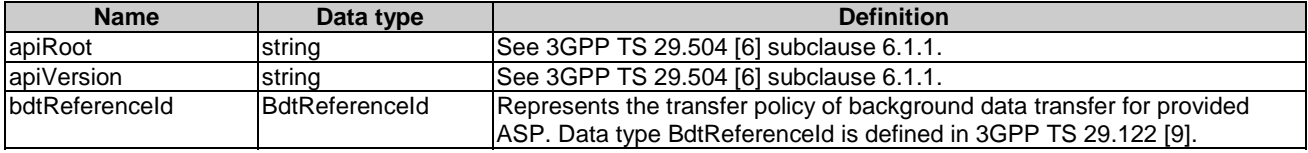

### 5.2.9.3 Resource Standard Methods

#### 5.2.9.3.1 GET

This method shall support the URI query parameters specified in table 5.2.9.3.1-1.

#### **Table 5.2.9.3.1-1: URI query parameters supported by the GET method on this resource**

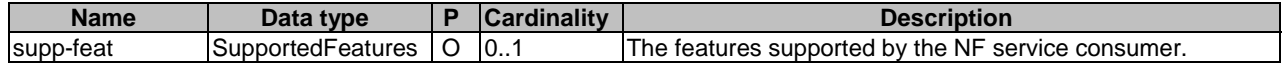

This method shall support the request data structures specified in table 5.2.9.3.1-2 and the response data structures and response codes specified in table 5.2.9.3.1-3.

#### **Table 5.2.9.3.1-2: Data structures supported by the GET Request Body on this resource**

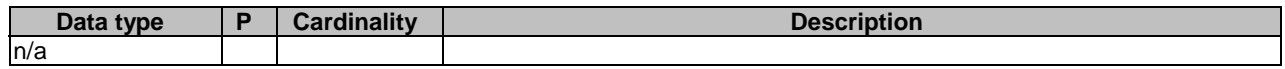

#### **Table 5.2.9.3.1-3: Data structures supported by the GET Response Body on this resource**

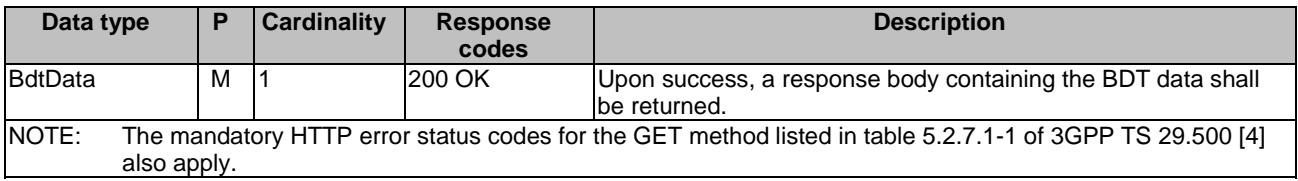

#### 5.2.9.3.2 PUT

This method shall support the URI query parameters specified in table 5.2.9.3.2-1.

#### **Table 5.2.9.3.2-1: URI query parameters supported by the PUT method on this resource**

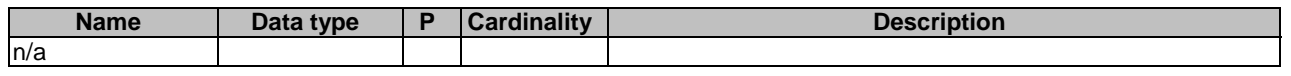

This method shall support the request data structures specified in table 5.2.9.3.2-2 and the response data structures and response codes specified in table 5.2.9.3.2-3.

#### **Table 5.2.9.3.2-2: Data structures supported by the PUT Request Body on this resource**

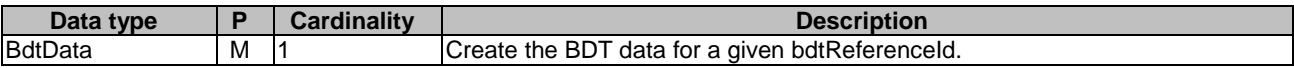

#### **Table 5.2.9.3.2-3: Data structures supported by the PUT Response Body on this resource**

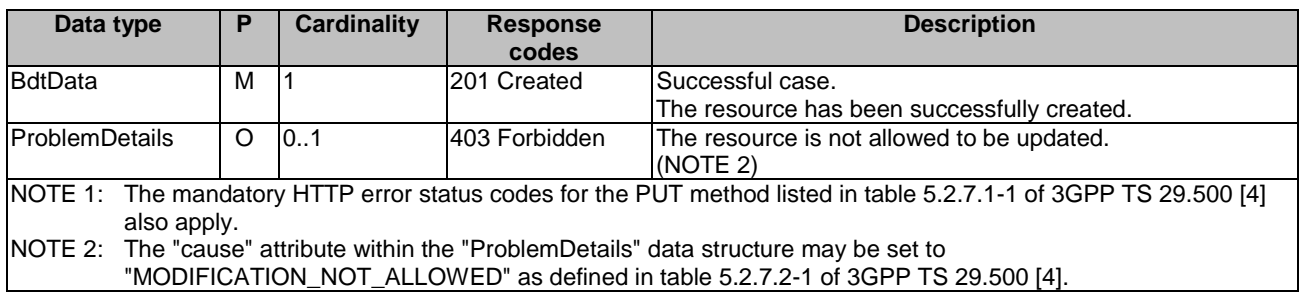

#### **Table 5.2.9.3.2-4: Headers supported by the 201 Response Code on this resource**

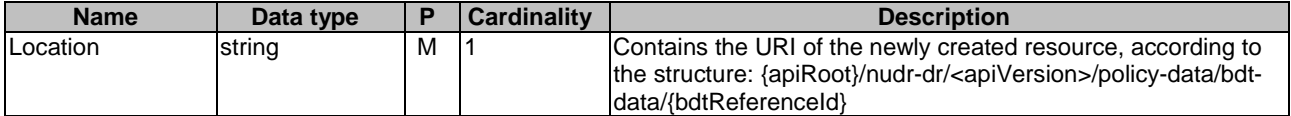

#### 5.2.9.3.3 DELETE

This method shall support the URI query parameters specified in table 5.2.9.3.3-1.

#### **Table 5.2.9.3.3-1: URI query parameters supported by the DELETE method on this resource**

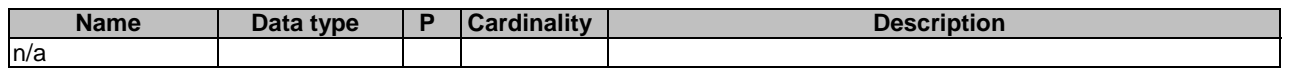

This method shall support the request data structures specified in table 5.2.9.3.3-2 and the response data structures and response codes specified in table 5.2.9.3.3-3.

#### **Table 5.2.9.3.3-2: Data structures supported by the DELETE Request Body on this resource**

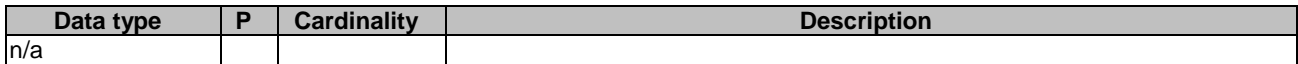

#### **Table 5.2.9.3.3-3: Data structures supported by the DELETE Response Body on this resource**

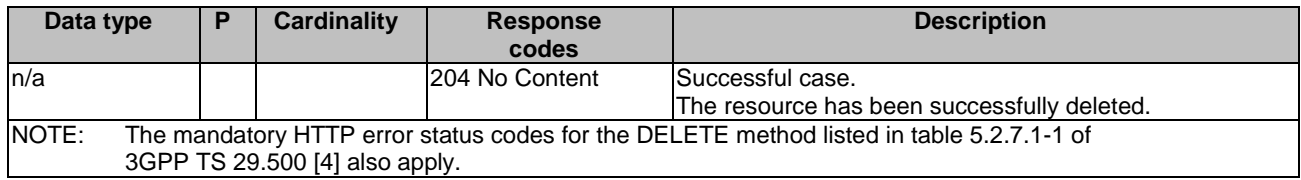

#### 5.2.9.3.4 PATCH

This method shall support the URI query parameters specified in table 5.2.9.3.4-1.

#### **Table 5.2.9.3.4-1: URI query parameters supported by the PATCH method on this resource**

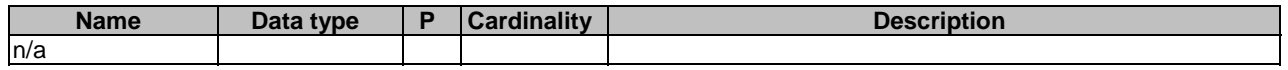

This method shall support the request data structures specified in table 5.2.9.3.4-2 and the response data structures and response codes specified in table 5.2.9.3.4-3.

#### **Table 5.2.9.3.4-2: Data structures supported by the PATCH Request Body on this resource**

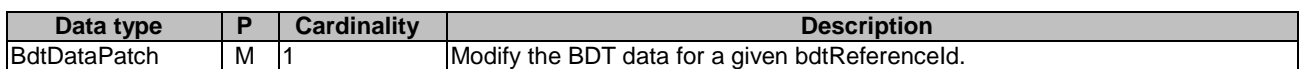

#### **Table 5.2.9.3.4-3: Data structures supported by the PATCH Response Body on this resource**

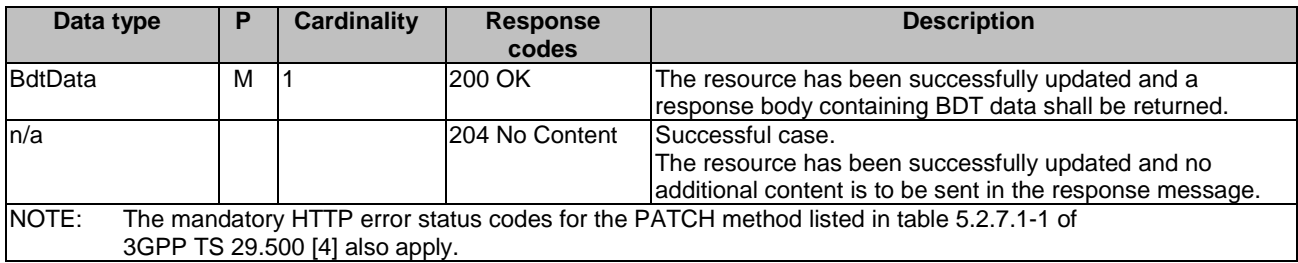

# 5.2.10 Resource: PolicyDataSubscriptions

### 5.2.10.1 Description

This resource is used to represent subscriptions to notification of policy data modification.

# 5.2.10.2 Resource definition

#### Resource URI: **{apiRoot}/nudr-dr/<apiVersion>/policy-data/subs-to-notify**

This resource shall support the resource URI variables defined in table 5.2.10.2-1.

#### **Table 5.2.10.2-1: Resource URI variables for this resource**

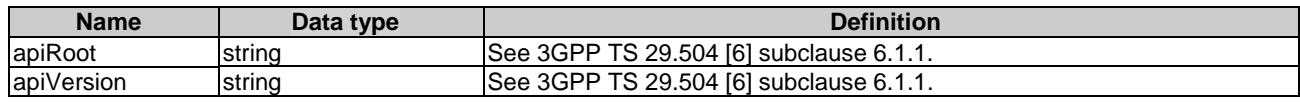

# 5.2.10.3 Resource Standard Methods

### 5.2.10.3.1 POST

This method shall support the URI query parameters specified in table 5.2.10.3.1-1.

#### **Table 5.2.10.3.1-1: URI query parameters supported by the POST method on this resource**

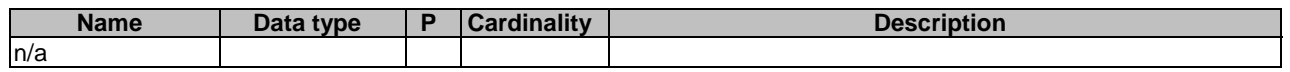

This method shall support the request data structures specified in table 5.2.10.3.1-2 and the response data structures and response codes specified in table 5.2.10.3.1-3.

#### **Table 5.2.10.3.1-2: Data structures supported by the POST Request Body on this resource**

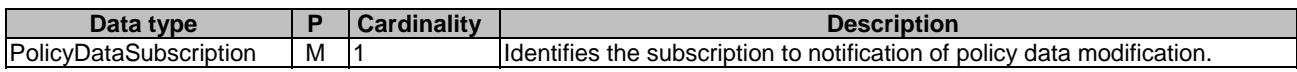

#### **Table 5.2.10.3.1-3: Data structures supported by the POST Response Body on this resource**

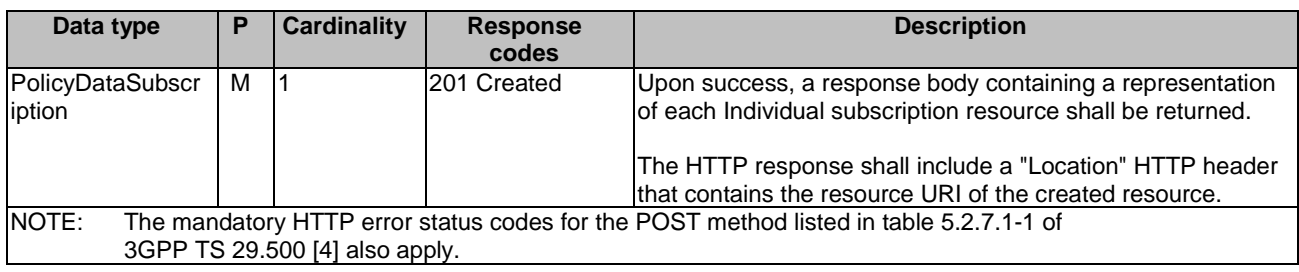

### **Table 5.2.10.3.1-4: Headers supported by the 201 Response Code on this resource**

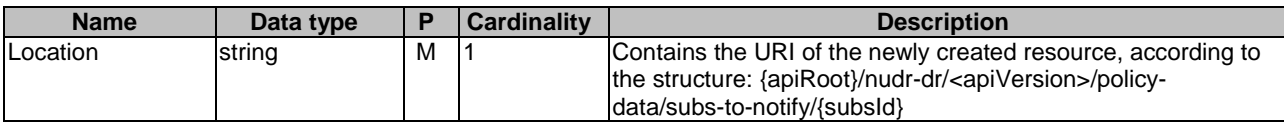

# 5.2.11 Resource: IndividualPolicyDataSubscription

### 5.2.11.1 Description

This resource is used to represent an individual subscription to notification of policy data modification.

#### 5.2.11.2 Resource definition

#### Resource URI: **{apiRoot}/nudr-dr/<apiVersion>/policy-data/subs-to-notify/{subsId}**

This resource shall support the resource URI variables defined in table 5.2.11.2-1.

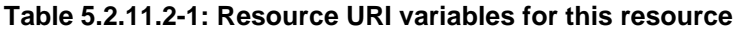

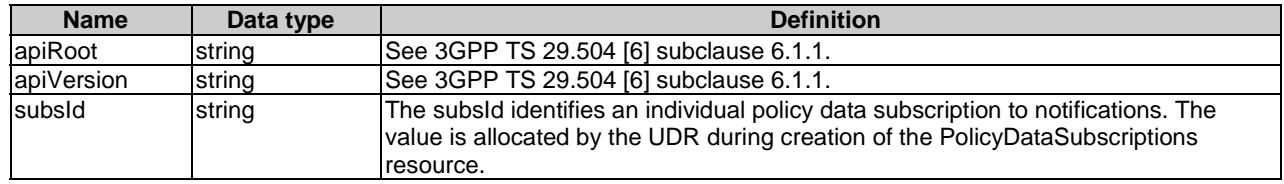

### 5.2.11.3 Resource Standard Methods

#### 5.2.11.3.1 PUT

This method shall support the URI query parameters specified in table 5.2.11.3.1-1.

#### **Table 5.2.11.3.1-1: URI query parameters supported by the PUT method on this resource**

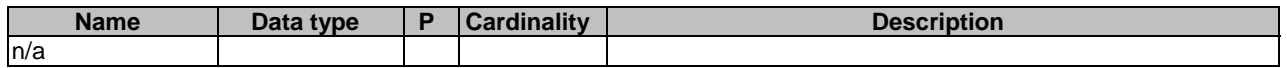

This method shall support the request data structures specified in table 5.2.11.3.1-2 and the response data structures and response codes specified in table 5.2.11.3.1-3.

#### **Table 5.2.11.3.1-2: Data structures supported by the PUT Request Body on this resource**

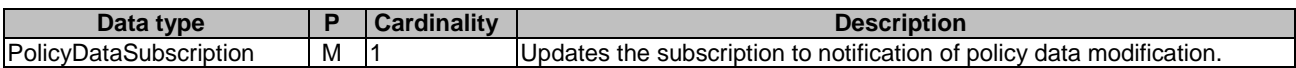

#### **Table 5.2.11.3.1-3: Data structures supported by the PUT Response Body on this resource**

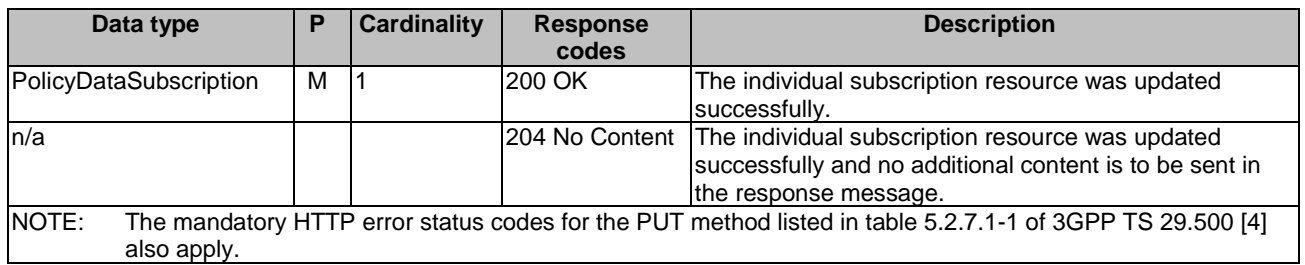

#### 5.2.11.3.2 DELETE

This method shall support the URI query parameters specified in table 5.2.11.3.2-1.

#### **Table 5.2.11.3.2-1: URI query parameters supported by the DELETE method on this resource**

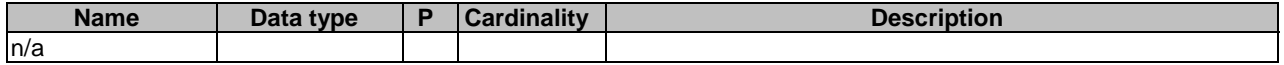

This method shall support the request data structures specified in table 5.2.11.3.2-2 and the response data structures and response codes specified in table 5.2.11.3.2-3.

#### **Table 5.2.11.3.2-2: Data structures supported by the DELETE Request Body on this resource**

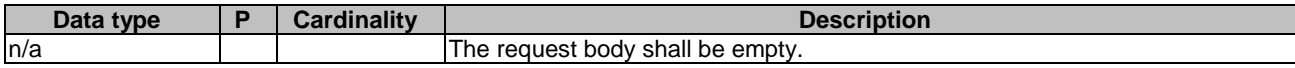

#### **Table 5.2.11.3.2-3: Data structures supported by the DELETE Response Body on this resource**

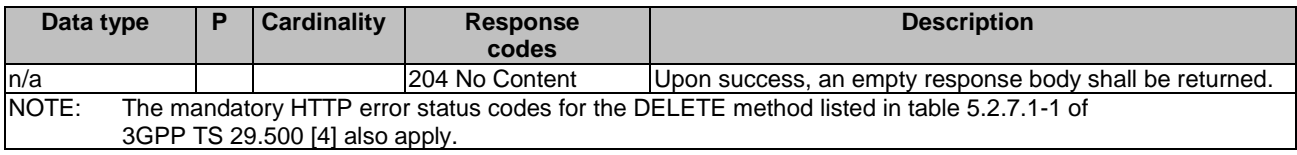

# 5.2.12 Resource: OperatorSpecificData

#### 5.2.12.1 Description

This resource represents the UE's operator specific data.

This resource is modelled with the Document resource archetype (see subclause C.1 of 3GPP TS 29.501 [5]).

#### 5.2.12.2 Resource Definition

#### Resource URI: **{apiRoot}/nudr-dr/<apiVersion>/policy-data/ues/{ueId}/operator-specific-data**

This resource shall support the resource URI variables defined in table 5.2.12.2-1.

#### **Table 5.2.12.2-1: Resource URI variables for this resource**

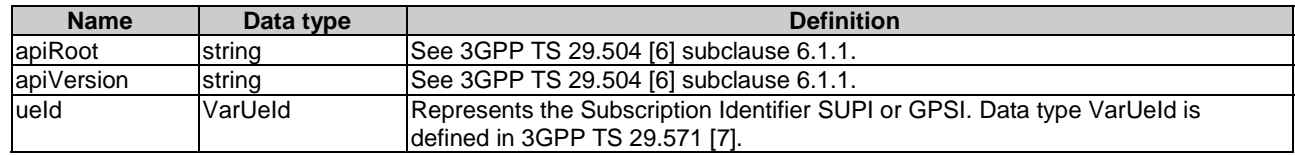

### 5.2.12.3 Resource Standard Methods

#### 5.2.12.3.1 GET

This method is used to retrieve operator specific data from the UDR.

This method shall support the URI query parameters specified in table 5.2.12.3.1-1.

#### **Table 5.2.12.3.1-1: URI query parameters supported by the GET method on this resource**

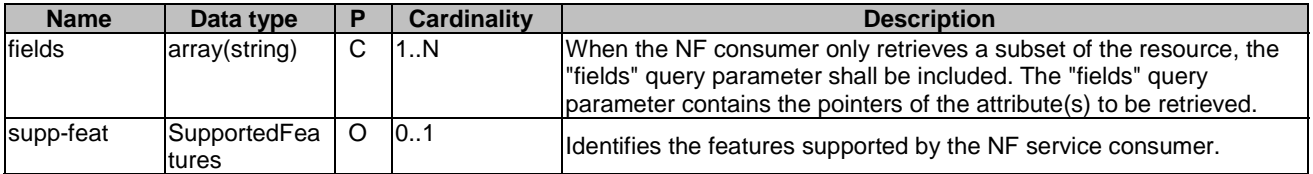

This method shall support the request data structures specified in table 5.2.12.3.1-2 and the response data structures and response codes specified in table 5.2.12.3.1-3.

#### **Table 5.2.12.3.1-2: Data structures supported by the GET Request Body on this resource**

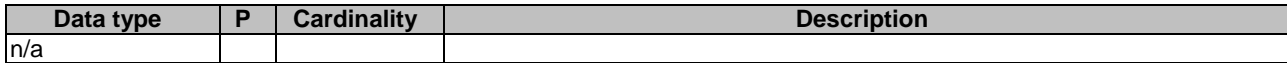

#### **Table 5.2.12.3.1-3: Data structures supported by the GET Response Body on this resource**

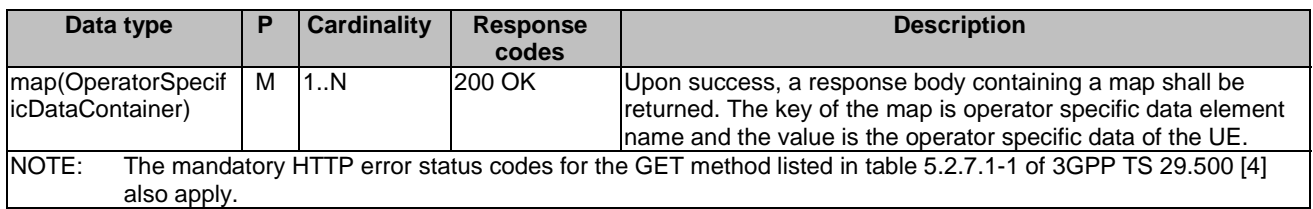

#### 5.2.12.3.2 PATCH

This method is used to modify operator specific data in the UDR.

This method shall support the URI query parameters specified in table 5.2.12.3.2-1.

#### **Table 5.2.12.3.2-1: URI query parameters supported by the PATCH method on this resource**

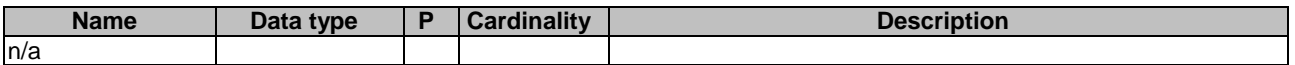

This method shall support the request data structures specified in table 5.2.12.3.2-2 and the response data structures and response codes specified in table 5.2.12.3.2-3.

#### **Table 5.2.12.3.2-2: Data structures supported by the PATCH Request Body on this resource**

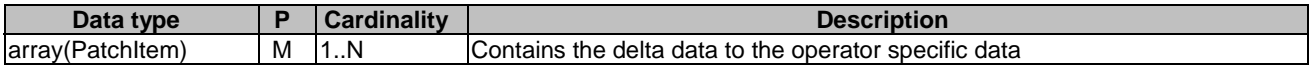

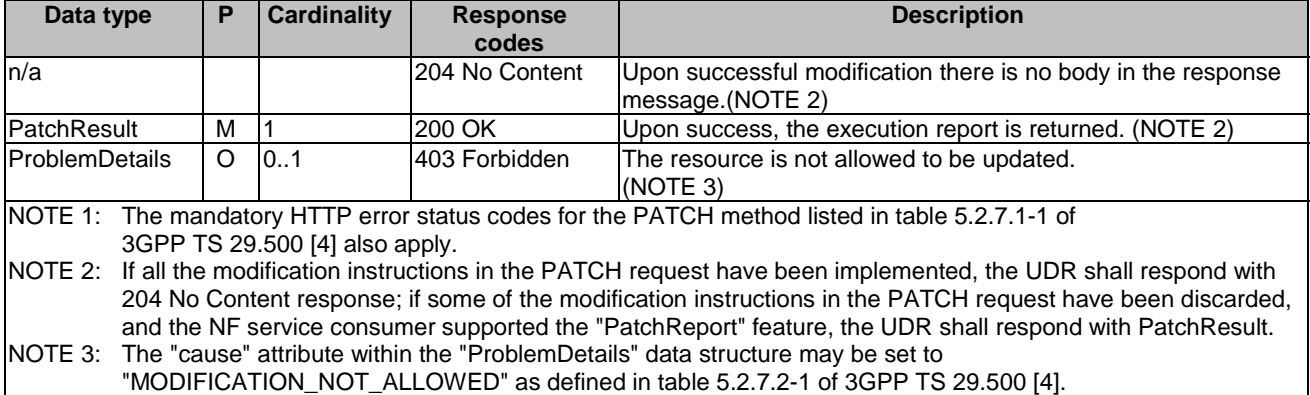

#### **Table 5.2.12.3.2-3: Data structures supported by the PATCH Response Body on this resource**

#### 5.2.12.3.3 PUT

This method is used to modify operator specific data in the UDR.

This method shall support the URI query parameters specified in table 5.2.12.3.3-1.

#### **Table 5.2.12.3.3-1: URI query parameters supported by the PUT method on this resource**

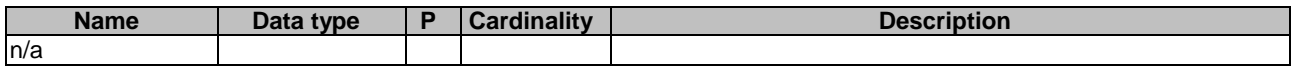

This method shall support the request data structures specified in table 5.2.12.3.3-2 and the response data structures and response codes specified in table 5.2.12.3.3-3.

#### **Table 5.2.12.3.3-2: Data structures supported by the PUT Request Body on this resource**

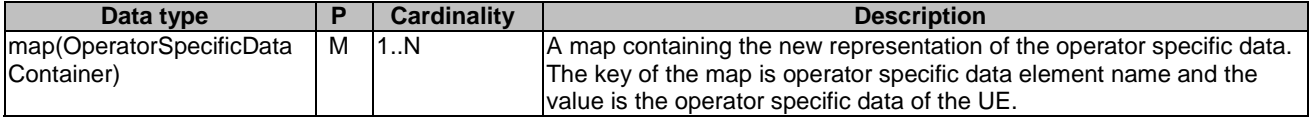

#### **Table 5.2.12.3.3-3: Data structures supported by the PUT Response Body on this resource**

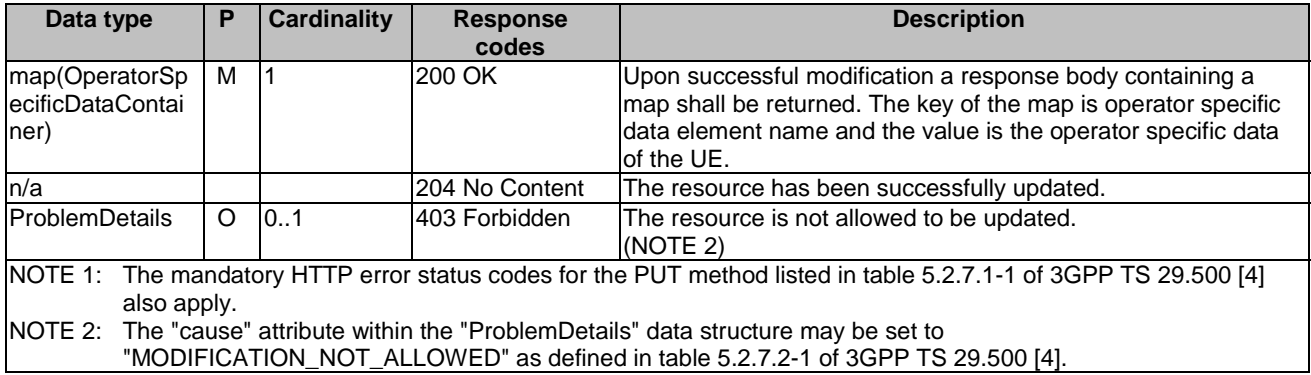

# 5.2.13 Resource: PlmnUePolicySet

#### 5.2.13.1 Description

The resource represents the UE policy set for a given "plmnId" representing an H-PLMN stored in the UDR of a V-PLMN.

#### 5.2.13.2 Resource definition

#### Resource URI: **{apiRoot}/nudr-dr/<apiVersion>/policy-data/plmns/{plmnId}/ue-policy-set**

This resource shall support the resource URI variables defined in table 5.2.13.2-1.

#### **Table 5.2.13.2-1: Resource URI variables for this resource**

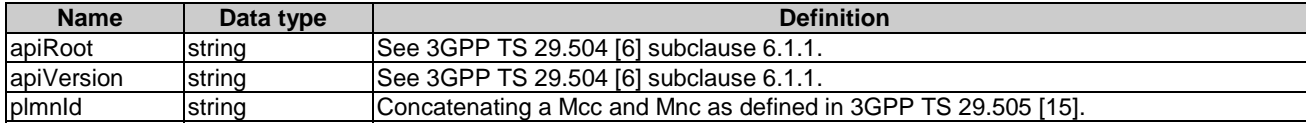

#### 5.2.13.3 Resource Standard Methods

#### 5.2.13.3.1 GET

This method shall support the URI query parameters specified in table 5.2.13.3.1-1.

#### **Table 5.2.13.3.1-1: URI query parameters supported by the GET method on this resource**

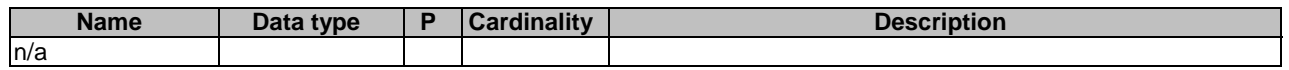

This method shall support the request data structures specified in table 5.2.13.3.1-2 and the response data structures and response codes specified in table 5.2.13.3.1-3.

#### **Table 5.2.13.3.1-2: Data structures supported by the GET Request Body on this resource**

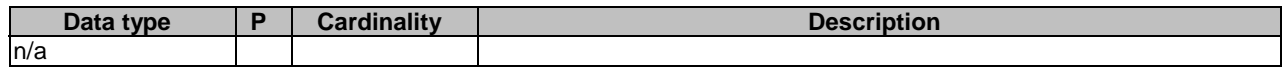

#### **Table 5.2.13.3.1-3: Data structures supported by the GET Response Body on this resource**

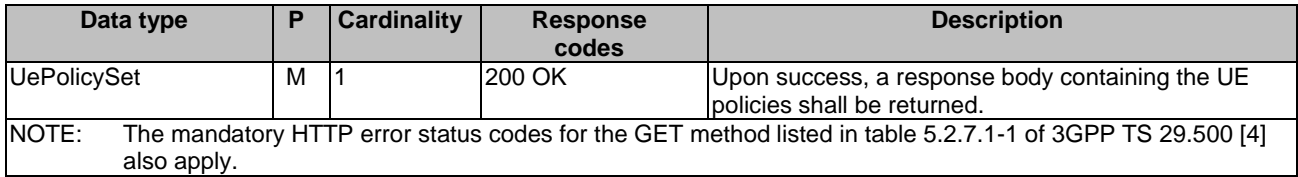

# 5.3 Notifications

### 5.3.1 General

Notifications shall comply with subclause 6.2 of 3GPP TS 29.500 [4] and subclause 4.6.2.3 of 3GPP TS 29.501 [5].

This subclause describes the resources to provide notification to NF service consumers which have subscribed to be notified when policy data is changed.

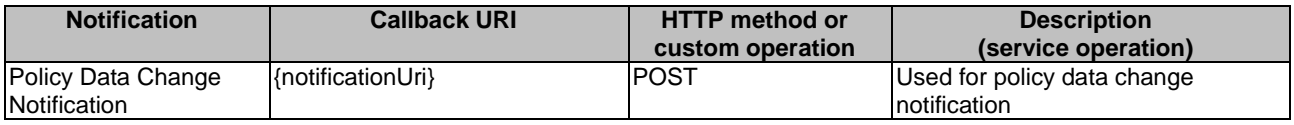

#### **Table 5.3.1-1: Notifications overview**

# 5.3.2 Policy Data Change Notification

The POST method shall be used for policy data change notification and the URI shall be provided during the subscription procedure.

#### Callback URI: **{notificationUri}**

This method shall support the URI query parameters specified in table 5.3.2-1.

#### **Table 5.3.2-1: URI query parameters supported by the POST method**

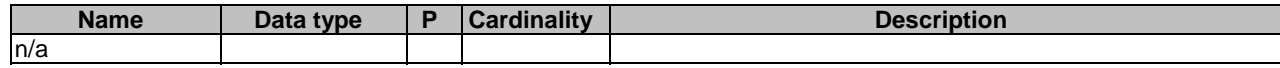

This method shall support the request data structures specified in table 5.3.2-2 and the response data structures and response codes specified in table 5.3.2-3.

#### **Table 5.3.2-2: Data structures supported by the POST Request Body**

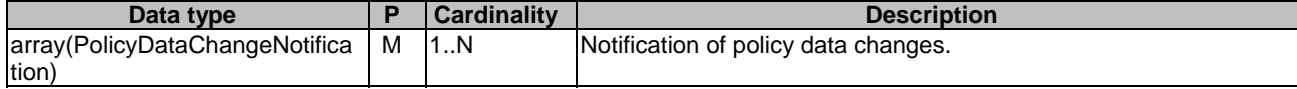

#### **Table 5.3.2-3: Data structures supported by the POST Response Body**

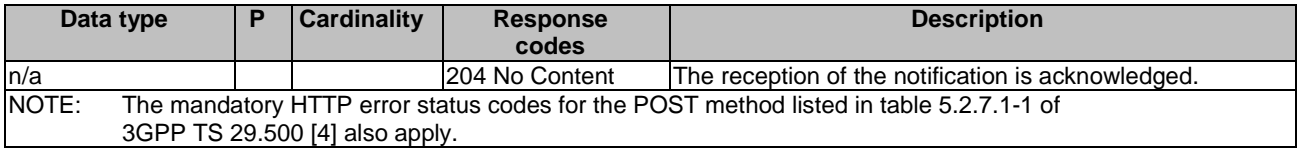

# 5.4 Data Model

# 5.4.1 General

This subclause specifies the application data model supported by the API.

Table 5.4.1-1 specifies the data types defined for the Nudr\_DataRepository for Policy Data service based interface protocol.

| Data type                          | <b>Section defined</b> | <b>Description</b>                                                                                    | <b>Applicability</b>                                   |
|------------------------------------|------------------------|----------------------------------------------------------------------------------------------------|--------------------------------------------------------|
| AmPolicyData                       | 5.4.2.2                | Contains the AM policy data for a given<br>subscriber.                                                |                                                        |
| <b>BdtData</b>                     | 5.4.2.9                | Contains the background data transfer data.                                                           |                                                        |
| <b>BdtDataPatch</b>                | 5.4.2.27               | Contains the modifiable background data                                                               |                                                        |
|                                    |                        | transfer data                                                                                         |                                                        |
| <b>BdtPolicyStatus</b>             | 5.4.3.5                | Contains the validation status for a negotiated<br>BDT policy.                                        |                                                        |
| <b>DnnRouteSelectionDescriptor</b> | 5.4.2.20               | Contains the route selector parameters per<br>DNN.                                                    |                                                        |
| UpdatedItem                        | 5.4.2.26               | An updated resource fragment, represented                                                             | ConditionalSub                                         |
|                                    |                        | by its location in a resource and its data type.                                                      | scriptionwithPar<br>tialNotification                   |
| LimitIdToMonitoringKey             | 5.4.2.16               | Contains the limit identifier and the                                                                 |                                                        |
|                                    |                        | corresponding monitoring key for a given S-<br>NSSAI and DNN.                                         |                                                        |
| NotificationItem                   | 5.4.2.25               | Contains the list of resource fragments                                                               | ConditionalSub                                         |
|                                    |                        | included in the notification triggered by the<br>modification of a given resource fragment.           | scriptionwithPar<br>tialNotification                   |
| Osld                               | 5.4.3.2                | Operating System supported by the UE.                                                                 |                                                        |
| Periodicity                        | 5.4.3.4                | Indicates a type of time period.                                                                      |                                                        |
| PImnRouteSelectionDescriptor       | 5.4.2.18               | Contains the route selectors for a serving<br>PLMN.                                                   |                                                        |
| PolicyDataChangeNotification       | 5.4.2.11               | Contains changed policy data for which<br>notification was requested.                                 |                                                        |
| PolicyDataSubscription             | 5.4.2.10               | Identifies a subscription to policy data change<br>notification.                                      |                                                        |
| SmPolicyData                       | 5.4.2.5                | Contains SM policy data for a subscriber.                                                             |                                                        |
| SmPolicyDataPatch                  | 5.4.2.21               | Contains modifiable SM policy data for a<br>subscriber.                                               | SessionManag<br>ementPolicyDat<br>aPatch               |
| SmPolicyDnnData                    | 5.4.2.15               | Contains SM policy data for a DNN and S-<br>NSSAI.                                                    |                                                        |
| SmPolicyDnnDataPatch               | 5.4.2.23               | Contains modifiable SM policy data for a DNN<br>and S-NSSAI.                                          | SessionManag<br>ementPolicyDat<br>aPatch               |
| SmPolicySnssaiData                 | 5.4.2.14               | Contains SM policy data for an S-NSSAI.                                                               |                                                        |
| SmPolicySnssaiDataPatch            | 5.4.2.22               | Contains modifiable SM policy data for an S-<br>NSSAI.                                                | SessionManag<br>ementPolicyDat<br>aPatch               |
| SnssaiRouteSelectionDescriptor     | 5.4.2.19               | Contains the route selector parameters per<br>SNSSAI.                                                 |                                                        |
| SponsorConnectivityData            | 5.4.2.8                | Contains the sponsored data connectivity<br>related information for a sponsor identifier.             |                                                        |
| Resourceltem                       | 5.4.2.24               | Represents list of fragments of a resource, i.e.                                                      | ConditionalSub                                         |
|                                    |                        | a list of subsets of resource data monitored for<br>notification of data changes.                     | scriptionwithPar<br>tialNotification                   |
| <b>ItemPath</b>                    | 5.4.3.2                | Represents a fragment of a resource, i.e. a<br>subset of resource data.                               | ConditionalSub<br>scriptionwithPar<br>tialNotification |
| <b>TimePeriod</b>                  | 5.4.2.12               | Contains the periodicity for the defined usage<br>monitoring data limits.                             |                                                        |
| <b>UePolicySetPatch</b>            | 5.4.2.17               | Contains the UE policy data that can be<br>modified by the PCF.                                       |                                                        |
| <b>UePolicySection</b>             | 5.4.2.3                | Contains the UE policy section.                                                                       |                                                        |
| <b>UePolicySet</b>                 | 5.4.2.4                | Contains the UE policy set for a given<br>subscriber.                                                 |                                                        |
| UsageMonLevel                      | 5.4.3.3                | Indicates the level of the usage monitoring<br>instance (PDU Session level or per Service)            |                                                        |
| <b>UsageMonData</b>                | 5.4.2.7                | Contains remain allowed usage data for a<br>subscriber.                                               |                                                        |
| <b>UsageMonDataLimit</b>           | 5.4.2.6                | Contains usage monitoring control data for a                                                          |                                                        |
| <b>UsageMonDataScope</b>           | 5.4.2.13               | subscriber.<br>Contains SNSSAI and DNN combinations to<br>which the UsageMonData instance belongs to. |                                                        |

**Table 5.4.1-1: Nudr\_DataRepository specific Data Types for Policy Data** 

Table 5.4.1-2 specifies data types re-used by the Nudr\_DataRepository for Policy Data service based interface protocol from other specifications, including a reference to their respective specifications and when needed, a short description of their use within the Nudr\_DataRepository for Policy Data service based interface.

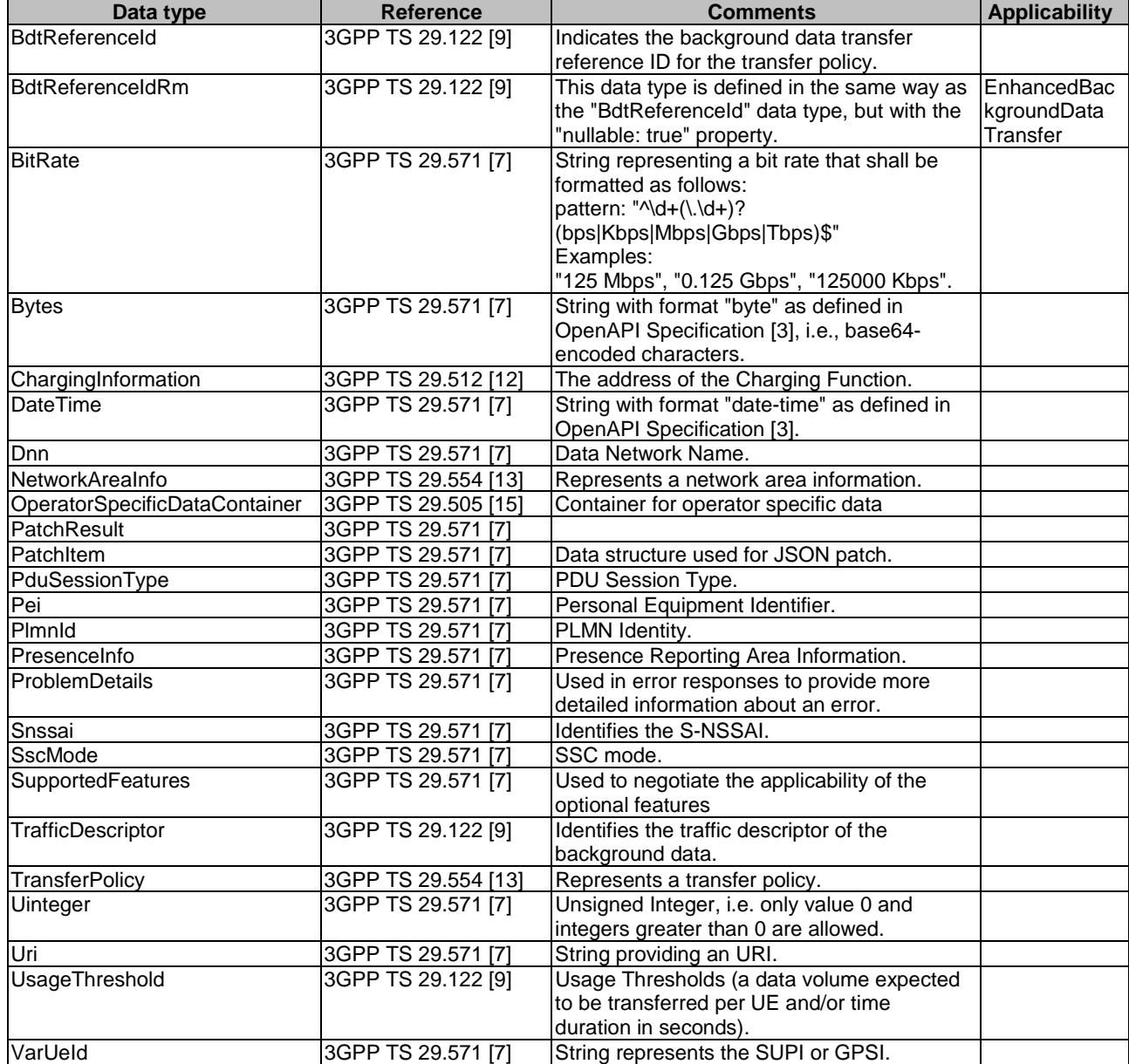

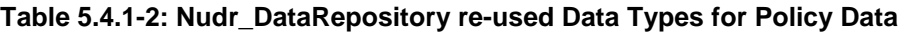

# 5.4.2 Structured data types

### 5.4.2.1 Introduction

This subclause defines the structures to be used in resource representations.

# 5.4.2.2 Type AmPolicyData

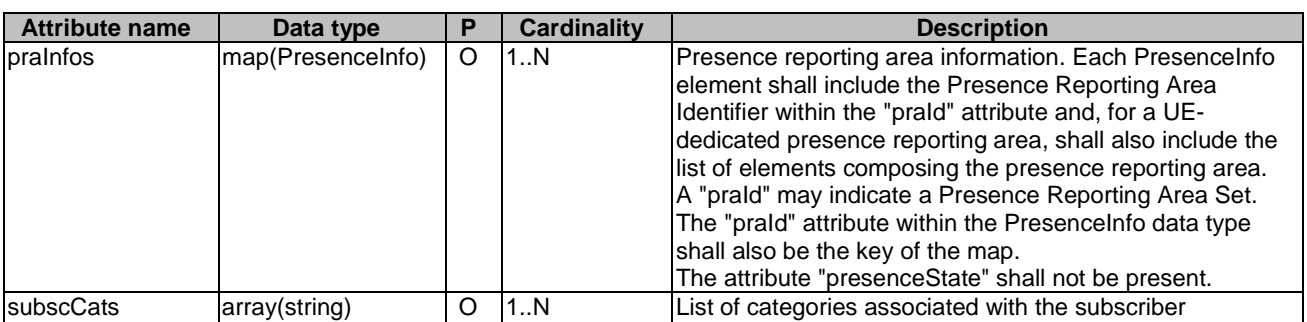

# **Table 5.4.2.2-1: Definition of type AmPolicyData**

# 5.4.2.3 Type UePolicySection

#### **Table 5.4.2.3-1: Definition of type UePolicySection**

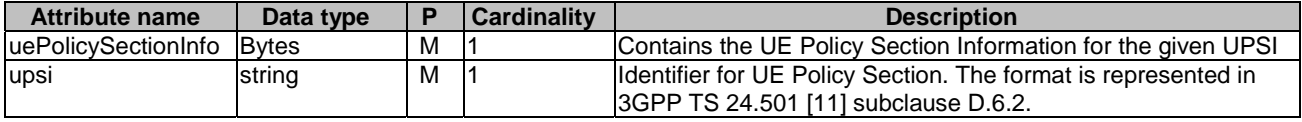
# 5.4.2.4 Type UePolicySet

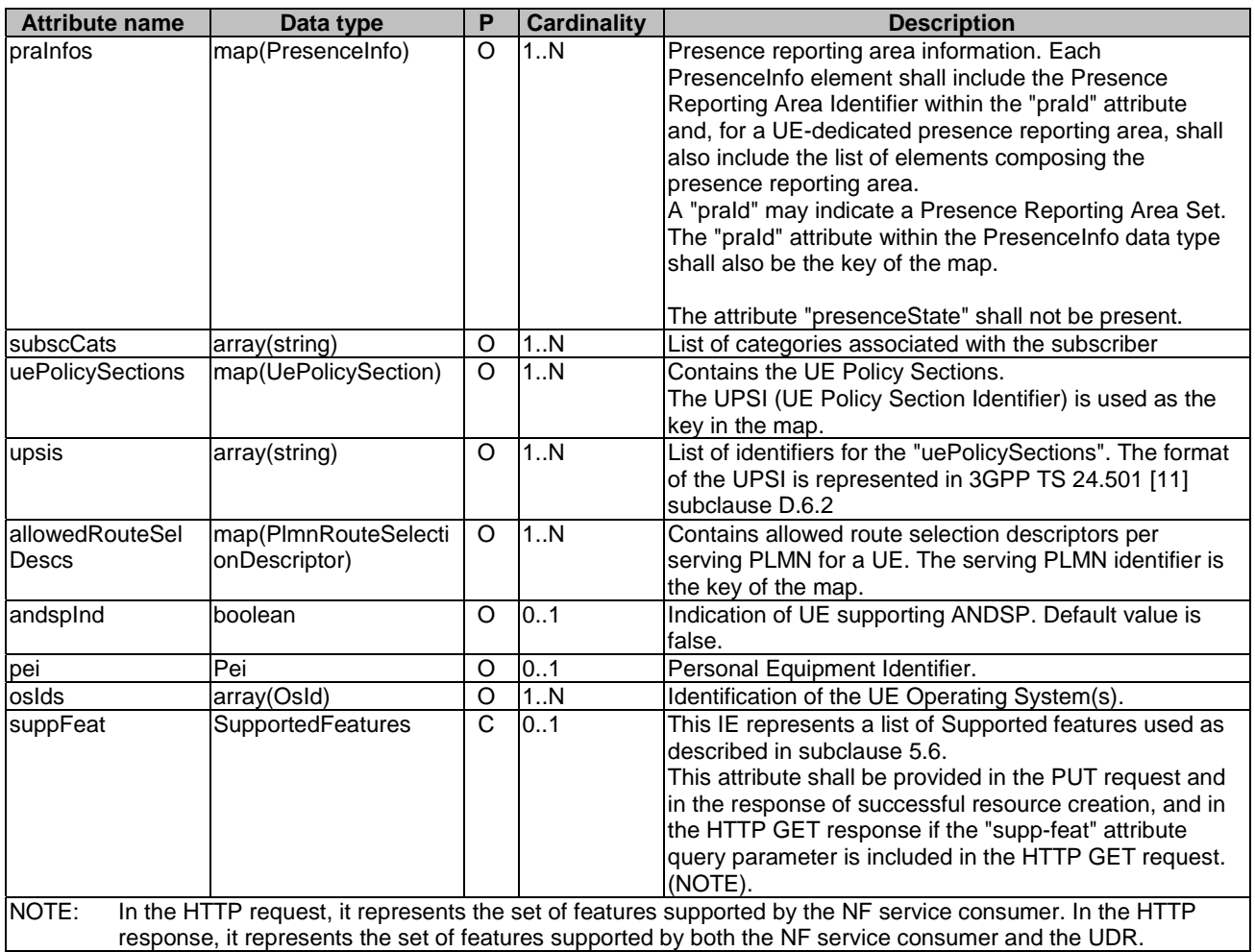

# **Table 5.4.2.4-1: Definition of type UePolicySet**

# 5.4.2.5 Type SmPolicyData

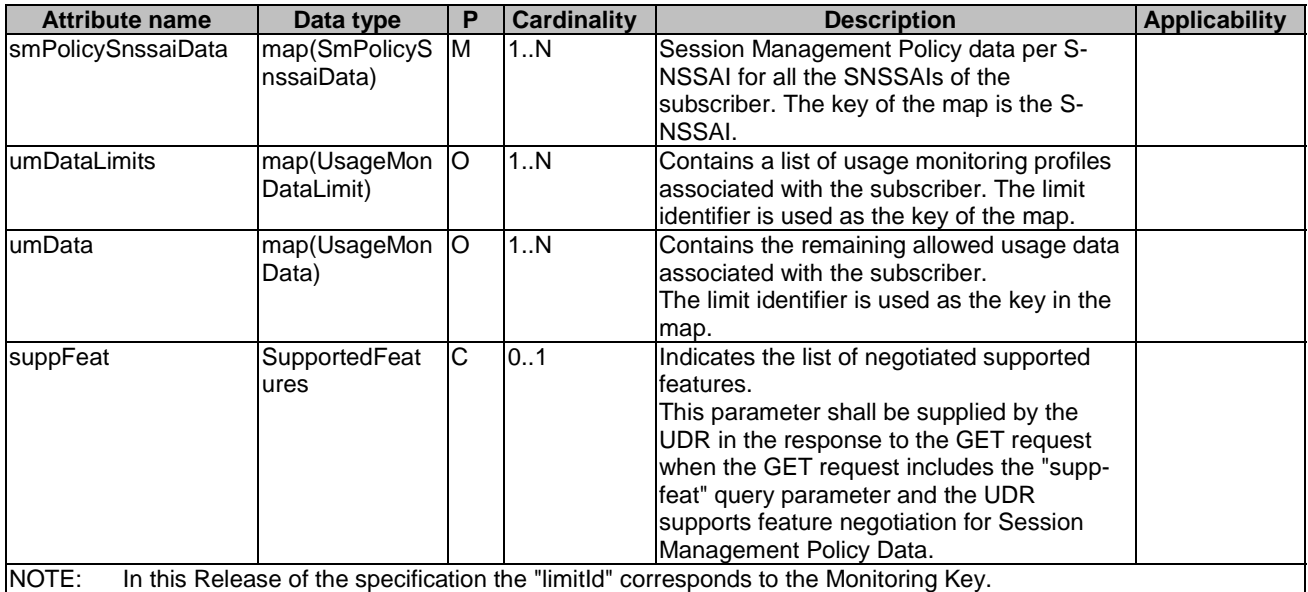

# **Table 5.4.2.5-1: Definition of type SmPolicyData**

# 5.4.2.6 Type UsageMonDataLimit

# **Table 5.4.2.6-1: Definition of type UsageMonDataLimit**

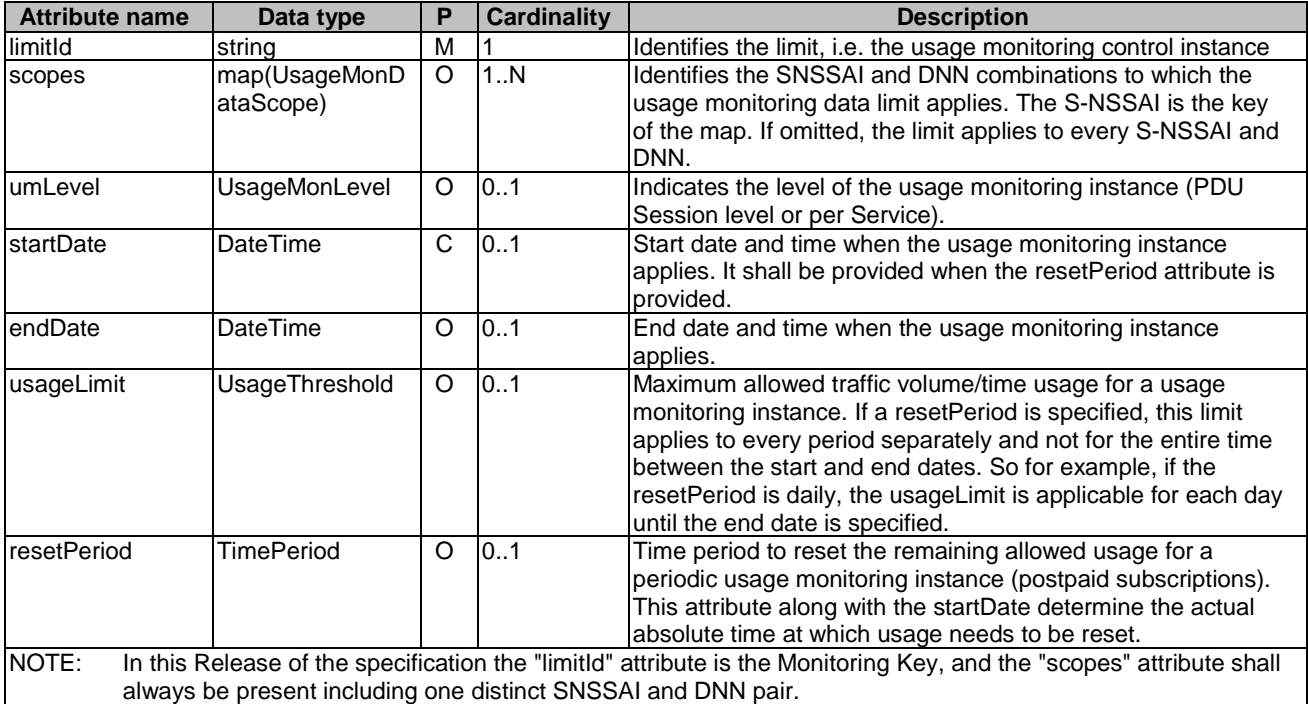

# 5.4.2.7 Type UsageMonData

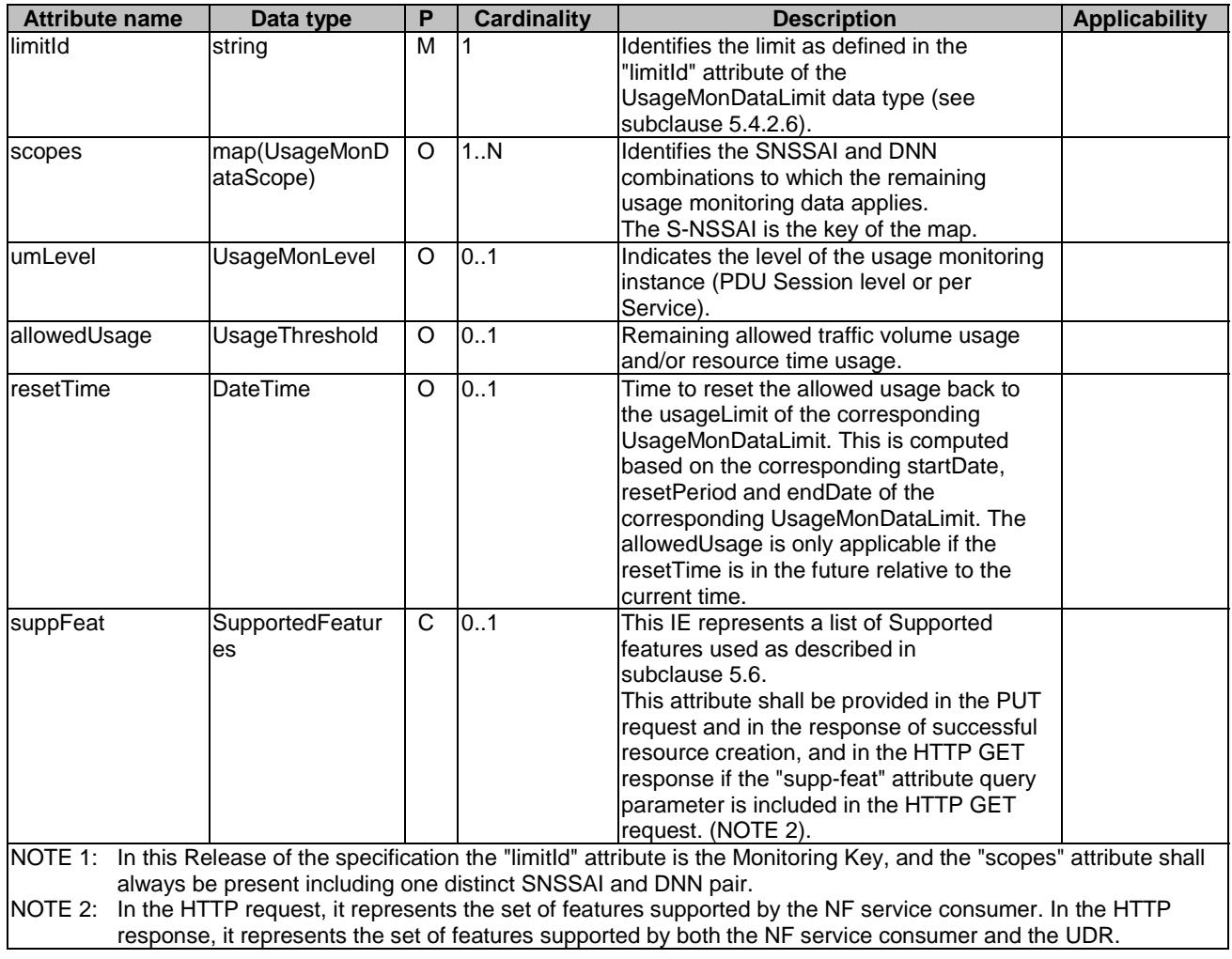

# **Table 5.4.2.7-1: Definition of type UsageMonData**

# 5.4.2.8 Type SponsorConnectivityData

# **Table 5.4.2.8-1: Definition of type SponsorConnectivityData**

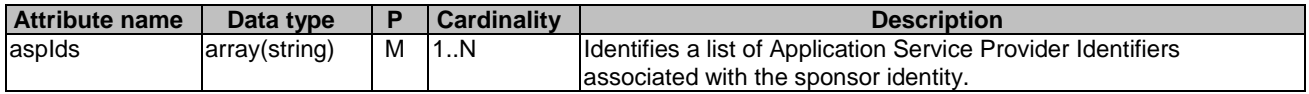

# 5.4.2.9 Type BdtData

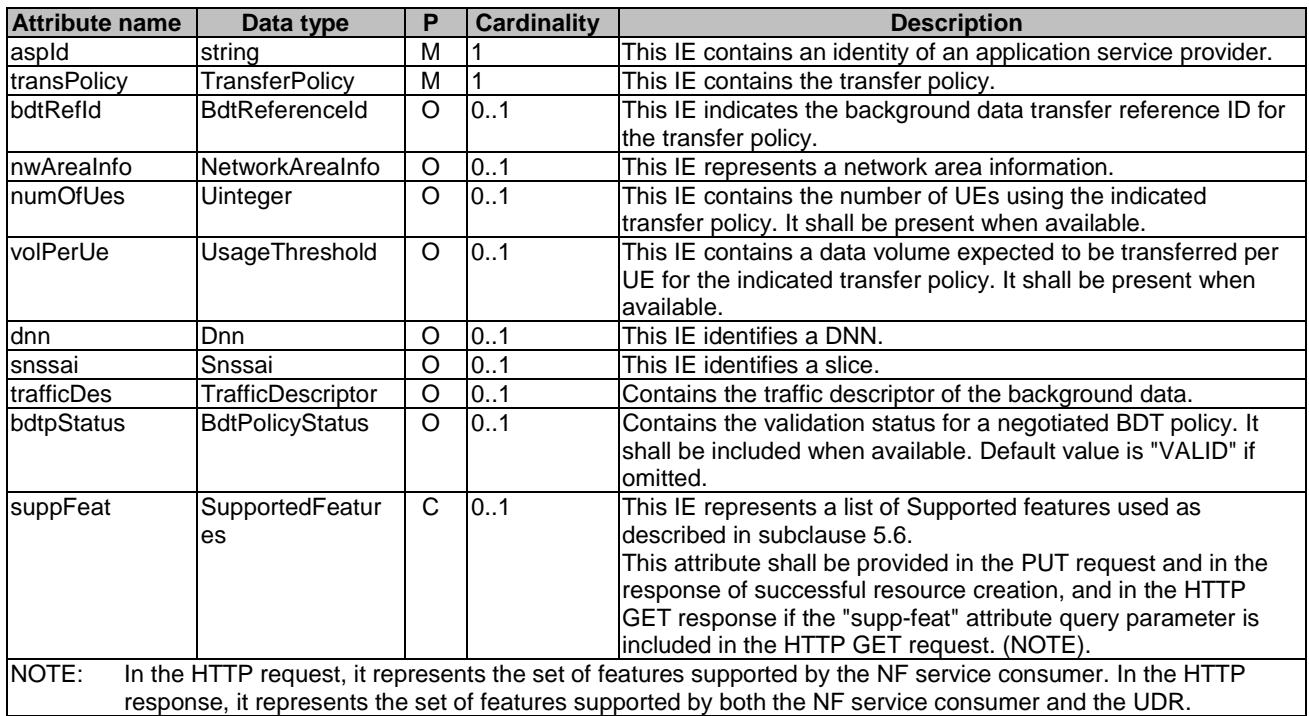

# **Table 5.4.2.9-1: Definition of type BdtData**

# 5.4.2.10 Type PolicyDataSubscription

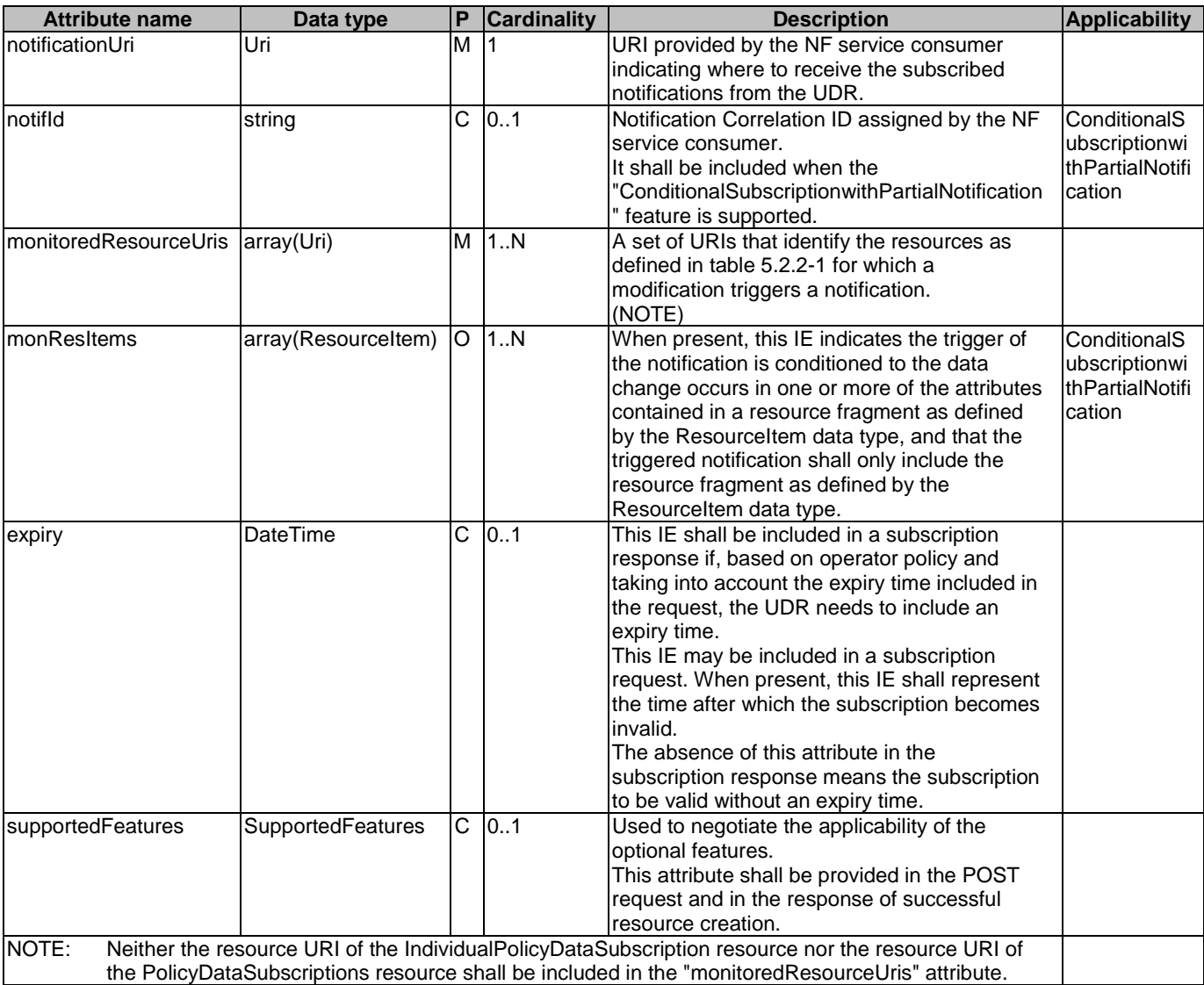

# **Table 5.4.2.10-1: Definition of type PolicyDataSubscription**

# 5.4.2.11 Type PolicyDataChangeNotification

**Table 5.4.2.11-1: Definition of type PolicyDataChangeNotification** 

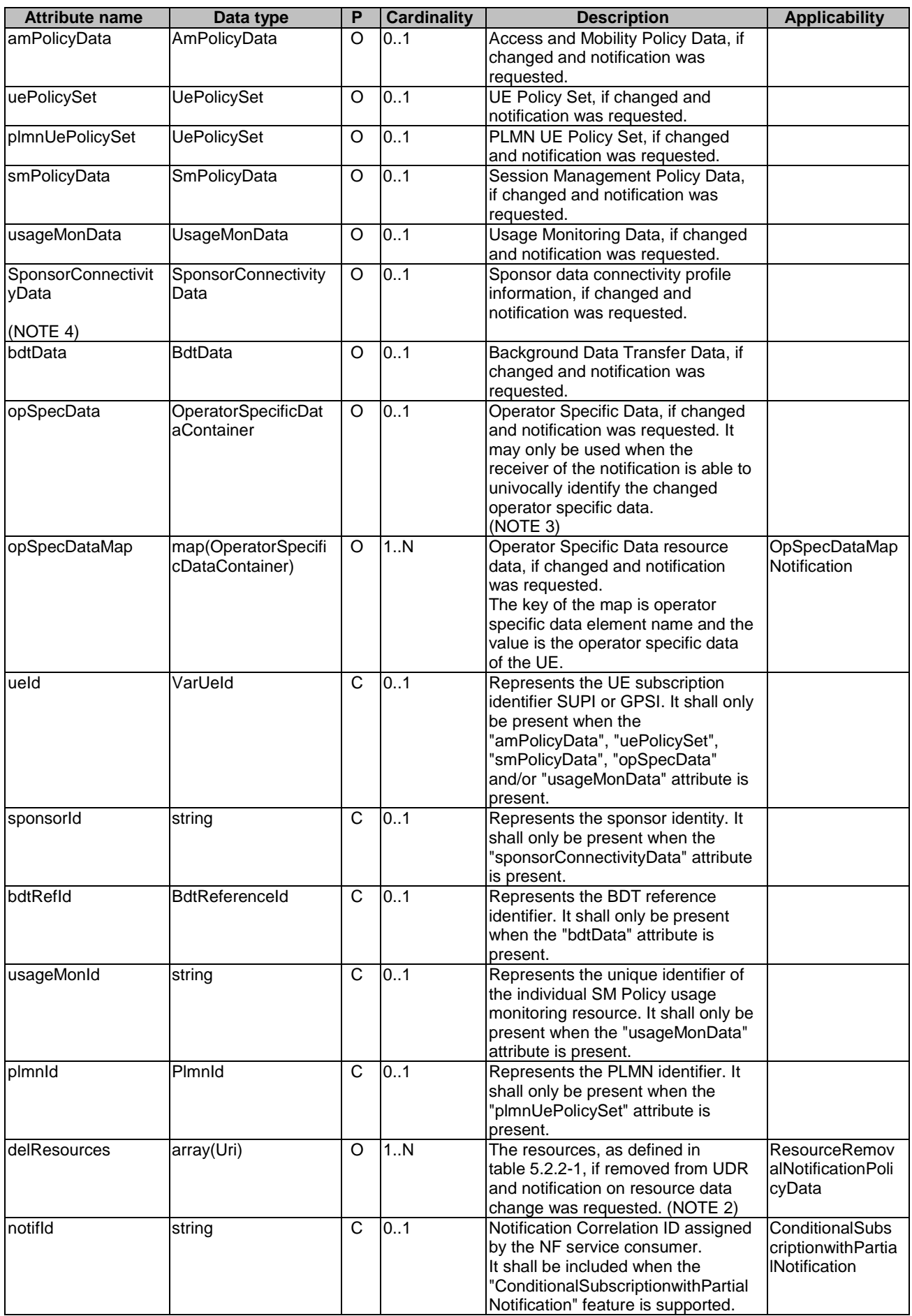

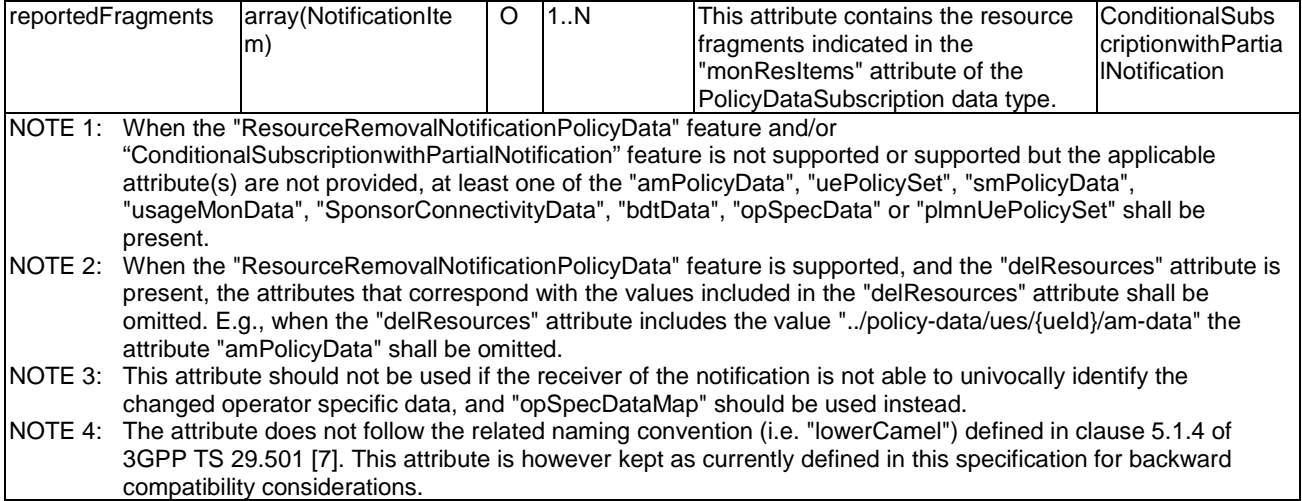

# 5.4.2.12 Type TimePeriod

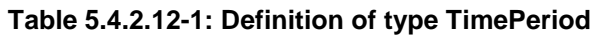

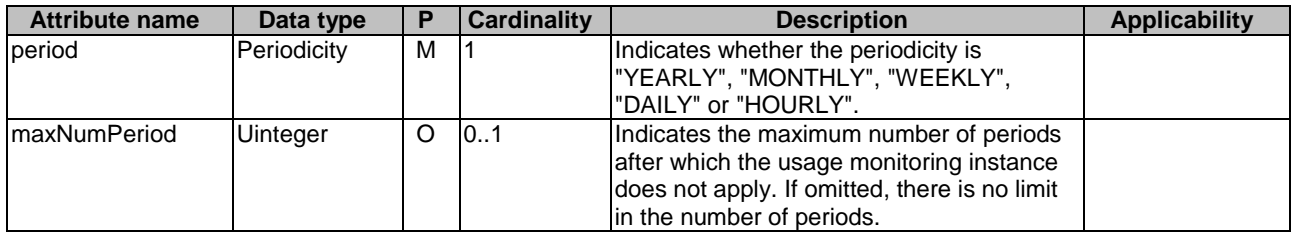

# 5.4.2.13 Type UsageMonDataScope

### **Table 5.4.2.13-1: Definition of type UsageMonDataScope**

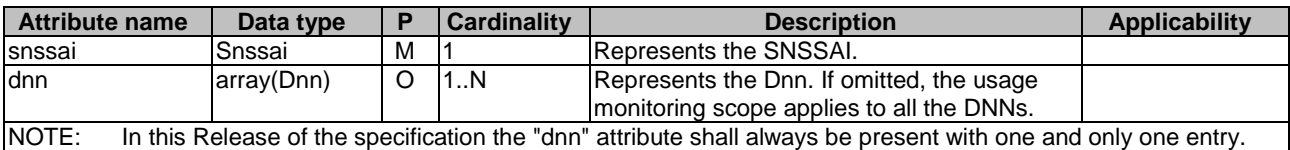

# 5.4.2.14 Type SmPolicySnssaiData

# **Table 5.4.2.14-1: Definition of type SmPolicySnssaiData**

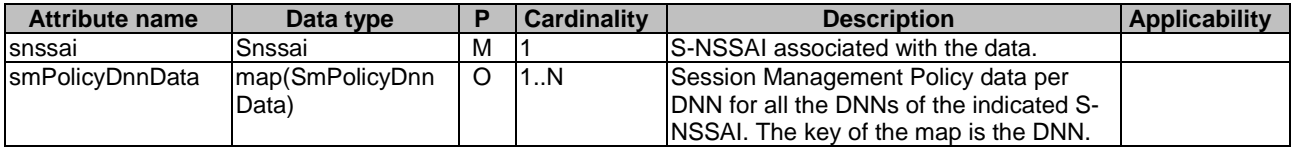

5.4.2.15 Type SmPolicyDnnData

**Table 5.4.2.15-1: Definition of type SmPolicyDnnData** 

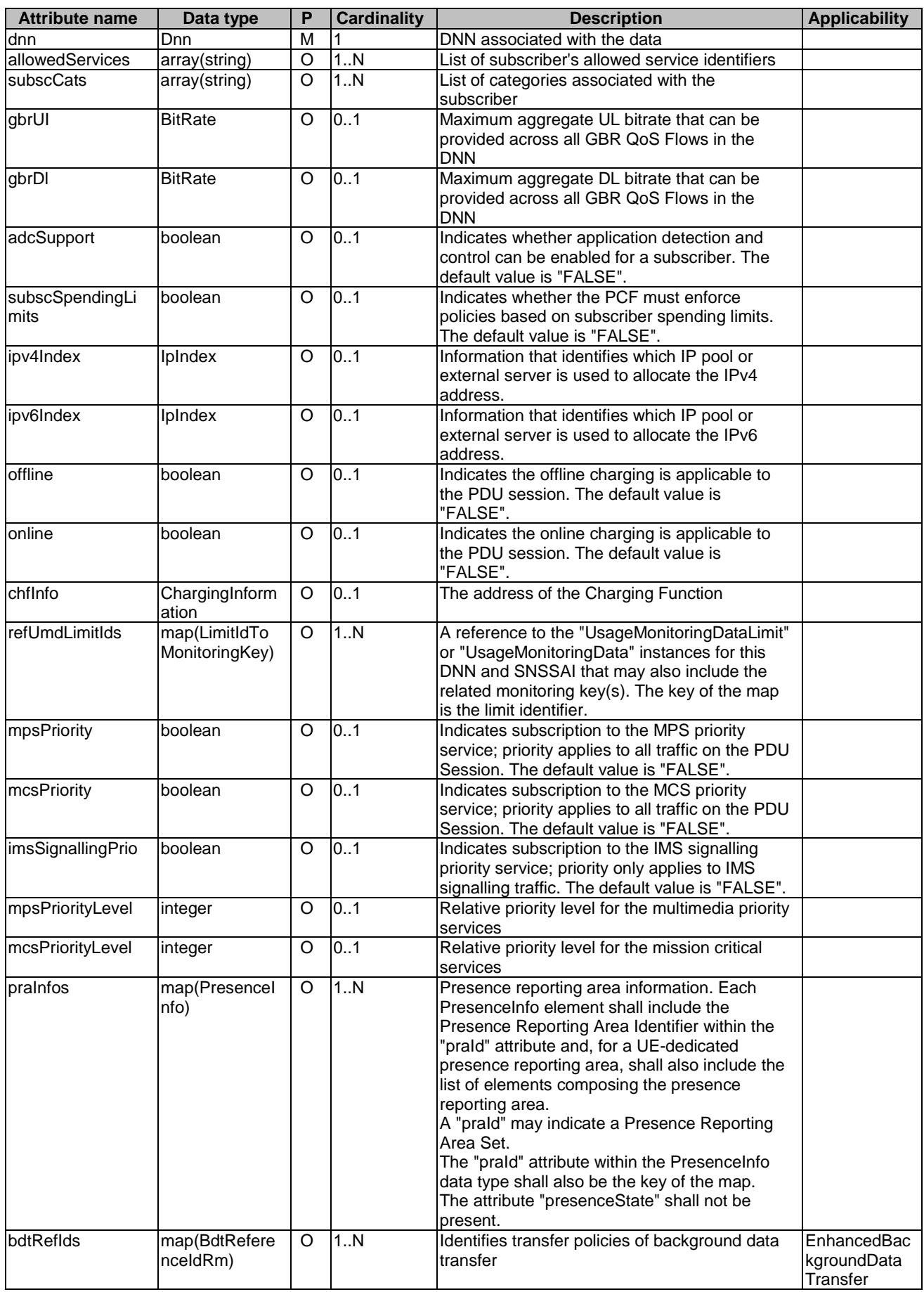

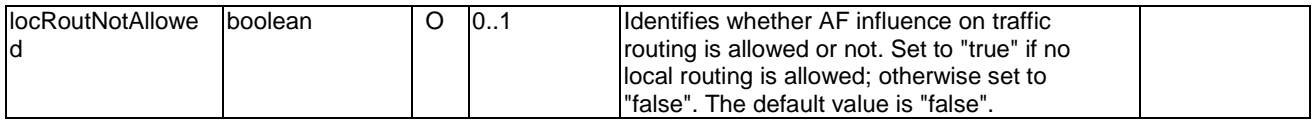

# 5.4.2.16 Type LimitIdToMonitoringKey

### **Table 5.4.2.16-1: Definition of type LimitIdToMonitoringKey**

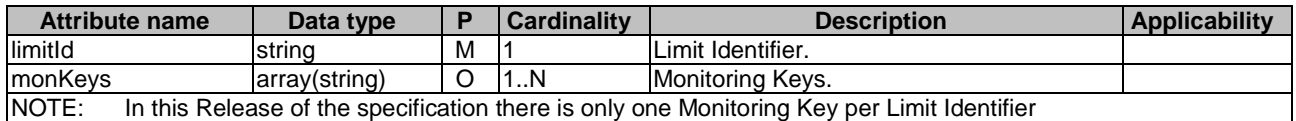

# 5.4.2.17 Type UePolicySetPatch

## **Table 5.4.2.17-1: Definiton of type UePolicySetPatch**

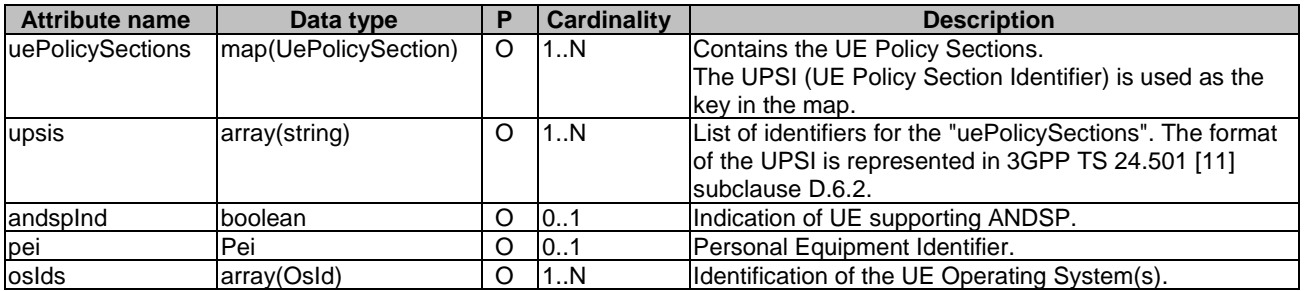

# 5.4.2.18 Type PlmnRouteSelectionDescriptor

## **Table 5.4.2.18-1: Definition of type PlmnRouteSelectionDescriptor**

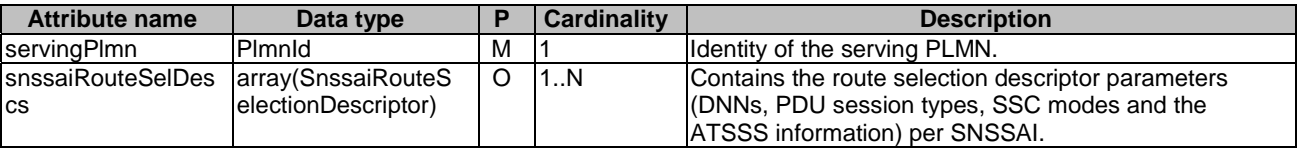

# 5.4.2.19 Type SnssaiRouteSelectionDescriptor

### **Table 5.4.2.19-1: Definition of type SnssaiRouteSelectionDescriptor**

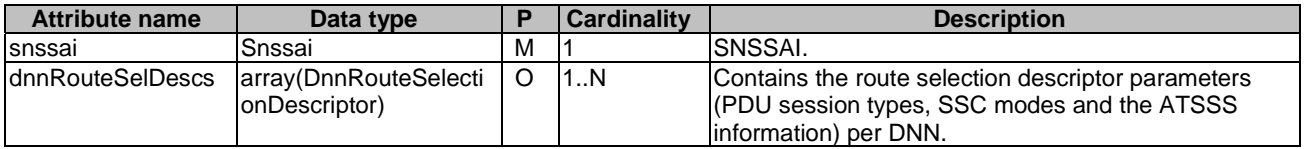

# 5.4.2.20 Type DnnRouteSelectionDescriptor

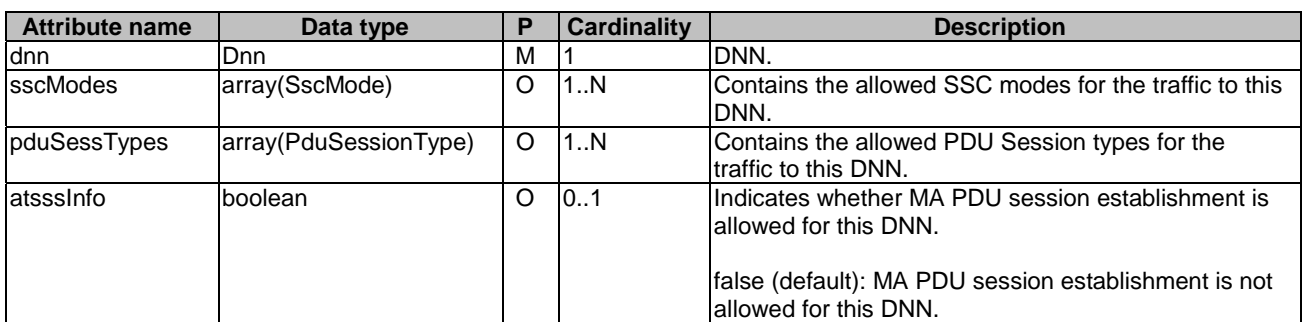

## **Table 5.4.2.20-1: Definition of type DnnRouteSelectionDescriptor**

# 5.4.2.21 Type SmPolicyDataPatch

## **Table 5.4.2.21-1: Definition of type SmPolicyDataPatch**

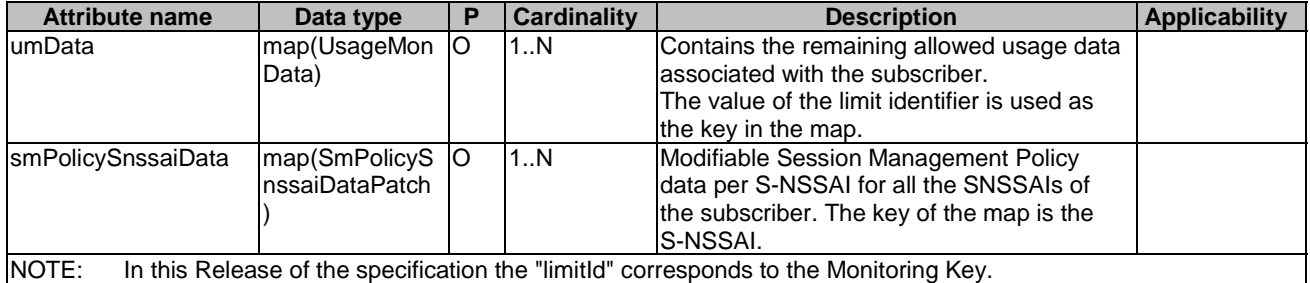

# 5.4.2.22 Type SmPolicySnssaiDataPatch

## **Table 5.4.2.22-1: Definition of type SmPolicySnssaiDataPatch**

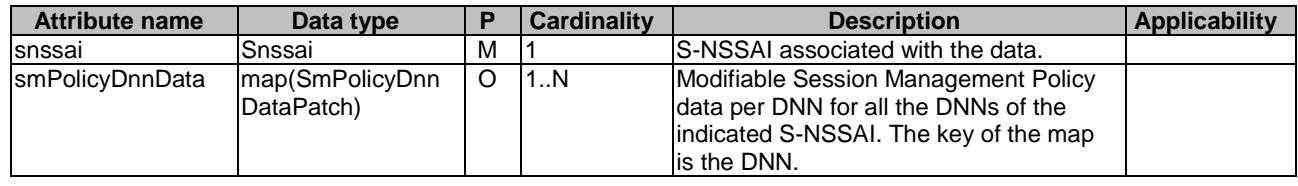

# 5.4.2.23 Type SmPolicyDnnDataPatch

## **Table 5.4.2.23-1: Definition of type SmPolicyDnnDataPatch**

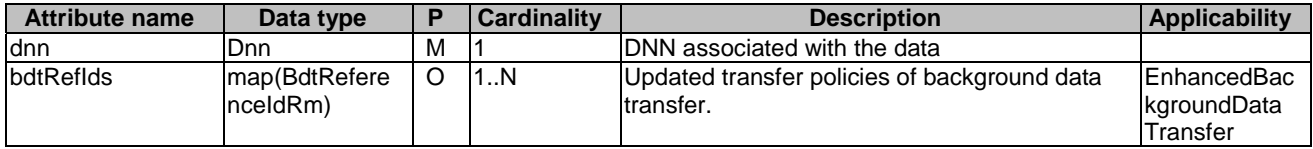

# 5.4.2.24 Type ResourceItem

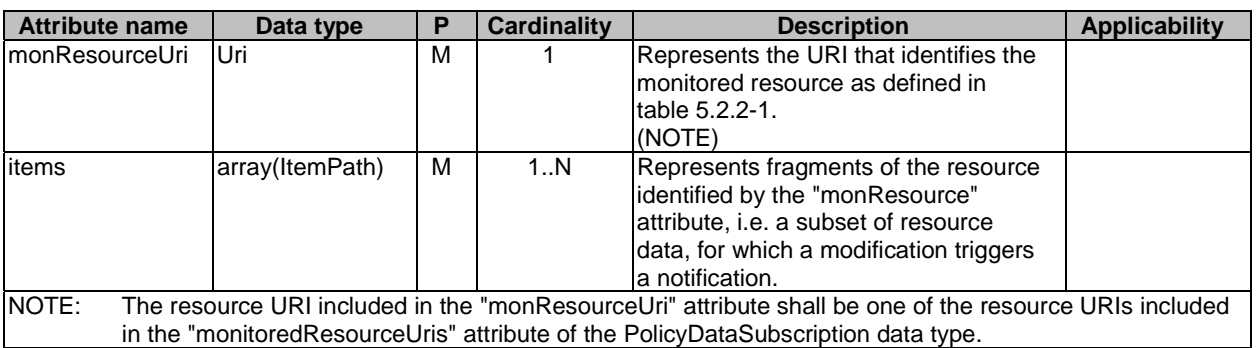

# **Table 5.4.2.24-1: Definition of type ResourceItem**

# 5.4.2.25 Type NotificationItem

## **Table 5.4.2.25-1: Definition of type NotificationItem**

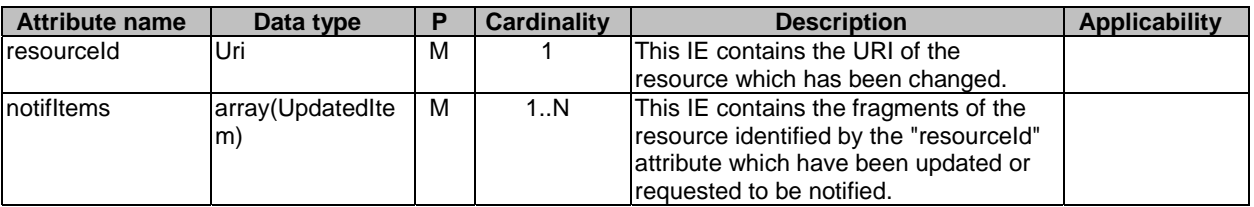

# 5.2.4.26 Type UpdatedItem

## **Table 5.2.4.26-1: Definition of type UpdatedItem**

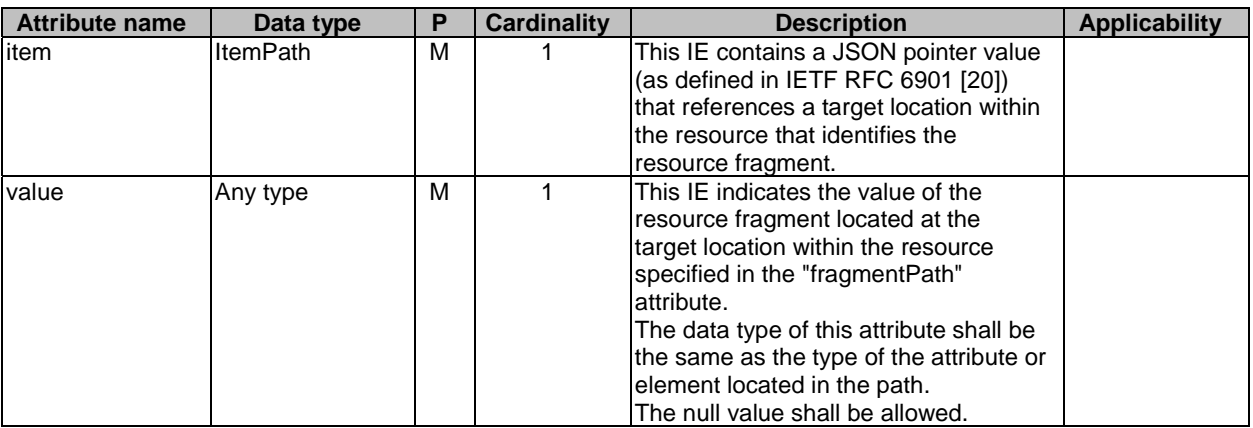

# 5.4.2.27 Type BdtDataPatch

## **Table 5.4.2.27-1: Definition of type BdtDataPatch**

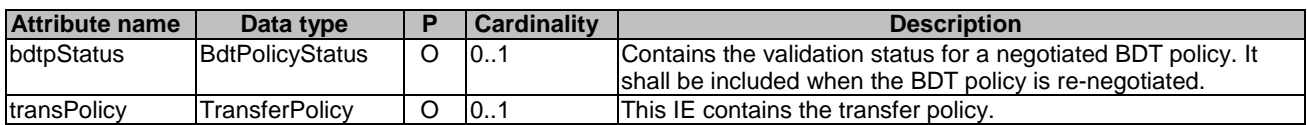

# 5.4.3 Simple data types and enumerations

# 5.4.3.1 Introduction

This subclause defines simple data types and enumerations that can be referenced from data structures defined in the previous subclauses.

# 5.4.3.2 Simple data types

The simple data types defined in table 5.4.3.2-1 shall be supported.

| <b>Type Name</b> | <b>Type Definition</b> | <b>Description</b>                                                                                                    | <b>Applicability</b>                                   |
|------------------|------------------------|----------------------------------------------------------------------------------------------------|--------------------------------------------------------|
| <b>IpIndex</b>   | integer                | Information that identifies which IP pool or external<br>server is used to allocate the IP address.                                                                                                    |                                                        |
| <b>ItemPath</b>  | string                 | It contains one JSON pointer value (as defined in<br>IETF RFC 6901 [20]) that references a target location<br>within the resource represented in the "monResource"<br>attribute and "notified tems" attribute.<br>E.g. "/smPolicySnssaiData/ <snssai>" represents the<br/>subscription to data changes in the SmPolicyData data<br/>document, in particular to the element of the<br/>"smPolicySnssaiData" map whose key is identified by<br/>the <snssai> value.<br/>E.g. 2<br/>"/smPolicySnssaiData/<snssai>/smPolicyDnnData/<dnn<br>&gt;" represents the subscription to data changes in the<br/>SmPolicyData data document, in particular to the<br/>element of the "smPolicySnssaiData" map whose key is<br/>identified by the <snssai> value and, within this one, to<br/>the element of the "smPolicyDnnData" map whose key<br/>is identified by the <dnn> value.</dnn></snssai></dnn<br></snssai></snssai></snssai> | ConditionalSubsc<br>riptionwithPartialN<br>otification |
| Osld             | string                 | Operating System of the served UE. It contains a<br>Universally Unique IDentifier (UUID) as specified in<br>IETF RFC 4122 [17]. The format of the OS Id is<br>represented in 3GPP TS 24.501 [11].                                                                                                    |                                                        |

**Table 5.4.3.2-1: Simple data types** 

# 5.4.3.3 Enumeration: UsageMonLevel

The enumeration represents the usage monitoring level. It shall comply with the provisions defined in table 5.4.3.3-1.

### **Table 5.4.3.3-1: Enumeration UsageMonLevel**

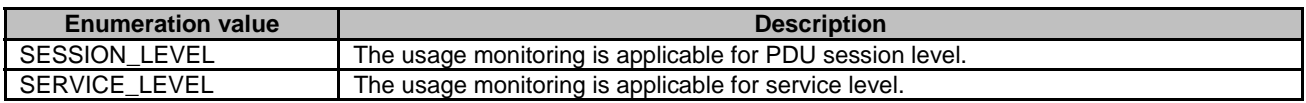

# 5.4.3.4 Enumeration: Periodicity

The enumeration represents the time period. It shall comply with the provisions defined in table 5.4.3.4-1.

#### **Table 5.4.3.4-1: Enumeration Periodicity**

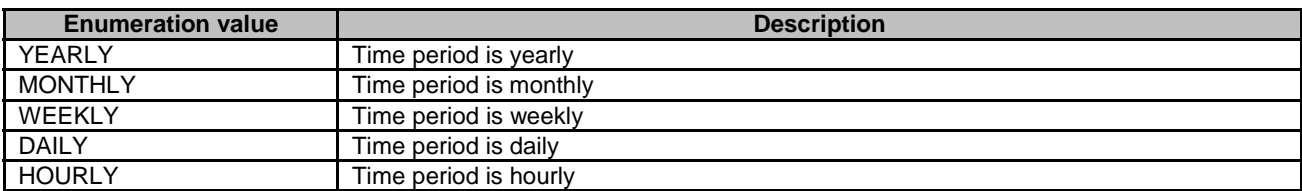

# 5.4.3.5 Enumeration: BdtPolicyStatus

The enumeration represents the validation status of the BDT policy. It shall comply with the provisions defined in table 5.4.3.5-1.

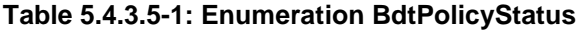

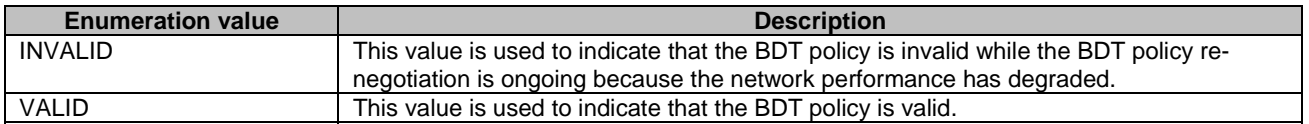

# 5.5 Error handling

# 5.5.1 General

For the Nudr\_DataRepository service API for Policy Data, HTTP error responses shall be supported as specified in subclause 4.8 of 3GPP TS 29.501 [5]. Protocol errors and application errors specified in table 5.2.7.2-1 of 3GPP TS 29.500 [4] shall be supported for an HTTP method if the corresponding HTTP status codes are specified as mandatory for that HTTP method in table 5.2.7.1-1 of 3GPP TS 29.500 [4].

In addition, the requirements in the following subclauses are applicable for the Nudr\_DataRepository service API for Policy Data.

# 5.5.2 Protocol Errors

No specific procedures for the Nudr\_DataRepository service API for Policy Data are specified.

# 5.5.3 Application Errors

The application errors defined for the Nudr\_DataRepository service API for Policy Data are listed in table 5.5.3-1.

## **Table 5.5.3-1: Application errors**

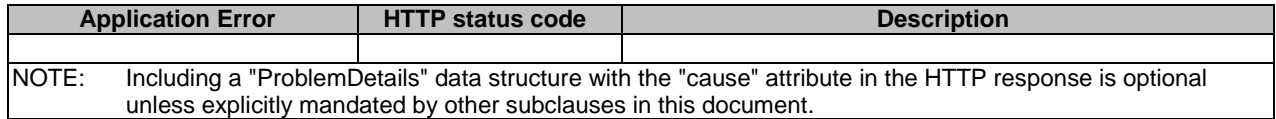

The application error handling shall follow 3GPP TS 29.504 [6] subclause 6.1.6 unless explicitly specified in this document.

# 5.6 Feature negotiation

The optional features in table 6.1.8-1 of 3GPP TS 29.504 [6] are defined for the Nudr\_DataRepository API. They shall be negotiated using the extensibility mechanism defined in subclause 6.6 of 3GPP TS 29.500 [4].

# 6 Usage of Nudr\_DataRepository Service API for Application Data

# 6.1 Introduction

The following subclauses specify the usage of Nudr\_DataRepository service for application data. The principles specified in 3GPP TS 29.504 [6] are followed unless explicitly specified otherwise in the following subclauses.

# 6.2 Resources

# 6.2.1 Overview

This clause specifies the resources for the usage of the Unified Data Repository service for Application Data.

# 6.2.2 Resource Structure

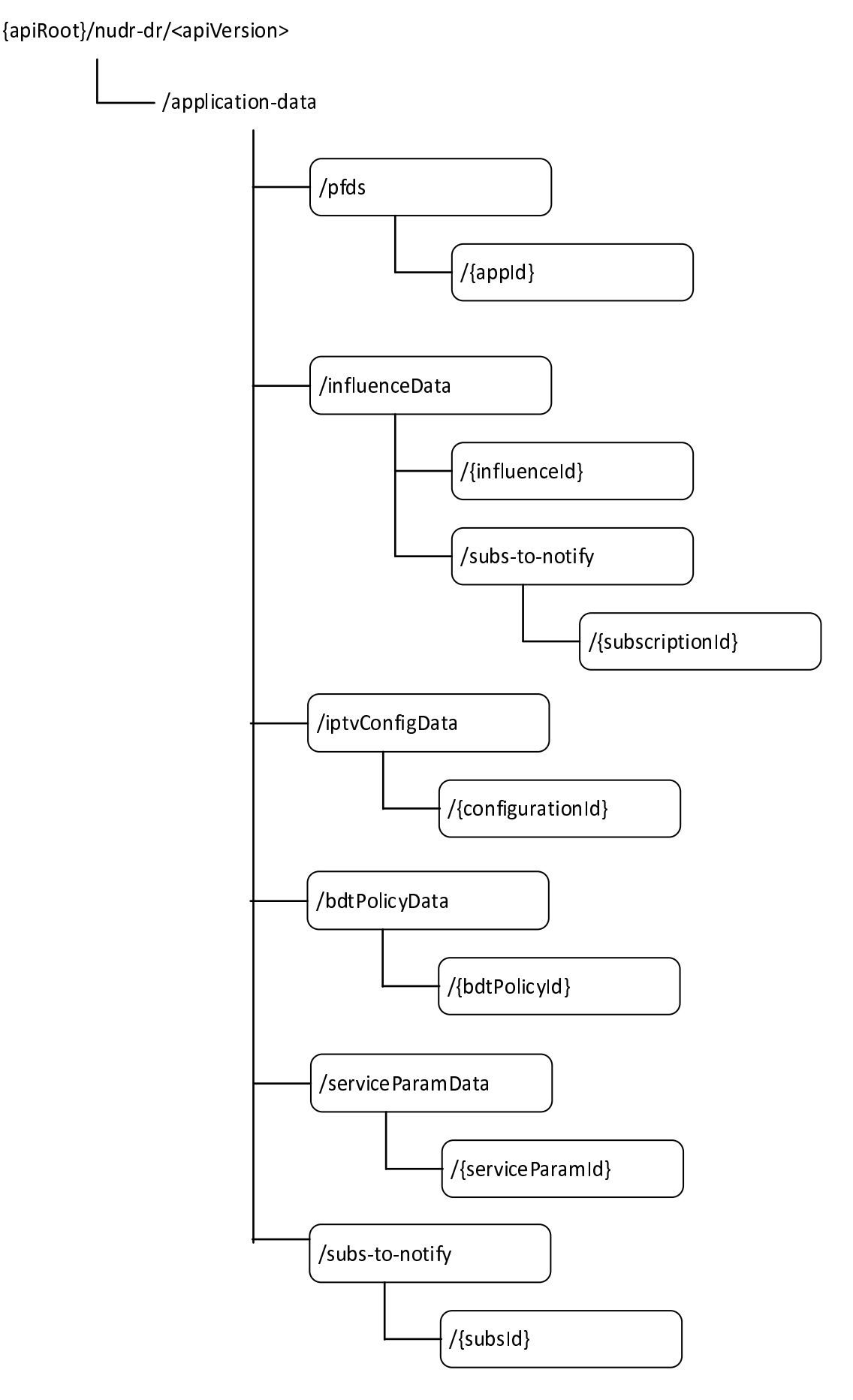

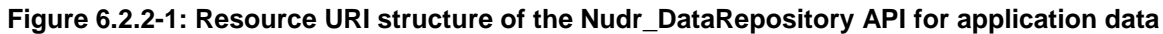

Table 6.2.2-1 provides an overview of the resources and applicable HTTP methods.

**Table 6.2.2-1: Resources and methods overview** 

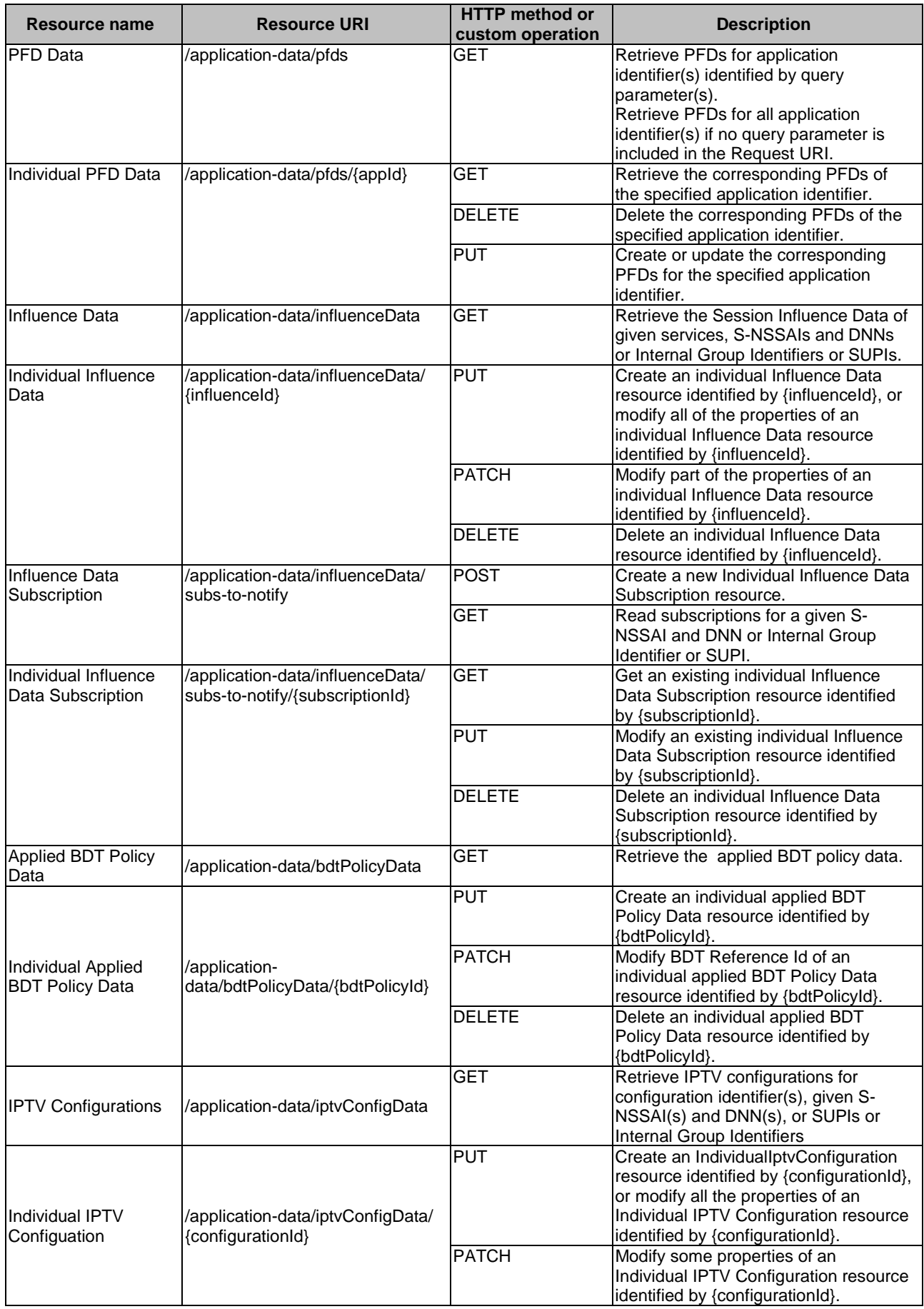

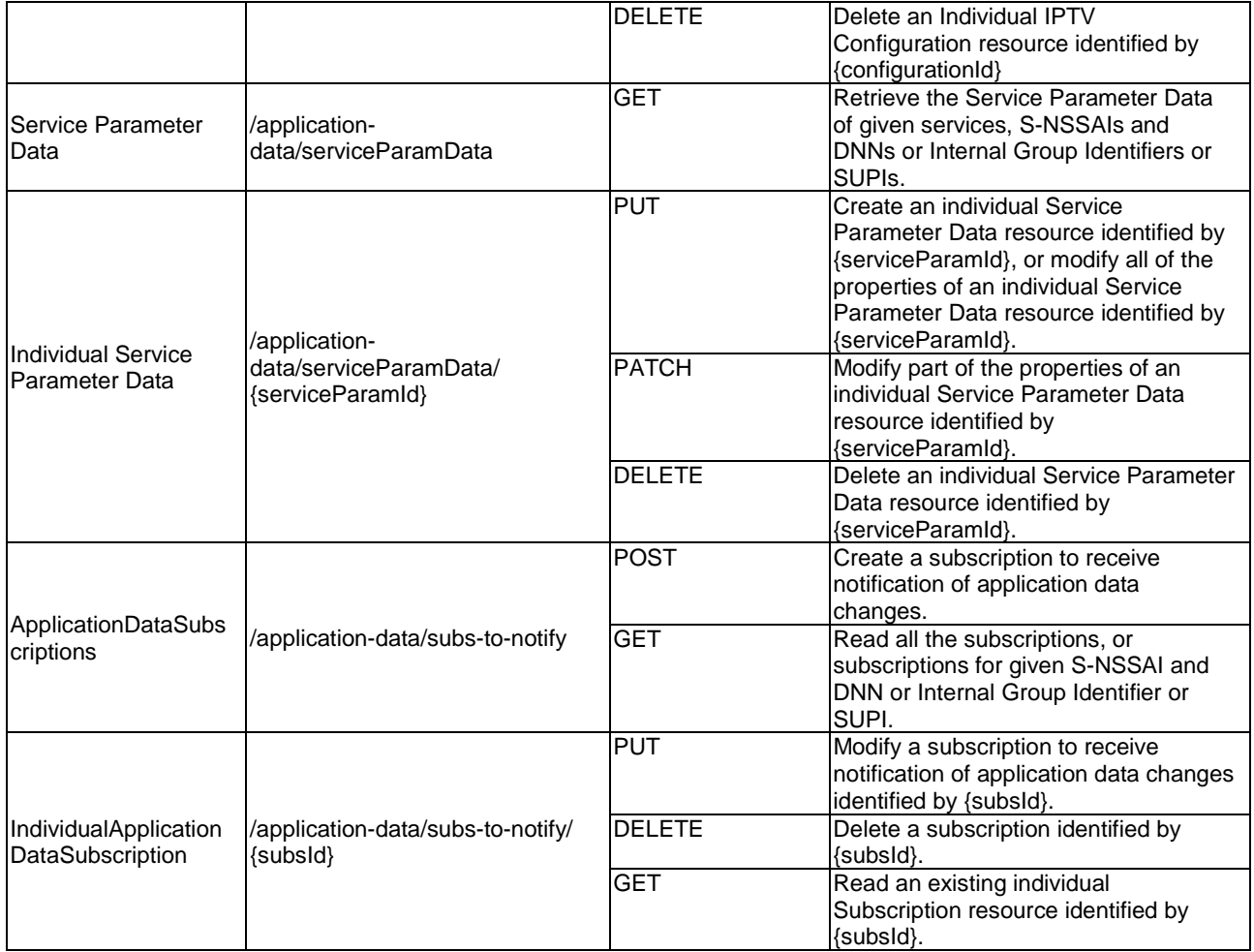

# 6.2.3 Resource: PFD Data

# 6.2.3.1 Description

The PFD Data resource represents all the PFD Datas to the Nudr\_DataRepository Service at a given UDR.

# 6.2.3.2 Resource definition

Resource URI: **{apiRoot}/nudr-dr/<apiVersion>/application-data/pfds**

# **Table 6.2.3.2-1: Resource URI variables for this resource**

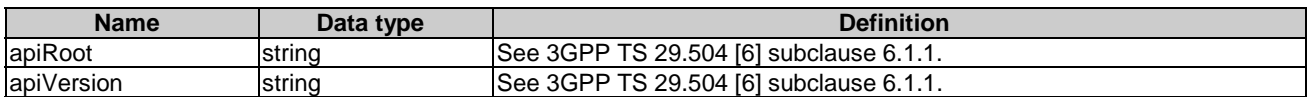

# 6.2.3.3 Resource Standard Methods

## 6.2.3.3.1 GET

This method shall support the URI query parameters specified in table 6.2.3.3.1-1.

#### **Table 6.2.3.3.1-1: URI query parameters supported by the GET method on this resource**

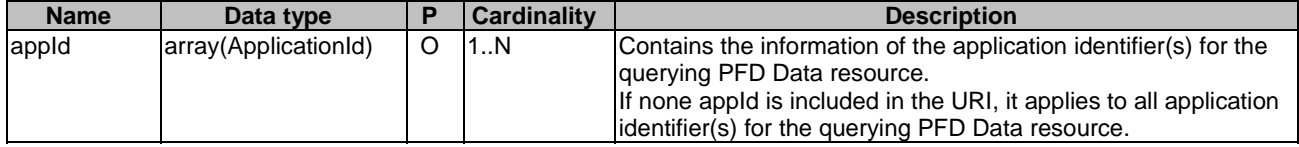

This method shall support the request data structures specified in table 6.2.3.3.1-2 and the response data structures and response codes specified in table 6.2.3.3.1-3.

#### **Table 6.2.3.3.1-2: Data structures supported by the GET Request Body on this resource**

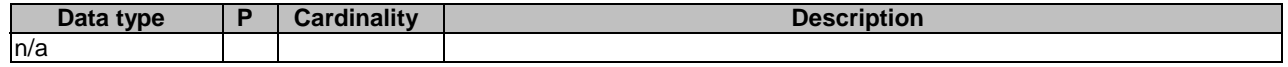

## **Table 6.2.3.3.1-3: Data structures supported by the GET Response Body on this resource**

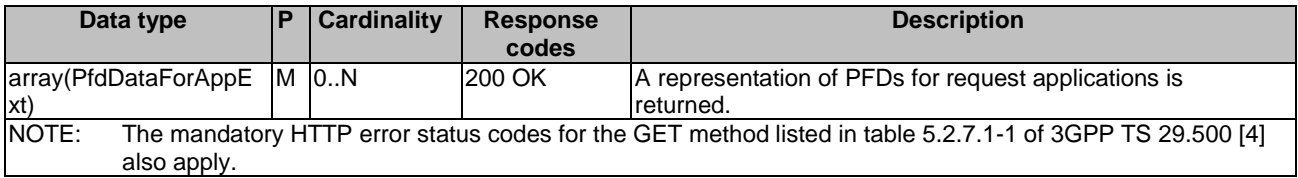

# 6.2.4 Resource: Individual PFD Data

### 6.2.4.1 Description

The Individual PFD Data resource represents Individual PFD Datas to the Nudr\_DataRepository Service at a given UDR.

# 6.2.4.2 Resource definition

#### Resource URI: **{apiRoot}/nudr-dr/<apiVersion>/application-data/pfds/{appId}**

This resource shall support the resource URI variables defined in table 6.2.4.2-1.

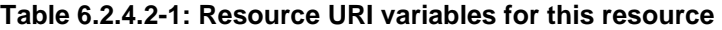

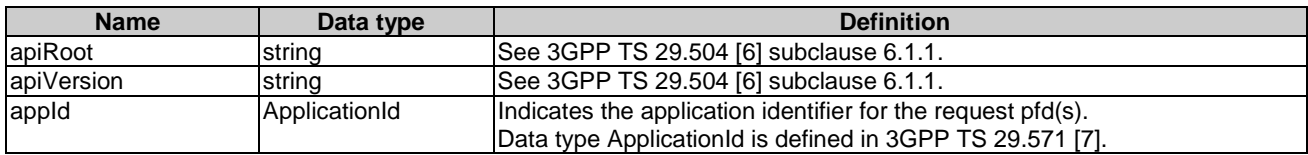

# 6.2.4.3 Resource Standard Methods

# 6.2.4.3.1 GET

This method shall support the URI query parameters specified in table 6.2.4.3.1-1.

#### **Table 6.2.4.3.1-1: URI query parameters supported by the GET method on this resource**

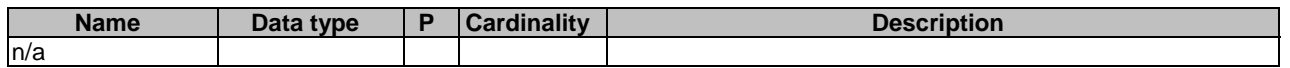

This method shall support the request data structures specified in table 6.2.4.3.1-2 and the response data structures and response codes specified in table 6.2.4.3.1-3.

#### **Table 6.2.4.3.1-2: Data structures supported by the GET Request Body on this resource**

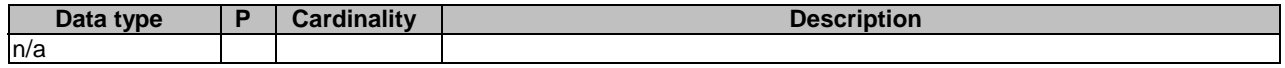

#### **Table 6.2.4.3.1-3: Data structures supported by the GET Response Body on this resource**

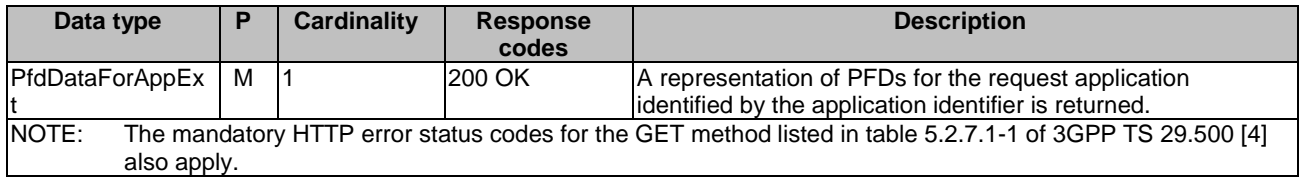

## 6.2.4.3.2 DELETE

This method shall support the URI query parameters specified in table 6.2.4.3.2-1.

#### **Table 6.2.4.3.2-1: URI query parameters supported by the DELETE method on this resource**

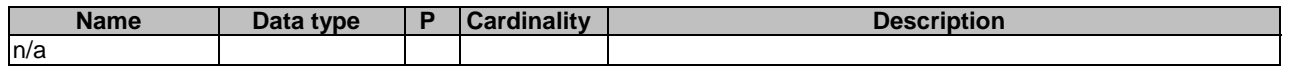

This method shall support the request data structures specified in table 6.2.4.3.2-2 and the response data structures and response codes specified in table 6.2.4.3.2-3.

#### **Table 6.2.4.3.2-2: Data structures supported by the DELETE Request Body on this resource**

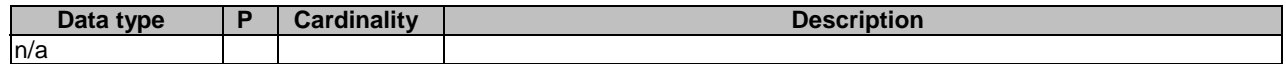

#### **Table 6.2.4.3.2-3: Data structures supported by the DELETE Response Body on this resource**

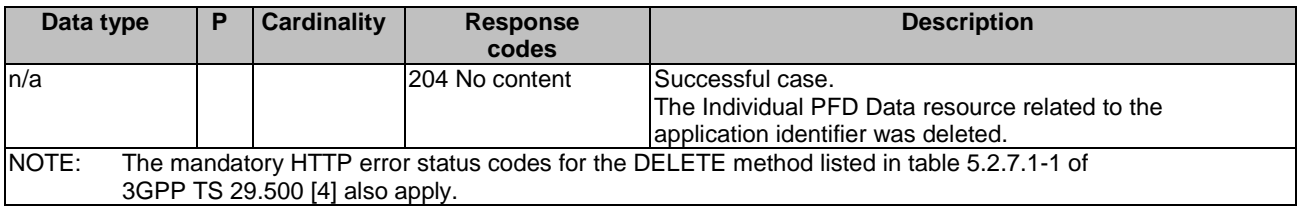

## 6.2.4.3.3 PUT

This method shall support the URI query parameters specified in table 6.2.4.3.3-1.

#### **Table 6.2.4.3.3-1: URI query parameters supported by the PUT method on this resource**

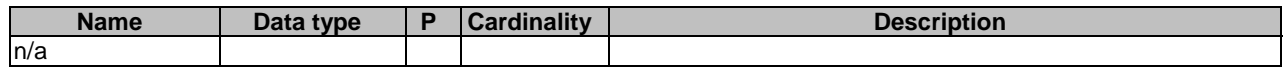

This method shall support the request data structures specified in table 6.2.4.3.3-2 and the response data structures and response codes specified in table 6.2.4.3.3-3.

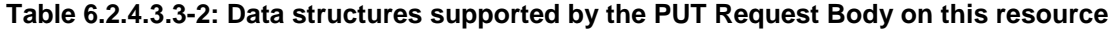

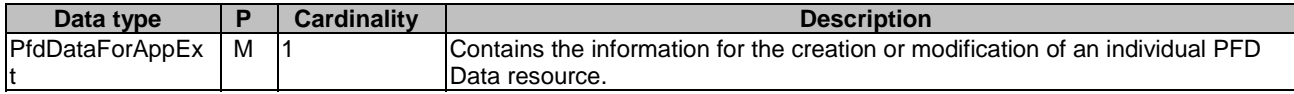

#### **Table 6.2.4.3.3-3: Data structures supported by the PUT Response Body on this resource**

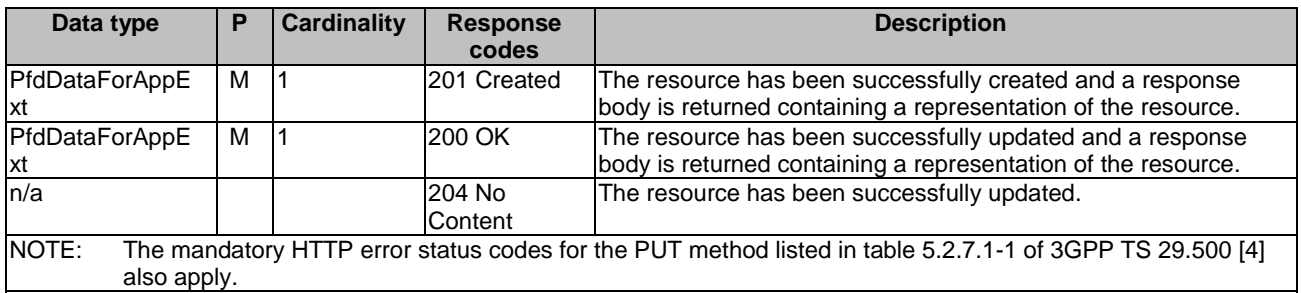

#### **Table 6.2.4.3.3-4: Headers supported by the 201 Response Code on this resource**

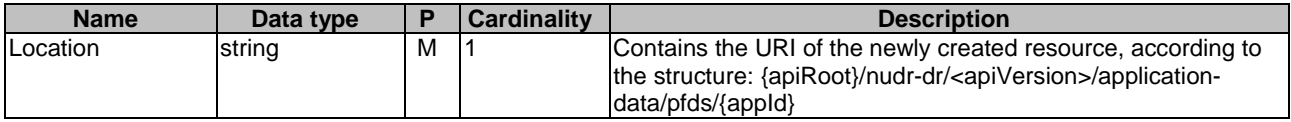

# 6.2.5 Resource: Influence Data

## 6.2.5.1 Description

The Influence Data resource represents a Traffic Influence Data to the Nudr\_DataRepository Service at a given UDR.

## 6.2.5.2 Resource definition

### Resource URI: **{apiRoot}/nudr-dr/<apiVersion>/application-data/influenceData**

This resource shall support the resource URI variables defined in table 6.2.5.2-1.

## **Table 6.2.5.2-1: Resource URI variables for this resource**

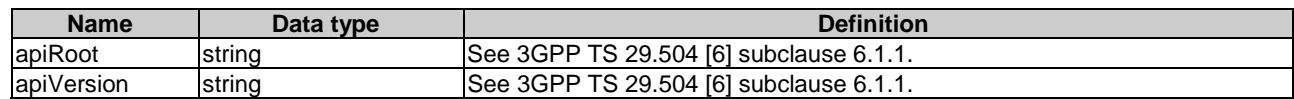

## 6.2.5.3 Resource Standard Methods

## 6.2.5.3.1 GET

This method shall support the URI query parameters specified in table 6.2.5.3.1-1.

| <b>Name</b>                                                                                                    | Data type       | Р        | <b>Cardinality</b> | <b>Description</b>                                  |
|----------------------------------------------------------------------------------------------------|-----------------|----------|--------------------|-----------------------------------------------------|
| influence-Ids                                                                                                    | array(string)   | O        | 1N                 | lEach element identifies a service.                 |
| dnns                                                                                                    | array(Dnn)      | O        | 1N                 | lEach element identifies a DNN.                     |
| snssais                                                                                                    | array(Snssai)   | O        | 1N                 | Each element identifies a slice.                    |
| internal-Group-Ids                                                                                                   | array(GroupId)  | O        | 1N                 | Each element identifies a group of users.           |
| supis                                                                                                    | array(Supi)     | Ω        | 1N                 | Each element identifies a user.                     |
| supp-feat                                                                                                    | SupportedFeatur | $\Omega$ | 101                | Identifies the features supported by the NF service |
|                                                                                                    | les             |          |                    | Iconsumer.                                          |
| NOTE:<br>At least one of the "influence-Ids", "dnns", "snssais", "internal-Group-Ids" or "supis" attributes shall be |                 |          |                    |                                                     |
| provided.                                                                                                    |                 |          |                    |                                                     |
|                                                                                                    |                 |          |                    |                                                     |

**Table 6.2.5.3.1-1: URI query parameters supported by the GET method on this resource** 

This method shall support the request data structures specified in table 6.2.5.3.1-2 and the response data structures and response codes specified in table 6.2.5.3.1-3.

## **Table 6.2.5.3.1-2: Data structures supported by the GET Request Body on this resource**

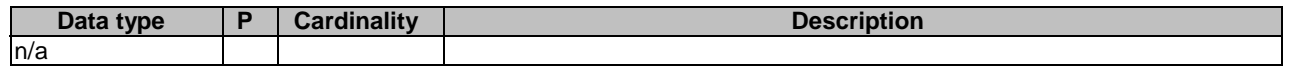

## **Table 6.2.5.3.1-3: Data structures supported by the GET Response Body on this resource**

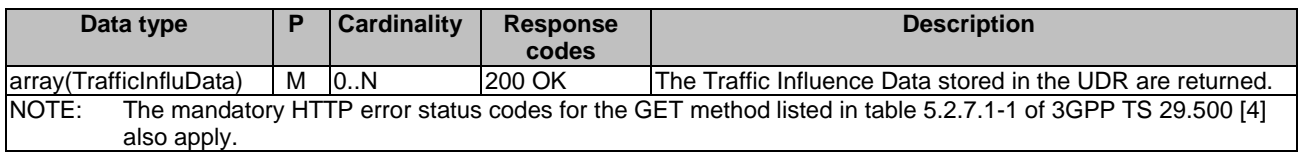

# 6.2.6 Resource: Individual Influence Data

## 6.2.6.1 Description

The Individual Influence Data resource represents an Individual Traffic Influence Data to the Nudr\_DataRepository Service at a given UDR.

# 6.2.6.2 Resource definition

#### Resource URI: **{apiRoot}/nudr-dr/<apiVersion>/application-data/influenceData/{influenceId}**

This resource shall support the resource URI variables defined in table 6.2.6.2-1.

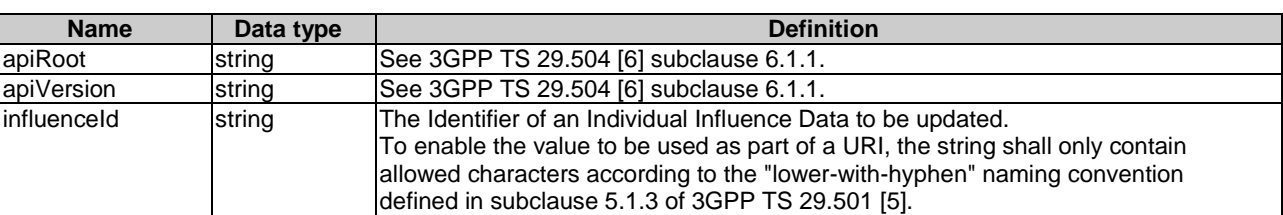

### **Table 6.2.6.2-1: Resource URI variables for this resource**

# 6.2.6.3 Resource Standard Methods

## 6.2.6.3.1 PUT

This method shall support the URI query parameters specified in table 6.2.6.3.1-1.

#### **Table 6.2.6.3.1-1: URI query parameters supported by the PUT method on this resource**

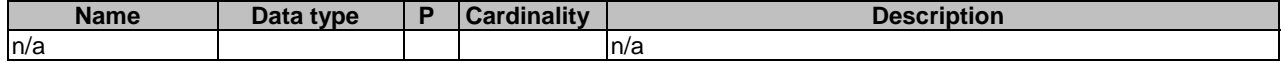

This method shall support the request data structures specified in table 6.2.6.3.1-2 and the response data structures and response codes specified in table 6.2.6.3.1-3.

#### **Table 6.2.6.3.1-2: Data structures supported by the PUT Request Body on this resource**

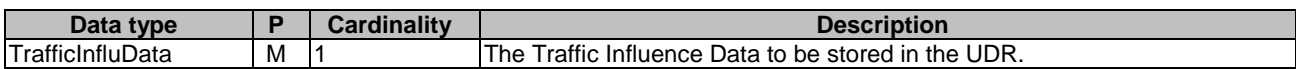

#### **Table 6.2.6.3.1-3: Data structures supported by the PUT Response Body on this resource**

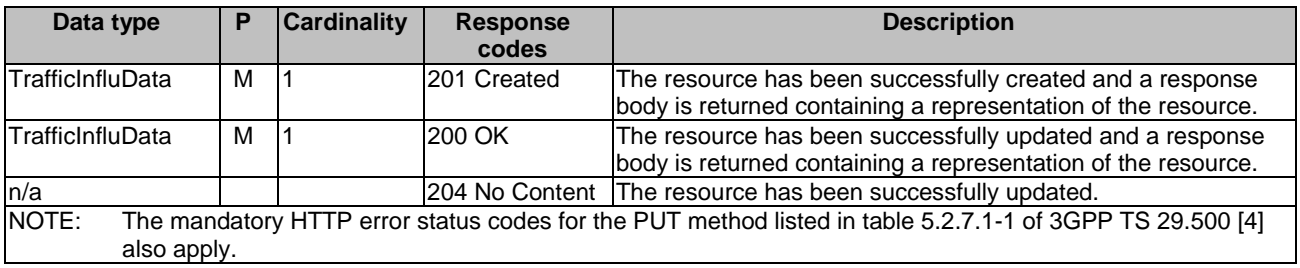

## **Table 6.2.6.3.1-4: Headers supported by the 201 Response Code on this resource**

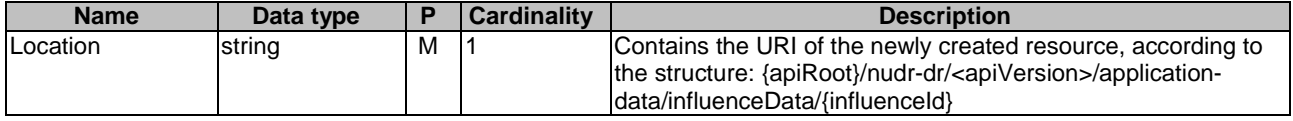

## 6.2.6.3.2 PATCH

This method shall support the URI query parameters specified in table 6.2.6.3.2-1.

#### **Table 6.2.6.3.2-1: URI query parameters supported by the PATCH method on this resource**

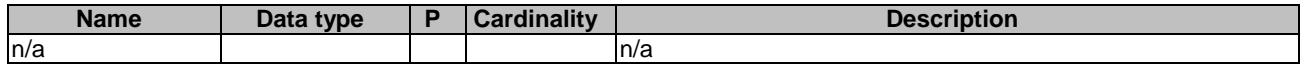

This method shall support the request data structures specified in table 6.2.6.3.2-2 and the response data structures and response codes specified in table 6.2.6.3.2-3.

#### **Table 6.2.6.3.2-2: Data structures supported by the PATCH Request Body on this resource**

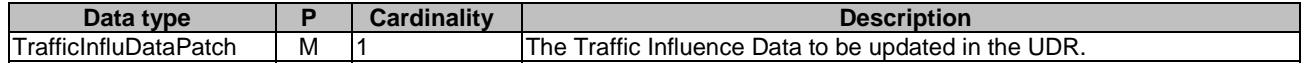

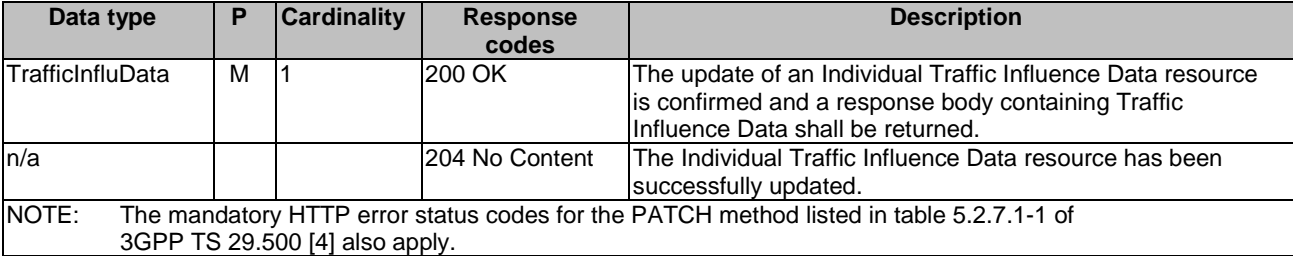

#### **Table 6.2.6.3.2-3: Data structures supported by the PATCH Response Body on this resource**

# 6.2.6.3.3 DELETE

This method shall support the URI query parameters specified in table 6.2.6.3.3-1.

#### **Table 6.2.6.3.3-1: URI query parameters supported by the DELETE method on this resource**

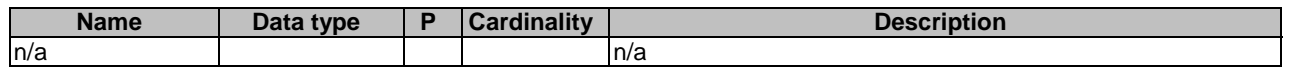

This method shall support the request data structures specified in table 6.2.6.3.3-2 and the response data structures and response codes specified in table 6.2.6.3.3-3.

#### **Table 6.2.6.3.3-2: Data structures supported by the DELETE Request Body on this resource**

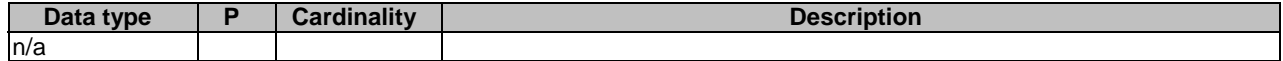

#### **Table 6.2.6.3.3-3: Data structures supported by the DELETE Response Body on this resource**

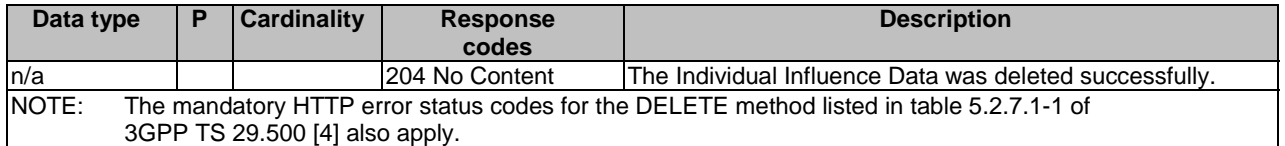

# 6.2.7 Resource: Influence Data Subscription

## 6.2.7.1 Description

The Influence Data Subscription resource represents all Influence Data subscriptions to the Nudr\_DataRepository Service at a given UDR.

## 6.2.7.2 Resource definition

#### Resource URI: **{apiRoot}/nudr-dr/<apiVersion>/application-data/influenceData/subs-to-notify**

This resource shall support the resource URI variables defined in table 6.2.7.2-1.

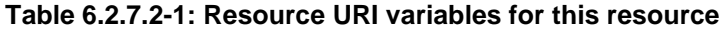

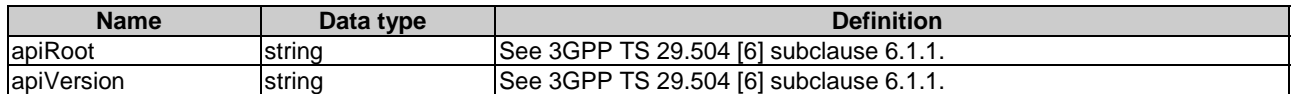

## 6.2.7.3 Resource Standard Methods

## 6.2.7.3.1 POST

This method shall support the URI query parameters specified in table 6.2.7.3.1-1.

#### **Table 6.2.7.3.1-1: URI query parameters supported by the POST method on this resource**

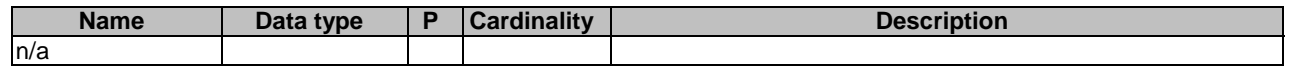

This method shall support the request data structures specified in table 6.2.7.3.1-2 and the response data structures and response codes specified in table 6.2.7.3.1-3.

#### **Table 6.2.7.3.1-2: Data structures supported by the POST Request Body on this resource**

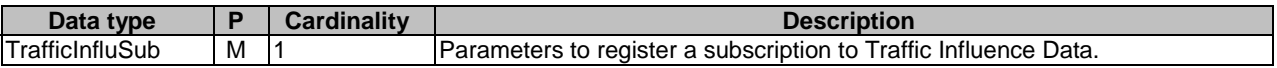

#### **Table 6.2.7.3.1-3: Data structures supported by the POST Response Body on this resource**

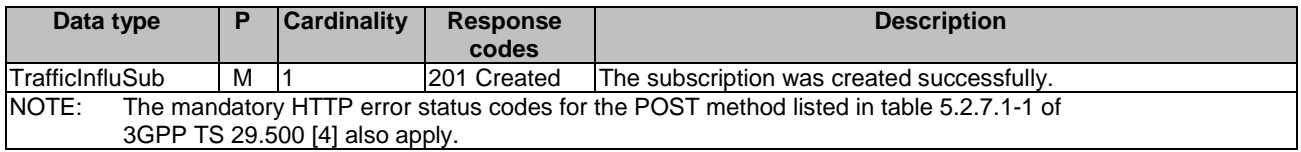

#### **Table 6.2.7.3.1-4: Headers supported by the 201 Response Code on this resource**

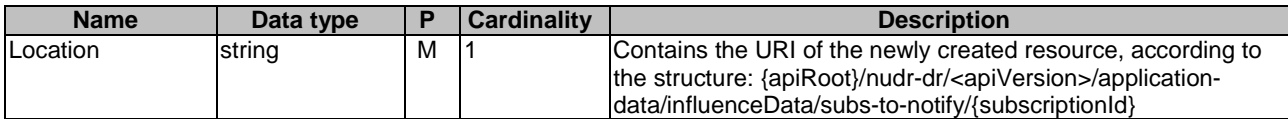

## 6.2.7.3.2 GET

This method shall support the URI query parameters specified in table 6.2.7.3.2-1.

#### **Table 6.2.7.3.2-1: URI query parameters supported by the GET method on this resource**

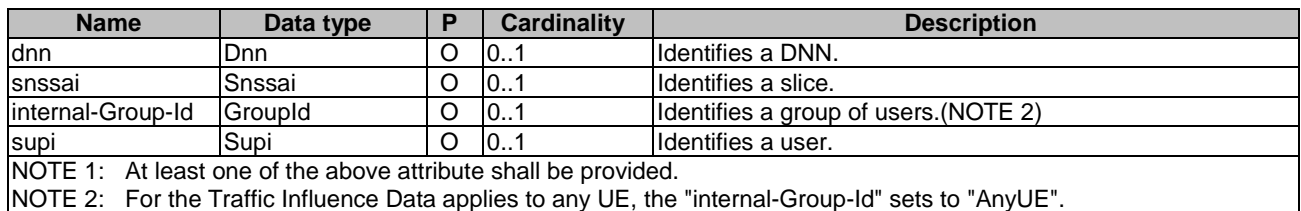

This method shall support the request data structures specified in table 6.2.7.3.2-2 and the response data structures and response codes specified in table 6.2.7.3.2-3.

#### **Table 6.2.7.3.2-2: Data structures supported by the GET Request Body on this resource**

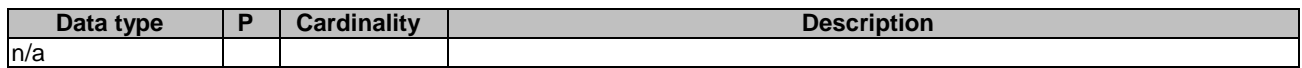

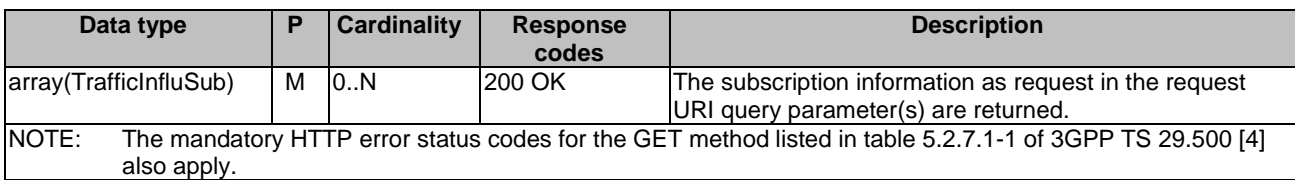

#### **Table 6.2.7.3.2-3: Data structures supported by the GET Response Body on this resource**

# 6.2.8 Resource: Individual Influence Data Subscription

## 6.2.8.1 Description

The Individual Influence Data Subscription resource represents a single Influence Data subscription to the Nudr\_DataRepository Service at a given UDR.

# 6.2.8.2 Resource definition

#### Resource URI: **{apiRoot}/nudr-dr/<apiVersion>/application-data/influenceData/subs-to-notify/{subscriptionId}**

This resource shall support the resource URI variables defined in table 6.2.8.2-1.

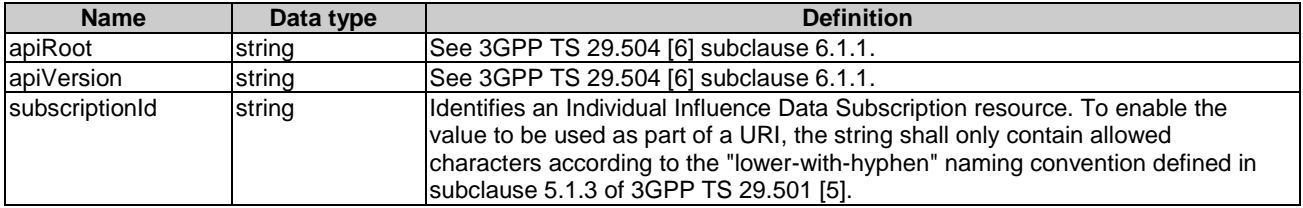

## **Table 6.2.8.2-1: Resource URI variables for this resource**

# 6.2.8.3 Resource Standard Methods

## 6.2.8.3.1 GET

This method shall support the URI query parameters specified in table 6.2.8.3.1-1.

#### **Table 6.2.8.3.1-1: URI query parameters supported by the GET method on this resource**

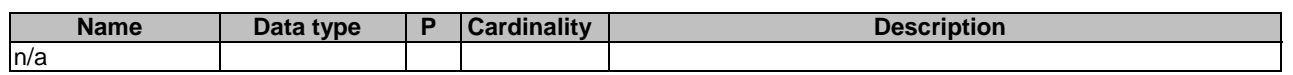

This method shall support the request data structures specified in table 6.2.8.3.1-2 and the response data structures and response codes specified in table 6.2.8.3.1-3.

#### **Table 6.2.8.3.1-2: Data structures supported by the GET Request Body on this resource**

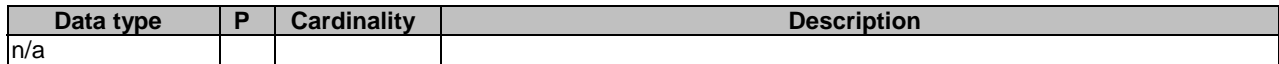

### **Table 6.2.8.3.1-3: Data structures supported by the GET Response Body on this resource**

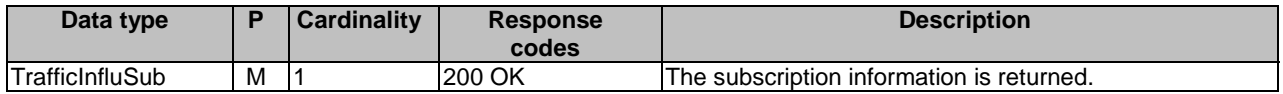

## 6.2.8.3.2 PUT

This method shall support the URI query parameters specified in table 6.2.8.3.2-1.

#### **Table 6.2.8.3.2-1: URI query parameters supported by the PUT method on this resource**

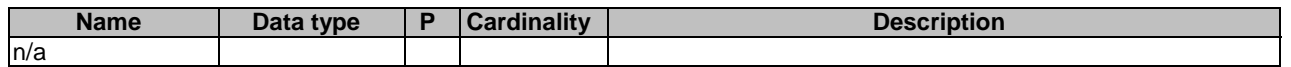

This method shall support the request data structures specified in table 6.2.8.3.2-2 and the response data structures and response codes specified in table 6.2.8.3.2-3.

#### **Table 6.2.8.3.2-2: Data structures supported by the PUT Request Body on this resource**

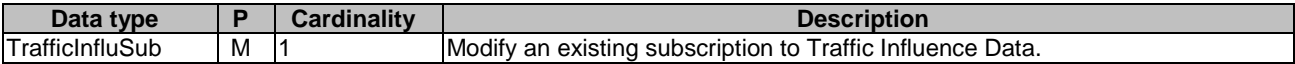

#### **Table 6.2.8.3.2-3: Data structures supported by the PUT Response Body on this resource**

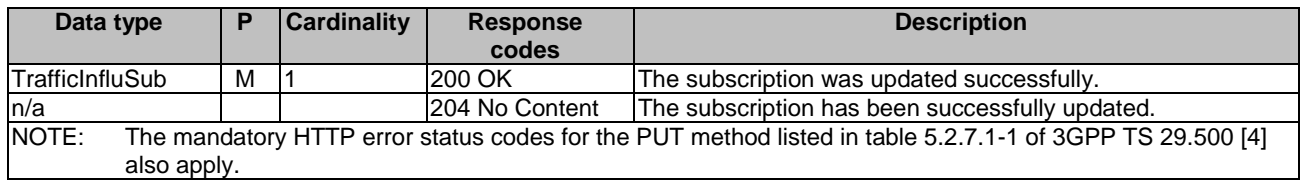

## 6.2.8.3.3 DELETE

This method shall support the URI query parameters specified in table 6.2.8.3.3-1.

#### **Table 6.2.8.3.3-1: URI query parameters supported by the DELETE method on this resource**

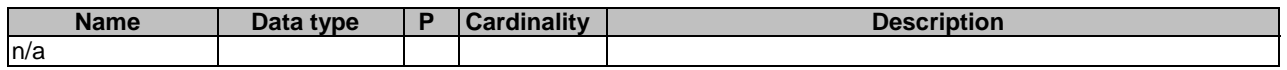

This method shall support the request data structures specified in table 6.2.8.3.3-2 and the response data structures and response codes specified in table 6.2.8.3.3-3.

#### **Table 6.2.8.3.3-2: Data structures supported by the DELETE Request Body on this resource**

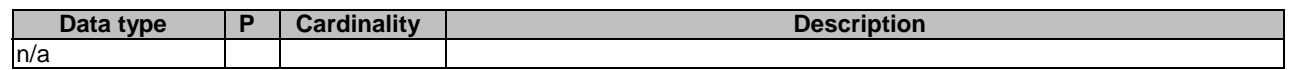

#### **Table 6.2.8.3.3-3: Data structures supported by the DELETE Response Body on this resource**

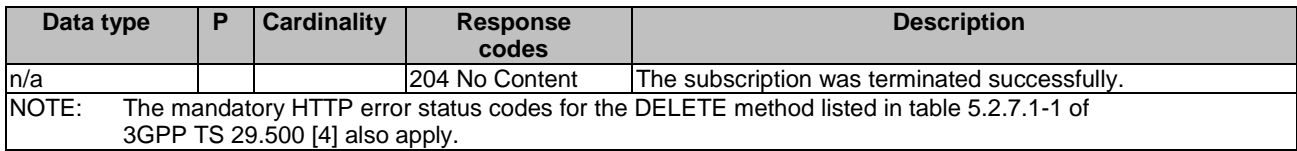

# 6.2.9 Resource: Applied BDT Policy Data

## 6.2.9.1 Description

The Applied BDT Policy Data resource represents an applied BDT Policy Data to the Nudr\_DataRepository Service at a given UDR.

### 6.2.9.2 Resource definition

#### Resource URI: **{apiRoot}/nudr-dr/<apiVersion>/application-data/bdtPolicyData**

This resource shall support the resource URI variables defined in table 6.2.9.2-1.

#### **Table 6.2.9.2-1: Resource URI variables for this resource**

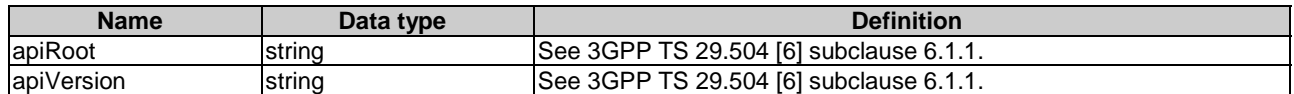

# 6.2.9.3 Resource Standard Methods

#### 6.2.9.3.1 GET

This method shall support the URI query parameters specified in table 6.2.9.3.1-1.

#### **Table 6.2.9.3.1-1: URI query parameters supported by the GET method on this resource**

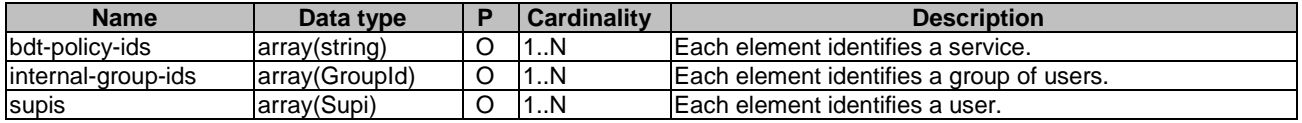

This method shall support the request data structures specified in table 6.2.9.3.1-2 and the response data structures and response codes specified in table 6.2.9.3.1-3.

#### **Table 6.2.9.3.1-2: Data structures supported by the GET Request Body on this resource**

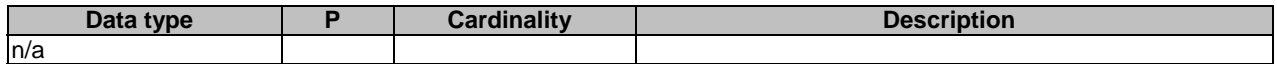

#### **Table 6.2.9.3.1-3: Data structures supported by the GET Response Body on this resource**

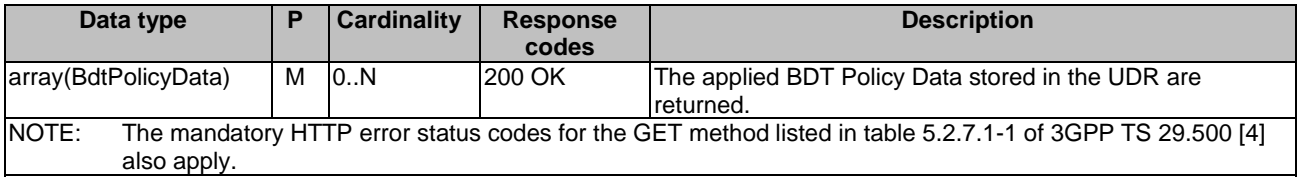

# 6.2.10 Resource: Individual Applied BDT Policy Data

## 6.2.10.1 Description

The Individual Applied BDT Policy Data resource represents an Individual Applied BDT Policy Data to the Nudr\_DataRepository Service at a given UDR.

#### 6.2.10.2 Resource definition

#### Resource URI: **{apiRoot}/nudr-dr/<apiVersion>/application-data/bdtPolicyData/{bdtPolicyId}**

This resource shall support the resource URI variables defined in table 6.2.10.2-1.

| <b>Name</b> | Data type | <b>Definition</b>                                                                                                    |
|-------------|-----------|----------------------------------------------------------------------------------------------------|
| apiRoot     | string    | See 3GPP TS 29.504 [6] subclause 6.1.1.                                                                                                    |
| apiVersion  | string    | See 3GPP TS 29.504 [6] subclause 6.1.1.                                                                                                    |
| bdtPolicyId | string    | The Identifier of an Individual BDT Policy Data to be updated.<br>To enable the value to be used as part of a URI, the string shall only contain<br>allowed characters according to the "lower-with-hyphen" naming convention<br>defined in subclause 5.1.3 of 3GPP TS 29.501 [5]. |

**Table 6.2.10.2-1: Resource URI variables for this resource** 

# 6.2.10.3 Resource Standard Methods

### 6.2.10.3.1 PUT

This method shall support the URI query parameters specified in table 6.2.10.3.1-1.

#### **Table 6.2.10.3.1-1: URI query parameters supported by the PUT method on this resource**

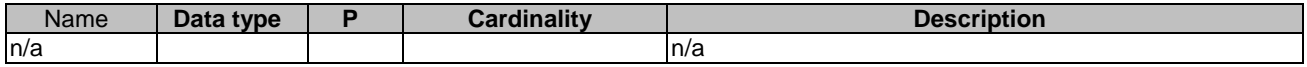

This method shall support the request data structures specified in table 6.2.10.3.1-2 and the response data structures and response codes specified in table 6.2.10.3.1-3.

#### **Table 6.2.10.3.1-2: Data structures supported by the PUT Request Body on this resource**

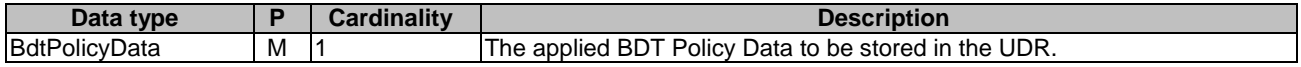

#### **Table 6.2.10.3.1-3: Data structures supported by the PUT Response Body on this resource**

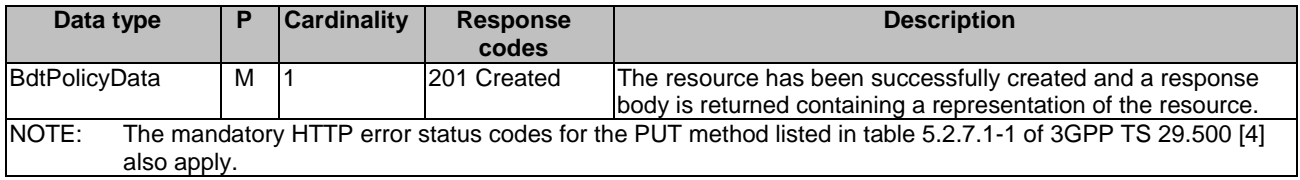

#### **Table 6.2.10.3.1-4: Headers supported by the 201 Response Code on this resource**

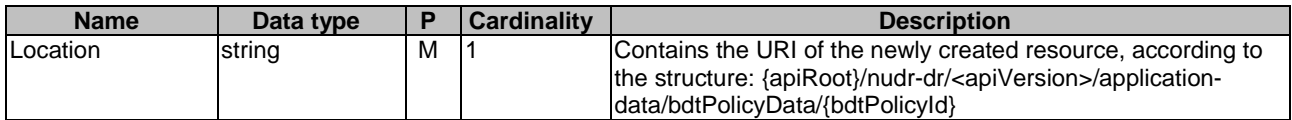

## 6.2.10.3.2 PATCH

This method shall support the URI query parameters specified in table 6.2.10.3.2-1.

#### **Table 6.2.10.3.2-1: URI query parameters supported by the PATCH method on this resource**

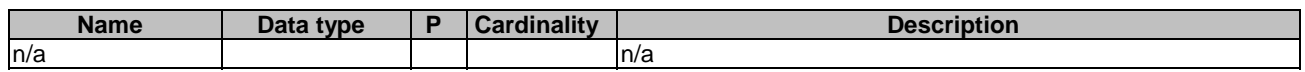

This method shall support the request data structures specified in table 6.2.10.3.2-2 and the response data structures and response codes specified in table 6.2.10.3.2-3.

#### **Table 6.2.10.3.2-2: Data structures supported by the PATCH Request Body on this resource**

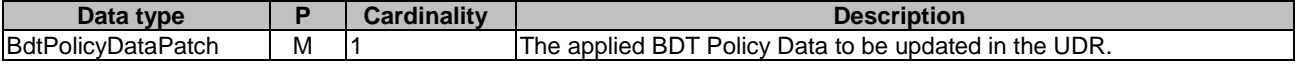

#### **Table 6.2.10.3.2-3: Data structures supported by the PATCH Response Body on this resource**

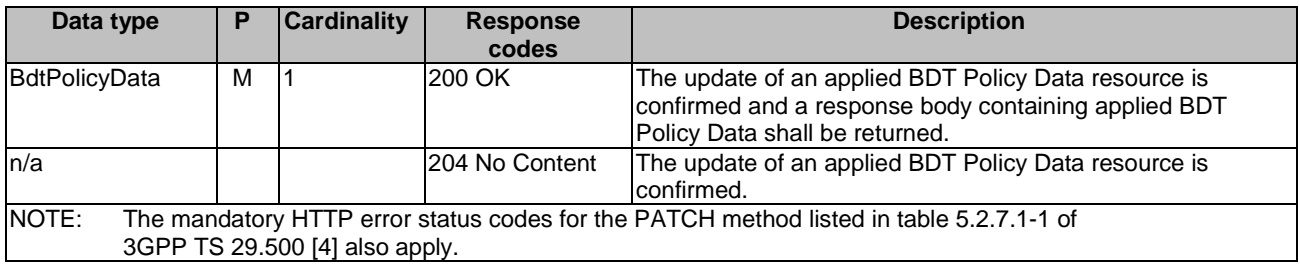

## 6.2.10.3.3 DELETE

This method shall support the URI query parameters specified in table 6.2.10.3.3-1.

#### **Table 6.2.10.3.3-1: URI query parameters supported by the DELETE method on this resource**

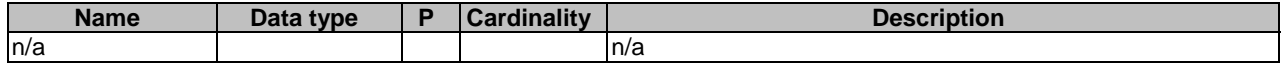

This method shall support the request data structures specified in table 6.2.10.3.3-2 and the response data structures and response codes specified in table 6.2.10.3.3-3.

#### **Table 6.2.10.3.3-2: Data structures supported by the DELETE Request Body on this resource**

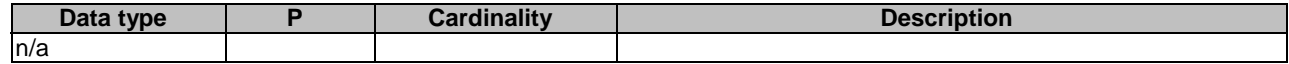

#### **Table 6.2.10.3.3-3: Data structures supported by the DELETE Response Body on this resource**

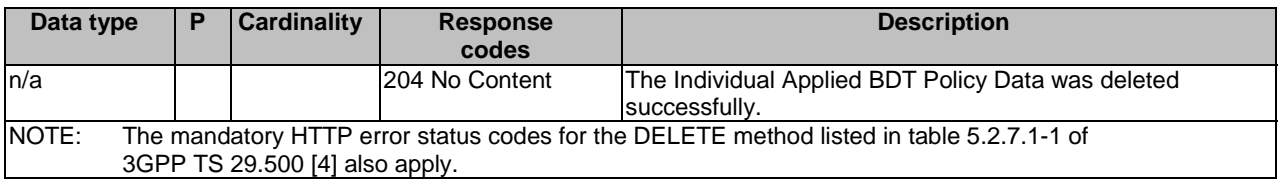

# 6.2.11 Resource: IPTV Configurations

# 6.2.11.1 Description

This resource allows the NF service consumer to read all active IPTV Configurations applicable for given configuration identifier(s), DNN(s) and/or S-NSSAI(s), SUPI(s) or Internal Group Identifier(s) stored at the UDR.

## 6.2.11.2 Resource definition

#### Resource URI: **{apiRoot}/nudr-dr/<apiVersion>/application-data/iptvConfigData**

This resource shall support the resource URI variables defined in table 6.2.11.2-1.

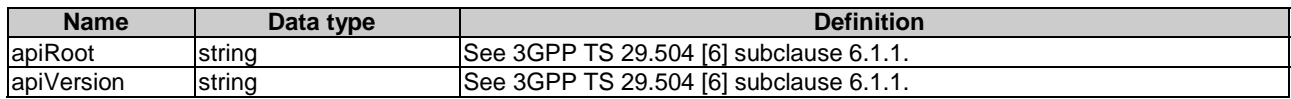

### **Table 6.2.11.2-1: Resource URI variables for this resource**

# 6.2.11.3 Resource Standard Methods

#### 6.2.11.3.1 GET

This method shall support the URI query parameters specified in table 6.2.11.3.1-1.

#### **Table 6.2.11.3.1-1: URI query parameters supported by the GET method on this resource**

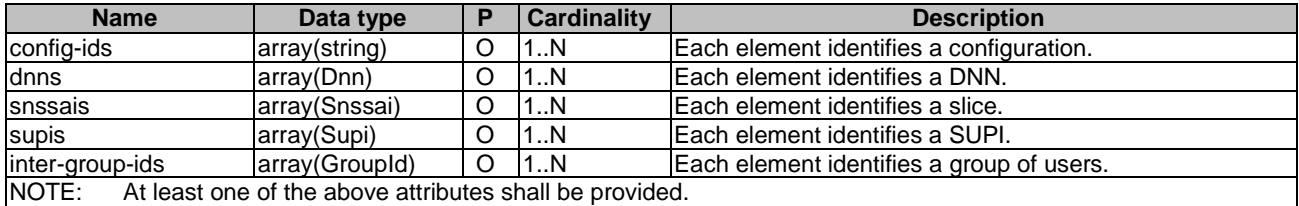

This method shall support the request data structures specified in table 6.2.11.3.1-2 and the response data structures and response codes specified in table 6.2.11.3.1-3.

#### **Table 6.2.11.3.1-2: Data structures supported by the GET Request Body on this resource**

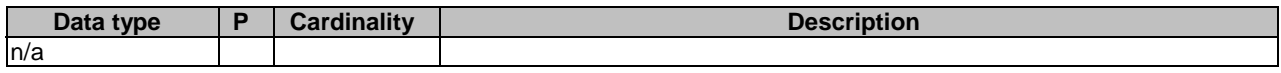

#### **Table 6.2.11.3.1-3: Data structures supported by the GET Response Body on this resource**

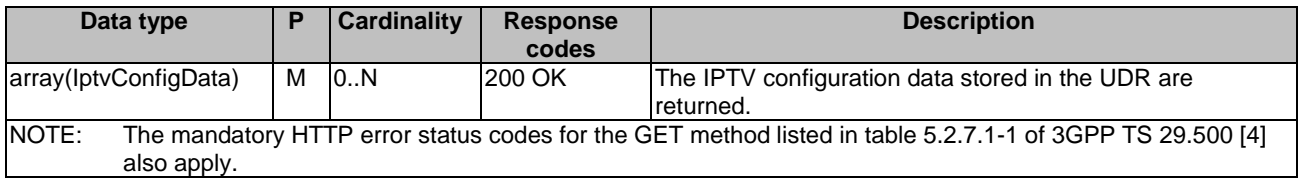

# 6.2.12 Resource: Individual IPTV Configuration

# 6.2.12.1 Description

The resource allows the NF sevice consumer to modify or delete an existing Individual IPTV configuration Data.

## 6.2.12.2 Resource definition

#### Resource URI: **{apiRoot}/nudr-dr/<apiVersion>/application-data/iptvConfigData/{configurationId}**

This resource shall support the resource URI variables defined in table 6.2.12.2-1.

| <b>Name</b>     | Data type | <b>Definition</b>                                                                                                    |
|-----------------|-----------|----------------------------------------------------------------------------------------------------|
| apiRoot         | string    | See 3GPP TS 29.504 [6] subclause 6.1.1.                                                                                                    |
| apiVersion      | string    | See 3GPP TS 29.504 [6] subclause 6.1.1.                                                                                                    |
| configurationId | string    | The Identifier of an Individual IPTV Configuration to be updated.<br>To enable the value to be used as part of a URI, the string shall only contain<br>allowed characters according to the "lower-with-hyphen" naming convention<br>defined in subclause 5.1.3 of 3GPP TS 29.501 [5]. |

**Table 6.2.12.2-1: Resource URI variables for this resource** 

# 6.2.12.3 Resource Standard Methods

## 6.2.12.3.1 PUT

This method shall support the URI query parameters specified in table 6.2.12.3.1-1.

#### **Table 6.2.12.3.1-1: URI query parameters supported by the PUT method on this resource**

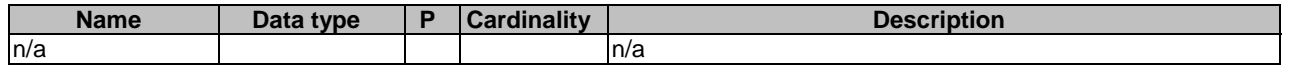

This method shall support the request data structures specified in table 6.2.12.3.1-2 and the response data structures and response codes specified in table 6.2.12.3.1-3.

#### **Table 6.2.12.3.1-2: Data structures supported by the PUT Request Body on this resource**

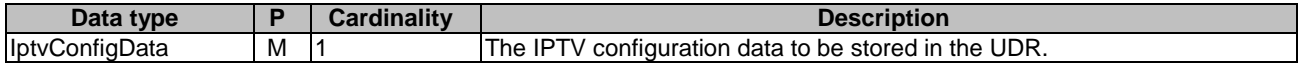

#### **Table 6.2.12.3.1-3: Data structures supported by the PUT Response Body on this resource**

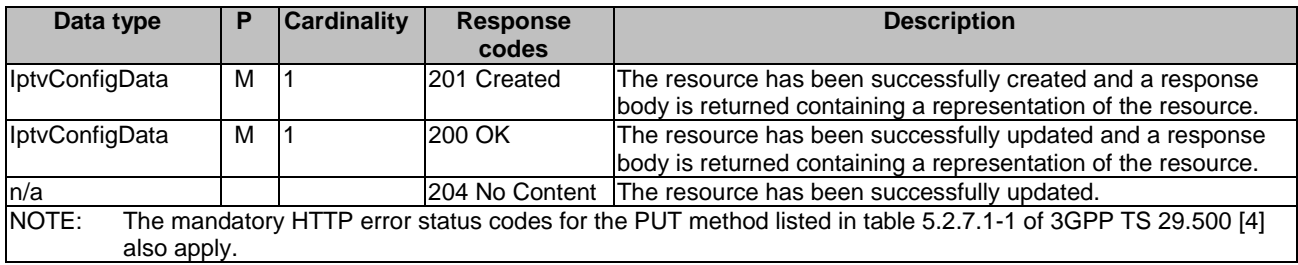

#### **Table 6.2.12.3.1-4: Headers supported by the 201 Response Code on this resource**

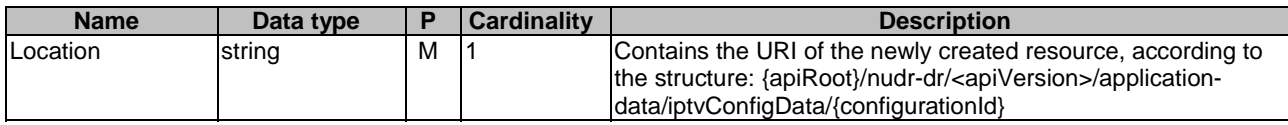

# 6.2.12.3.2 DELETE

This method shall support the URI query parameters specified in table 6.2.12.3.2-1.

### **Table 6.2.12.3.2-1: URI query parameters supported by the DELETE method on this resource**

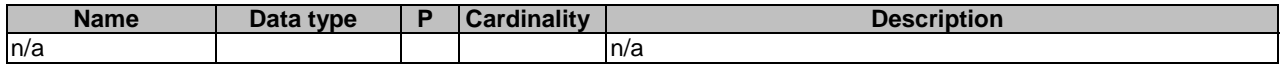
This method shall support the request data structures specified in table 6.2.12.3.2-2 and the response data structures and response codes specified in table 6.2.12.3.2-3.

#### **Table 6.2.12.3.2-2: Data structures supported by the DELETE Request Body on this resource**

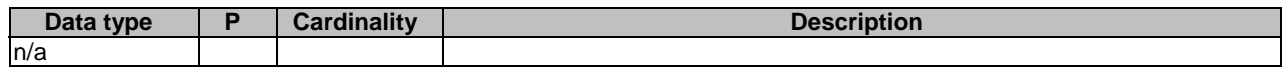

#### **Table 6.2.12.3.2-3: Data structures supported by the DELETE Response Body on this resource**

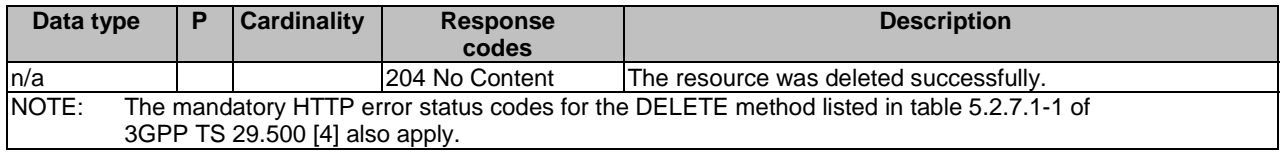

## 6.2.12.3.3 PATCH

This method shall support the URI query parameters specified in table 6.2.12.3.3-1.

### **Table 6.2.12.3.3-1: URI query parameters supported by the PATCH method on this resource**

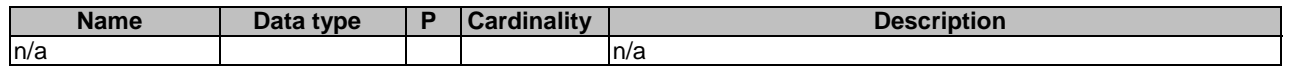

This method shall support the request data structures specified in table 6.2.12.3.3-2 and the response data structures and response codes specified in table 6.2.12.3.3-3.

### **Table 6.2.12.3.3-2: Data structures supported by the PATCH Request Body on this resource**

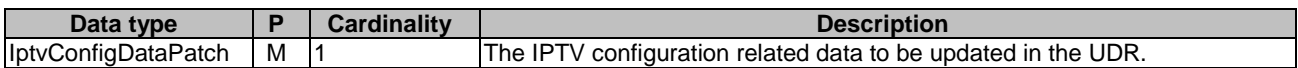

### **Table 6.2.12.3.3-3: Data structures supported by the PATCH Response Body on this resource**

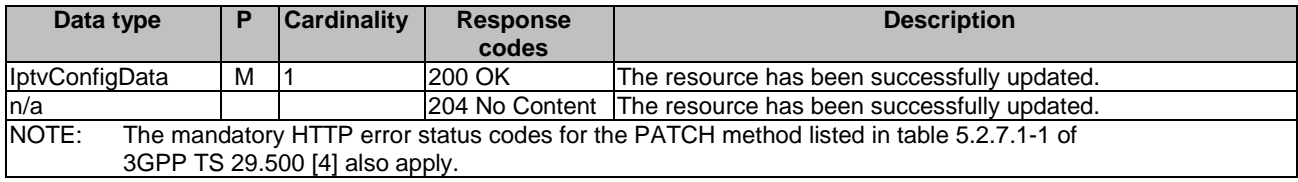

## 6.2.13 Resource: ApplicationDataSubscriptions

## 6.2.13.1 Description

This resource is used to represent subscriptions to notification of application data modification, e.g. PFD data change, IPTV configuration data change, BDT policy data change, but not for Traffic Influence Data.

## 6.2.13.2 Resource definition

### Resource URI: **{apiRoot}/nudr-dr/<apiVersion>/application-data/subs-to-notify**

This resource shall support the resource URI variables defined in table 6.2.13.2-1.

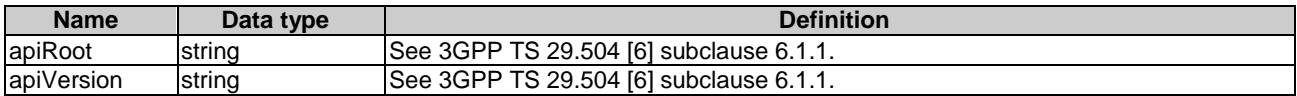

### **Table 6.2.13.2-1: Resource URI variables for this resource**

## 6.2.13.3 Resource Standard Methods

### 6.2.13.3.1 POST

This method shall support the URI query parameters specified in table 6.2.13.3.1-1.

#### **Table 6.2.13.3.1-1: URI query parameters supported by the POST method on this resource**

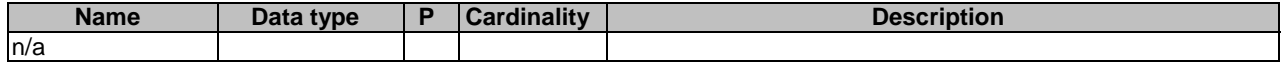

This method shall support the request data structures specified in table 6.2.13.3.1-2 and the response data structures and response codes specified in table 6.2.13.3.1-3.

#### **Table 6.2.13.3.1-2: Data structures supported by the POST Request Body on this resource**

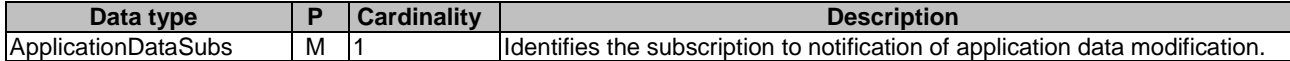

#### **Table 6.2.13.3.1-3: Data structures supported by the POST Response Body on this resource**

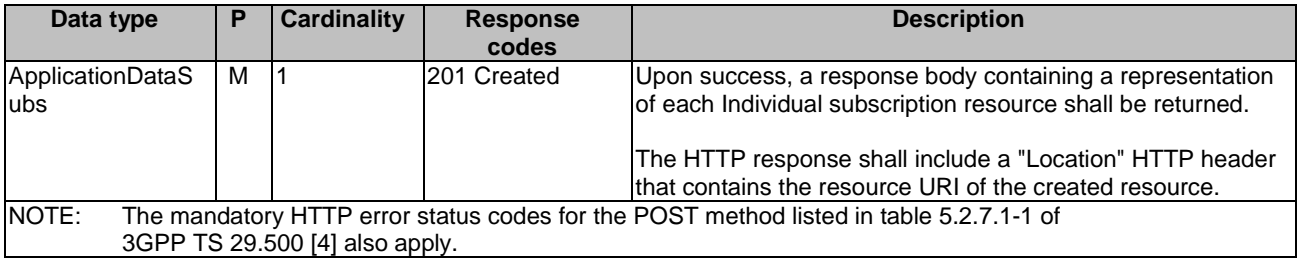

#### **Table 6.2.13.3.1-4: Headers supported by the 201 Response Code on this resource**

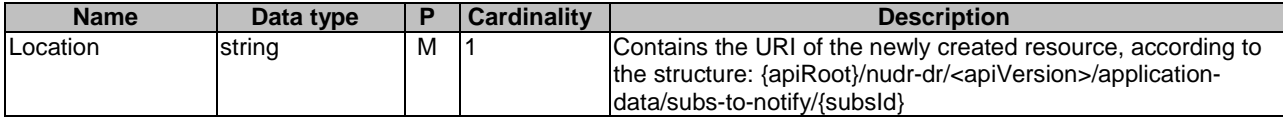

### 6.2.13.3.2 GET

This method shall support the URI query parameters specified in table 6.2.13.3.2-1.

#### **Table 6.2.13.3.2-1: URI query parameters supported by the GET method on this resource**

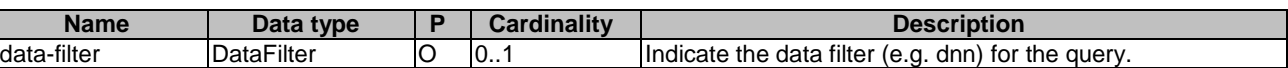

This method shall support the request data structures specified in table 6.2.13.3.2-2 and the response data structures and response codes specified in table 6.2.13.3.2-3.

#### **Table 6.2.13.3.2-2: Data structures supported by the GET Request Body on this resource**

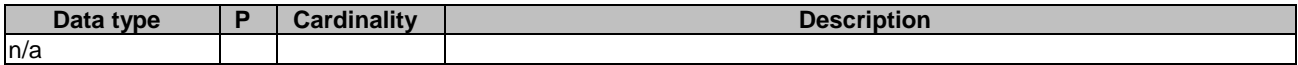

#### **Table 6.2.13.3.2-3: Data structures supported by the GET Response Body on this resource**

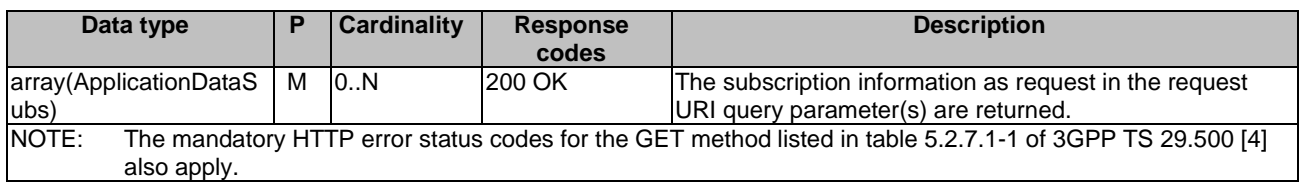

## 6.2.14 Resource: IndividualApplicationDataSubscription

### 6.2.14.1 Description

This resource is used to represent an individual subscription to notification of application data modification.

## 6.2.14.2 Resource definition

### Resource URI: **{apiRoot}/nudr-dr/<apiVersion>/application-data/subs-to-notify/{subsId}**

This resource shall support the resource URI variables defined in table 6.2.14.2-1.

#### **Table 6.2.14.2-1: Resource URI variables for this resource**

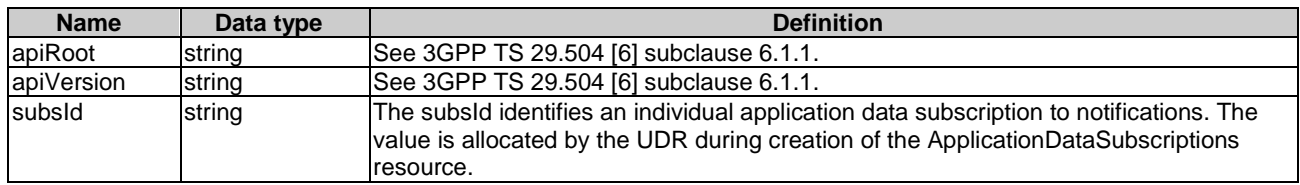

## 6.2.14.3 Resource Standard Methods

### 6.2.14.3.1 PUT

This method shall support the URI query parameters specified in table 6.2.14.3.1-1.

### **Table 6.2.14.3.1-1: URI query parameters supported by the PUT method on this resource**

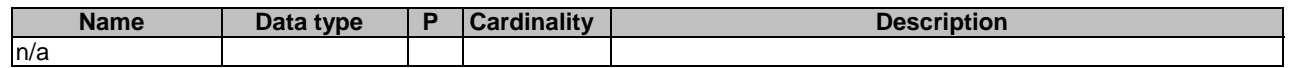

This method shall support the request data structures specified in table 6.2.14.3.1-2 and the response data structures and response codes specified in table 6.2.14.3.1-3.

### **Table 6.2.14.3.1-2: Data structures supported by the PUT Request Body on this resource**

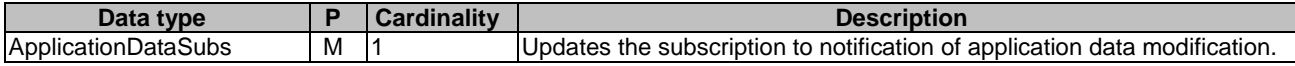

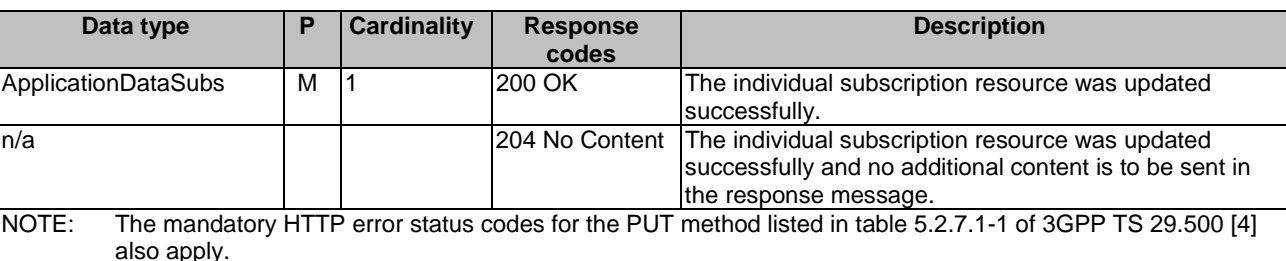

**Table 6.2.14.3.1-3: Data structures supported by the PUT Response Body on this resource** 

## 6.2.14.3.2 DELETE

This method shall support the URI query parameters specified in table 6.2.14.3.2-1.

#### **Table 6.2.14.3.2-1: URI query parameters supported by the DELETE method on this resource**

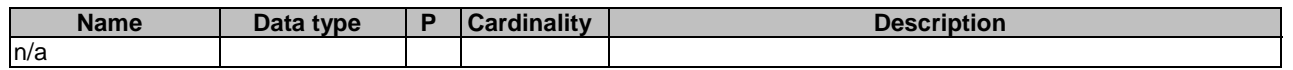

This method shall support the request data structures specified in table 6.2.14.3.2-2 and the response data structures and response codes specified in table 6.2.14.3.2-3.

#### **Table 6.2.14.3.2-2: Data structures supported by the DELETE Request Body on this resource**

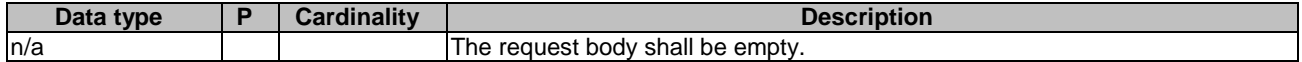

#### **Table 6.2.14.3.2-3: Data structures supported by the DELETE Response Body on this resource**

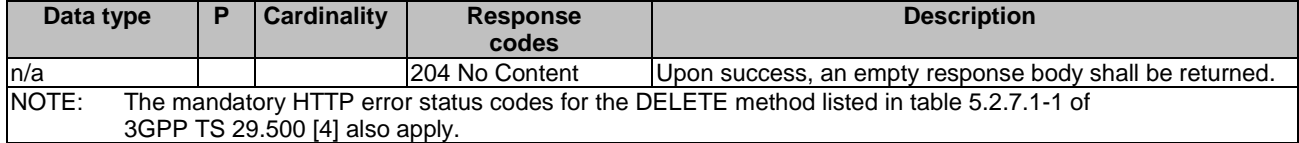

### 6.2.14.3.3 GET

This method shall support the URI query parameters specified in table 6.2.14.3.3-1.

### **Table 6.2.14.3.3-1: URI query parameters supported by the GET method on this resource**

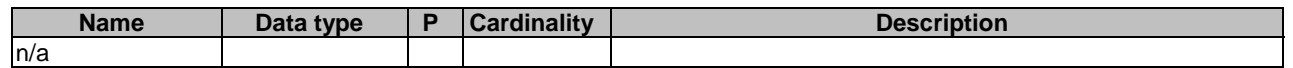

This method shall support the request data structures specified in table 6.2.14.3.3-2 and the response data structures and response codes specified in table 6.2.14.3.3-3.

### **Table 6.2.14.3.3-2: Data structures supported by the GET Request Body on this resource**

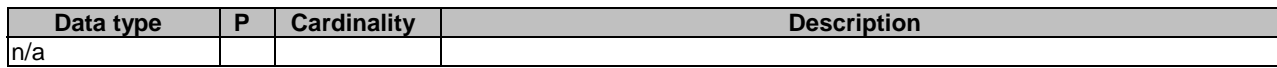

### **Table 6.2.14.3.3-3: Data structures supported by the GET Response Body on this resource**

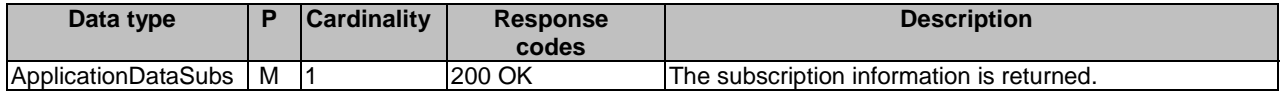

## 6.2.15 Resource: Service Parameter Data

## 6.2.15.1 Description

The Service Parameter Data resource represents a Service Parameter Data to the Nudr\_DataRepository Service at a given UDR.

## 6.2.15.2 Resource definition

#### Resource URI: **{apiRoot}/nudr-dr/<apiVersion>/application-data/serviceParamData**

This resource shall support the resource URI variables defined in table 6.2.15.2-1.

### **Table 6.2.15.2-1: Resource URI variables for this resource**

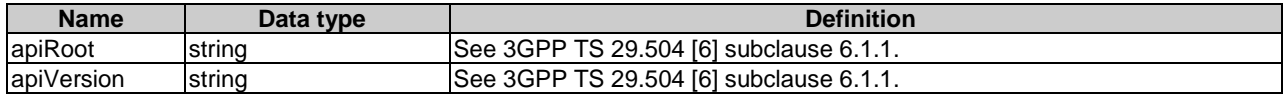

## 6.2.15.3 Resource Standard Methods

### 6.2.15.3.1 GET

This method shall support the URI query parameters specified in table 6.2.15.3.1-1.

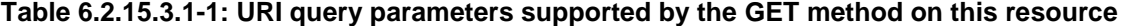

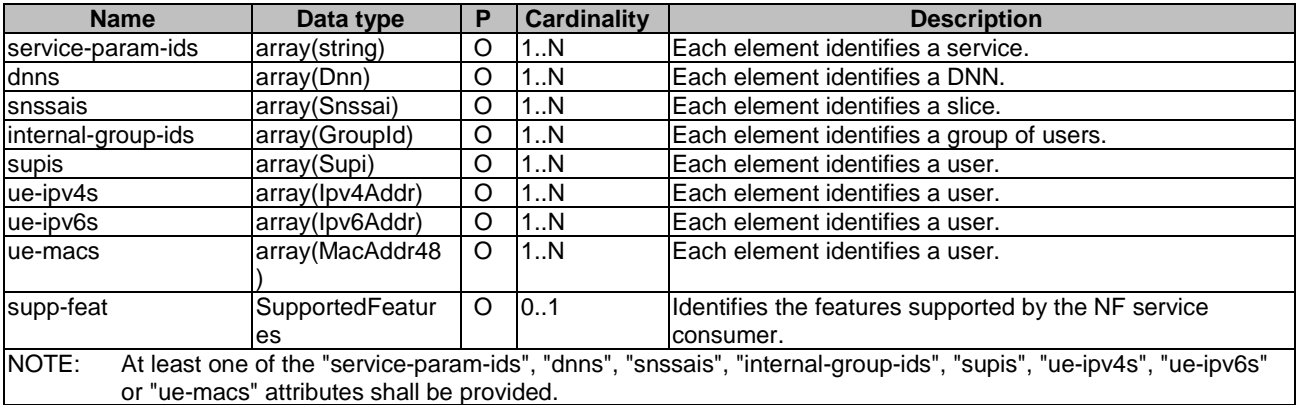

This method shall support the request data structures specified in table 6.2.15.3.1-2 and the response data structures and response codes specified in table 6.2.15.3.1-3.

### **Table 6.2.15.3.1-2: Data structures supported by the GET Request Body on this resource**

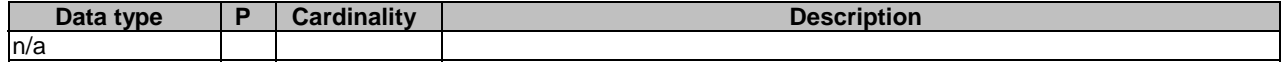

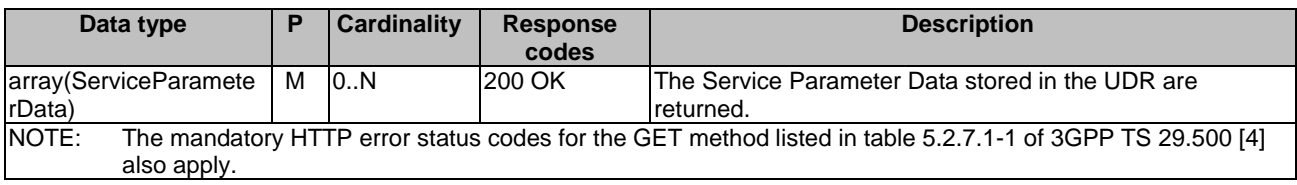

### **Table 6.2.15.3.1-3: Data structures supported by the GET Response Body on this resource**

## 6.2.16 Resource: Individual Service Parameter Data

## 6.2.16.1 Description

The Individual Service Parameter Data resource represents an Individual Service Parameter Data to the Nudr\_DataRepository Service at a given UDR.

## 6.2.16.2 Resource definition

#### Resource URI: **{apiRoot}/nudr-dr/<apiVersion>/application-data/serviceParamData/{serviceParamId}**

This resource shall support the resource URI variables defined in table 6.2.16.2-1.

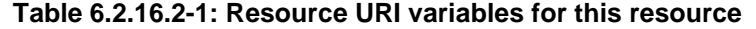

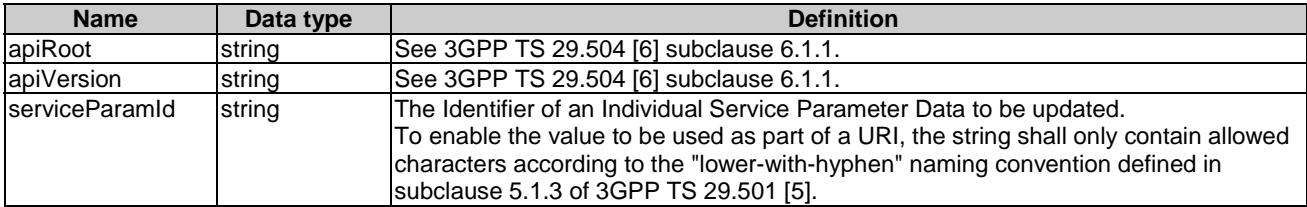

## 6.2.16.3 Resource Standard Methods

## 6.2.16.3.1 PUT

This method shall support the URI query parameters specified in table 6.2.16.3.1-1.

### **Table 6.2.16.3.1-1: URI query parameters supported by the PUT method on this resource**

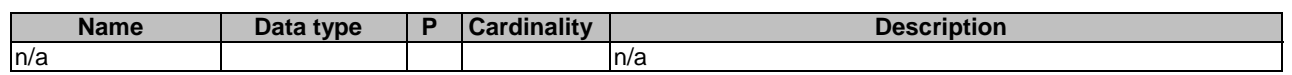

This method shall support the request data structures specified in table 6.2.16.3.1-2 and the response data structures and response codes specified in table 6.2.16.3.1-3.

#### **Table 6.2.16.3.1-2: Data structures supported by the PUT Request Body on this resource**

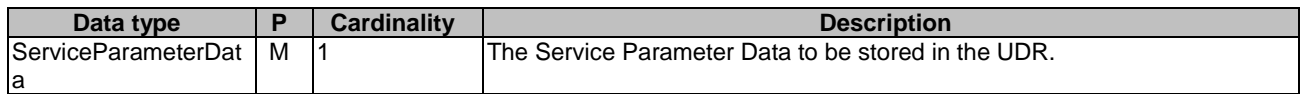

| Data type                                                                                                    | Р | <b>Cardinality</b> | <b>Response</b><br>codes | <b>Description</b>                                                                                                    |
|----------------------------------------------------------------------------------------------------|---|--------------------|--------------------------|----------------------------------------------------------------------------------------------------|
| <b>ServiceParameter</b><br>Data                                                                                                  | м |                    | 201 Created              | The resource has been successfully created and a response<br>body is returned containing a representation of the resource. |
| ServiceParameter<br>Data                                                                                                    | м |                    | 200 OK                   | The resource has been successfully updated and a response<br>body is returned containing a representation of the resource. |
| n/a                                                                                                    |   |                    |                          | 204 No Content The resource has been successfully updated.                                                                 |
| NOTE:<br>The mandatory HTTP error status codes for the PUT method listed in table 5.2.7.1-1 of 3GPP TS 29.500 [4]<br>also apply. |   |                    |                          |                                                                                                    |

**Table 6.2.16.3.1-3: Data structures supported by the PUT Response Body on this resource** 

### **Table 6.2.16.3.1-4: Headers supported by the 201 Response Code on this resource**

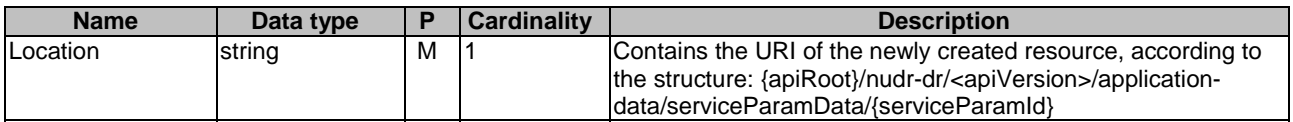

## 6.2.16.3.2 PATCH

This method shall support the URI query parameters specified in table 6.2.16.3.2-1.

#### **Table 6.2.16.3.2-1: URI query parameters supported by the PATCH method on this resource**

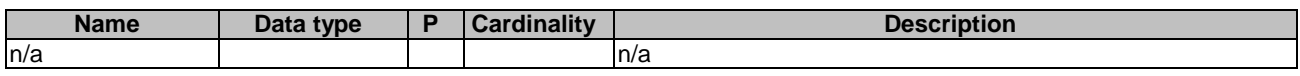

This method shall support the request data structures specified in table 6.2.6.3.2-2 and the response data structures and response codes specified in table 6.2.6.3.2-3.

#### **Table 6.2.16.3.2-2: Data structures supported by the PATCH Request Body on this resource**

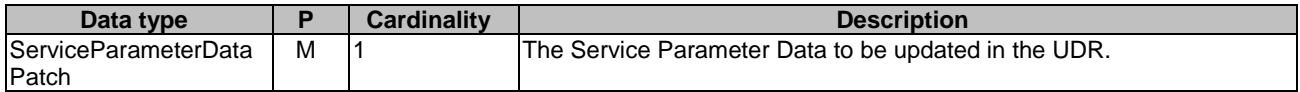

#### **Table 6.2.16.3.2-3: Data structures supported by the PATCH Response Body on this resource**

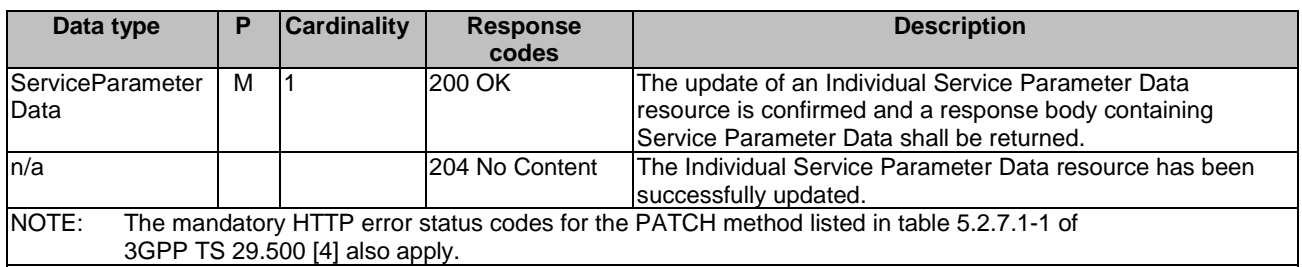

### 6.2.16.3.3 DELETE

This method shall support the URI query parameters specified in table 6.2.16.3.3-1.

### **Table 6.2.16.3.3-1: URI query parameters supported by the DELETE method on this resource**

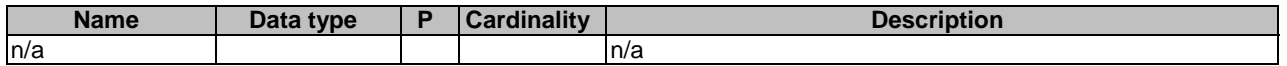

This method shall support the request data structures specified in table 6.2.16.3.3-2 and the response data structures and response codes specified in table 6.2.16.3.3-3.

#### **Table 6.2.16.3.3-2: Data structures supported by the DELETE Request Body on this resource**

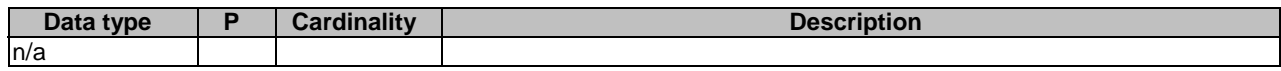

#### **Table 6.2.16.3.3-3: Data structures supported by the DELETE Response Body on this resource**

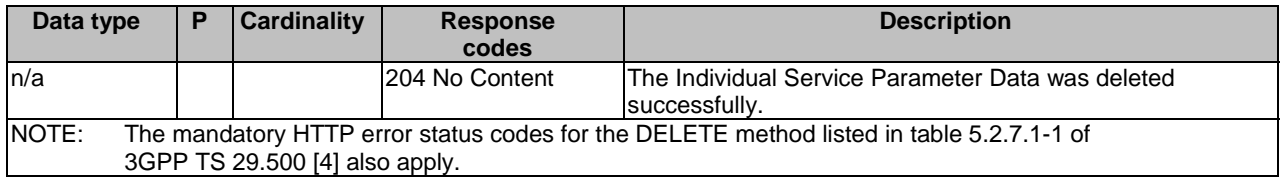

## 6.3 Notifications

## 6.3.1 General

Notifications shall comply with subclause 6.2 of 3GPP TS 29.500 [4] and subclause 4.6.2.3 of 3GPP TS 29.501 [5].

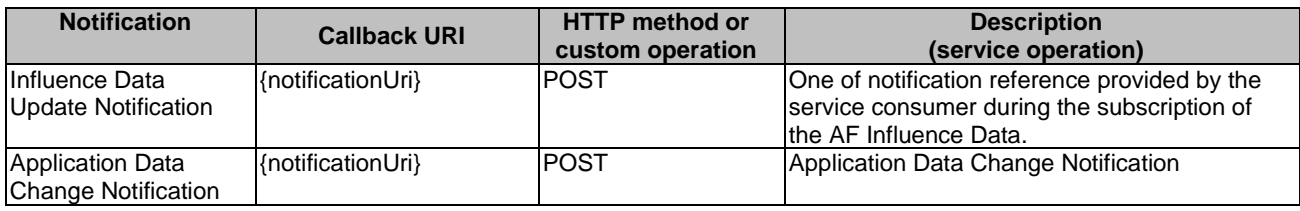

#### **Table 6.3.1-1: Notifications overview**

## 6.3.2 Void

## 6.3.3 Influence Data Update Notification

## 6.3.3.1 Description

The Influence Update Notification is used by the UDR to report one or several observed Influence Data(s) to a NF service consumer that has subscribed to such Notifications.

## 6.3.3.2 Operation Definition

The POST method shall be used for traffic influence data change notification and the URI shall be provided during the subscription procedure.

### Callback URI: **{notificationUri}**

This method shall support the URI query parameters specified in table 6.3.3.2-1.

### **Table 6.3.3.2-1: URI query parameters supported by the POST method**

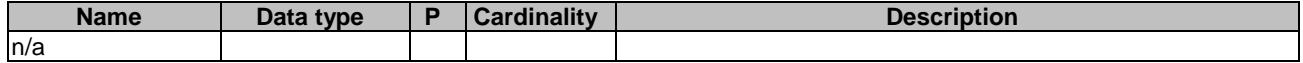

This method shall support the request data structures specified in table 6.3.3.2-2 and the response data structures and response codes specified in table 6.3.3.2-3.

### **Table 6.3.3.2-2: Data structures supported by the POST Request Body on this resource**

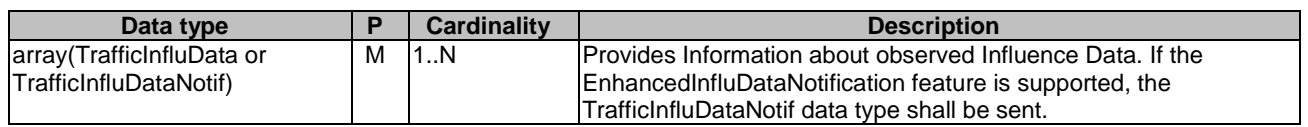

### **Table 6.3.3.2-3: Data structures supported by the POST Response Body on this resource**

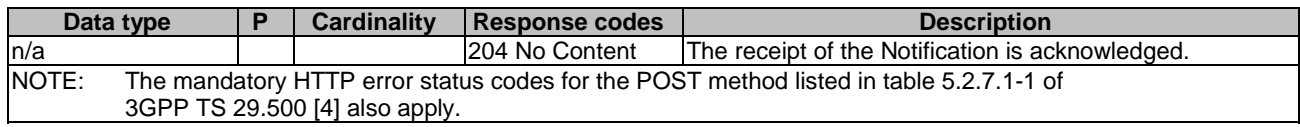

## 6.3.4 Application Data Change Notification

The POST method shall be used for application data change notification and the URI shall be provided during the subscription procedure.

#### Callback URI: **{notificationUri}**

This method shall support the URI query parameters specified in table 6.3.4-1.

### **Table 6.3.4-1: URI query parameters supported by the POST method**

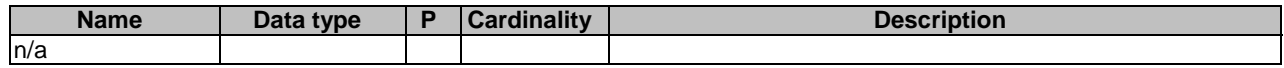

This method shall support the request data structures specified in table 6.3.4-2 and the response data structures and response codes specified in table 6.3.4-3.

### **Table 6.3.4-2: Data structures supported by the POST Request Body**

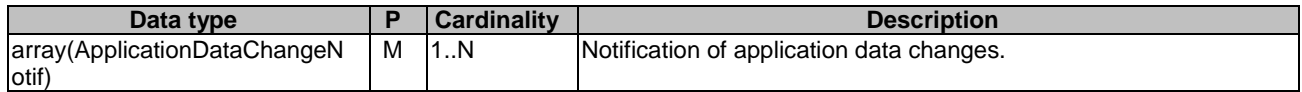

### **Table 6.3.4-3: Data structures supported by the POST Response Body**

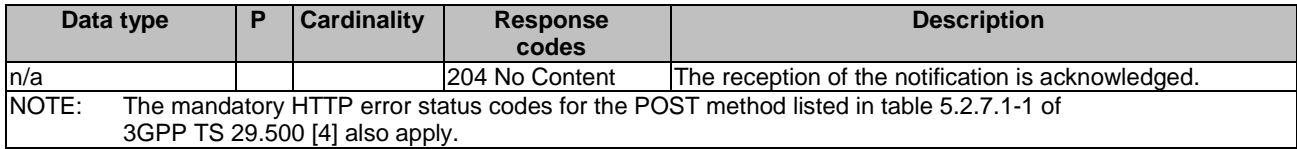

# 6.4 Data Model

## 6.4.1 General

This subclause specifies the application data model supported by the API.

Table 6.4.1-1 specifies the data types defined for the Nudr\_DataRepository Service API for Application Data service based interface protocol.

**Table 6.4.1-1: Nudr\_DataRepository specific Data Types for Application Data** 

| Data type                  | <b>Section defined</b> | <b>Description</b>                                                                    | <b>Applicability</b>               |
|----------------------------|------------------------|---------------------------------------------------------------------------------------|------------------------------------|
| <b>ApplicationDataSubs</b> | 6.4.2.10               | Contains application data subscription data.                                          |                                    |
| ApplicationDataChangeNotif | 6.4.2.11               | Contains the new or updated application data or<br>removed indication.                |                                    |
| <b>BdtPolicyData</b>       | 6.4.2.7                | Contains applied BDT policy data.                                                     | EnhancedBackgrou<br>ndDataTransfer |
| <b>BdtPolicyDataPatch</b>  | 6.4.2.8                | Contains modification instructions to be<br>performed on the applied BDT policy data. | EnhancedBackgrou<br>ndDataTransfer |
| DataInd                    | 6.4.3.3                | Indicates the type of data.                                                           |                                    |
| <b>DataFilter</b>          | 6.4.2.12               | Indicates a data filter.                                                              |                                    |
| <b>IptyConfigData</b>      | 6.4.2.9                | Represents IPTV configuration data<br>linformation.                                   |                                    |
| PfdDataForAppExt           | 6.4.2.6                | The PFDs and related data for the application                                         |                                    |
| ServiceParameterData       | 6.4.2.15               | Contains the service parameter data.                                                  |                                    |
| TrafficInfluData           | 6.4.2.2                | Contains traffic influence data.                                                      |                                    |
| TrafficInfluDataPatch      | 6.4.2.3                | Contains modification instructions to be<br>performed on the traffic influence data.  |                                    |
| TrafficInfluDataNotif      | 6.4.2.14               | Contains traffic influence data for notification.                                     | EnhancedInfluData<br>Notification  |
| TrafficInfluSub            | 6.4.2.4                | Contains traffic influence subscription data.                                         |                                    |

Table 6.4.1-2 specifies data types re-used by the Nudr\_DataRepository Service API for Application Data service based interface protocol from other specifications, including a reference to their respective specifications and when needed, a short description of their use within the Nudr\_DataRepository Service API for Application Data service based interface.

| Data type                                                                                                    | <b>Reference</b>    | <b>Comments</b>                                         | <b>Applicability</b>     |  |
|----------------------------------------------------------------------------------------------------|---------------------|---------------------------------------------------------|--------------------------|--|
| ApplicationId                                                                                                    | 3GPP TS 29.571 [7]  | Indicates an application identifier.                    |                          |  |
| <b>BdtReferenceld</b>                                                                                                    | 3GPP TS 29.122 [9]  | Identifies a selected policy of background              | EnhancedBackgrou         |  |
|                                                                                                    |                     | data transfer.                                          | ndDataTransfer           |  |
| DateTime                                                                                                    | 3GPP TS 29.571 [7]  | Indicates a date and time.                              |                          |  |
| DnaiChangeType                                                                                                    | 3GPP TS 29.571 [7]  | Describes the types of DNAI change.                     |                          |  |
| Dnn                                                                                                    | 3GPP TS 29.571 [7]  | Identifies a Data Network Name.                         |                          |  |
| EthFlowDescription                                                                                                    | 3GPP TS 29.514 [16] | Contains the Ethernet data flow                         |                          |  |
| FlowInfo                                                                                                    |                     | information.(NOTE)                                      |                          |  |
|                                                                                                    | 3GPP TS 29.122 [9]  | Contains the flow information.                          |                          |  |
| IptvConfigDataPatch                                                                                                    | 3GPP TS 29.522 [19] | Contains the IPTV configuration data used<br>for PATCH. |                          |  |
| Ipv4Addr                                                                                                    | 3GPP TS 29.571 [7]  | Identifies an IPv4 address.                             |                          |  |
| Ipv6Addr                                                                                                    | 3GPP TS 29.571 [7]  | Identifies an IPv6 address.                             |                          |  |
| MacAddr48                                                                                                    | 3GPP TS 29.571 [7]  | MAC Address.                                            |                          |  |
| MulticastAccessControl                                                                                                    | 3GPP TS 29.522 [19] | Represents the multicast access control<br>information. |                          |  |
| NetworkAreaInfo                                                                                                    | 3GPP TS 29.554 [13] | Describes a network area information.                   |                          |  |
| ParameterOverPc5                                                                                                    | 3GPP TS 29.522 [19] | Contains the service parameter data                     |                          |  |
|                                                                                                    |                     | provisioned over PC5.                                   |                          |  |
| ParameterOverUu                                                                                                    | 3GPP TS 29.522 [19] | Contains the service parameter data                     |                          |  |
|                                                                                                    |                     | provisioned over Uu.                                    |                          |  |
| PfdChangeNotification                                                                                                    | 3GPP TS 29.551 [8]  | Describes the PFD change.                               |                          |  |
| PfdContent                                                                                                    | 3GPP TS 29.551 [8]  | Represents the content of a PFD for an                  |                          |  |
|                                                                                                    |                     | application identifier.                                 |                          |  |
| RouteToLocation                                                                                                    | 3GPP TS 29.571 [7]  | Identifies the N6 traffic routing requirement.          |                          |  |
| ServiceParameterDataPat<br>ch                                                                                                    | 3GPP TS 29.522 [19] | Contains the service parameter data used for<br>PATCH.  |                          |  |
| Snssai                                                                                                    | 3GPP TS 29.571 [7]  | Identifies a Single Network Slice Selection             |                          |  |
|                                                                                                    |                     | Assistance Information.                                 |                          |  |
| SubscribedEvent                                                                                                    | 3GPP TS 29.522 [19] | Identified the type of UP path management               |                          |  |
|                                                                                                    |                     | events of which the AF requests to be                   |                          |  |
|                                                                                                    |                     | notified.                                               |                          |  |
| Supi                                                                                                    | 3GPP TS 29.571 [7]  | Identifies a SUPI that shall contain either an          |                          |  |
|                                                                                                    |                     | IMSI or an NAI.                                         |                          |  |
| SupportedFeatures                                                                                                    | 3GPP TS 29.571 [7]  | Used to negotiate the applicability of the              |                          |  |
|                                                                                                    |                     | optional features.                                      |                          |  |
| <b>TemporalValidity</b>                                                                                                    | 3GPP TS 29.514 [16] | Indicates the time interval during which the            | <b>MultiTemporalCond</b> |  |
|                                                                                                    |                     | AF request is to be applied.                            | ition                    |  |
| Uri                                                                                                    | 3GPP TS 29.571 [7]  | Identifies a URI.                                       |                          |  |
| NOTE:<br>In order to support a set of MAC addresses with a specific range in the traffic filter, feature<br>MacAddressRange as specified in clause 6.1.8 of TS 29.504 [6] shall be supported. |                     |                                                         |                          |  |

**Table 6.4.1-2: Nudr\_DataRepository re-used Data Types for Application Data** 

# 6.4.2 Structured data types

## 6.4.2.1 Introduction

This subclause defines the structures to be used in resource representations.

6.4.2.2 Type TrafficInfluData

**Table 6.4.2.2-1: Definition of type TrafficInfluData** 

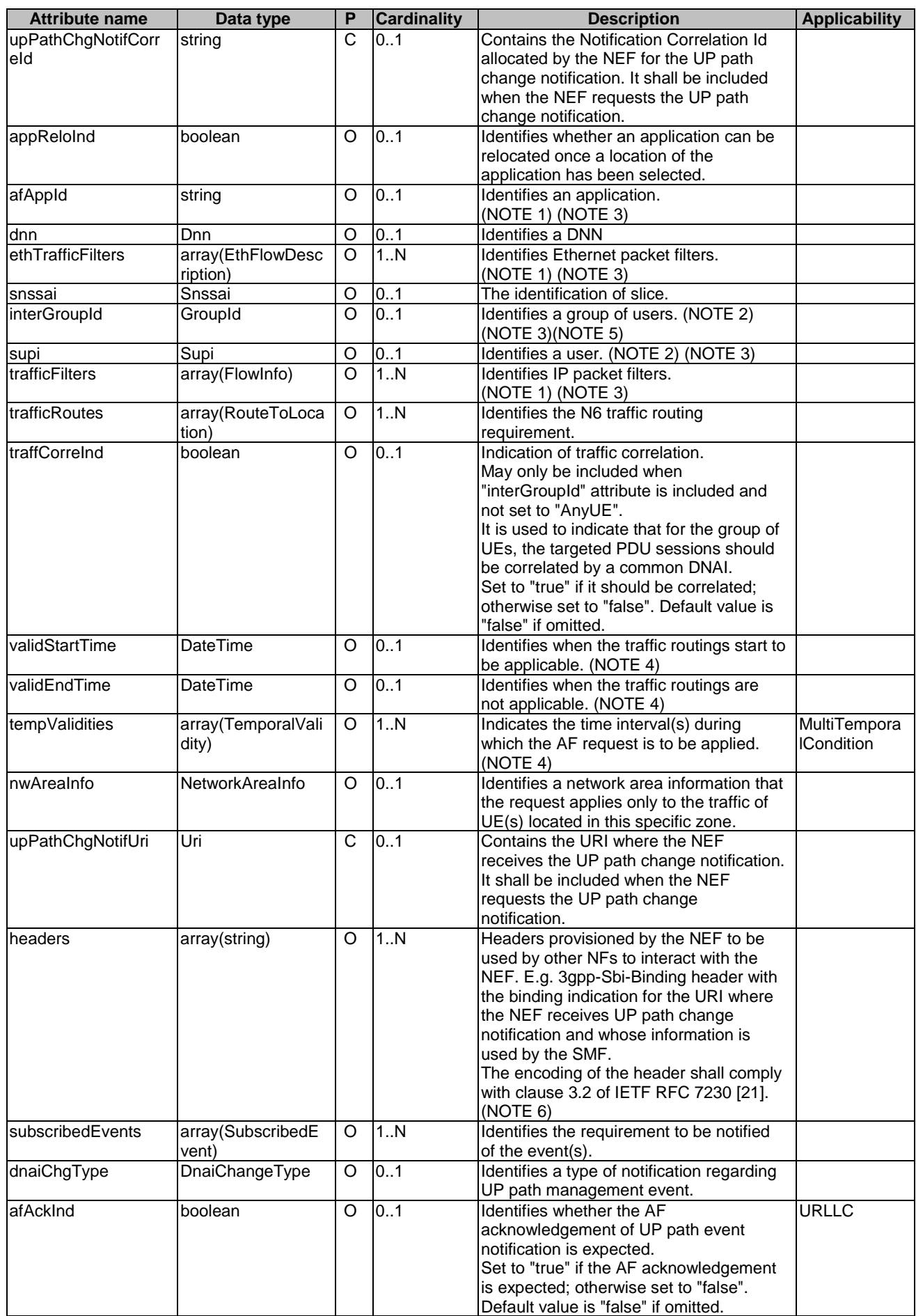

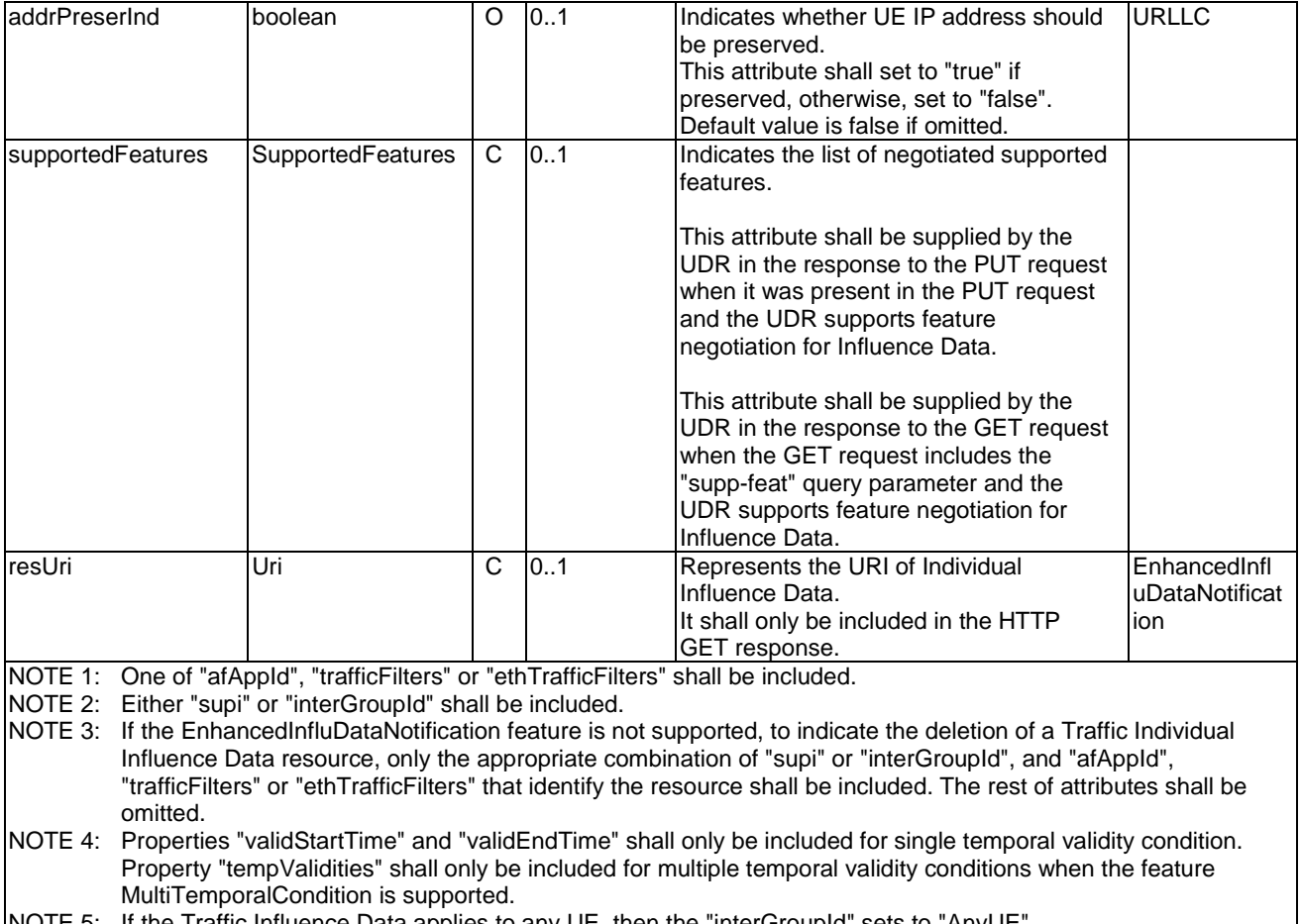

NOTE 5: If the Traffic Influence Data applies to any UE, then the "interGroupId" sets to "AnyUE".

NOTE 6: In this release of the specification, the property "headers" only includes the 3gpp-Sbi-Binding header with the binding indication for the URI included in the property "upPathChgNotifUri".

# 6.4.2.3 Type TrafficInfluDataPatch

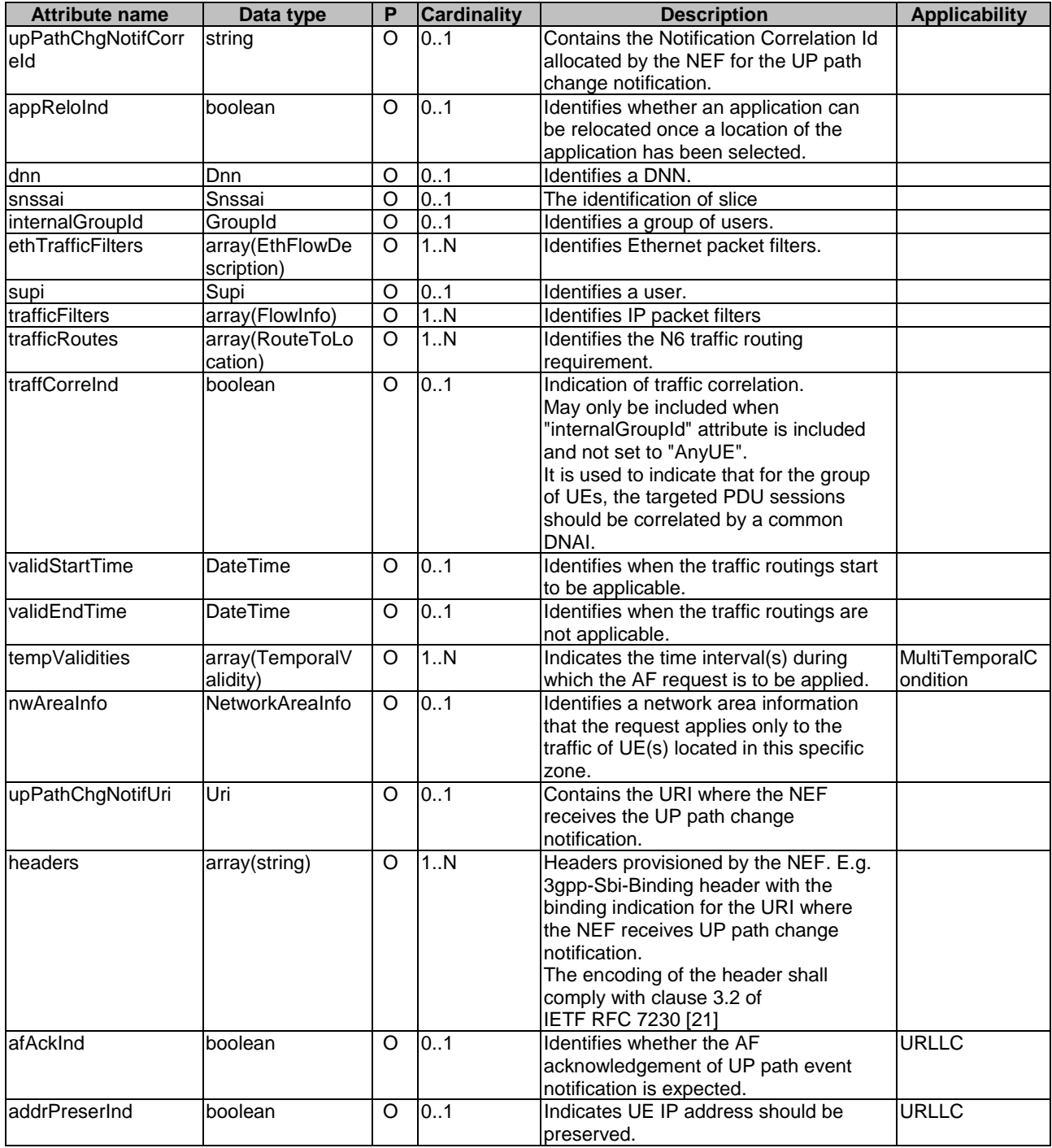

## **Table 6.4.2.3-1: Definition of type TrafficInfluDataPatch**

## 6.4.2.4 Type TrafficInfluSub

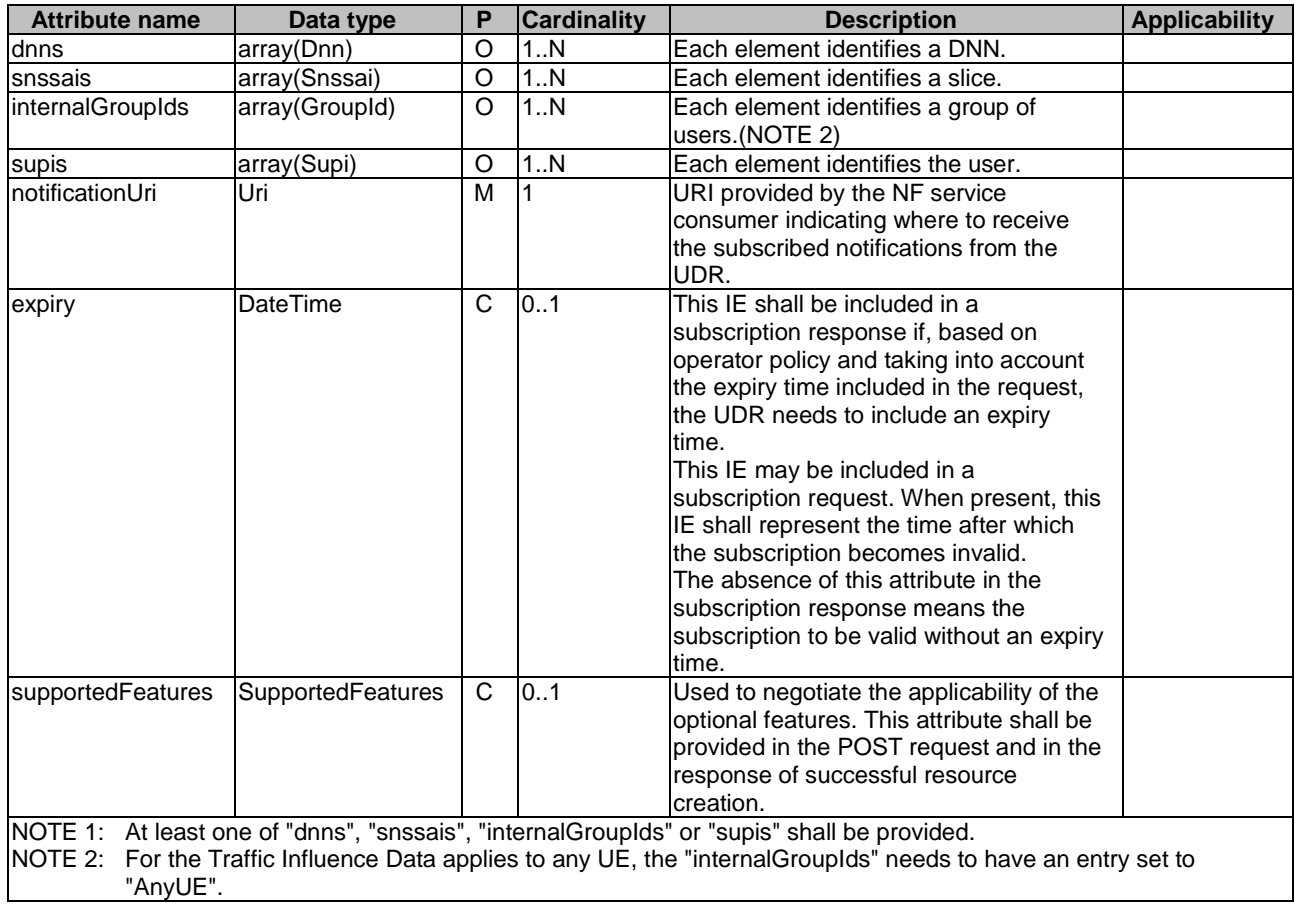

## **Table 6.4.2.4-1: Definition of type TrafficInfluSub**

## 6.4.2.5 Void

## 6.4.2.6 Type: PfdDataForAppExt

## **Table 6.4.2.6-1: Definition of type PfdDataForAppExt**

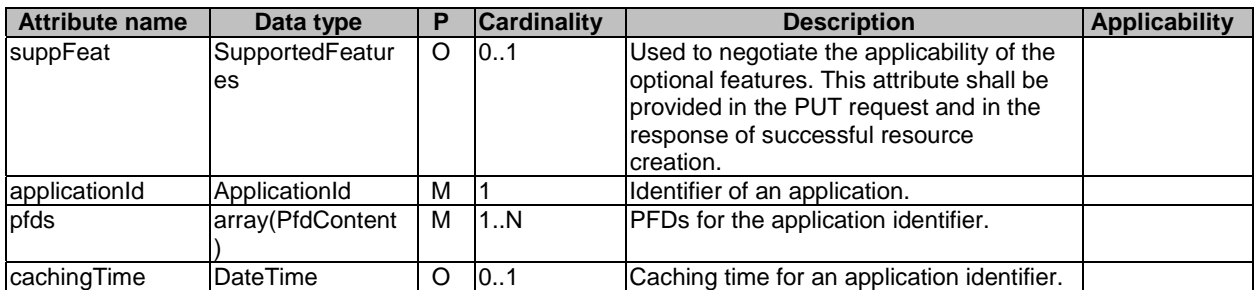

## 6.4.2.7 Type BdtPolicyData

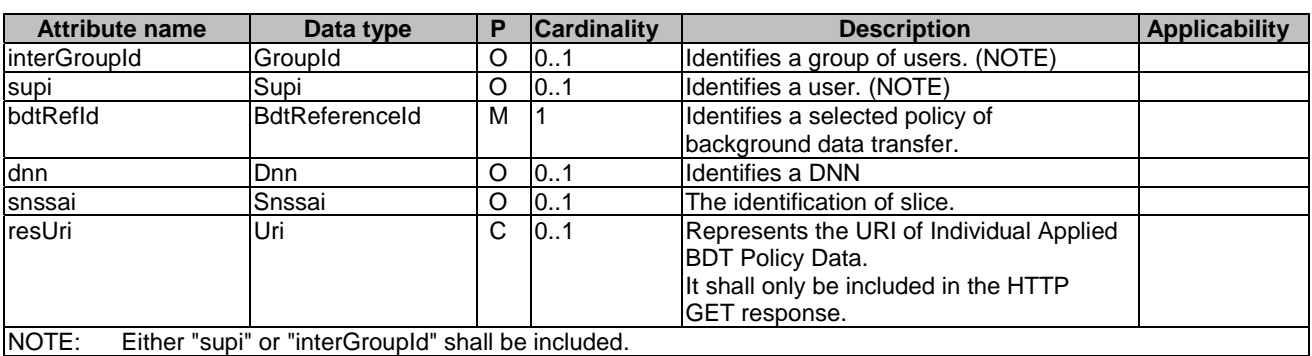

## **Table 6.4.2.7-1: Definition of type BdtPolicyData**

## 6.4.2.8 Type BdtPolicyDataPatch

## **Table 6.4.2.8-1: Definition of type BdtPolicyDataPatch**

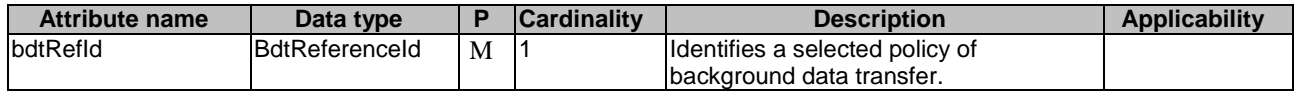

## 6.4.2.9 Type IptvConfigData

## **Table 6.4.2.9-1: Definition of type IptvConfigData**

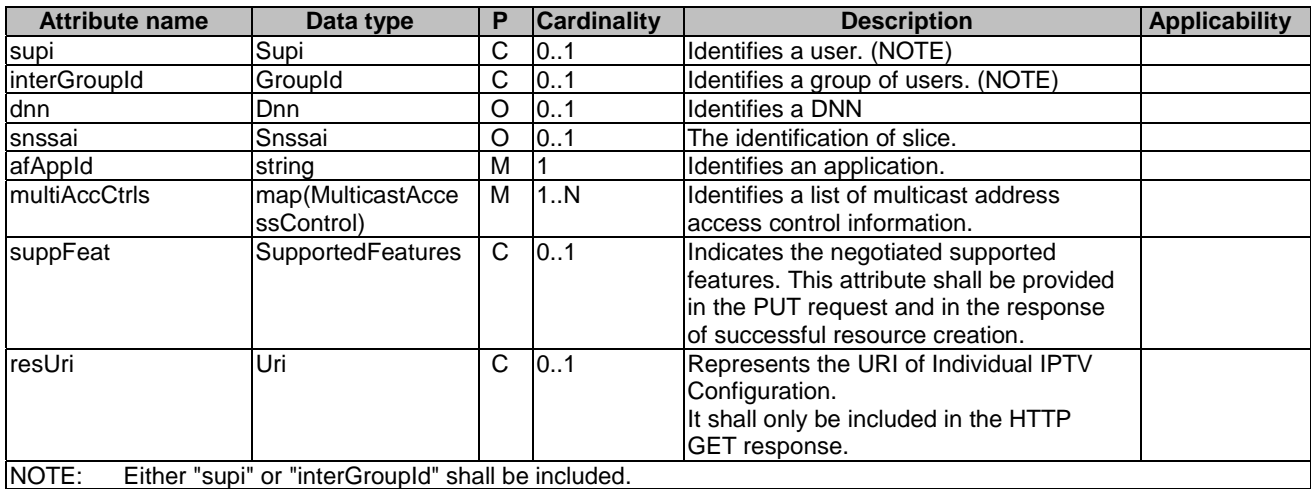

## 6.4.2.10 Type ApplicationDataSubs

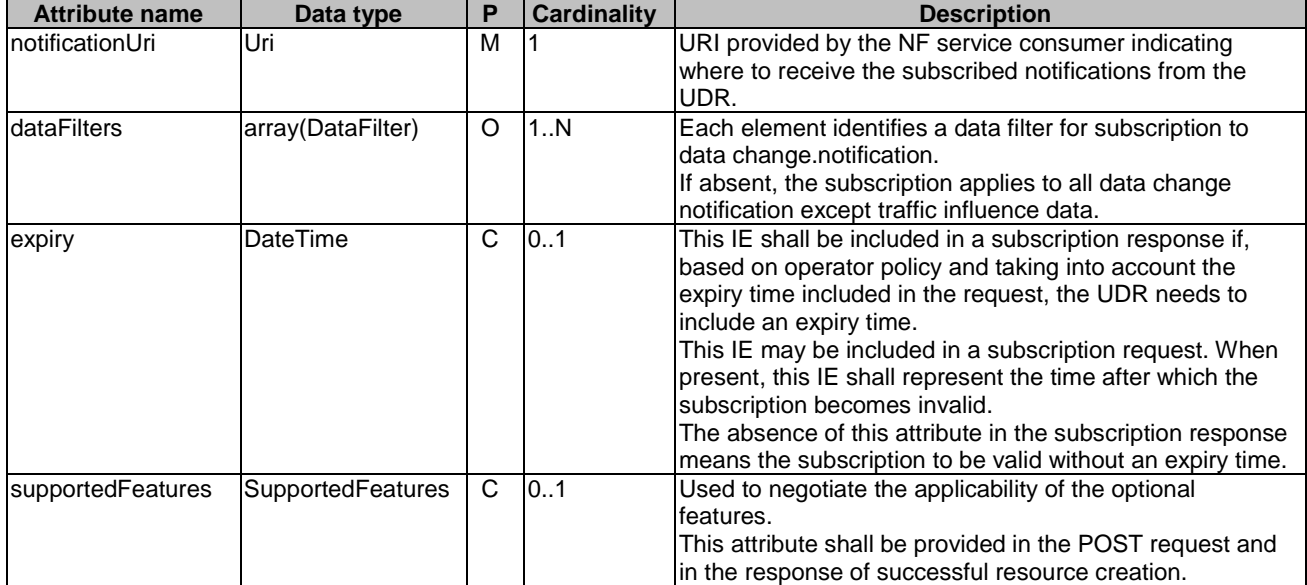

## **Table 6.4.2.10-1: Definition of type ApplicationDataSubs**

# 6.4.2.11 Type ApplicationDataChangeNotif

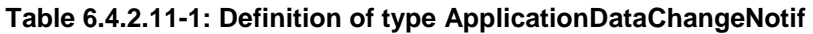

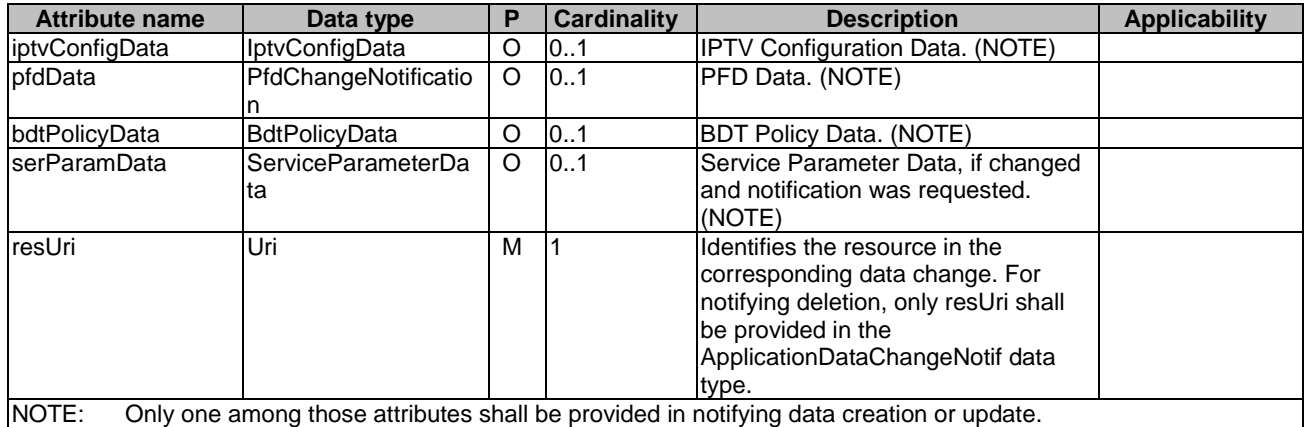

## 6.4.2.12 Type DataFilter

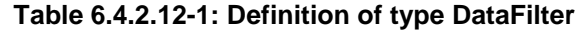

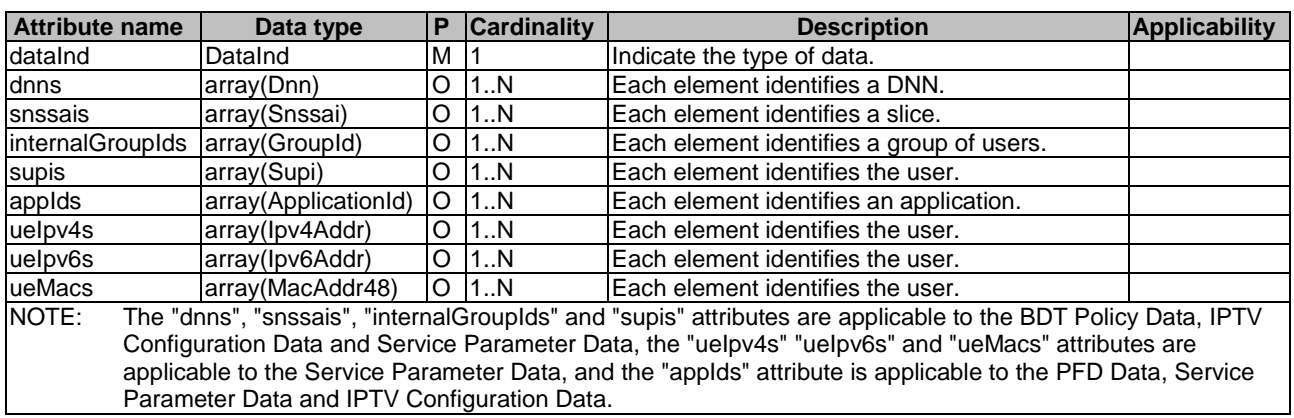

## 6.4.2.13 Void

# 6.4.2.14 Type TrafficInfluDataNotif

## **Table 6.4.2.14-1: Definition of type TrafficInfluDataNotif**

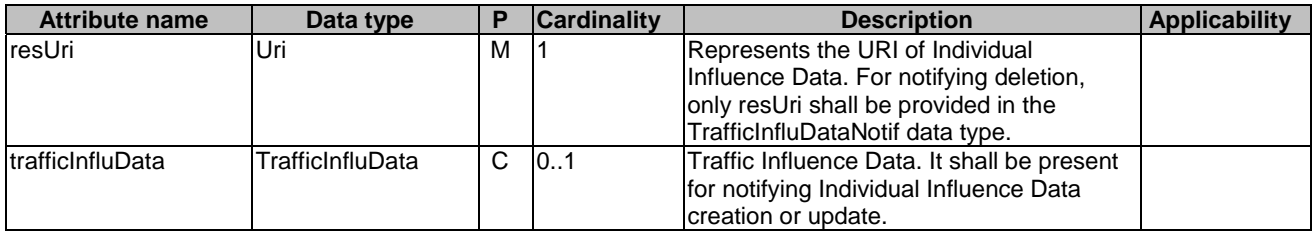

## 6.4.2.15 Type ServiceParameterData

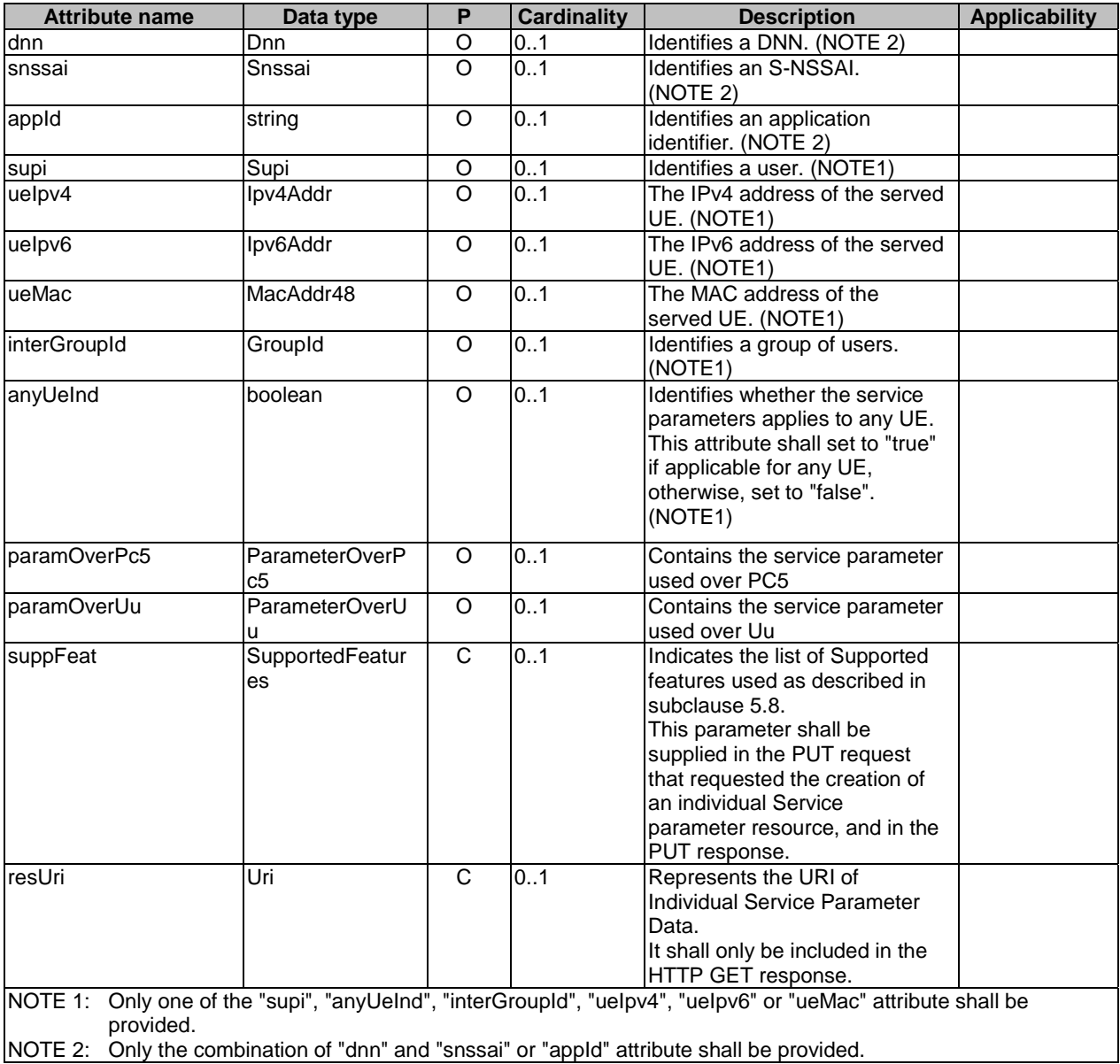

## **Table 6.4.2.15-1: Definition of type ServiceParameterData**

# 6.4.3 Simple data types and enumerations

## 6.4.3.1 Introduction

This subclause defines simple data types and enumerations that can be referenced from data structures defined in the previous subclauses.

## 6.4.3.2 Simple data types

The simple data types defined in table 6.4.3.2-1 shall be supported.

#### **Table 6.4.3.2-1: Simple data types**

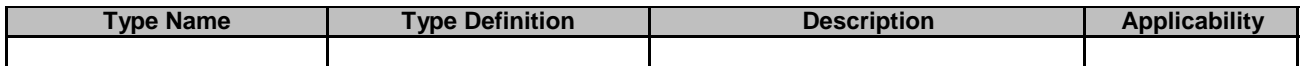

## 6.4.3.3 Enumeration: DataInd

### **Table 6.4.3.3-1: Enumeration DataInd**

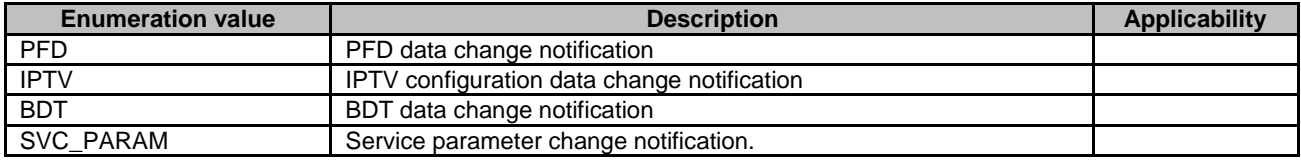

# 6.5 Error handling

## 6.5.1 General

HTTP error handling shall be supported as specified in subclause 5.2.4 of 3GPP TS 29.500 [4].

For the Nudr\_DataRepository Service API for Application Data, HTTP error responses shall be supported as specified in subclause 4.8 of 3GPP TS 29.501 [5]. Protocol errors and application errors specified in table 5.2.7.2-1 of 3GPP TS 29.500 [4] shall be supported for an HTTP method if the corresponding HTTP status codes are specified as mandatory for that HTTP method in table 5.2.7.1-1 of 3GPP TS 29.500 [4]. In addition, the requirements in the following subclauses shall apply.

## 6.5.2 Protocol Errors

In this Release of the specification, there are no additional protocol errors applicable for the Nudr\_DataRepository Service API for Application Data.

## 6.5.3 Application Errors

The application errors defined for the Nudr\_DataRepository Service API for Application Data are listed in table 6.5.3-1.

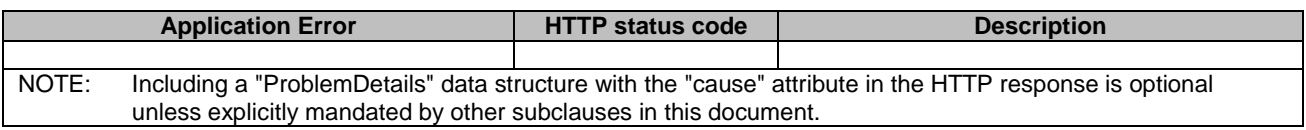

#### **Table 6.5.3-1: Application errors**

The application error handling shall follow 3GPP TS 29.504 [6] subclause 6.1.6 unless explicitly specified in this document.

# 6.6 Feature negotiation

The optional features in table 6.1.8-1 of 3GPP TS 29.504 [6] are defined for the Nudr\_DataRepository API. They shall be negotiated using the extensibility mechanism defined in subclause 6.6 of 3GPP TS 29.500 [4].

# 7 Usage of Nudr\_DataRepository Service API for Structured Data for Exposure

## 7.1 Introduction

The following subclauses specify the usage of Nudr\_DataRepository service for exposure data. The principles specified in 3GPP TS 29.504 [6] are followed unless explicitly specified otherwise in the following subclauses.

## 7.2 Resources

## 7.2.1 Overview

This clause specifies the resources for the usage of the Unified Data Repository service for Structured Data for Exposure.

## 7.2.2 Resource Structure

{apiRoot}/nudr-dr/<apiVersion>/exposure-data

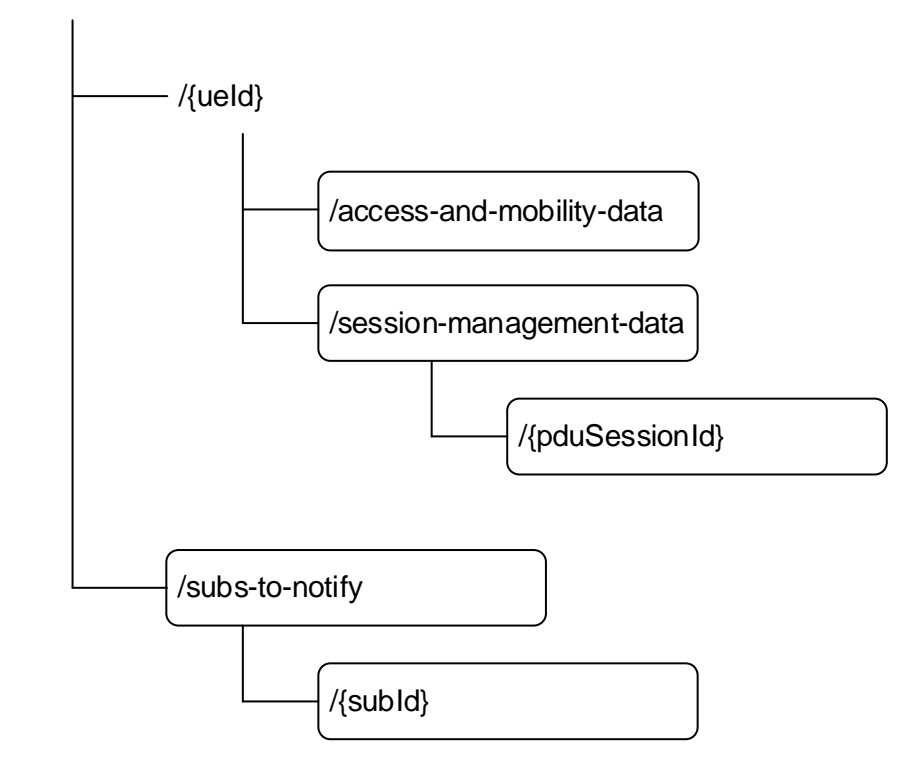

## **Figure 7.2.2-1: Resource URI structure of the Nudr\_DataRepository API for exposure data**

Table 7.2.2-1 provides an overview of the resources and applicable HTTP methods.

| <b>Resource name</b>                 | <b>Resource URI</b>                                | <b>HTTP</b> method | <b>Description</b>                                                                  |
|--------------------------------------|----------------------------------------------------|--------------------|-------------------------------------------------------------------------------------|
| AccessAndMobility<br>Data            | /exposure-data/{ueld}/<br>access-and-mobility-data | PUT                | Create and update the access and mobility<br>exposure data for a UE                 |
|                                      |                                                    | PATCH              | Update the access and mobility exposure<br>data for a UE.                           |
|                                      |                                                    | <b>GET</b>         | Retrieve the access and mobility exposure<br>data for a UE                          |
|                                      |                                                    | DELETE             | Delete the access and mobility exposure<br>data for a UE                            |
| PduSessionManag<br>ementData         | /exposure-data/{ueld}/<br>session-management-data/ | <b>PUT</b>         | Create and update the session management<br>data for a UE and for an individual PDU |
|                                      | {pduSessionId}                                     |                    | session                                                                             |
|                                      |                                                    | <b>GET</b>         | Retrieve the session management data for a<br>UE and for an individual PDU session  |
|                                      |                                                    | <b>DELETE</b>      | Delete the session management data for a<br>UE and for an individual PDU session    |
| <b>ExposureDataSubs</b><br>criptions | /exposure-data/subs-to-notify                      | <b>POST</b>        | Create a subscription to receive notifications<br>on exposure data changes.         |
| IndividuaExposure                    | /exposure-data/subs-to-notify/                     | <b>PUT</b>         | Modify a subscription to receive notifications                                      |
| <b>DataSubscription</b>              | ${subld}$                                          |                    | on exposure data changes.                                                           |
|                                      |                                                    | <b>DELETE</b>      | Delete a subscription identified by {subld}.                                        |

**Table 7.2.2-1: Resources and methods overview** 

## 7.2.3 Resource: AccessAndMobilityData

## 7.2.3.1 Description

This resource represents the exposure data related to access and mobility.

## 7.2.3.2 Resource definition

### Resource URI: **{apiRoot}/nudr-dr/<apiVersion>/exposure-data/{ueId}/access-and-mobility-data**

This resource shall support the resource URI variables defined in table 7.2.3.2-1.

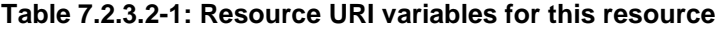

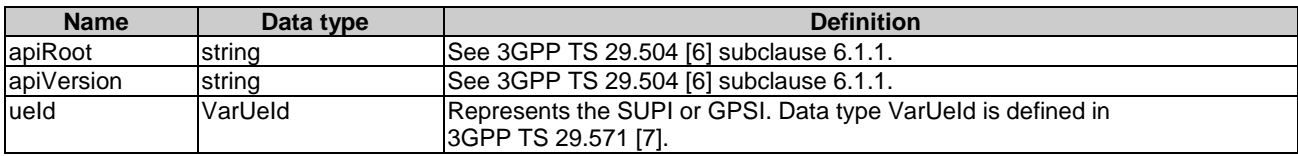

## 7.2.3.3 Resource Standard Methods

### 7.2.3.3.1 PUT

This method shall support the URI query parameters specified in table 7.2.3.3.1-1.

### **Table 7.2.3.3.1-1: URI query parameters supported by the PUT method on this resource**

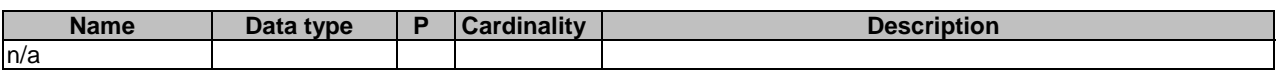

This method shall support the request data structures specified in table 7.2.3.3.1-2 and the response data structures and response codes specified in table 7.2.3.3.1-3.

### **Table 7.2.3.3.1-2: Data structures supported by the PUT Request Body on this resource**

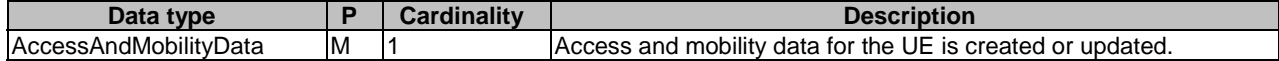

#### **Table 7.2.3.3.1-3: Data structures supported by the PUT Response Body on this resource**

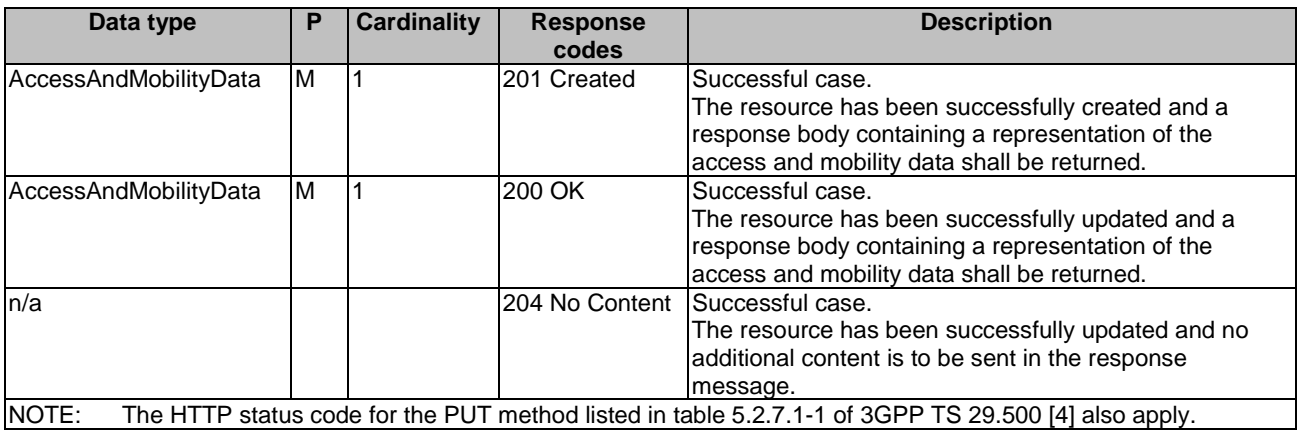

### **Table 7.2.3.3.1-4: Headers supported by the 201 Response Code on this resource**

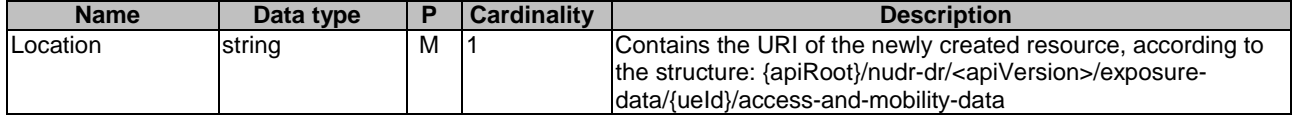

## 7.2.3.3.2 GET

This method shall support the URI query parameters specified in table 7.2.3.3.2-1.

#### **Table 7.2.3.3.2-1: URI query parameters supported by the GET method on this resource**

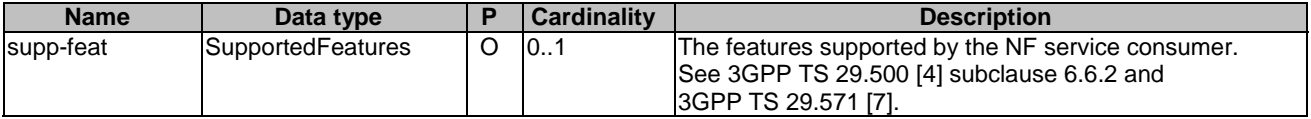

This method shall support the request data structures specified in table 7.2.3.3.2-2 and the response data structures and response codes specified in table 7.2.3.3.2-3.

### **Table 7.2.3.3.2-2: Data structures supported by the GET Request Body on this resource**

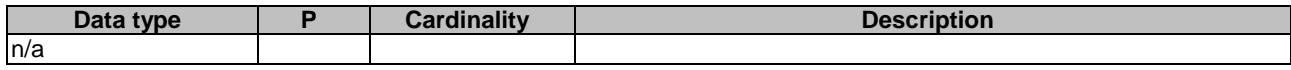

## **Table 7.2.3.3.2-3: Data structures supported by the GET Response Body on this resource**

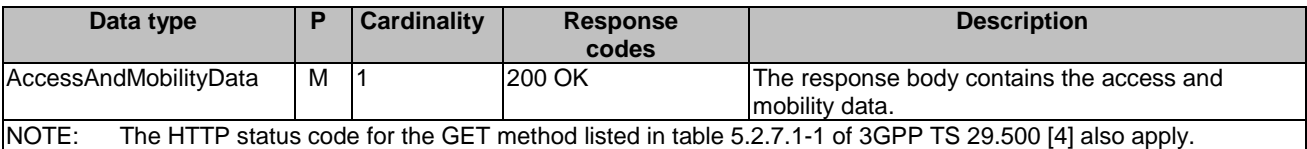

## 7.2.3.3.3 DELETE

This method shall support the URI query parameters specified in table 7.2.3.3.3-1.

#### **Table 7.2.3.3.3-1: URI query parameters supported by the DELETE method on this resource**

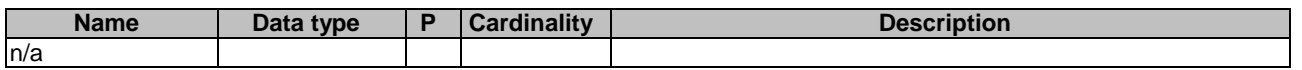

This method shall support the request data structures specified in table 7.2.3.3.3-2 and the response data structures and response codes specified in table 7.2.3.3.3-3.

#### **Table 7.2.3.3.3-2: Data structures supported by the DELETE Request Body on this resource**

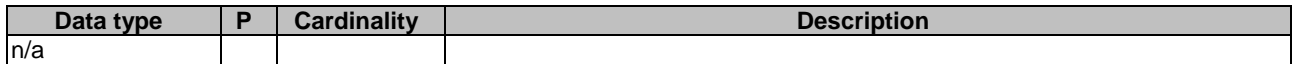

#### **Table 7.2.3.3.3-3: Data structures supported by the DELETE Response Body on this resource**

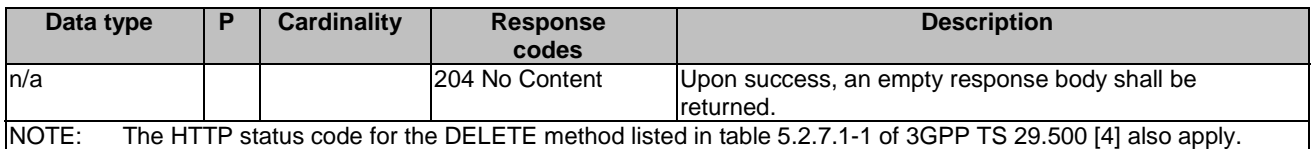

## 7.2.3.3.4 PATCH

This method shall support the URI query parameters specified in table 7.2.3.3.4-1.

### **Table 7.2.3.3.4-1: URI query parameters supported by the PATCH method on this resource**

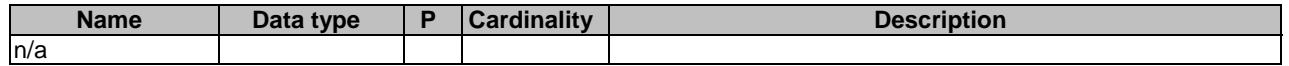

This method shall support the request data structures specified in table 7.2.3.3.4-2 and the response data structures and response codes specified in table 7.2.3.3.4-3.

### **Table 7.2.3.3.4-2: Data structures supported by the PATCH Request Body on this resource**

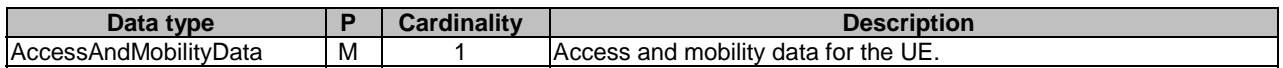

#### **Table 7.2.3.3.4-3: Data structures supported by the PATCH Response Body on this resource**

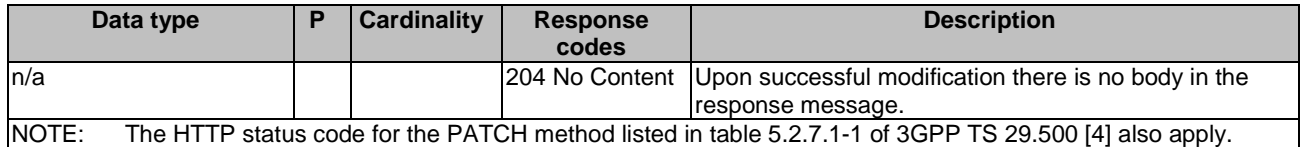

## 7.2.4 Resource: PduSessionManagementData

### 7.2.4.1 Description

This resource represents the exposure data related to session and management data for a given subscriber and a given PDU session.

## 7.2.4.2 Resource definition

Resource URI: **{apiRoot}/nudr-dr/<apiVersion>/exposure-data/{ueId}/session-management-data/{pduSessionId}**

This resource shall support the resource URI variables defined in table 7.2.4.2-1.

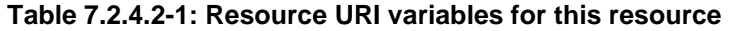

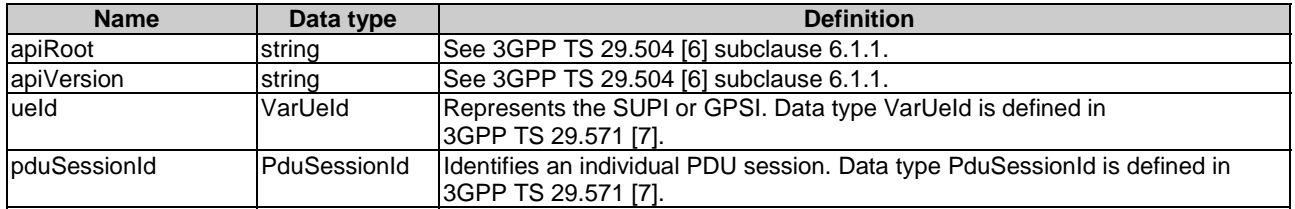

## 7.2.4.3 Resource Standard Methods

### 7.2.4.3.1 PUT

This method shall support the URI query parameters specified in table 7.2.4.3.1-1.

### **Table 7.2.4.3.1-1: URI query parameters supported by the PUT method on this resource**

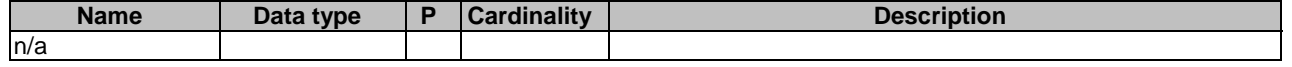

This method shall support the request data structures specified in table 7.2.4.3.1-2 and the response data structures and response codes specified in table 7.2.4.3.1-3.

#### **Table 7.2.4.3.1-2: Data structures supported by the PUT Request Body on this resource**

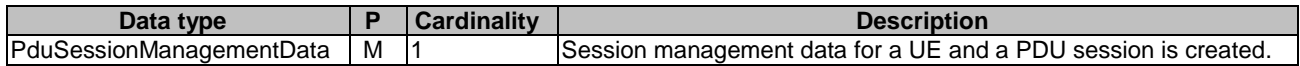

#### **Table 7.2.4.3.1-3: Data structures supported by the PUT Response Body on this resource**

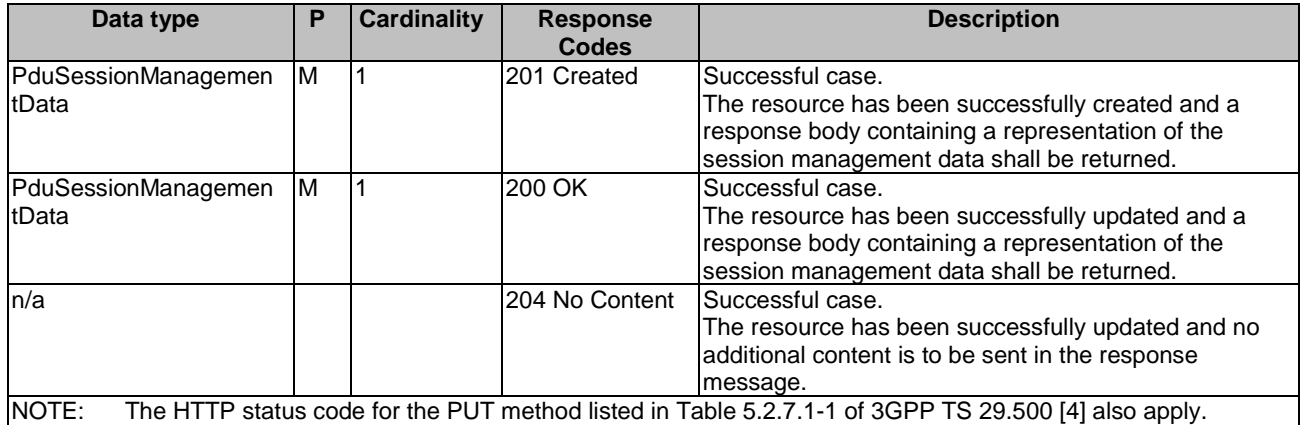

### **Table 7.2.4.3.1-4: Headers supported by the 201 Response Code on this resource**

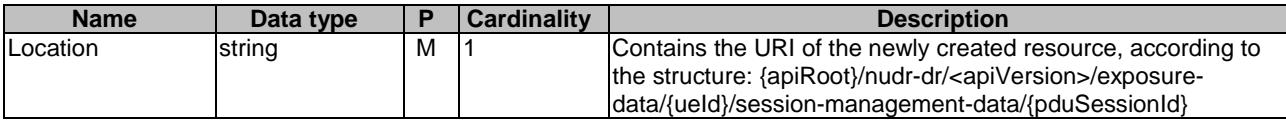

## 7.2.4.3.2 GET

This method shall support the URI query parameters specified in table 7.2.4.3.2-1.

## **Table 7.2.4.3.2-1: URI query parameters supported by the GET method on this resource**

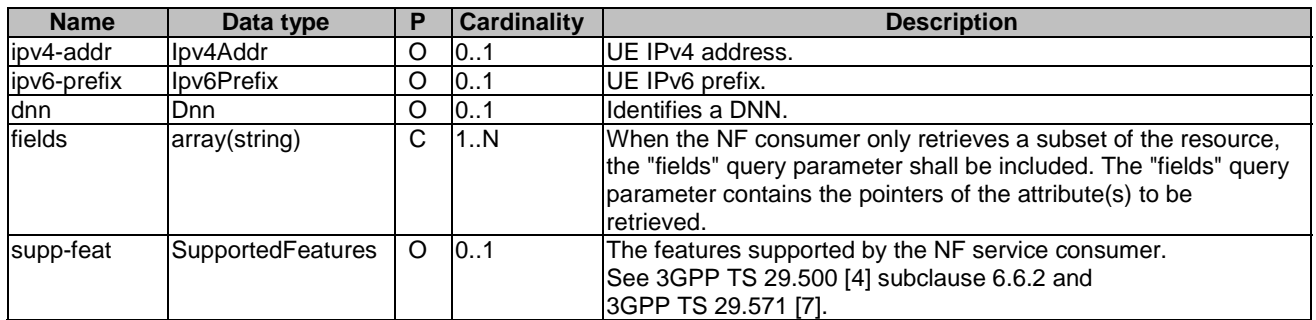

This method shall support the request data structures specified in table 7.2.4.3.2-2 and the response data structures and response codes specified in table 7.2.4.3.2-3.

### **Table 7.2.4.3.2-2: Data structures supported by the GET Request Body on this resource**

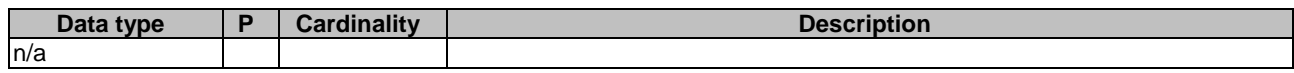

### **Table 7.2.4.3.2-3: Data structures supported by the GET Response Body on this resource**

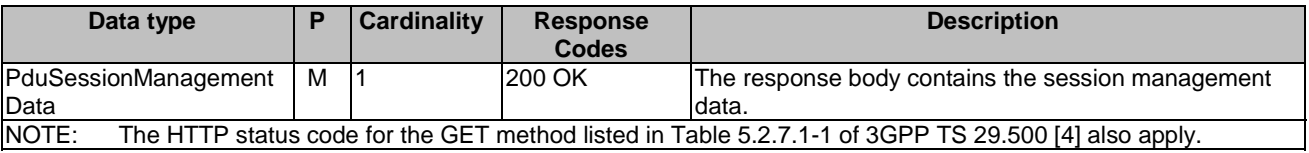

## 7.2.4.3.3 DELETE

This method shall support the URI query parameters specified in table 7.2.4.3.3-1.

### **Table 7.2.4.3.3-1: URI query parameters supported by the DELETE method on this resource**

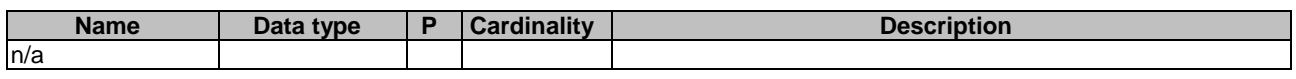

This method shall support the request data structures specified in table 7.2.4.3.3-2 and the response data structures and response codes specified in table 7.2.4.3.3-3.

### **Table 7.2.4.3.3-2: Data structures supported by the DELETE Request Body on this resource**

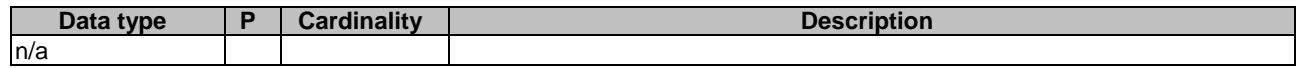

### **Table 7.2.4.3.3-3: Data structures supported by the DELETE Response Body on this resource**

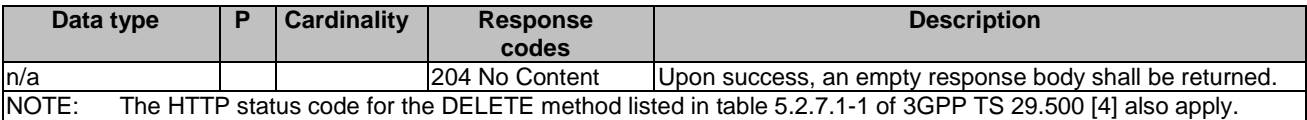

## 7.2.5 Resource: ExposureDataSubscriptions

## 7.2.5.1 Description

This resource is used to represent subscriptions to notifications of exposure data modifications.

## 7.2.5.2 Resource Definition

#### Resource URI: **{apiRoot}/nudr-dr/<apiVersion>/exposure-data/subs-to-notify**

This resource shall support the resource URI variables defined in table 7.2.5.2-1.

#### **Table 7.2.5.2-1: Resource URI variables for this resource**

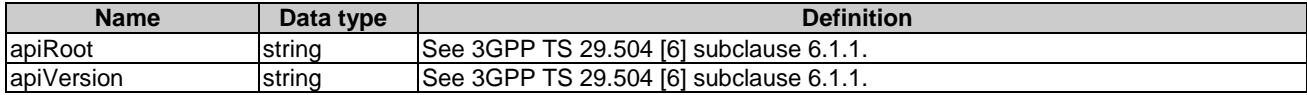

### 7.2.5.3 Resource Standard Methods

### 7.2.5.3.1 POST

This method shall support the URI query parameters specified in table 7.2.5.3.1-1.

#### **Table 7.2.5.3.1-1: URI query parameters supported by the POST method on this resource**

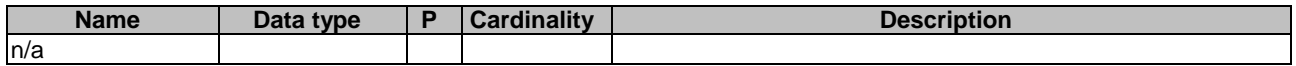

This method shall support the request data structures specified in table 7.2.5.3.1-2 and the response data structures and response codes specified in table 7.2.5.3.1-3.

#### **Table 7.2.5.3.1-2: Data structures supported by the POST Request Body on this resource**

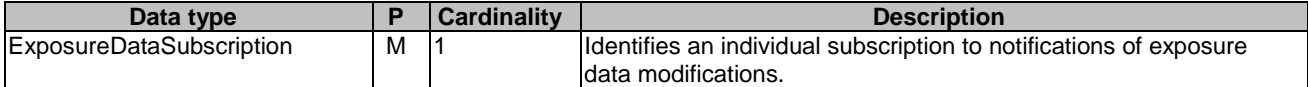

#### **Table 7.2.5.3.1-3: Data structures supported by the POST Response Body on this resource**

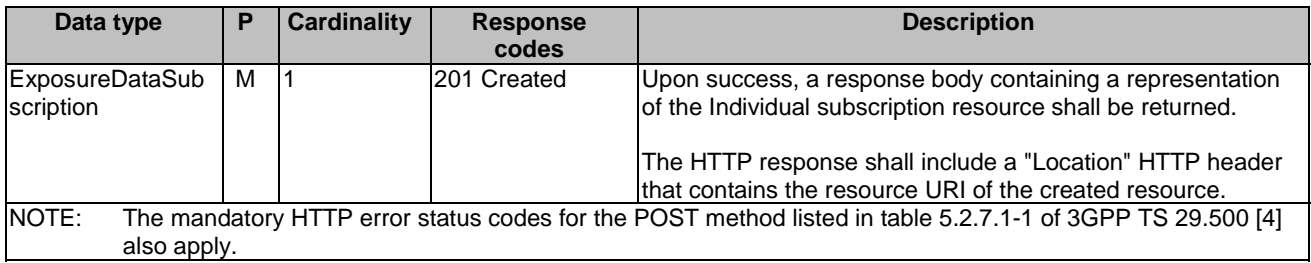

#### **Table 7.2.5.3.1-4: Headers supported by the 201 Response Code on this resource**

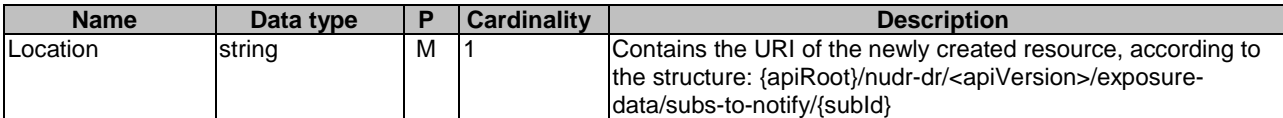

## 7.2.6 Resource: IndividualExposureDataSubscription

## 7.2.6.1 Description

This resource represents an individual subscription to notifications of exposure data modifications.

## 7.2.6.2 Resource Definition

### Resource URI: **{apiRoot}/nudr-dr/<apiVersion>/exposure-data/subs-to-notify/{subId}**

This resource shall support the resource URI variables defined in table 7.2.6.2-1.

### **Table 7.2.6.2-1: Resource URI variables for this resource**

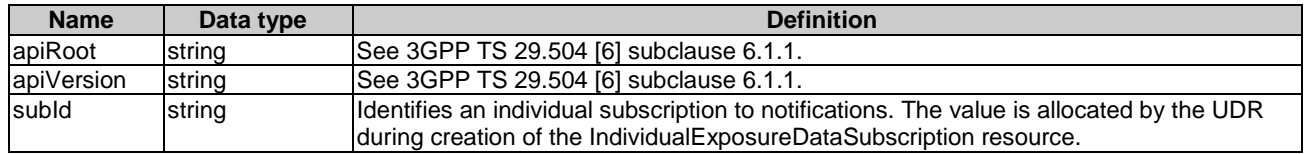

## 7.2.6.3 Resource Standard Methods

## 7.2.6.3.1 PUT

This method shall support the URI query parameters specified in table 7.2.6.3.1-1.

### **Table 7.2.6.3.1-1: URI query parameters supported by the PUT method on this resource**

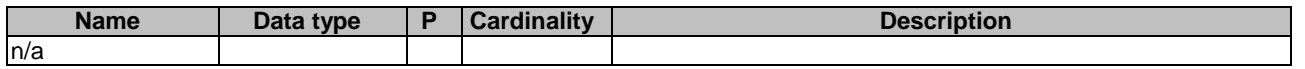

This method shall support the request data structures specified in table 7.2.6.3.1-2 and the response data structures and response codes specified in table 7.2.6.3.1-3.

### **Table 7.2.6.3.1-2: Data structures supported by the PUT Request Body on this resource**

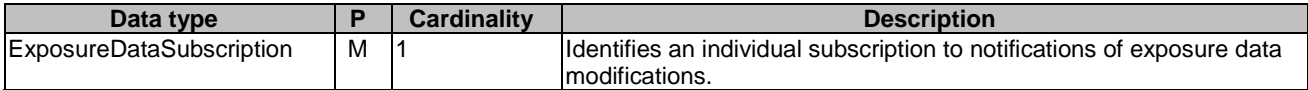

### **Table 7.2.6.3.1-3: Data structures supported by the PUT Response Body on this resource**

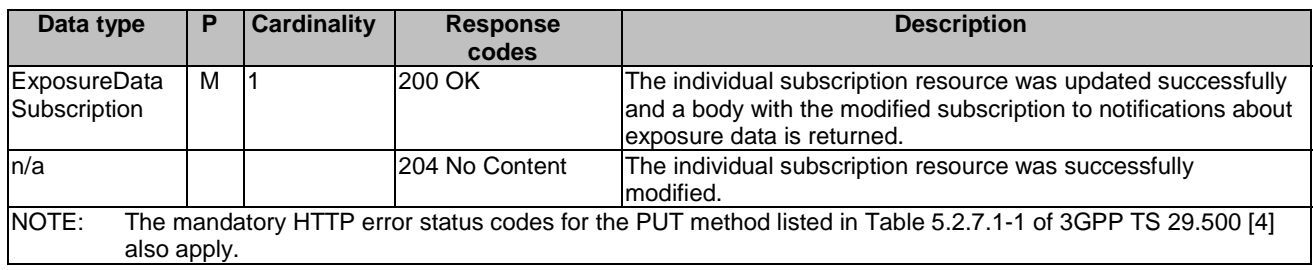

## 7.2.6.3.2 DELETE

This method shall support the URI query parameters specified in table 7.2.6.3.2-1.

### **Table 7.2.6.3.1-1: URI query parameters supported by the DELETE method on this resource**

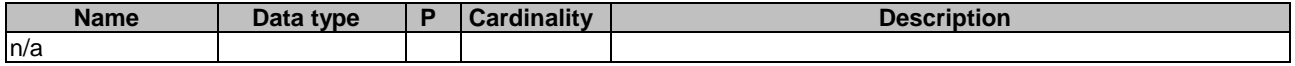

This method shall support the request data structures specified in table 7.2.6.3.2-2 and the response data structures and response codes specified in table 7.2.6.3.2-3.

### **Table 7.2.6.3.2-2: Data structures supported by the DELETE Request Body on this resource**

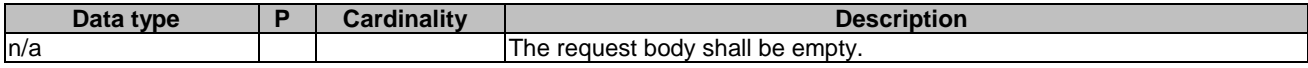

### **Table 7.2.6.3.2-3: Data structures supported by the DELETE Response Body on this resource**

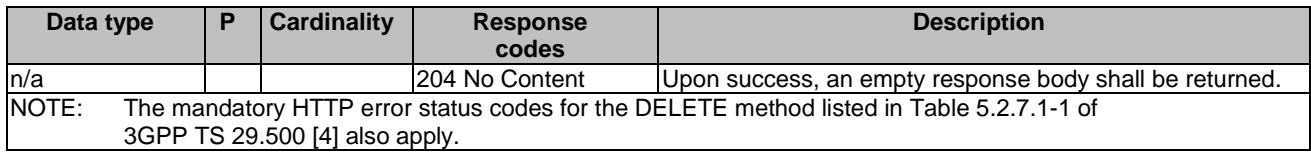

# 7.3 Data Model

## 7.3.1 General

This subclause specifies the application data model supported by the API.

Table 7.3.1-1 specifies the data types defined for the Nudr\_DataRepository for Exposure Data service based interface protocol.

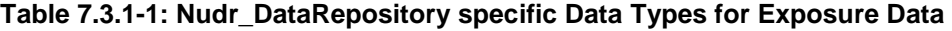

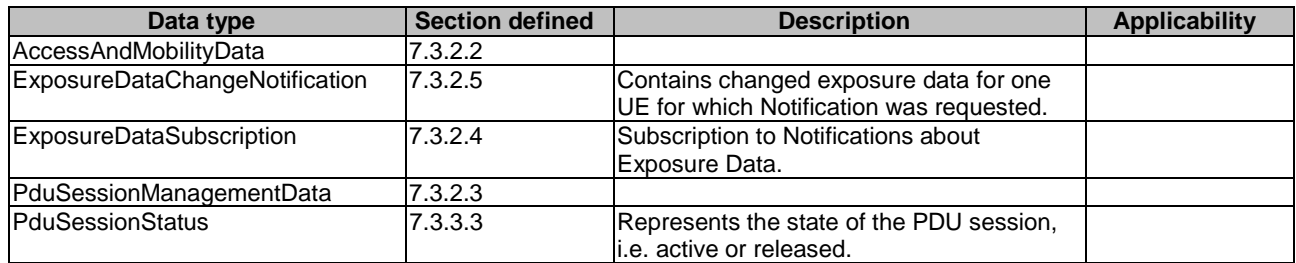

Table 7.3.1-2 specifies data types re-used by the Nudr\_DataRepository for Exposure Data service based interface protocol from other specifications, including a reference to their respective specifications and when needed, a short description of their use within the Nudr\_DataRepository for Exposure Data service based interface.

| Data type                | <b>Reference</b>    | <b>Comments</b>                                                      | <b>Applicability</b> |
|--------------------------|---------------------|----------------------------------------------------------------------|----------------------|
| AccessType               | 3GPP TS 29.571 [7]  | Identifies the access type, i.e. 3GPP access or Non-<br>3GPP access. |                      |
|                          |                     |                                                                      |                      |
| CmInfo                   | 3GPP TS 29.518 [10] | Describes the connectivity management state of a<br>UE.              |                      |
| <b>DateTime</b>          | 3GPP TS 29.571 [7]  |                                                                      |                      |
| Dnai                     | 3GPP TS 29.571 [7]  | Identifies a Data network access identifier.                         |                      |
| Dnn                      | 3GPP TS 29.571 [7]  | Identifies a Data Network Name.                                      |                      |
| Ipv4Addr                 | 3GPP TS 29.571 [7]  | The IPv4 Address.                                                    |                      |
| Ipv6Addr                 | 3GPP TS 29.571 [7]  | The Ipv6 Address.                                                    |                      |
| Ipv6Prefix               | 3GPP TS 29.571 [7]  | The Ipv6 Address Prefix.                                             |                      |
| PduSessionId             | 3GPP TS 29.571 [7]  | <b>PDU Session Identifier</b>                                        |                      |
| PduSessionType           | 3GPP TS 29.571 [7]  | PDU Session type.                                                    |                      |
| Pimnid                   | 3GPP TS 29.571 [7]  | Identifies a PLMN.                                                   |                      |
| RatType                  | 3GPP TS 29.571 [7]  | Identifies a RAT type.                                               |                      |
| RmInfo                   | 3GPP TS 29.518 [10] | Describes the registration management state of a UE.                 |                      |
| <b>RouteToLocation</b>   | 3GPP TS 29.571 [7]  | A traffic route to/from a DNAI.                                      |                      |
| TimeZone                 | 3GPP TS 29.571 [7]  | Identifies a time zone.                                              |                      |
| SmsSupport               | 3GPP TS 29.518 [10] | Indicates the supported SMS delivery of a UE.                        |                      |
| <b>SupportedFeatures</b> | 3GPP TS 29.571 [7]  | Used to negotiate the applicability of the optional                  |                      |
|                          |                     | features.                                                            |                      |
| <b>UeReachability</b>    | 3GPP TS 29.518 [10] | Describes the reachability of the UE.                                |                      |
| Uri                      | 3GPP TS 29.571 [7]  |                                                                      |                      |
| <b>UserLocation</b>      | 3GPP TS 29.571 [7]  | Identifies the user location.                                        |                      |
| VarUeld                  | 3GPP TS 29.571 [7]  | String represents the SUPI or GPSI.                                  |                      |

**Table 7.3.1-2: Nudr\_DataRepository re-used Data Types for Exposure Data** 

# 7.3.2 Structured data types

## 7.3.2.1 Introduction

This subclause defines the structures to be used in resource representations.

# 7.3.2.2 Type AccessAndMobilityData

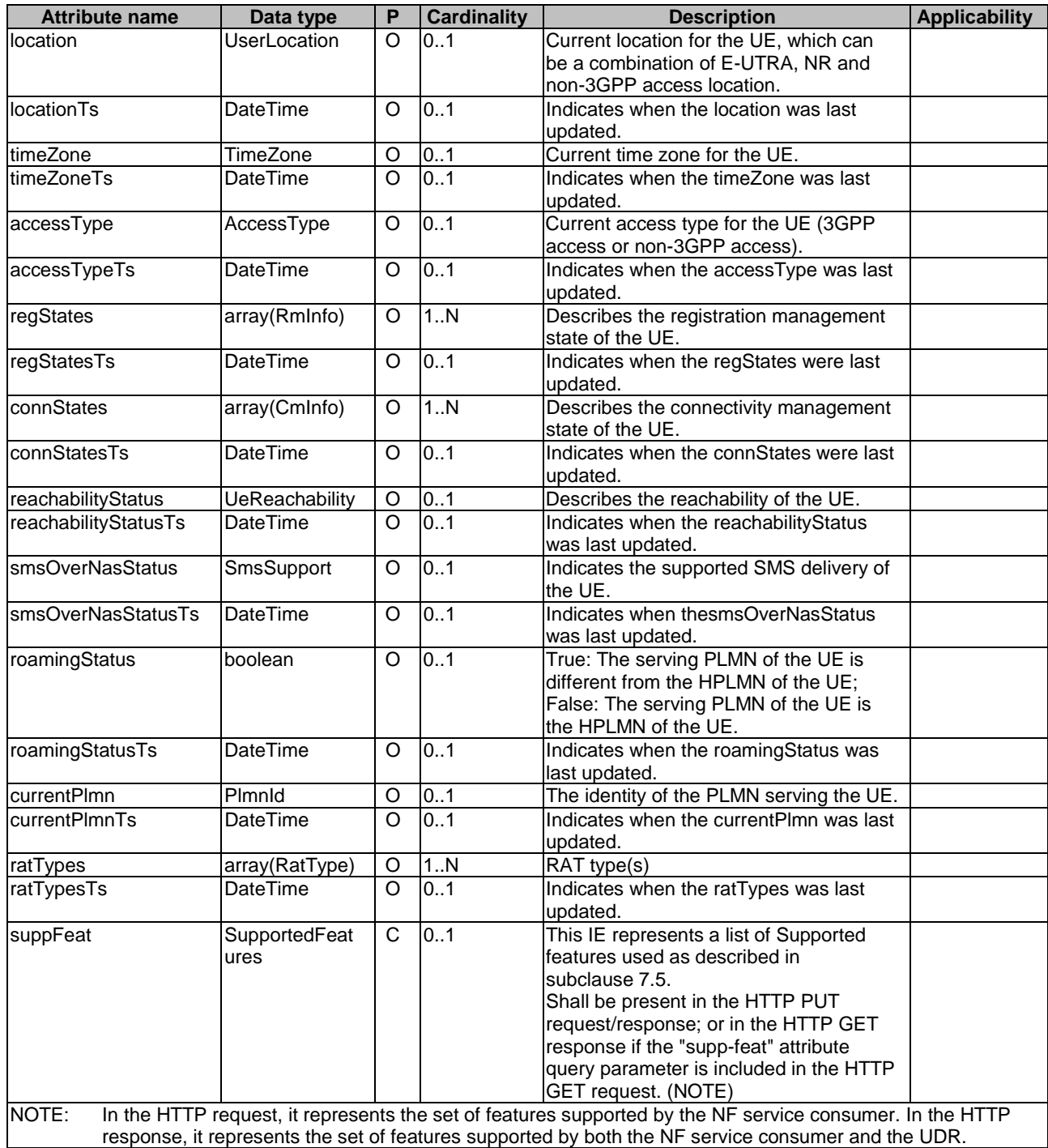

## **Table 7.3.2.2-1: Definition of type AccessAndMobilityData**

## 7.3.2.3 Type PduSessionManagementData

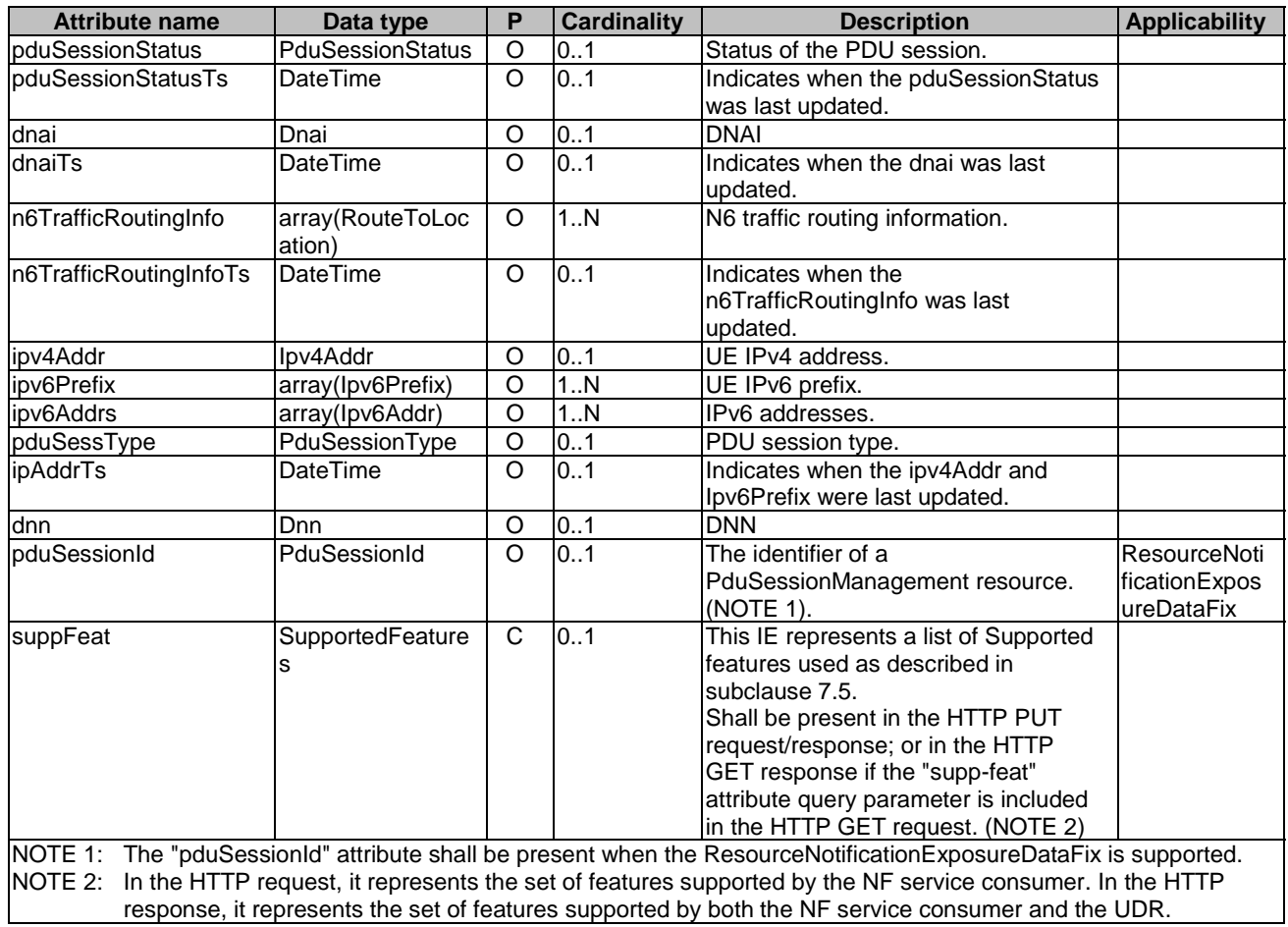

## **Table 7.3.2.3-1: Definition of type PduSessionManagementData**

## 7.3.2.4 Type ExposureDataSubscription

## **Table 7.3.2.4-1: Definition of type ExposureDataSubscription**

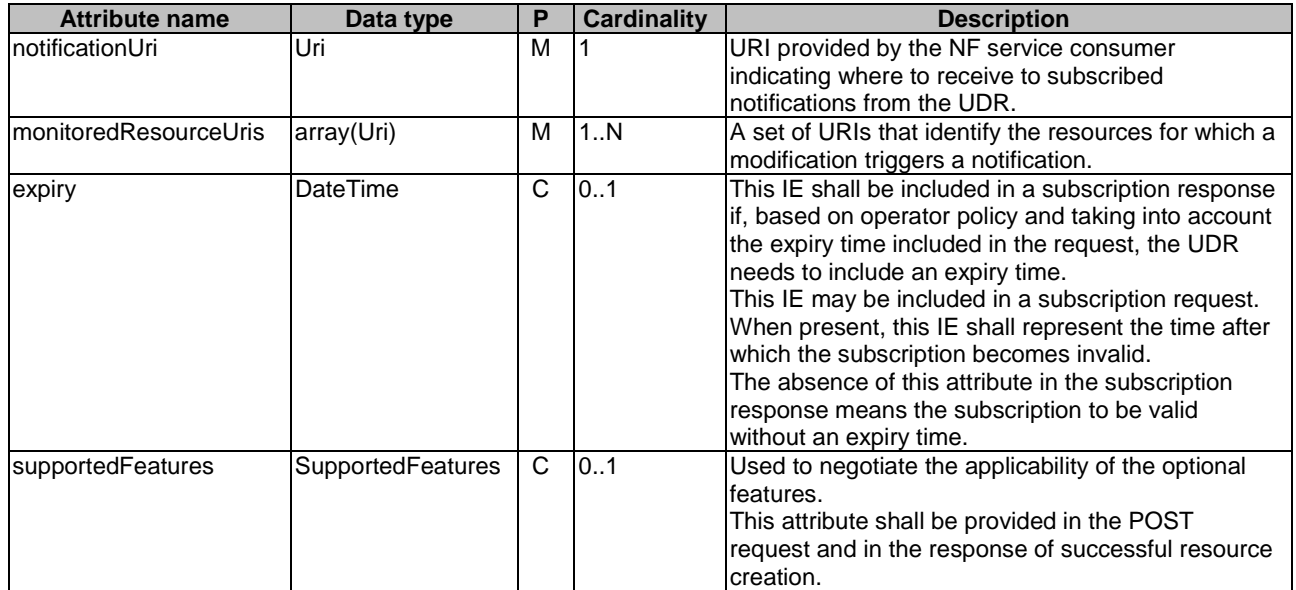

## 7.3.2.5 Type ExposureDataChangeNotification

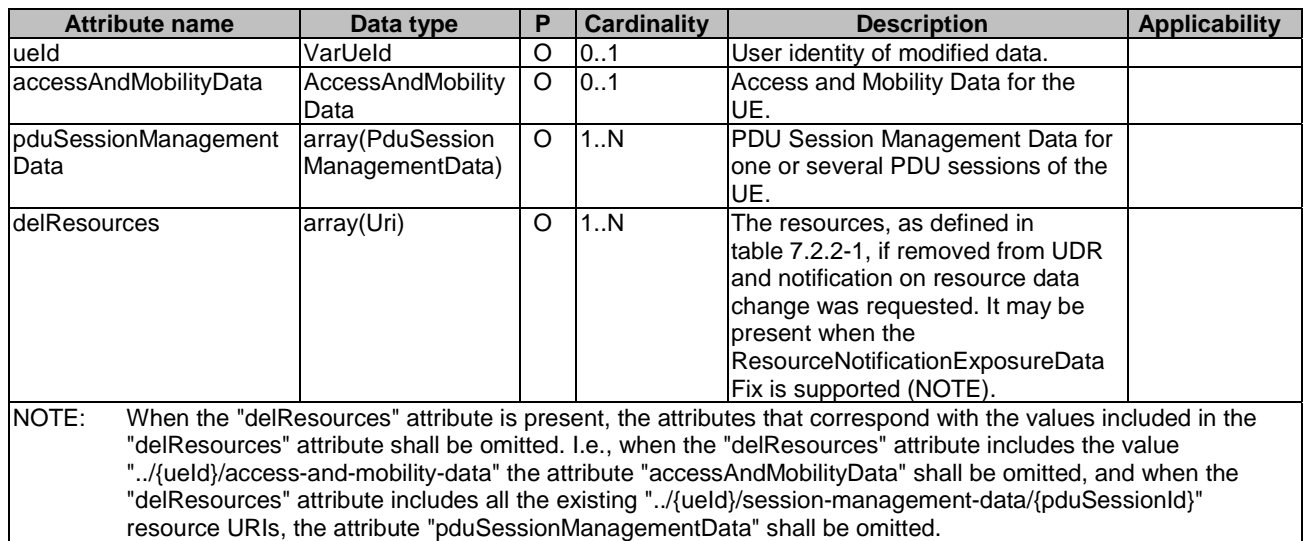

## **Table 7.3.2.5-1: Definition of type ExposureDataChangeNotification**

## 7.3.3 Simple data types and enumerations

## 7.3.3.1 Introduction

This subclause defines simple data types and enumerations that can be referenced from data structures defined in the previous subclauses.

## 7.3.3.2 Simple data types

The simple data types defined in table 7.3.3.2-1 shall be supported.

### **Table 7.3.3.2-1: Simple data types**

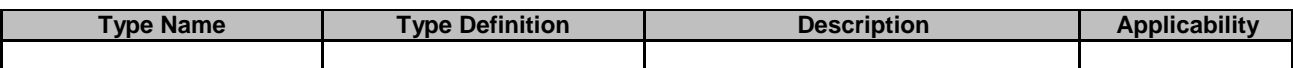

## 7.3.3.3 Enumeration: PduSessionStatus

### **Table 7.3.3.3-1: Enumeration PduSessionStatus**

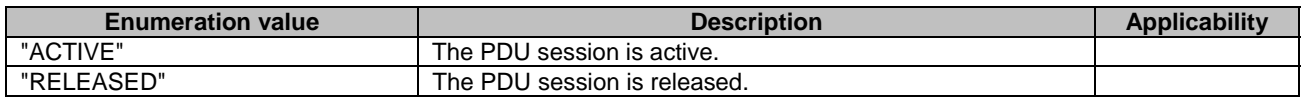

# 7.4 Error handling

## 7.4.1 General

For the Nudr\_DataRepository service API for Exposure Data, HTTP error responses shall be supported as specified in subclause 4.8 of 3GPP TS 29.501 [5]. Protocol errors and application errors specified in table 5.2.7.2-1 of 3GPP TS 29.500 [4] shall be supported for an HTTP method if the corresponding HTTP status codes are specified as mandatory for that HTTP method in table 5.2.7.1-1 of 3GPP TS 29.500 [4].

In addition, the requirements in the following subclauses are applicable for the Nudr\_DataRepository service API for Exposure Data.

## 7.4.2 Protocol Errors

No specific procedures for the Nudr\_DataRepository service API for Exposure Data are specified.

## 7.4.3 Application Errors

The application errors defined for the Nudr\_DataRepository service API for Exposure Data are listed in table 7.4.3-1.

#### **Table 7.4.3-1: Application errors**

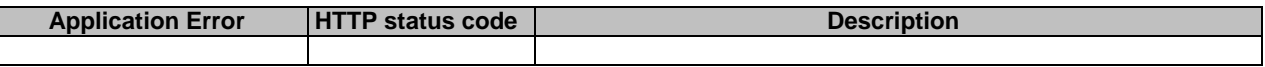

The application error handling shall follow 3GPP TS 29.504 [6] clause 6.1.6 unless explicitly specified in this document.

# 7.5 Feature negotiation

The optional features in table 6.1.8-1 of 3GPP TS 29.504 [6] are defined for the Nudr\_DataRepository API. They shall be negotiated using the extensibility mechanism defined in subclause 6.6 of 3GPP TS 29.500 [4].

# 7.6 Notifications

## 7.6.1 General

Notifications shall comply with subclause 6.2 of 3GPP TS 29.500 [4] and subclause 4.6.2.3 of 3GPP TS 29.501 [5].

This subclause describes the resources to provide Notification to NF service consumers which have subscribed to be notified when exposure data is changed.

## **Table 7.6.1-1: Notifications overview**

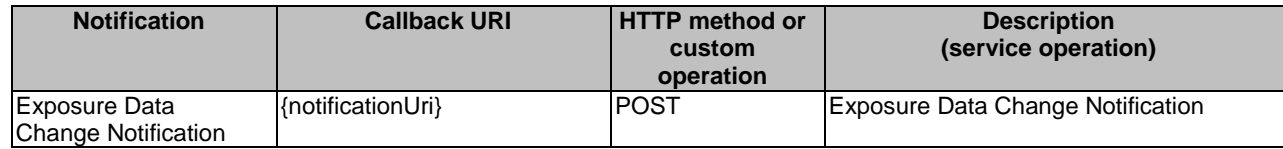

## 7.6.2 Exposure Data Change Notification

The POST method shall be used for Data Change Notifications and the URI shall be as provided during the subscription procedure.

#### Callback URI: {**notificationUri**}

Support of URI query parameters is specified in table 7.6.2-1.

### **Table 7.6.2-1: URI query parameters supported by the POST method**

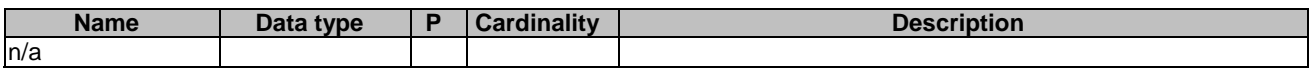

Support of request data structures is specified in table 7.6.2-2 and of response data structures and response codes is specified in table 7.6.2-3.

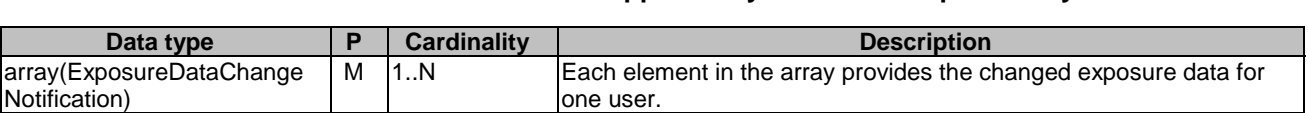

## **Table 7.6.2-2: Data structures supported by the POST Request Body**

## **Table7.6.2-3: Data structures supported by the POST Response Body**

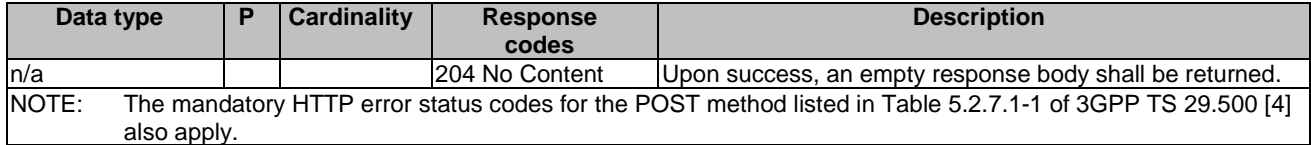
### Annex A (normative): OpenAPI specification

### A.1 General

The present Annex contains an OpenAPI [3] specification of HTTP messages and content bodies used by the Nudr\_DataRepository service for Policy Data, Application Data and Exposure Data.

This Annex shall take precedence when being discrepant to other parts of the specification with respect to the encoding of information elements and methods.

NOTE: The semantics and procedures, as well as conditions, e.g. for the applicability and allowed combinations of attributes or values, not expressed in the OpenAPI definitions but defined in other parts of the specification also apply.

Informative copies of the OpenAPI specification files contained in this 3GPP Technical Specification are available on a Git-based repository that uses the GitLab software version control system (see clause 5B of the 3GPP TR 21.900 [18] and subclause 5.3.1 of the 3GPP TS 29.501 [5] for further information).

# A.2 Nudr\_DataRepository API for Policy Data

For the purpose of referencing entities in the Open API file defined in this Annex, it shall be assumed that this Open API file is contained in a physical file named "TS29519\_Policy\_Data.yaml".

```
openapi: 3.0.0 
info: 
   version: '-' 
   title: Unified Data Repository Service API file for policy data 
   description: | 
     The API version is defined in 3GPP TS 29.504 
     © 2021, 3GPP Organizational Partners (ARIB, ATIS, CCSA, ETSI, TSDSI, TTA, TTC). 
     All rights reserved. 
externalDocs: 
   description: 3GPP TS 29.519 V16.8.0; 5G System; Usage of the Unified Data Repository Service for 
Policy Data, Application Data and Structured Data for Exposure. 
   url: 'http://www.3gpp.org/ftp/Specs/archive/29_series/29.519/' 
paths: 
   /policy-data/ues/{ueId}/am-data: 
     parameters: 
       - name: ueId 
        in: path 
        required: true 
        schema: 
          $ref: 'TS29571_CommonData.yaml#/components/schemas/VarUeId' 
     get: 
       summary: Retrieves the access and mobility policy data for a subscriber 
       operationId: ReadAccessAndMobilityPolicyData 
       tags: 
         - AccessAndMobilityPolicyData (Document) 
       responses: 
          '200': 
           description: Upon success, a response body containing access and mobility policies shall 
be returned. 
           content: 
             application/json: 
                schema: 
                  $ref: '#/components/schemas/AmPolicyData' 
         '400': 
            $ref: 'TS29571_CommonData.yaml#/components/responses/400' 
          '401': 
           $ref: 'TS29571_CommonData.yaml#/components/responses/401' 
          '403': 
           $ref: 'TS29571_CommonData.yaml#/components/responses/403' 
          '404': 
           $ref: 'TS29571_CommonData.yaml#/components/responses/404'
```
#### **3GPP TS 29.519 version 16.12.0 Release 16 109 ETSI TS 129 519 V16.12.0 (2023-04)**

 '406': \$ref: 'TS29571\_CommonData.yaml#/components/responses/406' '429': \$ref: 'TS29571\_CommonData.yaml#/components/responses/429' '500': \$ref: 'TS29571\_CommonData.yaml#/components/responses/500' '503': \$ref: 'TS29571\_CommonData.yaml#/components/responses/503' default: \$ref: 'TS29571\_CommonData.yaml#/components/responses/default' /policy-data/ues/{ueId}/ue-policy-set: parameters: - name: ueId in: path required: true schema: \$ref: 'TS29571\_CommonData.yaml#/components/schemas/VarUeId' get: summary: Retrieves the UE policy set data for a subscriber operationId: ReadUEPolicySet tags: - UEPolicySet (Document) parameters: - name: supp-feat in: query description: Supported Features required: false schema: \$ref: 'TS29571\_CommonData.yaml#/components/schemas/SupportedFeatures' responses: '200': description: Upon success, a response body containing UE policies shall be returned. content: application/json: schema: \$ref: '#/components/schemas/UePolicySet' '400': \$ref: 'TS29571\_CommonData.yaml#/components/responses/400' '401': \$ref: 'TS29571\_CommonData.yaml#/components/responses/401' '403': \$ref: 'TS29571\_CommonData.yaml#/components/responses/403' '404': \$ref: 'TS29571\_CommonData.yaml#/components/responses/404' '406': \$ref: 'TS29571\_CommonData.yaml#/components/responses/406' '429': \$ref: 'TS29571\_CommonData.yaml#/components/responses/429' '500': \$ref: 'TS29571\_CommonData.yaml#/components/responses/500' '503': \$ref: 'TS29571\_CommonData.yaml#/components/responses/503' default: \$ref: 'TS29571\_CommonData.yaml#/components/responses/default' put: summary: Create or modify the UE policy set data for a subscriber operationId: CreateOrReplaceUEPolicySet tags: - UEPolicySet (Document) requestBody: required: true content: application/json: schema: \$ref: '#/components/schemas/UePolicySet' responses: '201': description: Successful case. The resource has been successfully created and a response body containing a representation of the created UEPolicySet resource shall be returned. content: application/json: schema: \$ref: '#/components/schemas/UePolicySet' headers: Location: description: 'Contains the URI of the newly created resource' required: true

 schema: type: string '200': description: Successful case. The resource has been successfully created and a response body containing UE policies shall be returned. content: application/json: schema: \$ref: '#/components/schemas/UePolicySet' '204': description: Successful case. The resource has been successfully updated and no additional content is to be sent in the response message. '400': \$ref: 'TS29571\_CommonData.yaml#/components/responses/400' '401': \$ref: 'TS29571\_CommonData.yaml#/components/responses/401' '403': \$ref: 'TS29571\_CommonData.yaml#/components/responses/403' '404': \$ref: 'TS29571\_CommonData.yaml#/components/responses/404' '411': \$ref: 'TS29571\_CommonData.yaml#/components/responses/411' '413': \$ref: 'TS29571\_CommonData.yaml#/components/responses/413' '415': \$ref: 'TS29571\_CommonData.yaml#/components/responses/415' '429': \$ref: 'TS29571\_CommonData.yaml#/components/responses/429' '500': \$ref: 'TS29571\_CommonData.yaml#/components/responses/500' '503': \$ref: 'TS29571\_CommonData.yaml#/components/responses/503' default: \$ref: 'TS29571\_CommonData.yaml#/components/responses/default' patch: summary: Modify the UE policy set data for a subscriber operationId: UpdateUEPolicySet tags: - UEPolicySet (Document) requestBody: required: true content: application/merge-patch+json: schema: \$ref: '#/components/schemas/UePolicySetPatch' responses: '204': description: Successful case. The resource has been successfully updated and no additional content is to be sent in the response message. '400': \$ref: 'TS29571\_CommonData.yaml#/components/responses/400' '401': \$ref: 'TS29571\_CommonData.yaml#/components/responses/401' '403': \$ref: 'TS29571\_CommonData.yaml#/components/responses/403' '404': \$ref: 'TS29571\_CommonData.yaml#/components/responses/404' '411': \$ref: 'TS29571\_CommonData.yaml#/components/responses/411' '413': \$ref: 'TS29571\_CommonData.yaml#/components/responses/413' '415': \$ref: 'TS29571\_CommonData.yaml#/components/responses/415' '429': \$ref: 'TS29571\_CommonData.yaml#/components/responses/429' '500': \$ref: 'TS29571\_CommonData.yaml#/components/responses/500' '503': \$ref: 'TS29571\_CommonData.yaml#/components/responses/503' default: \$ref: 'TS29571\_CommonData.yaml#/components/responses/default' /policy-data/ues/{ueId}/sm-data: get: summary: Retrieves the session management policy data for a subscriber operationId: ReadSessionManagementPolicyData tags:

- SessionManagementPolicyData (Document)

 parameters: - name: ueId in: path required: true schema: \$ref: 'TS29571\_CommonData.yaml#/components/schemas/VarUeId' - name: snssai in: query required: false content: application/json: schema: \$ref: 'TS29571\_CommonData.yaml#/components/schemas/Snssai' - name: dnn in: query required: false schema: \$ref: 'TS29571\_CommonData.yaml#/components/schemas/Dnn' - name: fields in: query description: attributes to be retrieved required: false schema: type: array items: type: string minItems: 1 - name: supp-feat in: query description: Supported Features required: false schema: \$ref: 'TS29571\_CommonData.yaml#/components/schemas/SupportedFeatures' responses: '200': description: Upon success, a response body containing SmPolicyData shall be returned. content: application/json: schema: \$ref: '#/components/schemas/SmPolicyData' '400': \$ref: 'TS29571\_CommonData.yaml#/components/responses/400' '401': \$ref: 'TS29571\_CommonData.yaml#/components/responses/401' '403': \$ref: 'TS29571\_CommonData.yaml#/components/responses/403' '404': \$ref: 'TS29571\_CommonData.yaml#/components/responses/404' '406': \$ref: 'TS29571\_CommonData.yaml#/components/responses/406' '414': \$ref: 'TS29571\_CommonData.yaml#/components/responses/414' '429': \$ref: 'TS29571\_CommonData.yaml#/components/responses/429' '500': \$ref: 'TS29571\_CommonData.yaml#/components/responses/500' '503': \$ref: 'TS29571\_CommonData.yaml#/components/responses/503' default: \$ref: 'TS29571\_CommonData.yaml#/components/responses/default' patch: summary: Modify the session management policy data for a subscriber operationId: UpdateSessionManagementPolicyData tags: - SessionManagementPolicyData (Document) parameters: - name: ueId in: path required: true schema: \$ref: 'TS29571\_CommonData.yaml#/components/schemas/VarUeId' requestBody: required: true content: application/merge-patch+json: schema: \$ref: '#/components/schemas/SmPolicyDataPatch' responses:

 '204': description: Successful case. The resource has been successfully updated and no additional content is to be sent in the response message. '200': description: Expected response to a valid request content: application/json: schema: \$ref: '#/components/schemas/SmPolicyData' '400': \$ref: 'TS29571\_CommonData.yaml#/components/responses/400' '401': \$ref: 'TS29571\_CommonData.yaml#/components/responses/401' '403': \$ref: 'TS29571\_CommonData.yaml#/components/responses/403' '404': \$ref: 'TS29571\_CommonData.yaml#/components/responses/404' '411': \$ref: 'TS29571\_CommonData.yaml#/components/responses/411' '413': \$ref: 'TS29571\_CommonData.yaml#/components/responses/413' '415': \$ref: 'TS29571\_CommonData.yaml#/components/responses/415' '429': \$ref: 'TS29571\_CommonData.yaml#/components/responses/429' '500': \$ref: 'TS29571\_CommonData.yaml#/components/responses/500' '503': \$ref: 'TS29571\_CommonData.yaml#/components/responses/503' default: \$ref: 'TS29571\_CommonData.yaml#/components/responses/default' /policy-data/ues/{ueId}/sm-data/{usageMonId}: get: summary: Retrieve a usage monitoring resource operationId: ReadUsageMonitoringInformation tags: - UsageMonitoringInformation (Document) parameters: - name: ueId in: path required: true schema: \$ref: 'TS29571\_CommonData.yaml#/components/schemas/VarUeId' - name: usageMonId in: path required: true schema: type: string - name: supp-feat in: query description: Supported Features required: false schema: \$ref: 'TS29571\_CommonData.yaml#/components/schemas/SupportedFeatures' responses: '200': description: Successful case. The usage monitoring data is returned. content: application/json: schema: \$ref: '#/components/schemas/UsageMonData' '204': description: The resource was found but no usage monitoring data is available. '400': \$ref: 'TS29571\_CommonData.yaml#/components/responses/400' '401': \$ref: 'TS29571\_CommonData.yaml#/components/responses/401' '403': \$ref: 'TS29571\_CommonData.yaml#/components/responses/403' '404': \$ref: 'TS29571\_CommonData.yaml#/components/responses/404' '406': \$ref: 'TS29571\_CommonData.yaml#/components/responses/406' '414': \$ref: 'TS29571\_CommonData.yaml#/components/responses/414' '429':

#### **3GPP TS 29.519 version 16.12.0 Release 16 113 ETSI TS 129 519 V16.12.0 (2023-04)**

 '500': \$ref: 'TS29571\_CommonData.yaml#/components/responses/500' '503': \$ref: 'TS29571\_CommonData.yaml#/components/responses/503' default: \$ref: 'TS29571\_CommonData.yaml#/components/responses/default' put: summary: Create a usage monitoring resource operationId: CreateUsageMonitoringResource tags: - UsageMonitoringInformation (Document) parameters: - name: ueId in: path required: true schema: \$ref: 'TS29571\_CommonData.yaml#/components/schemas/VarUeId' - name: usageMonId in: path required: true schema: type: string requestBody: required: true content: application/json: schema: \$ref: '#/components/schemas/UsageMonData' responses: '201': description: Successful case. The resource has been successfully created and a response body is returned containing a representation of the resource. content: application/json: schema: \$ref: '#/components/schemas/UsageMonData' headers: Location: description: 'Contains the URI of the newly created resource' required: true schema: type: string '400': \$ref: 'TS29571\_CommonData.yaml#/components/responses/400' '401': \$ref: 'TS29571\_CommonData.yaml#/components/responses/401' '403': \$ref: 'TS29571\_CommonData.yaml#/components/responses/403' '404': \$ref: 'TS29571\_CommonData.yaml#/components/responses/404' '411': \$ref: 'TS29571\_CommonData.yaml#/components/responses/411' '413': \$ref: 'TS29571\_CommonData.yaml#/components/responses/413' '414': \$ref: 'TS29571\_CommonData.yaml#/components/responses/414' '415': \$ref: 'TS29571\_CommonData.yaml#/components/responses/415' '429': \$ref: 'TS29571\_CommonData.yaml#/components/responses/429' '500': \$ref: 'TS29571\_CommonData.yaml#/components/responses/500' '503': \$ref: 'TS29571\_CommonData.yaml#/components/responses/503' default: \$ref: 'TS29571\_CommonData.yaml#/components/responses/default' delete: summary: Delete a usage monitoring resource operationId: DeleteUsageMonitoringInformation tags: - UsageMonitoringInformation (Document) parameters: - name: ueId in: path required: true schema: \$ref: 'TS29571\_CommonData.yaml#/components/schemas/VarUeId' - name: usageMonId

 in: path required: true schema: type: string responses: '204': description: Successful case. The resource has been successfully deleted. '400': \$ref: 'TS29571\_CommonData.yaml#/components/responses/400' '401': \$ref: 'TS29571\_CommonData.yaml#/components/responses/401' '403': \$ref: 'TS29571\_CommonData.yaml#/components/responses/403' '404': \$ref: 'TS29571\_CommonData.yaml#/components/responses/404' '429': \$ref: 'TS29571\_CommonData.yaml#/components/responses/429' '500': \$ref: 'TS29571\_CommonData.yaml#/components/responses/500' '503': \$ref: 'TS29571\_CommonData.yaml#/components/responses/503' default: \$ref: 'TS29571\_CommonData.yaml#/components/responses/default' /policy-data/sponsor-connectivity-data/{sponsorId}: parameters: - name: sponsorId in: path required: true schema: type: string get: summary: Retrieves the sponsored connectivity information for a given sponsorId operationId: ReadSponsorConnectivityData tags: - SponsorConnectivityData (Document) responses: '200': description: Upon success, a response body containing Sponsor Connectivity Data shall be returned. content: application/json: schema: \$ref: '#/components/schemas/SponsorConnectivityData' '204': description: The resource was found but no Sponsor Connectivity Data is available. '400': \$ref: 'TS29571\_CommonData.yaml#/components/responses/400' '401': \$ref: 'TS29571\_CommonData.yaml#/components/responses/401' '403': \$ref: 'TS29571\_CommonData.yaml#/components/responses/403' '404': \$ref: 'TS29571\_CommonData.yaml#/components/responses/404' '406': \$ref: 'TS29571\_CommonData.yaml#/components/responses/406' '429': \$ref: 'TS29571\_CommonData.yaml#/components/responses/429' '500': \$ref: 'TS29571\_CommonData.yaml#/components/responses/500' '503': \$ref: 'TS29571\_CommonData.yaml#/components/responses/503' default: \$ref: 'TS29571\_CommonData.yaml#/components/responses/default' /policy-data/bdt-data: get: summary: Retrieves the BDT data collection operationId: ReadBdtData tags: - BdtData (Store) parameters: - name: bdt-ref-ids in: query description: List of the BDT reference identifiers. required: false schema: type: array

 items: \$ref: 'TS29122\_CommonData.yaml#/components/schemas/BdtReferenceId' minItems: 1 style: form explode: false - name: supp-feat in: query description: Supported Features required: false schema: \$ref: 'TS29571\_CommonData.yaml#/components/schemas/SupportedFeatures' responses: '200': description: Upon success, a response body containing the BDT data shall be returned. content: application/json: schema: type: array items: \$ref: '#/components/schemas/BdtData' '400': \$ref: 'TS29571\_CommonData.yaml#/components/responses/400' '401': \$ref: 'TS29571\_CommonData.yaml#/components/responses/401' '403': \$ref: 'TS29571\_CommonData.yaml#/components/responses/403' '404': \$ref: 'TS29571\_CommonData.yaml#/components/responses/404' '406': \$ref: 'TS29571\_CommonData.yaml#/components/responses/406' '429': \$ref: 'TS29571\_CommonData.yaml#/components/responses/429' '500': \$ref: 'TS29571\_CommonData.yaml#/components/responses/500' '503': \$ref: 'TS29571\_CommonData.yaml#/components/responses/503' default: \$ref: 'TS29571\_CommonData.yaml#/components/responses/default' /policy-data/bdt-data/{bdtReferenceId}: parameters: - name: bdtReferenceId in: path required: true schema: type: string get: summary: Retrieves the BDT data information associated with a BDT reference Id operationId: ReadIndividualBdtData tags: - IndividualBdtData (Document) parameters: - name: supp-feat in: query description: Supported Features required: false schema: \$ref: 'TS29571\_CommonData.yaml#/components/schemas/SupportedFeatures' responses: '200': description: Upon success, a response body containing the BDT data shall be returned. content: application/json: schema: \$ref: '#/components/schemas/BdtData' '400': \$ref: 'TS29571\_CommonData.yaml#/components/responses/400' '401': \$ref: 'TS29571\_CommonData.yaml#/components/responses/401' '403': \$ref: 'TS29571\_CommonData.yaml#/components/responses/403' '404': \$ref: 'TS29571\_CommonData.yaml#/components/responses/404' '406': \$ref: 'TS29571\_CommonData.yaml#/components/responses/406' '429': \$ref: 'TS29571\_CommonData.yaml#/components/responses/429' '500':

 \$ref: 'TS29571\_CommonData.yaml#/components/responses/500' '503': \$ref: 'TS29571\_CommonData.yaml#/components/responses/503' default: \$ref: 'TS29571\_CommonData.yaml#/components/responses/default' put: summary: Creates an BDT data resource associated with an BDT reference Id operationId: CreateIndividualBdtData tags: - IndividualBdtData (Document) requestBody: required: true content: application/json: schema: \$ref: '#/components/schemas/BdtData' responses: '201': description: Successful case. The resource has been successfully created. content: application/json: schema: \$ref: '#/components/schemas/BdtData' headers: Location: description: 'Contains the URI of the newly created resource' required: true schema: type: string '400': \$ref: 'TS29571\_CommonData.yaml#/components/responses/400' '401': \$ref: 'TS29571\_CommonData.yaml#/components/responses/401' '403': \$ref: 'TS29571\_CommonData.yaml#/components/responses/403' '404': \$ref: 'TS29571\_CommonData.yaml#/components/responses/404' '411': \$ref: 'TS29571\_CommonData.yaml#/components/responses/411' '413': \$ref: 'TS29571\_CommonData.yaml#/components/responses/413' '414': \$ref: 'TS29571\_CommonData.yaml#/components/responses/414' '415': \$ref: 'TS29571\_CommonData.yaml#/components/responses/415' '429': \$ref: 'TS29571\_CommonData.yaml#/components/responses/429' '500': \$ref: 'TS29571\_CommonData.yaml#/components/responses/500' '503': \$ref: 'TS29571\_CommonData.yaml#/components/responses/503' default: \$ref: 'TS29571\_CommonData.yaml#/components/responses/default' patch: summary: Modifies an BDT data resource associated with an BDT reference Id operationId: UpdateIndividualBdtData tags: - IndividualBdtData (Document) requestBody: required: true content: application/merge-patch+json: schema: \$ref: '#/components/schemas/BdtDataPatch' responses: '200': description: Expected response to a valid request content: application/json: schema: \$ref: '#/components/schemas/BdtData' '204': description: Successful case. The resource has been successfully updated and no additional content is to be sent in the response message. '400': \$ref: 'TS29571\_CommonData.yaml#/components/responses/400' '401': \$ref: 'TS29571\_CommonData.yaml#/components/responses/401'

 '403': \$ref: 'TS29571\_CommonData.yaml#/components/responses/403' '404': \$ref: 'TS29571\_CommonData.yaml#/components/responses/404' '411': \$ref: 'TS29571\_CommonData.yaml#/components/responses/411' '413': \$ref: 'TS29571\_CommonData.yaml#/components/responses/413' '415': \$ref: 'TS29571\_CommonData.yaml#/components/responses/415' '429': \$ref: 'TS29571\_CommonData.yaml#/components/responses/429' '500': \$ref: 'TS29571\_CommonData.yaml#/components/responses/500' '503': \$ref: 'TS29571\_CommonData.yaml#/components/responses/503' default: \$ref: 'TS29571\_CommonData.yaml#/components/responses/default' delete: summary: Deletes an BDT data resource associated with an BDT reference Id operationId: DeleteIndividualBdtData tags: - IndividualBdtData (Document) responses: '204': description: Successful case. The resource has been successfully deleted. '400': \$ref: 'TS29571\_CommonData.yaml#/components/responses/400' '401': \$ref: 'TS29571\_CommonData.yaml#/components/responses/401' '403': \$ref: 'TS29571\_CommonData.yaml#/components/responses/403' '404': \$ref: 'TS29571\_CommonData.yaml#/components/responses/404' '429': \$ref: 'TS29571\_CommonData.yaml#/components/responses/429' '500': \$ref: 'TS29571\_CommonData.yaml#/components/responses/500' '503': \$ref: 'TS29571\_CommonData.yaml#/components/responses/503' default: \$ref: 'TS29571\_CommonData.yaml#/components/responses/default' /policy-data/subs-to-notify: post: summary: Create a subscription to receive notification of policy data changes operationId: CreateIndividualPolicyDataSubscription tags: - PolicyDataSubscriptions (Collection) requestBody: required: true content: application/json: schema: \$ref: '#/components/schemas/PolicyDataSubscription' responses: '201': description: Upon success, a response body containing a representation of each Individual subscription resource shall be returned. content: application/json: schema: \$ref: '#/components/schemas/PolicyDataSubscription' headers: Location: description: 'Contains the URI of the newly created resource' required: true schema: type: string '400': \$ref: 'TS29571\_CommonData.yaml#/components/responses/400' '401': \$ref: 'TS29571\_CommonData.yaml#/components/responses/401' '403': \$ref: 'TS29571\_CommonData.yaml#/components/responses/403' '404': \$ref: 'TS29571\_CommonData.yaml#/components/responses/404' '411':

 \$ref: 'TS29571\_CommonData.yaml#/components/responses/411' '413': \$ref: 'TS29571\_CommonData.yaml#/components/responses/413' '415': \$ref: 'TS29571\_CommonData.yaml#/components/responses/415' '429': \$ref: 'TS29571\_CommonData.yaml#/components/responses/429' '500': \$ref: 'TS29571\_CommonData.yaml#/components/responses/500' '503': \$ref: 'TS29571\_CommonData.yaml#/components/responses/503' default: \$ref: 'TS29571\_CommonData.yaml#/components/responses/default' callbacks: policyDataChangeNotification: '{\$request.body#/notificationUri}': post: requestBody: required: true content: application/json: schema: type: array items: \$ref: '#/components/schemas/PolicyDataChangeNotification' minItems: 1 responses: '204': description: No Content, Notification was successful '400': \$ref: 'TS29571\_CommonData.yaml#/components/responses/400' '401': \$ref: 'TS29571\_CommonData.yaml#/components/responses/401' '403': \$ref: 'TS29571\_CommonData.yaml#/components/responses/403' '404': \$ref: 'TS29571\_CommonData.yaml#/components/responses/404' '411': \$ref: 'TS29571\_CommonData.yaml#/components/responses/411' '413': \$ref: 'TS29571\_CommonData.yaml#/components/responses/413' '415': \$ref: 'TS29571\_CommonData.yaml#/components/responses/415' '429': \$ref: 'TS29571\_CommonData.yaml#/components/responses/429' '500': \$ref: 'TS29571\_CommonData.yaml#/components/responses/500' '503': \$ref: 'TS29571\_CommonData.yaml#/components/responses/503' default: \$ref: 'TS29571\_CommonData.yaml#/components/responses/default' /policy-data/subs-to-notify/{subsId}: parameters: - name: subsId in: path required: true schema: type: string put: summary: Modify a subscription to receive notification of policy data changes operationId: ReplaceIndividualPolicyDataSubscription tags: - IndividualPolicyDataSubscription (Document) requestBody: required: true content: application/json: schema: \$ref: '#/components/schemas/PolicyDataSubscription' responses: '200': description: The individual subscription resource was updated successfully. content: application/json: schema: \$ref: '#/components/schemas/PolicyDataSubscription' '204':

 description: The individual subscription resource was updated successfully and no additional content is to be sent in the response message. '400': \$ref: 'TS29571\_CommonData.yaml#/components/responses/400' '401': \$ref: 'TS29571\_CommonData.yaml#/components/responses/401' '403': \$ref: 'TS29571\_CommonData.yaml#/components/responses/403' '404': \$ref: 'TS29571\_CommonData.yaml#/components/responses/404' '411': \$ref: 'TS29571\_CommonData.yaml#/components/responses/411' '413': \$ref: 'TS29571\_CommonData.yaml#/components/responses/413' '415': \$ref: 'TS29571\_CommonData.yaml#/components/responses/415' '429': \$ref: 'TS29571\_CommonData.yaml#/components/responses/429' '500': \$ref: 'TS29571\_CommonData.yaml#/components/responses/500' '503': \$ref: 'TS29571\_CommonData.yaml#/components/responses/503' default: \$ref: 'TS29571\_CommonData.yaml#/components/responses/default' delete: summary: Delete the individual Policy Data subscription operationId: DeleteIndividualPolicyDataSubscription tags: - IndividualPolicyDataSubscription (Document) responses: '204': description: Upon success, an empty response body shall be returned. '400': \$ref: 'TS29571\_CommonData.yaml#/components/responses/400' '401': \$ref: 'TS29571\_CommonData.yaml#/components/responses/401' '403': \$ref: 'TS29571\_CommonData.yaml#/components/responses/403' '404': \$ref: 'TS29571\_CommonData.yaml#/components/responses/404' '429': \$ref: 'TS29571\_CommonData.yaml#/components/responses/429' '500': \$ref: 'TS29571\_CommonData.yaml#/components/responses/500' '503': \$ref: 'TS29571\_CommonData.yaml#/components/responses/503' default: \$ref: 'TS29571\_CommonData.yaml#/components/responses/default' /policy-data/ues/{ueId}/operator-specific-data: get: summary: Retrieve the operator specific policy data of an UE operationId: ReadOperatorSpecificData tags: - OperatorSpecificData (Document) parameters: - name: ueId in: path description: UE Id required: true schema: \$ref: 'TS29571\_CommonData.yaml#/components/schemas/VarUeId' - name: fields in: query description: attributes to be retrieved required: false schema: type: array items: type: string minItems: 1 - name: supp-feat in: query description: Supported Features required: false schema: \$ref: 'TS29571\_CommonData.yaml#/components/schemas/SupportedFeatures' responses:

 '200': description: Expected response to a valid request content: application/json: schema: type: object additionalProperties: \$ref: 'TS29505\_Subscription\_Data.yaml#/components/schemas/OperatorSpecificDataContainer' '400': \$ref: 'TS29571\_CommonData.yaml#/components/responses/400' '401': \$ref: 'TS29571\_CommonData.yaml#/components/responses/401' '403': \$ref: 'TS29571\_CommonData.yaml#/components/responses/403' '404': \$ref: 'TS29571\_CommonData.yaml#/components/responses/404' '406': \$ref: 'TS29571\_CommonData.yaml#/components/responses/406' '414': \$ref: 'TS29571\_CommonData.yaml#/components/responses/414' '429': \$ref: 'TS29571\_CommonData.yaml#/components/responses/429' '500': \$ref: 'TS29571\_CommonData.yaml#/components/responses/500' '503': \$ref: 'TS29571\_CommonData.yaml#/components/responses/503' default: \$ref: 'TS29571\_CommonData.yaml#/components/responses/default' patch: summary: Modify the operator specific policy data of an UE operationId: UpdateOperatorSpecificData tags: - OperatorSpecificData (Document) parameters: - name: ueId in: path description: UE Id required: true schema: \$ref: 'TS29571\_CommonData.yaml#/components/schemas/VarUeId' requestBody: content: application/json-patch+json: schema: type: array items: \$ref: 'TS29571\_CommonData.yaml#/components/schemas/PatchItem' required: true responses: '204': description: No content. Response to successful modification. '200': description: Expected response to a valid request content: application/json: schema: \$ref: 'TS29571\_CommonData.yaml#/components/schemas/PatchResult' '400': \$ref: 'TS29571\_CommonData.yaml#/components/responses/400' '401': \$ref: 'TS29571\_CommonData.yaml#/components/responses/401' '403': \$ref: 'TS29571\_CommonData.yaml#/components/responses/403' '404': \$ref: 'TS29571\_CommonData.yaml#/components/responses/404' '411': \$ref: 'TS29571\_CommonData.yaml#/components/responses/411' '413': \$ref: 'TS29571\_CommonData.yaml#/components/responses/413' '415': \$ref: 'TS29571\_CommonData.yaml#/components/responses/415' '429': \$ref: 'TS29571\_CommonData.yaml#/components/responses/429' '500': \$ref: 'TS29571\_CommonData.yaml#/components/responses/500' '503':

 \$ref: 'TS29571\_CommonData.yaml#/components/responses/503' default: \$ref: 'TS29571\_CommonData.yaml#/components/responses/default' put: summary: Modify the operator specific policy data of an UE operationId: ReplaceOperatorSpecificData tags: - OperatorSpecificData (Document) parameters: - name: ueId in: path description: UE Id required: true schema: \$ref: 'TS29571\_CommonData.yaml#/components/schemas/VarUeId' requestBody: required: true content: application/json: schema: type: object additionalProperties: \$ref: 'TS29505\_Subscription\_Data.yaml#/components/schemas/OperatorSpecificDataContainer' responses: '200': description: OK content: application/json: schema: type: object additionalProperties: \$ref: 'TS29505\_Subscription\_Data.yaml#/components/schemas/OperatorSpecificDataContainer' '204': description: The resource has been successfully updated. '400': \$ref: 'TS29571\_CommonData.yaml#/components/responses/400' '401': \$ref: 'TS29571\_CommonData.yaml#/components/responses/401' '403': \$ref: 'TS29571\_CommonData.yaml#/components/responses/403' '404': \$ref: 'TS29571\_CommonData.yaml#/components/responses/404' '411': \$ref: 'TS29571\_CommonData.yaml#/components/responses/411' '413': \$ref: 'TS29571\_CommonData.yaml#/components/responses/413' '415': \$ref: 'TS29571\_CommonData.yaml#/components/responses/415' '429': \$ref: 'TS29571\_CommonData.yaml#/components/responses/429' '500': \$ref: 'TS29571\_CommonData.yaml#/components/responses/500' '503': \$ref: 'TS29571\_CommonData.yaml#/components/responses/503' default: \$ref: 'TS29571\_CommonData.yaml#/components/responses/default' /policy-data/plmns/{plmnId}/ue-policy-set: parameters: - name: plmnId in: path required: true schema: \$ref: 'TS29505\_Subscription\_Data.yaml#/components/schemas/VarPlmnId' get: summary: Retrieve the UE policy set data for an H-PLMN operationId: ReadPlmnUePolicySet tags: - PlmnUePolicySet (Document) responses: '200': description: Upon success, a response body containing UE policies shall be returned. content: application/json: schema: \$ref: '#/components/schemas/UePolicySet' '400':

 \$ref: 'TS29571\_CommonData.yaml#/components/responses/400' '401': \$ref: 'TS29571\_CommonData.yaml#/components/responses/401' '403': \$ref: 'TS29571\_CommonData.yaml#/components/responses/403' '404': \$ref: 'TS29571\_CommonData.yaml#/components/responses/404' '406': \$ref: 'TS29571\_CommonData.yaml#/components/responses/406' '412': \$ref: 'TS29571\_CommonData.yaml#/components/responses/412' '429': \$ref: 'TS29571\_CommonData.yaml#/components/responses/429' '500': \$ref: 'TS29571\_CommonData.yaml#/components/responses/500' '503': \$ref: 'TS29571\_CommonData.yaml#/components/responses/503' default: \$ref: 'TS29571\_CommonData.yaml#/components/responses/default' components: schemas: AmPolicyData: description: Contains the AM policy data for a given subscriber. type: object properties: praInfos: type: object additionalProperties: \$ref: 'TS29571\_CommonData.yaml#/components/schemas/PresenceInfo' minProperties: 1 subscCats: type: array items: type: string minItems: 1 UePolicySet: description: Contains the UE policy data for a given subscriber. type: object properties: praInfos: type: object additionalProperties: \$ref: 'TS29571\_CommonData.yaml#/components/schemas/PresenceInfo' minProperties: 1 subscCats: type: array items: type: string minItems: 1 uePolicySections: type: object additionalProperties: \$ref: '#/components/schemas/UePolicySection' minProperties: 1 upsis: type: array items: type: string minItems: 1 allowedRouteSelDescs: type: object additionalProperties: \$ref: '#/components/schemas/PlmnRouteSelectionDescriptor' minProperties: 1 andspInd: type: boolean pei: \$ref: 'TS29571\_CommonData.yaml#/components/schemas/Pei' osIds: type: array items: \$ref: '#/components/schemas/OsId' minItems: 1 suppFeat: \$ref: 'TS29571\_CommonData.yaml#/components/schemas/SupportedFeatures' UePolicySetPatch: description: Contains the UE policy set for a given subscriber. type: object

 properties: uePolicySections: type: object additionalProperties: \$ref: '#/components/schemas/UePolicySection' minProperties: 1 upsis: type: array items: type: string minItems: 1 andspInd: type: boolean pei: \$ref: 'TS29571\_CommonData.yaml#/components/schemas/Pei' osIds: type: array items: \$ref: '#/components/schemas/OsId' minItems: 1 UePolicySection: description: Contains the UE policy section. type: object properties: uePolicySectionInfo: \$ref: 'TS29571\_CommonData.yaml#/components/schemas/Bytes' upsi: type: string required: - uePolicySectionInfo - upsi SmPolicyData: description: Contains the SM policy data for a given subscriber. type: object properties: smPolicySnssaiData: type: object additionalProperties: \$ref: '#/components/schemas/SmPolicySnssaiData' minProperties: 1 umDataLimits: type: object additionalProperties: \$ref: '#/components/schemas/UsageMonDataLimit' minProperties: 1 umData: type: object additionalProperties: \$ref: '#/components/schemas/UsageMonData' minProperties: 1 suppFeat: \$ref: 'TS29571\_CommonData.yaml#/components/schemas/SupportedFeatures' required: - smPolicySnssaiData SmPolicySnssaiData: description: Contains the SM policy data for a given subscriber and S-NSSAI. type: object properties: snssai: \$ref: 'TS29571\_CommonData.yaml#/components/schemas/Snssai' smPolicyDnnData: type: object additionalProperties: \$ref: '#/components/schemas/SmPolicyDnnData' minProperties: 1 required: .<br>· snssai SmPolicyDnnData: description: Contains the SM policy data for a given DNN (and S-NSSAI). type: object properties: dnn: \$ref: 'TS29571\_CommonData.yaml#/components/schemas/Dnn' allowedServices: type: array items: type: string minItems: 1

 subscCats: type: array items: type: string minItems: 1 gbrUl: \$ref: 'TS29571\_CommonData.yaml#/components/schemas/BitRate' gbrDl: \$ref: 'TS29571\_CommonData.yaml#/components/schemas/BitRate' adcSupport: type: boolean subscSpendingLimits: type: boolean ipv4Index: \$ref: '#/components/schemas/IpIndex' ipv6Index: \$ref: '#/components/schemas/IpIndex' offline: type: boolean online: type: boolean chfInfo: \$ref: 'TS29512\_Npcf\_SMPolicyControl.yaml#/components/schemas/ChargingInformation' refUmDataLimitIds: type: object additionalProperties: \$ref: '#/components/schemas/LimitIdToMonitoringKey' minProperties: 1 mpsPriority: type: boolean mcsPriority: type: boolean imsSignallingPrio: type: boolean mpsPriorityLevel: type: integer mcsPriorityLevel: type: integer praInfos: type: object additionalProperties: \$ref: 'TS29571\_CommonData.yaml#/components/schemas/PresenceInfo' minProperties: 1 bdtRefIds: type: object additionalProperties: \$ref: 'TS29122\_CommonData.yaml#/components/schemas/BdtReferenceIdRm' minProperties: 1 nullable: true locRoutNotAllowed: type: boolean required: - dnn UsageMonDataLimit: description: Contains usage monitoring control data for a subscriber. type: object properties: limitId: type: string scopes: type: object additionalProperties: \$ref: '#/components/schemas/UsageMonDataScope' minProperties: 1 umLevel: \$ref: '#/components/schemas/UsageMonLevel' startDate: \$ref: 'TS29571\_CommonData.yaml#/components/schemas/DateTime' endDate: \$ref: 'TS29571\_CommonData.yaml#/components/schemas/DateTime' usageLimit: \$ref: 'TS29122\_CommonData.yaml#/components/schemas/UsageThreshold' resetPeriod: \$ref: '#/components/schemas/TimePeriod' required: - limitId UsageMonData: description: Contains remain allowed usage data for a subscriber.

 type: object properties: limitId: type: string scopes: type: object additionalProperties: \$ref: '#/components/schemas/UsageMonDataScope' minProperties: 1 umLevel: \$ref: '#/components/schemas/UsageMonLevel' allowedUsage: \$ref: 'TS29122\_CommonData.yaml#/components/schemas/UsageThreshold' resetTime: \$ref: 'TS29571\_CommonData.yaml#/components/schemas/DateTime' suppFeat: \$ref: 'TS29571\_CommonData.yaml#/components/schemas/SupportedFeatures' required: - limitId LimitIdToMonitoringKey: description: Contains the limit identifier and the corresponding monitoring key for a given S-NSSAI and DNN. type: object properties: limitId: type: string monkey: type: array items: type: string minItems: 1 required: .<br>· limitId nullable: true UsageMonDataScope: description: Contains a SNSSAI and DNN combinations to which the UsageMonData instance belongs to. type: object properties: snssai: \$ref: 'TS29571\_CommonData.yaml#/components/schemas/Snssai' dnn: type: array items: \$ref: 'TS29571\_CommonData.yaml#/components/schemas/Dnn' minItems: 1 required: - snssai TimePeriod: description: Contains the periodicity for the defined usage monitoring data limits. type: object properties: period: \$ref: '#/components/schemas/Periodicity' maxNumPeriod: \$ref: 'TS29571\_CommonData.yaml#/components/schemas/Uinteger' required: - period SponsorConnectivityData: description: Contains the sponsored data connectivity related information for a sponsor identifier. type: object properties: aspIds: type: array items: type: string required: - aspIds BdtData: description: Contains the background data transfer data. type: object properties: aspId: type: string transPolicy: \$ref: 'TS29554\_Npcf\_BDTPolicyControl.yaml#/components/schemas/TransferPolicy' bdtRefId:

 \$ref: 'TS29122\_CommonData.yaml#/components/schemas/BdtReferenceId' nwAreaInfo: \$ref: 'TS29554\_Npcf\_BDTPolicyControl.yaml#/components/schemas/NetworkAreaInfo' numOfUes: \$ref: 'TS29571\_CommonData.yaml#/components/schemas/Uinteger' volPerUe: \$ref: 'TS29122\_CommonData.yaml#/components/schemas/UsageThreshold' dnn: \$ref: 'TS29571\_CommonData.yaml#/components/schemas/Dnn' snssai: \$ref: 'TS29571\_CommonData.yaml#/components/schemas/Snssai' trafficDes: \$ref: 'TS29122\_ResourceManagementOfBdt.yaml#/components/schemas/TrafficDescriptor' bdtpStatus: \$ref: '#/components/schemas/BdtPolicyStatus' suppFeat: \$ref: 'TS29571\_CommonData.yaml#/components/schemas/SupportedFeatures' required: - aspId - transPolicy PolicyDataSubscription: description: Identifies a subscription to policy data change notification. type: object properties: notificationUri: \$ref: 'TS29571\_CommonData.yaml#/components/schemas/Uri' notifId: type: string monitoredResourceUris: type: array items: \$ref: 'TS29571\_CommonData.yaml#/components/schemas/Uri' monResItems: type: array items: \$ref: '#/components/schemas/ResourceItem' minItems: 1 expiry: \$ref: 'TS29571\_CommonData.yaml#/components/schemas/DateTime' supportedFeatures: \$ref: 'TS29571\_CommonData.yaml#/components/schemas/SupportedFeatures' required: - notificationUri - monitoredResourceUris PolicyDataChangeNotification: description: Contains changed policy data for which notification was requested. type: object properties: amPolicyData: \$ref: '#/components/schemas/AmPolicyData' uePolicySet: \$ref: '#/components/schemas/UePolicySet' plmnUePolicySet: \$ref: '#/components/schemas/UePolicySet' smPolicyData: \$ref: '#/components/schemas/SmPolicyData' usageMonData: \$ref: '#/components/schemas/UsageMonData' SponsorConnectivityData: \$ref: '#/components/schemas/SponsorConnectivityData' bdtData: \$ref: '#/components/schemas/BdtData' opSpecData: \$ref: 'TS29505\_Subscription\_Data.yaml#/components/schemas/OperatorSpecificDataContainer' opSpecDataMap: type: object additionalProperties: \$ref: 'TS29505\_Subscription\_Data.yaml#/components/schemas/OperatorSpecificDataContainer' minProperties: 1 ueId: \$ref: 'TS29571\_CommonData.yaml#/components/schemas/VarUeId' sponsorId: type: string bdtRefId: \$ref: 'TS29122\_CommonData.yaml#/components/schemas/BdtReferenceId' usageMonId: type: string plmnId:

 \$ref: 'TS29571\_CommonData.yaml#/components/schemas/PlmnId' delResources: type: array items: \$ref: 'TS29571\_CommonData.yaml#/components/schemas/Uri' minItems: 1 notifId: type: string reportedFragments: type: array items: \$ref: '#/components/schemas/NotificationItem' minItems: 1 PlmnRouteSelectionDescriptor: description: Contains the route selection descriptors (combinations of SNSSAI, DNNs, PDU session types, SSC modes and ATSSS information) allowed by subscription to the UE for a serving PLMN type: object properties: servingPlmn: \$ref: 'TS29571\_CommonData.yaml#/components/schemas/PlmnId' snssaiRouteSelDescs: type: array items: \$ref: '#/components/schemas/SnssaiRouteSelectionDescriptor' minItems: 1 required: - servingPlmn SnssaiRouteSelectionDescriptor: description: Contains the route selector parameters (DNNs, PDU session types, SSC modes and ATSSS information) per SNSSAI type: object properties: snssai: \$ref: 'TS29571\_CommonData.yaml#/components/schemas/Snssai' dnnRouteSelDescs: type: array items: \$ref: '#/components/schemas/DnnRouteSelectionDescriptor' minItems: 1 required: - snssai DnnRouteSelectionDescriptor: description: Contains the route selector parameters (PDU session types, SSC modes and ATSSS information) per DNN type: object properties: dnn: \$ref: 'TS29571\_CommonData.yaml#/components/schemas/Dnn' sscModes: type: array items: \$ref: 'TS29571\_CommonData.yaml#/components/schemas/SscMode' minItems: 1 pduSessTypes: type: array items: \$ref: 'TS29571\_CommonData.yaml#/components/schemas/PduSessionType' minItems: 1 atsssInfo: description: Indicates whether MA PDU session establishment is allowed for this DNN. When set to value true MA PDU session establishment is allowed for this DNN. type: boolean default: false required: - dnn SmPolicyDataPatch: description: Contains the SM policy data for a given subscriber. type: object properties: umData: type: object additionalProperties: \$ref: '#/components/schemas/UsageMonData' minProperties: 1 nullable: true smPolicySnssaiData: type: object additionalProperties:

```
 $ref: '#/components/schemas/SmPolicySnssaiDataPatch' 
           minProperties: 1 
     SmPolicySnssaiDataPatch: 
       description: Contains the SM policy data for a given subscriber and S-NSSAI. 
       type: object 
       properties: 
         snssai: 
           $ref: 'TS29571_CommonData.yaml#/components/schemas/Snssai' 
         smPolicyDnnData: 
           type: object 
           additionalProperties: 
              $ref: '#/components/schemas/SmPolicyDnnDataPatch' 
           minProperties: 1 
       required: 
           - snssai 
     SmPolicyDnnDataPatch: 
       description: Contains the SM policy data for a given DNN (and S-NSSAI). 
       type: object 
       properties: 
         dnn: 
           $ref: 'TS29571_CommonData.yaml#/components/schemas/Dnn' 
         bdtRefIds: 
           type: object 
           additionalProperties: 
              $ref: 'TS29122_CommonData.yaml#/components/schemas/BdtReferenceIdRm' 
           minProperties: 1 
           nullable: true 
       required: 
          - dnn 
# 
     ResourceItem: 
       description: Identifies a subscription to policy data change notification when the change 
occurs in a fragment (subset of resource data) of a given resource. 
       type: object 
       properties: 
         monResourceUri: 
           $ref: 'TS29571_CommonData.yaml#/components/schemas/Uri' 
         items: 
           type: array 
            items: 
              $ref: '#/components/schemas/ItemPath' 
           minItems: 1 
       required: 
         - monResourceUri 
         - items 
# 
     NotificationItem: 
       description: Identifies a data change notification when the change occurs in a fragment 
(subset of resource data) of a given resource. 
       type: object 
       properties: 
         resourceId: 
           $ref: 'TS29571_CommonData.yaml#/components/schemas/Uri' 
         notifItems: 
           type: array 
            items: 
              $ref: '#/components/schemas/UpdatedItem' 
           minItems: 1 
       required: 
         - resourceId 
         - notifItems 
# 
     UpdatedItem: 
       description: Identifies a fragment of a resource. 
       type: object 
       properties: 
         item: 
           $ref: '#/components/schemas/ItemPath' 
         value: {} 
       required: 
         - item 
         - value 
# 
# 
     BdtDataPatch: 
       description: Contains the modified background data transfer data. 
       type: object
```

```
 properties: 
          transPolicy: 
            $ref: 'TS29554_Npcf_BDTPolicyControl.yaml#/components/schemas/TransferPolicy' 
         bdtpStatus: 
            $ref: '#/components/schemas/BdtPolicyStatus' 
# 
     IpIndex: 
       type: integer 
     OsId: 
       type: string 
       format: uuid 
     UsageMonLevel: 
       anyOf: 
       - type: string 
         enum: 
            - SESSION_LEVEL 
            - SERVICE_LEVEL 
       - type: string 
     Periodicity: 
       anyOf: 
        - type: string 
          enum: 
           - YEARLY 
           - MONTHLY
            - WEEKLY 
            - DAILY 
            - HOURLY 
       - type: string 
# 
     ItemPath: 
       description: Identifies a fragment (subset of resource data) of a given resource. 
       type: string 
# 
     BdtPolicyStatus: 
       description: Indicates the validation status of a negotiated BDT policy. 
       anyOf: 
        - type: string 
          enum: 
            - INVALID 
            - VALID 
       - type: string 
#
```
## A.3 Nudr\_DataRepository API for Application Data

For the purpose of referencing entities in the Open API file defined in this Annex, it shall be assumed that this Open API file is contained in a physical file named "TS29519\_Application\_Data.yaml".

```
openapi: 3.0.0 
info: 
   version: '-' 
   title: Unified Data Repository Service API file for Application Data 
   description: | 
     The API version is defined in 3GPP TS 29.504 
     © 2022, 3GPP Organizational Partners (ARIB, ATIS, CCSA, ETSI, TSDSI, TTA, TTC). 
     All rights reserved. 
externalDocs: 
   description: 3GPP TS 29.519 V16.10.0; 5G System; Usage of the Unified Data Repository Service for 
Policy Data, Application Data and Structured Data for Exposure. 
   url: 'http://www.3gpp.org/ftp/Specs/archive/29_series/29.519/' 
paths: 
   /application-data/pfds: 
     get: 
       summary: Retrieve PFDs for application identifier(s) 
       operationId: ReadPFDData 
       tags: 
         - PFD Data (Store) 
       parameters: 
         - name: appId 
           in: query
```
#### **3GPP TS 29.519 version 16.12.0 Release 16 130 ETSI TS 129 519 V16.12.0 (2023-04)**

 description: Contains the information of the application identifier(s) for the querying PFD Data resource. If none appId is included in the URI, it applies to all application identifier(s) for the querying PFD Data resource. required: false schema: type: array items: \$ref: 'TS29571\_CommonData.yaml#/components/schemas/ApplicationId' minItems: 1 responses: '200': description: A representation of PFDs for request applications is returned. content: application/json: schema: type: array items: \$ref: '#/components/schemas/PfdDataForAppExt' '400': \$ref: 'TS29571\_CommonData.yaml#/components/responses/400' '401': \$ref: 'TS29571\_CommonData.yaml#/components/responses/401' '403': \$ref: 'TS29571\_CommonData.yaml#/components/responses/403' '404': \$ref: 'TS29571\_CommonData.yaml#/components/responses/404' '406': \$ref: 'TS29571\_CommonData.yaml#/components/responses/406' '414': \$ref: 'TS29571\_CommonData.yaml#/components/responses/414' '429': \$ref: 'TS29571\_CommonData.yaml#/components/responses/429' '500': \$ref: 'TS29571\_CommonData.yaml#/components/responses/500' '503': \$ref: 'TS29571\_CommonData.yaml#/components/responses/503' default: \$ref: 'TS29571\_CommonData.yaml#/components/responses/default' /application-data/pfds/{appId}: get: summary: Retrieve the corresponding PFDs of the specified application identifier operationId: ReadIndividualPFDData tags: - Individual PFD Data (Document) parameters: - name: appId in: path description: Indicate the application identifier for the request pfd(s). It shall apply the format of Data type ApplicationId. required: true schema: type: string responses: '200': description: A representation of PFDs for the request application identified by the application identifier is returned. content: application/json: schema: \$ref: '#/components/schemas/PfdDataForAppExt' '400': \$ref: 'TS29571\_CommonData.yaml#/components/responses/400' '401': \$ref: 'TS29571\_CommonData.yaml#/components/responses/401' '403': \$ref: 'TS29571\_CommonData.yaml#/components/responses/403' '404': \$ref: 'TS29571\_CommonData.yaml#/components/responses/404' '406': \$ref: 'TS29571\_CommonData.yaml#/components/responses/406' '429': \$ref: 'TS29571\_CommonData.yaml#/components/responses/429' '500': \$ref: 'TS29571\_CommonData.yaml#/components/responses/500' '503': \$ref: 'TS29571\_CommonData.yaml#/components/responses/503' default:

 delete: summary: Delete the corresponding PFDs of the specified application identifier operationId: DeleteIndividualPFDData tags: - Individual PFD Data (Document) parameters: - name: appId in: path description: Indicate the application identifier for the request pfd(s). It shall apply the format of Data type ApplicationId. required: true schema: type: string responses: '204': description: Successful case. The Individual PFD Data resource related to the application identifier was deleted. '400': \$ref: 'TS29571\_CommonData.yaml#/components/responses/400' '401': \$ref: 'TS29571\_CommonData.yaml#/components/responses/401' '403': \$ref: 'TS29571\_CommonData.yaml#/components/responses/403' '404': \$ref: 'TS29571\_CommonData.yaml#/components/responses/404' '429': \$ref: 'TS29571\_CommonData.yaml#/components/responses/429' '500': \$ref: 'TS29571\_CommonData.yaml#/components/responses/500' '503': \$ref: 'TS29571\_CommonData.yaml#/components/responses/503' default: \$ref: 'TS29571\_CommonData.yaml#/components/responses/default' put: summary: Create or update the corresponding PFDs for the specified application identifier operationId: CreateOrReplaceIndividualPFDData tags: - Individual PFD Data (Document) requestBody: required: true content: application/json: schema: \$ref: '#/components/schemas/PfdDataForAppExt' parameters: - name: appId in: path description: Indicate the application identifier for the request pfd(s). It shall apply the format of Data type ApplicationId. required: true schema: type: string responses: '201': description: The creation of an Individual PFD Data resource related to the applicationidentifier is confirmed and a representation of that resource is returned. content: application/json: schema: \$ref: '#/components/schemas/PfdDataForAppExt' headers: Location: description: 'Contains the URI of the newly created resource, according to the structure: {apiRoot}/nudr-dr/<apiVersion>/application-data/pfds/{appId}' required: true schema: type: string '200': description: Successful case. The upgrade of an Individual PFD Data resource related to the application identifier is confirmed and a representation of that resource is returned. content: application/json: schema: \$ref: '#/components/schemas/PfdDataForAppExt' '204': description: No content '400': \$ref: 'TS29571\_CommonData.yaml#/components/responses/400'

 '401': \$ref: 'TS29571\_CommonData.yaml#/components/responses/401' '403': \$ref: 'TS29571\_CommonData.yaml#/components/responses/403' '404': \$ref: 'TS29571\_CommonData.yaml#/components/responses/404' '411': \$ref: 'TS29571\_CommonData.yaml#/components/responses/411' '413': \$ref: 'TS29571\_CommonData.yaml#/components/responses/413' '414': \$ref: 'TS29571\_CommonData.yaml#/components/responses/414' '415': \$ref: 'TS29571\_CommonData.yaml#/components/responses/415' '429': \$ref: 'TS29571\_CommonData.yaml#/components/responses/429' '500': \$ref: 'TS29571\_CommonData.yaml#/components/responses/500' '503': \$ref: 'TS29571\_CommonData.yaml#/components/responses/503' default: \$ref: 'TS29571\_CommonData.yaml#/components/responses/default' /application-data/influenceData: get: summary: Retrieve Traffic Influence Data operationId: ReadInfluenceData tags: - Influence Data (Store) parameters: - name: influence-Ids in: query description: Each element identifies a service. required: false schema: type: array items: type: string minItems: 1 - name: dnns in: query description: Each element identifies a DNN. required: false schema: type: array items: \$ref: 'TS29571\_CommonData.yaml#/components/schemas/Dnn' minItems: 1 - name: snssais in: query description: Each element identifies a slice. required: false content: application/json: schema: type: array items: \$ref: 'TS29571\_CommonData.yaml#/components/schemas/Snssai' minItems: 1 - name: internal-Group-Ids in: query description: Each element identifies a group of users. required: false schema: type: array items: \$ref: 'TS29571\_CommonData.yaml#/components/schemas/GroupId' minItems: 1 - name: supis in: query description: Each element identifies the user. required: false schema: type: array items: \$ref: 'TS29571\_CommonData.yaml#/components/schemas/Supi' minItems: 1 - name: supp-feat in: query

 required: false description: Supported Features schema: \$ref: 'TS29571\_CommonData.yaml#/components/schemas/SupportedFeatures' responses: '200': description: The Traffic Influence Data stored in the UDR are returned. content: application/json: schema: type: array items: \$ref: '#/components/schemas/TrafficInfluData' '400': \$ref: 'TS29571\_CommonData.yaml#/components/responses/400' '401': \$ref: 'TS29571\_CommonData.yaml#/components/responses/401' '403': \$ref: 'TS29571\_CommonData.yaml#/components/responses/403' '404': \$ref: 'TS29571\_CommonData.yaml#/components/responses/404' '406': \$ref: 'TS29571\_CommonData.yaml#/components/responses/406' '414': \$ref: 'TS29571\_CommonData.yaml#/components/responses/414' '429': \$ref: 'TS29571\_CommonData.yaml#/components/responses/429' '500': \$ref: 'TS29571\_CommonData.yaml#/components/responses/500' '503': \$ref: 'TS29571\_CommonData.yaml#/components/responses/503' default: \$ref: 'TS29571\_CommonData.yaml#/components/responses/default' /application-data/influenceData/{influenceId}: put: summary: Create or update an individual Influence Data resource operationId: CreateOrReplaceIndividualInfluenceData tags: - Individual Influence Data (Document) requestBody: required: true content: application/json: schema: \$ref: '#/components/schemas/TrafficInfluData' parameters: - name: influenceId in: path description: The Identifier of an Individual Influence Data to be created or updated. It shall apply the format of Data type string. required: true schema: type: string responses: '201': description: The creation of an Individual Traffic Influence Data resource is confirmed and a representation of that resource is returned. content: application/json: schema: \$ref: '#/components/schemas/TrafficInfluData' headers: Location: description: 'Contains the URI of the newly created resource, according to the structure: {apiRoot}/nudr-dr/<apiVersion>/application-data/influenceData/{influenceId}' required: true schema: type: string '200': description: The update of an Individual Traffic Influence Data resource is confirmed and a response body containing Traffic Influence Data shall be returned. content: application/json: schema: \$ref: '#/components/schemas/TrafficInfluData' '204': description: No content '400':

**3GPP TS 29.519 version 16.12.0 Release 16 134 ETSI TS 129 519 V16.12.0 (2023-04)**

 \$ref: 'TS29571\_CommonData.yaml#/components/responses/400' '401': \$ref: 'TS29571\_CommonData.yaml#/components/responses/401' '403': \$ref: 'TS29571\_CommonData.yaml#/components/responses/403' '404': \$ref: 'TS29571\_CommonData.yaml#/components/responses/404' '411': \$ref: 'TS29571\_CommonData.yaml#/components/responses/411' '413': \$ref: 'TS29571\_CommonData.yaml#/components/responses/413' '414': \$ref: 'TS29571\_CommonData.yaml#/components/responses/414' '415': \$ref: 'TS29571\_CommonData.yaml#/components/responses/415' '429': \$ref: 'TS29571\_CommonData.yaml#/components/responses/429' '500': \$ref: 'TS29571\_CommonData.yaml#/components/responses/500' '503': \$ref: 'TS29571\_CommonData.yaml#/components/responses/503' default: \$ref: 'TS29571\_CommonData.yaml#/components/responses/default' patch: summary: Modify part of the properties of an individual Influence Data resource operationId: UpdateIndividualInfluenceData tags: - Individual Influence Data (Document) requestBody: required: true content: application/merge-patch+json: schema: \$ref: '#/components/schemas/TrafficInfluDataPatch' parameters: - name: influenceId in: path description: The Identifier of an Individual Influence Data to be updated. It shall apply the format of Data type string. required: true schema: type: string responses: '200': description: The update of an Individual Traffic Influence Data resource is confirmed and a response body containing Traffic Influence Data shall be returned. content: application/json: schema: \$ref: '#/components/schemas/TrafficInfluData' '204': description: No content '400': \$ref: 'TS29571\_CommonData.yaml#/components/responses/400' '401': \$ref: 'TS29571\_CommonData.yaml#/components/responses/401' '403': \$ref: 'TS29571\_CommonData.yaml#/components/responses/403' '404': \$ref: 'TS29571\_CommonData.yaml#/components/responses/404' '411': \$ref: 'TS29571\_CommonData.yaml#/components/responses/411' '413': \$ref: 'TS29571\_CommonData.yaml#/components/responses/413' '415': \$ref: 'TS29571\_CommonData.yaml#/components/responses/415' '429': \$ref: 'TS29571\_CommonData.yaml#/components/responses/429' '500': \$ref: 'TS29571\_CommonData.yaml#/components/responses/500' '503': \$ref: 'TS29571\_CommonData.yaml#/components/responses/503' default: \$ref: 'TS29571\_CommonData.yaml#/components/responses/default' delete: summary: Delete an individual Influence Data resource operationId: DeleteIndividualInfluenceData tags:

 - Individual Influence Data (Document) parameters: - name: influenceId in: path description: The Identifier of an Individual Influence Data to be updated. It shall apply the format of Data type string. required: true schema: type: string responses: '204': description: The Individual Influence Data was deleted successfully. '400': \$ref: 'TS29571\_CommonData.yaml#/components/responses/400' '401': \$ref: 'TS29571\_CommonData.yaml#/components/responses/401' '403': \$ref: 'TS29571\_CommonData.yaml#/components/responses/403' '404': \$ref: 'TS29571\_CommonData.yaml#/components/responses/404' '429': \$ref: 'TS29571\_CommonData.yaml#/components/responses/429' '500': \$ref: 'TS29571\_CommonData.yaml#/components/responses/500' '503': \$ref: 'TS29571\_CommonData.yaml#/components/responses/503' default: \$ref: 'TS29571\_CommonData.yaml#/components/responses/default' /application-data/influenceData/subs-to-notify: post: summary: Create a new Individual Influence Data Subscription resource operationId: CreateIndividualInfluenceDataSubscription tags: - Influence Data Subscriptions (Collection) requestBody: required: true content: application/json: schema: \$ref: '#/components/schemas/TrafficInfluSub' responses: '201': description: The subscription was created successfully. content: application/json: schema: \$ref: '#/components/schemas/TrafficInfluSub' headers: Location: description: 'Contains the URI of the newly created resource' required: true schema: type: string '400': \$ref: 'TS29571\_CommonData.yaml#/components/responses/400' '401': \$ref: 'TS29571\_CommonData.yaml#/components/responses/401' '403': \$ref: 'TS29571\_CommonData.yaml#/components/responses/403' '404': \$ref: 'TS29571\_CommonData.yaml#/components/responses/404' '411': \$ref: 'TS29571\_CommonData.yaml#/components/responses/411' '413': \$ref: 'TS29571\_CommonData.yaml#/components/responses/413' '415': \$ref: 'TS29571\_CommonData.yaml#/components/responses/415' '429': \$ref: 'TS29571\_CommonData.yaml#/components/responses/429' '500': \$ref: 'TS29571\_CommonData.yaml#/components/responses/500' '503': \$ref: 'TS29571\_CommonData.yaml#/components/responses/503' default: \$ref: 'TS29571\_CommonData.yaml#/components/responses/default' callbacks: trafficInfluenceDataChangeNotification:

'{\$request.body#/notificationUri}':

 post: requestBody: required: true content: application/json: schema: type: array items: oneOf: - \$ref: '#/components/schemas/TrafficInfluData' - \$ref: '#/components/schemas/TrafficInfluDataNotif' minItems: 1 responses: '204': description: No Content, Notification was successful '400': \$ref: 'TS29571\_CommonData.yaml#/components/responses/400' '403': \$ref: 'TS29122\_CommonData.yaml#/components/responses/403' '404': \$ref: 'TS29122\_CommonData.yaml#/components/responses/404' '411': \$ref: 'TS29571\_CommonData.yaml#/components/responses/411' '413': \$ref: 'TS29571\_CommonData.yaml#/components/responses/413' '415': \$ref: 'TS29571\_CommonData.yaml#/components/responses/415' '429': \$ref: 'TS29571\_CommonData.yaml#/components/responses/429' '500': \$ref: 'TS29571\_CommonData.yaml#/components/responses/500' '503': \$ref: 'TS29571\_CommonData.yaml#/components/responses/503' default: \$ref: 'TS29571\_CommonData.yaml#/components/responses/default' get: summary: Read Influence Data Subscriptions operationId: ReadInfluenceDataSubscriptions tags: - Influence Data Subscriptions (Collection) parameters: - name: dnn in: query description: Identifies a DNN. required: false schema: \$ref: 'TS29571\_CommonData.yaml#/components/schemas/Dnn' - name: snssai in: query description: Identifies a slice. required: false content: application/json: schema: \$ref: 'TS29571\_CommonData.yaml#/components/schemas/Snssai' - name: internal-Group-Id in: query description: Identifies a group of users. required: false schema: \$ref: 'TS29571\_CommonData.yaml#/components/schemas/GroupId' - name: supi in: query description: Identifies a user. required: false schema: \$ref: 'TS29571\_CommonData.yaml#/components/schemas/Supi' responses: '200': description: The subscription information as request in the request URI query parameter(s) are returned. content: application/json: schema: type: array items: \$ref: '#/components/schemas/TrafficInfluSub' minItems: 0

 '400': \$ref: 'TS29571\_CommonData.yaml#/components/responses/400' '401': \$ref: 'TS29571\_CommonData.yaml#/components/responses/401' '403': \$ref: 'TS29571\_CommonData.yaml#/components/responses/403' '404': \$ref: 'TS29571\_CommonData.yaml#/components/responses/404' '406': \$ref: 'TS29571\_CommonData.yaml#/components/responses/406' '414': \$ref: 'TS29571\_CommonData.yaml#/components/responses/414' '429': \$ref: 'TS29571\_CommonData.yaml#/components/responses/429' '500': \$ref: 'TS29571\_CommonData.yaml#/components/responses/500' '503': \$ref: 'TS29571\_CommonData.yaml#/components/responses/503' default: \$ref: 'TS29571\_CommonData.yaml#/components/responses/default' /application-data/influenceData/subs-to-notify/{subscriptionId}: get: summary: Get an existing individual Influence Data Subscription resource operationId: ReadIndividualInfluenceDataSubscription tags: - Individual Influence Data Subscription (Document) parameters: - name: subscriptionId in: path description: String identifying a subscription to the Individual Influence Data Subscription required: true schema: type: string responses: '200': description: The subscription information is returned. content: application/json: schema: \$ref: '#/components/schemas/TrafficInfluSub' '400': \$ref: 'TS29571\_CommonData.yaml#/components/responses/400' '401': \$ref: 'TS29571\_CommonData.yaml#/components/responses/401' '403': \$ref: 'TS29571\_CommonData.yaml#/components/responses/403' '404': \$ref: 'TS29571\_CommonData.yaml#/components/responses/404' '406': \$ref: 'TS29571\_CommonData.yaml#/components/responses/406' '414': \$ref: 'TS29571\_CommonData.yaml#/components/responses/414' '429': \$ref: 'TS29571\_CommonData.yaml#/components/responses/429' '500': \$ref: 'TS29571\_CommonData.yaml#/components/responses/500' '503': \$ref: 'TS29571\_CommonData.yaml#/components/responses/503' default: \$ref: 'TS29571\_CommonData.yaml#/components/responses/default' put: summary: Modify an existing individual Influence Data Subscription resource operationId: ReplaceIndividualInfluenceDataSubscription tags: - Individual Influence Data Subscription (Document) requestBody: required: true content: application/json: schema: \$ref: '#/components/schemas/TrafficInfluSub' parameters: - name: subscriptionId in: path description: String identifying a subscription to the Individual Influence Data Subscription required: true

 schema: type: string responses: '200': description: The subscription was updated successfully. content: application/json: schema: \$ref: '#/components/schemas/TrafficInfluSub' '204': description: No content '400': \$ref: 'TS29571\_CommonData.yaml#/components/responses/400' '401': \$ref: 'TS29571\_CommonData.yaml#/components/responses/401' '403': \$ref: 'TS29571\_CommonData.yaml#/components/responses/403' '404': \$ref: 'TS29571\_CommonData.yaml#/components/responses/404' '411': \$ref: 'TS29571\_CommonData.yaml#/components/responses/411' '413': \$ref: 'TS29571\_CommonData.yaml#/components/responses/413' '415': \$ref: 'TS29571\_CommonData.yaml#/components/responses/415' '429': \$ref: 'TS29571\_CommonData.yaml#/components/responses/429' '500': \$ref: 'TS29571\_CommonData.yaml#/components/responses/500' '503': \$ref: 'TS29571\_CommonData.yaml#/components/responses/503' default: \$ref: 'TS29571\_CommonData.yaml#/components/responses/default' delete: summary: Delete an individual Influence Data Subscription resource operationId: DeleteIndividualInfluenceDataSubscription tags: - Individual Influence Data Subscription (Document) parameters: - name: subscriptionId in: path description: String identifying a subscription to the Individual Influence Data Subscription required: true schema: type: string responses: '204': description: The subscription was terminated successfully. '400': \$ref: 'TS29571\_CommonData.yaml#/components/responses/400' '401': \$ref: 'TS29571\_CommonData.yaml#/components/responses/401' '403': \$ref: 'TS29571\_CommonData.yaml#/components/responses/403' '404': \$ref: 'TS29571\_CommonData.yaml#/components/responses/404' '429': \$ref: 'TS29571\_CommonData.yaml#/components/responses/429' '500': \$ref: 'TS29571\_CommonData.yaml#/components/responses/500' '503': \$ref: 'TS29571\_CommonData.yaml#/components/responses/503' default: \$ref: 'TS29571\_CommonData.yaml#/components/responses/default' /application-data/bdtPolicyData: get: summary: Retrieve applied BDT Policy Data operationId: ReadBdtPolicyData tags: - BdtPolicy Data (Store) parameters: - name: bdt-policy-ids in: query description: Each element identifies a service. required: false schema: type: array

 items: type: string minItems: 1 - name: internal-group-ids in: query description: Each element identifies a group of users. required: false schema: type: array items: \$ref: 'TS29571\_CommonData.yaml#/components/schemas/GroupId' minItems: 1 - name: supis in: query description: Each element identifies the user. required: false schema: type: array items: \$ref: 'TS29571\_CommonData.yaml#/components/schemas/Supi' minItems: 1 responses: '200': description: The applied BDT policy Data stored in the UDR are returned. content: application/json: schema: type: array items: \$ref: '#/components/schemas/BdtPolicyData' '400': \$ref: 'TS29571\_CommonData.yaml#/components/responses/400' '401': \$ref: 'TS29571\_CommonData.yaml#/components/responses/401' '403': \$ref: 'TS29571\_CommonData.yaml#/components/responses/403' '404': \$ref: 'TS29571\_CommonData.yaml#/components/responses/404' '406': \$ref: 'TS29571\_CommonData.yaml#/components/responses/406' '414': \$ref: 'TS29571\_CommonData.yaml#/components/responses/414' '429': \$ref: 'TS29571\_CommonData.yaml#/components/responses/429' '500': \$ref: 'TS29571\_CommonData.yaml#/components/responses/500' '503': \$ref: 'TS29571\_CommonData.yaml#/components/responses/503' default: \$ref: 'TS29571\_CommonData.yaml#/components/responses/default' /application-data/bdtPolicyData/{bdtPolicyId}: put: summary: Create an individual applied BDT Policy Data resource operationId: CreateIndividualAppliedBdtPolicyData tags: - Individual Applied BDT Policy Data (Document) requestBody: required: true content: application/json: schema: \$ref: '#/components/schemas/BdtPolicyData' parameters: - name: bdtPolicyId in: path description: The Identifier of an Individual Applied BDT Policy Data to be created or updated. It shall apply the format of Data type string. required: true schema: type: string responses: '201': description: The creation of an Individual Applied BDT Policy Data resource is confirmed and a representation of that resource is returned. content: application/json: schema: \$ref: '#/components/schemas/BdtPolicyData'

 headers: Location: description: 'Contains the URI of the newly created resource, according to the structure: {apiRoot}/nudr-dr/<apiVersion>/application-data/bdtPolicyData/{bdtPolicyId}' required: true schema: type: string '400': \$ref: 'TS29571\_CommonData.yaml#/components/responses/400' '401': \$ref: 'TS29571\_CommonData.yaml#/components/responses/401' '403': \$ref: 'TS29571\_CommonData.yaml#/components/responses/403' '404': \$ref: 'TS29571\_CommonData.yaml#/components/responses/404' '411': \$ref: 'TS29571\_CommonData.yaml#/components/responses/411' '413': \$ref: 'TS29571\_CommonData.yaml#/components/responses/413' '414': \$ref: 'TS29571\_CommonData.yaml#/components/responses/414' '415': \$ref: 'TS29571\_CommonData.yaml#/components/responses/415' '429': \$ref: 'TS29571\_CommonData.yaml#/components/responses/429' '500': \$ref: 'TS29571\_CommonData.yaml#/components/responses/500' '503': \$ref: 'TS29571\_CommonData.yaml#/components/responses/503' default: \$ref: 'TS29571\_CommonData.yaml#/components/responses/default' patch: summary: Modify part of the properties of an individual Applied BDT Policy Data resource operationId: UpdateIndividualAppliedBdtPolicyData tags: - Individual Applied BDT Policy Data (Document) requestBody: required: true content: application/merge-patch+json: schema: \$ref: '#/components/schemas/BdtPolicyDataPatch' parameters: - name: bdtPolicyId in: path description: The Identifier of an Individual Applied BDT Policy Data to be updated. It shall apply the format of Data type string. required: true schema: type: string responses: '200': description: The update of an Individual Applied BDT Policy Data resource is confirmed and a response body containing Applied BDT Policy Data shall be returned. content: application/json: schema: \$ref: '#/components/schemas/BdtPolicyData' '204': description: No content '400': \$ref: 'TS29571\_CommonData.yaml#/components/responses/400' '401': \$ref: 'TS29571\_CommonData.yaml#/components/responses/401' '403': \$ref: 'TS29571\_CommonData.yaml#/components/responses/403' '404': \$ref: 'TS29571\_CommonData.yaml#/components/responses/404' '411': \$ref: 'TS29571\_CommonData.yaml#/components/responses/411' '413': \$ref: 'TS29571\_CommonData.yaml#/components/responses/413' '415': \$ref: 'TS29571\_CommonData.yaml#/components/responses/415' '429': \$ref: 'TS29571\_CommonData.yaml#/components/responses/429' '500': \$ref: 'TS29571\_CommonData.yaml#/components/responses/500'

 '503': \$ref: 'TS29571\_CommonData.yaml#/components/responses/503' default: \$ref: 'TS29571\_CommonData.yaml#/components/responses/default' delete: summary: Delete an individual Applied BDT Policy Data resource operationId: DeleteIndividualAppliedBdtPolicyData tags: - Individual Applied BDT Policy Data (Document) parameters: - name: bdtPolicyId in: path description: The Identifier of an Individual Applied BDT Policy Data to be updated. It shall apply the format of Data type string. required: true schema: type: string responses: '204': description: The Individual Applied BDT Policy Data was deleted successfully. '400': \$ref: 'TS29571\_CommonData.yaml#/components/responses/400' '401': \$ref: 'TS29571\_CommonData.yaml#/components/responses/401' '403': \$ref: 'TS29571\_CommonData.yaml#/components/responses/403' '404': \$ref: 'TS29571\_CommonData.yaml#/components/responses/404' '429': \$ref: 'TS29571\_CommonData.yaml#/components/responses/429' '500': \$ref: 'TS29571\_CommonData.yaml#/components/responses/500' '503': \$ref: 'TS29571\_CommonData.yaml#/components/responses/503' default: \$ref: 'TS29571\_CommonData.yaml#/components/responses/default' /application-data/iptvConfigData: get: summary: Retrieve IPTV configuration Data operationId: ReadIPTVCongifurationData tags: - IPTV Configuration Data (Store) parameters: - name: config-ids in: query description: Each element identifies a configuration. required: false schema: type: array items: type: string minItems: 1 - name: dnns in: query description: Each element identifies a DNN. required: false schema: type: array items: \$ref: 'TS29571\_CommonData.yaml#/components/schemas/Dnn' minItems: 1 - name: snssais in: query description: Each element identifies a slice. required: false content: application/json: schema: type: array items: \$ref: 'TS29571\_CommonData.yaml#/components/schemas/Snssai' minItems: 1 - name: supis in: query description: Each element identifies the user. required: false schema:

```
 type: array 
              items: 
                $ref: 'TS29571_CommonData.yaml#/components/schemas/Supi' 
              minItems: 1 
          - name: inter-group-ids 
           in: query 
           description: Each element identifies a group of users. 
           required: false 
           schema: 
              type: array 
              items: 
                $ref: 'TS29571_CommonData.yaml#/components/schemas/GroupId' 
              minItems: 1 
       responses: 
          '200': 
           description: The IPTV configuration data stored in the UDR are returned. 
           content: 
              application/json: 
                schema: 
                  type: array 
                  items: 
                    $ref: '#/components/schemas/IptvConfigData' 
          '400': 
           $ref: 'TS29571_CommonData.yaml#/components/responses/400' 
          '401': 
           $ref: 'TS29571_CommonData.yaml#/components/responses/401' 
          '403': 
           $ref: 'TS29571_CommonData.yaml#/components/responses/403' 
          '404': 
           $ref: 'TS29571_CommonData.yaml#/components/responses/404' 
          '406': 
           $ref: 'TS29571_CommonData.yaml#/components/responses/406' 
          '414': 
           $ref: 'TS29571_CommonData.yaml#/components/responses/414' 
          '429': 
            $ref: 'TS29571_CommonData.yaml#/components/responses/429' 
          '500': 
           $ref: 'TS29571_CommonData.yaml#/components/responses/500' 
          '503': 
           $ref: 'TS29571_CommonData.yaml#/components/responses/503' 
         default: 
           $ref: 'TS29571_CommonData.yaml#/components/responses/default' 
   /application-data/iptvConfigData/{configurationId}: 
     put: 
       summary: Create or update an individual IPTV configuration resource 
       operationId: CreateOrReplaceIndividualIPTVConfigurationData 
       tags: 
          - Individual IPTV Configuration Data (Document) 
       requestBody: 
         required: true 
         content: 
           application/json: 
              schema: 
                $ref: '#/components/schemas/IptvConfigData' 
       parameters: 
          - name: configurationId 
           in: path 
           description: The Identifier of an Individual IPTV Configuration Data to be created or 
updated. It shall apply the format of Data type string. 
           required: true 
           schema: 
             type: string 
       responses: 
          '201': 
           description: The creation of an Individual IPTV Configuration Data resource is confirmed 
and a representation of that resource is returned. 
           content: 
              application/json: 
                schema: 
                  $ref: '#/components/schemas/IptvConfigData' 
           headers: 
              Location: 
               description: 'Contains the URI of the newly created resource' 
                required: true 
                schema: 
                  type: string 
          '200': 
           description: The update of an Individual IPTV configuration resource.
```
 content: application/json: schema: \$ref: '#/components/schemas/IptvConfigData' '204': description: No content '400': \$ref: 'TS29571\_CommonData.yaml#/components/responses/400' '401': \$ref: 'TS29571\_CommonData.yaml#/components/responses/401' '403': \$ref: 'TS29571\_CommonData.yaml#/components/responses/403' '404': \$ref: 'TS29571\_CommonData.yaml#/components/responses/404' '411': \$ref: 'TS29571\_CommonData.yaml#/components/responses/411' '413': \$ref: 'TS29571\_CommonData.yaml#/components/responses/413' '414': \$ref: 'TS29571\_CommonData.yaml#/components/responses/414' '415': \$ref: 'TS29571\_CommonData.yaml#/components/responses/415' '429': \$ref: 'TS29571\_CommonData.yaml#/components/responses/429' '500': \$ref: 'TS29571\_CommonData.yaml#/components/responses/500' '503': \$ref: 'TS29571\_CommonData.yaml#/components/responses/503' default: \$ref: 'TS29571\_CommonData.yaml#/components/responses/default' patch: summary: Partial update an individual IPTV configuration resource operationId: PartialReplaceIndividualIPTVConfigurationData tags: - Individual IPTV Configuration Data requestBody: required: true content: application/merge-patch+json: schema: \$ref: 'TS29522\_IPTVConfiguration.yaml#/components/schemas/IptvConfigDataPatch' parameters: - name: configurationId in: path description: The Identifier of an Individual IPTV Configuration Data to be updated. It shall apply the format of Data type string. required: true schema: type: string responses: '200': description: The update of an Individual IPTV configuration resource. content: application/json: schema: \$ref: '#/components/schemas/IptvConfigData' '204': description: No content '400': \$ref: 'TS29571\_CommonData.yaml#/components/responses/400' '401': \$ref: 'TS29571\_CommonData.yaml#/components/responses/401' '403': \$ref: 'TS29571\_CommonData.yaml#/components/responses/403' '404': \$ref: 'TS29571\_CommonData.yaml#/components/responses/404' '411': \$ref: 'TS29571\_CommonData.yaml#/components/responses/411' '413': \$ref: 'TS29571\_CommonData.yaml#/components/responses/413' '414': \$ref: 'TS29571\_CommonData.yaml#/components/responses/414' '415': \$ref: 'TS29571\_CommonData.yaml#/components/responses/415' '429': \$ref: 'TS29571\_CommonData.yaml#/components/responses/429' '500': \$ref: 'TS29571\_CommonData.yaml#/components/responses/500'
'503': \$ref: 'TS29571\_CommonData.yaml#/components/responses/503' default: \$ref: 'TS29571\_CommonData.yaml#/components/responses/default' delete: summary: Delete an individual IPTV configuration resource operationId: DeleteIndividualIPTVConfigurationData tags: - Individual IPTV Configuration Data (Document) parameters: - name: configurationId in: path description: The Identifier of an Individual IPTV Configuration to be updated. It shall apply the format of Data type string. required: true schema: type: string responses: '204': description: The resource was deleted successfully. '400': \$ref: 'TS29571\_CommonData.yaml#/components/responses/400' '401': \$ref: 'TS29571\_CommonData.yaml#/components/responses/401' '403': \$ref: 'TS29571\_CommonData.yaml#/components/responses/403' '404': \$ref: 'TS29571\_CommonData.yaml#/components/responses/404' '429': \$ref: 'TS29571\_CommonData.yaml#/components/responses/429' '500': \$ref: 'TS29571\_CommonData.yaml#/components/responses/500' '503': \$ref: 'TS29571\_CommonData.yaml#/components/responses/503' default: \$ref: 'TS29571\_CommonData.yaml#/components/responses/default' /application-data/serviceParamData: get: summary: Retrieve Service Parameter Data operationId: ReadServiceParameterData tags: - Service Parameter Data (Store) parameters: - name: service-param-ids in: query description: Each element identifies a service. required: false schema: type: array items: type: string minItems: 1 - name: dnns in: query description: Each element identifies a DNN. required: false schema: type: array items: \$ref: 'TS29571\_CommonData.yaml#/components/schemas/Dnn' minItems: 1 - name: snssais in: query description: Each element identifies a slice. required: false content: application/json: schema: type: array items: \$ref: 'TS29571\_CommonData.yaml#/components/schemas/Snssai' minItems: 1 - name: internal-group-ids in: query description: Each element identifies a group of users. required: false schema: type: array

 items: \$ref: 'TS29571\_CommonData.yaml#/components/schemas/GroupId' minItems: 1 - name: supis in: query description: Each element identifies the user. required: false schema: type: array items: \$ref: 'TS29571\_CommonData.yaml#/components/schemas/Supi' minItems: 1 - name: ue-ipv4s in: query description: Each element identifies the user. required: false schema: type: array items: \$ref: 'TS29571\_CommonData.yaml#/components/schemas/Ipv4Addr' minItems: 1 - name: ue-ipv6s in: query description: Each element identifies the user. required: false schema: type: array items: \$ref: 'TS29571\_CommonData.yaml#/components/schemas/Ipv6Addr' minItems: 1 - name: ue-macs in: query description: Each element identifies the user. required: false schema: type: array items: \$ref: 'TS29571\_CommonData.yaml#/components/schemas/MacAddr48' minItems: 1 - name: supp-feat in: query description: Supported Features required: false schema: \$ref: 'TS29571\_CommonData.yaml#/components/schemas/SupportedFeatures' responses: '200': description: The Service Parameter Data stored in the UDR are returned. content: application/json: schema: type: array items: \$ref: '#/components/schemas/ServiceParameterData' '400': \$ref: 'TS29571\_CommonData.yaml#/components/responses/400' '401': \$ref: 'TS29571\_CommonData.yaml#/components/responses/401' '403': \$ref: 'TS29571\_CommonData.yaml#/components/responses/403' '404': \$ref: 'TS29571\_CommonData.yaml#/components/responses/404' '406': \$ref: 'TS29571\_CommonData.yaml#/components/responses/406' '414': \$ref: 'TS29571\_CommonData.yaml#/components/responses/414' '429': \$ref: 'TS29571\_CommonData.yaml#/components/responses/429' '500': \$ref: 'TS29571\_CommonData.yaml#/components/responses/500' '503': \$ref: 'TS29571\_CommonData.yaml#/components/responses/503' default: \$ref: 'TS29571\_CommonData.yaml#/components/responses/default' /application-data/serviceParamData/{serviceParamId}: put:

 summary: Create or update an individual Service Parameter Data resource operationId: CreateOrReplaceServiceParameterData

 tags: - Individual Service Parameter Data (Document) requestBody: required: true content: application/json: schema: \$ref: '#/components/schemas/ServiceParameterData' parameters: - name: serviceParamId in: path description: The Identifier of an Individual Service Parameter Data to be created or updated. It shall apply the format of Data type string. required: true schema: type: string responses: '201': description: The creation of an Individual Service Parameter Data resource is confirmed and a representation of that resource is returned. content: application/json: schema: \$ref: '#/components/schemas/ServiceParameterData' headers: Location: description: 'Contains the URI of the newly created resource, according to the structure: {apiRoot}/nudr-dr/<apiVersion>/application-data/serviceParamData/{serviceParamId}' required: true schema: type: string '200': description: The update of an Individual Service Parameter Data resource is confirmed and a response body containing Service Parameter Data shall be returned. content: application/json: schema: \$ref: '#/components/schemas/ServiceParameterData' '204': description: No content '400': \$ref: 'TS29571\_CommonData.yaml#/components/responses/400' '401': \$ref: 'TS29571\_CommonData.yaml#/components/responses/401' '403': \$ref: 'TS29571\_CommonData.yaml#/components/responses/403' '404': \$ref: 'TS29571\_CommonData.yaml#/components/responses/404' '411': \$ref: 'TS29571\_CommonData.yaml#/components/responses/411' '413': \$ref: 'TS29571\_CommonData.yaml#/components/responses/413' '414': \$ref: 'TS29571\_CommonData.yaml#/components/responses/414' '415': \$ref: 'TS29571\_CommonData.yaml#/components/responses/415' '429': \$ref: 'TS29571\_CommonData.yaml#/components/responses/429' '500': \$ref: 'TS29571\_CommonData.yaml#/components/responses/500' '503': \$ref: 'TS29571\_CommonData.yaml#/components/responses/503' default: \$ref: 'TS29571\_CommonData.yaml#/components/responses/default' patch: summary: Modify part of the properties of an individual Service Parameter Data resource operationId: UpdateIndividualServiceParameterData tags: - Individual Service Parameter Data (Document) requestBody: required: true content: application/merge-patch+json: schema: \$ref: 'TS29522\_ServiceParameter.yaml#/components/schemas/ServiceParameterDataPatch' parameters: - name: serviceParamId in: path

 description: The Identifier of an Individual Service Parameter Data to be updated. It shall apply the format of Data type string. required: true schema: type: string responses: '200': description: The update of an Individual Service Parameter Data resource is confirmed and a response body containing Service Parameter Data shall be returned. content: application/json: schema: \$ref: '#/components/schemas/ServiceParameterData' '204': description: No content '400': \$ref: 'TS29571\_CommonData.yaml#/components/responses/400' '401': \$ref: 'TS29571\_CommonData.yaml#/components/responses/401' '403': \$ref: 'TS29571\_CommonData.yaml#/components/responses/403' '404': \$ref: 'TS29571\_CommonData.yaml#/components/responses/404' '411': \$ref: 'TS29571\_CommonData.yaml#/components/responses/411' '413': \$ref: 'TS29571\_CommonData.yaml#/components/responses/413' '415': \$ref: 'TS29571\_CommonData.yaml#/components/responses/415' '429': \$ref: 'TS29571\_CommonData.yaml#/components/responses/429' '500': \$ref: 'TS29571\_CommonData.yaml#/components/responses/500' '503': \$ref: 'TS29571\_CommonData.yaml#/components/responses/503' default: \$ref: 'TS29571\_CommonData.yaml#/components/responses/default' delete: summary: Delete an individual Service Parameter Data resource operationId: DeleteIndividualServiceParameterData tags: - Individual Service Parameter Data (Document) parameters: - name: serviceParamId in: path description: The Identifier of an Individual Service Parameter Data to be updated. It shall apply the format of Data type string. required: true schema: type: string responses: '204': description: The Individual Service Parameter Data was deleted successfully. '400': \$ref: 'TS29571\_CommonData.yaml#/components/responses/400' '401': \$ref: 'TS29571\_CommonData.yaml#/components/responses/401' '403': \$ref: 'TS29571\_CommonData.yaml#/components/responses/403' '404': \$ref: 'TS29571\_CommonData.yaml#/components/responses/404' '429': \$ref: 'TS29571\_CommonData.yaml#/components/responses/429' '500': \$ref: 'TS29571\_CommonData.yaml#/components/responses/500' '503': \$ref: 'TS29571\_CommonData.yaml#/components/responses/503' default: \$ref: 'TS29571\_CommonData.yaml#/components/responses/default' /application-data/subs-to-notify: post: summary: Create a subscription to receive notification of application data changes operationId: CreateIndividualApplicationDataSubscription tags: - ApplicationDataSubscriptions (Collection) requestBody: required: true content:

 application/json: schema: \$ref: '#/components/schemas/ApplicationDataSubs' responses: '201': description: Upon success, a response body containing a representation of each Individual subscription resource shall be returned. content: application/json: schema: \$ref: '#/components/schemas/ApplicationDataSubs' headers: Location: description: 'Contains the URI of the newly created resource' required: true schema: type: string '400': \$ref: 'TS29571\_CommonData.yaml#/components/responses/400' '401': \$ref: 'TS29571\_CommonData.yaml#/components/responses/401' '403': \$ref: 'TS29571\_CommonData.yaml#/components/responses/403' '404': \$ref: 'TS29571\_CommonData.yaml#/components/responses/404' '411': \$ref: 'TS29571\_CommonData.yaml#/components/responses/411' '413': \$ref: 'TS29571\_CommonData.yaml#/components/responses/413' '415': \$ref: 'TS29571\_CommonData.yaml#/components/responses/415' '429': \$ref: 'TS29571\_CommonData.yaml#/components/responses/429' '500': \$ref: 'TS29571\_CommonData.yaml#/components/responses/500' '503': \$ref: 'TS29571\_CommonData.yaml#/components/responses/503' default: \$ref: 'TS29571\_CommonData.yaml#/components/responses/default' callbacks: applicationDataChangeNotif: '{\$request.body#/notificationUri}': post: requestBody: required: true content: application/json: schema: type: array items: \$ref: '#/components/schemas/ApplicationDataChangeNotif' minItems: 1 responses: '204': description: No Content, Notification was successful '400': \$ref: 'TS29571\_CommonData.yaml#/components/responses/400' '401': \$ref: 'TS29571\_CommonData.yaml#/components/responses/401' '403': \$ref: 'TS29571\_CommonData.yaml#/components/responses/403' '404': \$ref: 'TS29571\_CommonData.yaml#/components/responses/404' '411': \$ref: 'TS29571\_CommonData.yaml#/components/responses/411' '413': \$ref: 'TS29571\_CommonData.yaml#/components/responses/413' '415': \$ref: 'TS29571\_CommonData.yaml#/components/responses/415' '429': \$ref: 'TS29571\_CommonData.yaml#/components/responses/429' '500': \$ref: 'TS29571\_CommonData.yaml#/components/responses/500' '503': \$ref: 'TS29571\_CommonData.yaml#/components/responses/503' default: \$ref: 'TS29571\_CommonData.yaml#/components/responses/default'

get:

## **3GPP TS 29.519 version 16.12.0 Release 16 149 ETSI TS 129 519 V16.12.0 (2023-04)**

 summary: Read Application Data change Subscriptions operationId: ReadApplicationDataChangeSubscriptions tags: - ApplicationDataSubscriptions (Collection) parameters: - name: data-filter in: query description: The data filter for the query. required: false content: application/json: schema: \$ref: '#/components/schemas/DataFilter' responses: '200': description: The subscription information as request in the request URI query parameter(s) are returned. content: application/json: schema: type: array items: \$ref: '#/components/schemas/ApplicationDataSubs' minItems: 0 '400': \$ref: 'TS29571\_CommonData.yaml#/components/responses/400' '401': \$ref: 'TS29571\_CommonData.yaml#/components/responses/401' '403': \$ref: 'TS29571\_CommonData.yaml#/components/responses/403' '404': \$ref: 'TS29571\_CommonData.yaml#/components/responses/404' '406': \$ref: 'TS29571\_CommonData.yaml#/components/responses/406' '414': \$ref: 'TS29571\_CommonData.yaml#/components/responses/414' '429': \$ref: 'TS29571\_CommonData.yaml#/components/responses/429' '500': \$ref: 'TS29571\_CommonData.yaml#/components/responses/500' '503': \$ref: 'TS29571\_CommonData.yaml#/components/responses/503' default: \$ref: 'TS29571\_CommonData.yaml#/components/responses/default' /application-data/subs-to-notify/{subsId}: parameters: - name: subsId in: path required: true schema: type: string put: summary: Modify a subscription to receive notification of application data changes operationId: ReplaceIndividualApplicationDataSubscription tags: - IndividualApplicationDataSubscription (Document) requestBody: required: true content: application/json: schema: \$ref: '#/components/schemas/ApplicationDataSubs' responses: '200': description: The individual subscription resource was updated successfully. content: application/json: schema: \$ref: '#/components/schemas/ApplicationDataSubs' '204': description: The individual subscription resource was updated successfully and no additional content is to be sent in the response message. '400': \$ref: 'TS29571\_CommonData.yaml#/components/responses/400' '401': \$ref: 'TS29571\_CommonData.yaml#/components/responses/401'

```
 '403':
```
**3GPP TS 29.519 version 16.12.0 Release 16 150 ETSI TS 129 519 V16.12.0 (2023-04)**

 \$ref: 'TS29571\_CommonData.yaml#/components/responses/403' '404': \$ref: 'TS29571\_CommonData.yaml#/components/responses/404' '411': \$ref: 'TS29571\_CommonData.yaml#/components/responses/411' '413': \$ref: 'TS29571\_CommonData.yaml#/components/responses/413' '415': \$ref: 'TS29571\_CommonData.yaml#/components/responses/415' '429': \$ref: 'TS29571\_CommonData.yaml#/components/responses/429' '500': \$ref: 'TS29571\_CommonData.yaml#/components/responses/500' '503': \$ref: 'TS29571\_CommonData.yaml#/components/responses/503' default: \$ref: 'TS29571\_CommonData.yaml#/components/responses/default' delete: summary: Delete the individual Application Data subscription operationId: DeleteIndividualApplicationDataSubscription tags: - IndividualApplicationDataSubscription (Document) responses: '204': description: Upon success, an empty response body shall be returned. '400': \$ref: 'TS29571\_CommonData.yaml#/components/responses/400' '401': \$ref: 'TS29571\_CommonData.yaml#/components/responses/401' '403': \$ref: 'TS29571\_CommonData.yaml#/components/responses/403' '404': \$ref: 'TS29571\_CommonData.yaml#/components/responses/404' '429': \$ref: 'TS29571\_CommonData.yaml#/components/responses/429' '500': \$ref: 'TS29571\_CommonData.yaml#/components/responses/500' '503': \$ref: 'TS29571\_CommonData.yaml#/components/responses/503' default: \$ref: 'TS29571\_CommonData.yaml#/components/responses/default' get: summary: Get an existing individual Application Data Subscription resource operationId: ReadIndividualApplicationDataSubscription tags: - IndividualApplicationDataSubscription (Document) parameters: - name: subsId in: path description: String identifying a subscription to the Individual Application Data Subscription required: true schema: type: string responses: '200': description: The subscription information is returned. content: application/json: schema: \$ref: '#/components/schemas/ApplicationDataSubs' '400': \$ref: 'TS29571\_CommonData.yaml#/components/responses/400' '401': \$ref: 'TS29571\_CommonData.yaml#/components/responses/401' '403': \$ref: 'TS29571\_CommonData.yaml#/components/responses/403' '404': \$ref: 'TS29571\_CommonData.yaml#/components/responses/404' '406': \$ref: 'TS29571\_CommonData.yaml#/components/responses/406' '414': \$ref: 'TS29571\_CommonData.yaml#/components/responses/414' '429': \$ref: 'TS29571\_CommonData.yaml#/components/responses/429' '500': \$ref: 'TS29571\_CommonData.yaml#/components/responses/500' '503':

 \$ref: 'TS29571\_CommonData.yaml#/components/responses/503' default: \$ref: 'TS29571\_CommonData.yaml#/components/responses/default' components: schemas: TrafficInfluData: type: object properties: upPathChgNotifCorreId: type: string description: Contains the Notification Correlation Id allocated by the NEF for the UP path change notification. appReloInd: type: boolean description: Identifies whether an application can be relocated once a location of the application has been selected. afAppId: type: string description: Identifies an application. dnn: \$ref: 'TS29571\_CommonData.yaml#/components/schemas/Dnn' ethTrafficFilters: type: array items: \$ref: 'TS29514\_Npcf\_PolicyAuthorization.yaml#/components/schemas/EthFlowDescription' minItems: 1 description: Identifies Ethernet packet filters. Either "trafficFilters" or "ethTrafficFilters" shall be included if applicable. snssai: \$ref: 'TS29571\_CommonData.yaml#/components/schemas/Snssai' interGroupId: \$ref: 'TS29571\_CommonData.yaml#/components/schemas/GroupId' description: Identifies a group of users. supi: \$ref: 'TS29571\_CommonData.yaml#/components/schemas/Supi' trafficFilters: type: array items: \$ref: 'TS29122\_CommonData.yaml#/components/schemas/FlowInfo' minItems: 1 description: Identifies IP packet filters. Either "trafficFilters" or "ethTrafficFilters" shall be included if applicable. trafficRoutes: type: array items: \$ref: 'TS29571\_CommonData.yaml#/components/schemas/RouteToLocation' minItems: 1 description: Identifies the N6 traffic routing requirement. traffCorreInd: type: boolean validStartTime: \$ref: 'TS29571\_CommonData.yaml#/components/schemas/DateTime' validEndTime: \$ref: 'TS29571\_CommonData.yaml#/components/schemas/DateTime' tempValidities: type: array items: \$ref: 'TS29514\_Npcf\_PolicyAuthorization.yaml#/components/schemas/TemporalValidity' minItems: 1 description: Identifies the temporal validities for the N6 traffic routing requirement. nwAreaInfo: \$ref: 'TS29554\_Npcf\_BDTPolicyControl.yaml#/components/schemas/NetworkAreaInfo' upPathChgNotifUri: \$ref: 'TS29571\_CommonData.yaml#/components/schemas/Uri' headers: type: array items: type: string minItems: 1 subscribedEvents: type: array items: \$ref: 'TS29522\_TrafficInfluence.yaml#/components/schemas/SubscribedEvent' minItems: 1 dnaiChgType: \$ref: 'TS29571\_CommonData.yaml#/components/schemas/DnaiChangeType' afAckInd:

 type: boolean addrPreserInd: type: boolean supportedFeatures: \$ref: 'TS29571\_CommonData.yaml#/components/schemas/SupportedFeatures' resUri: \$ref: 'TS29571\_CommonData.yaml#/components/schemas/Uri'  $allOf:$  - oneOf: - required: [afAppId] - required: [trafficFilters] - required: [ethTrafficFilters] - oneOf: - required: [supi] - required: [interGroupId] TrafficInfluDataPatch: type: object properties: upPathChgNotifCorreId: type: string description: Contains the Notification Correlation Id allocated by the NEF for the UP path change notification. appReloInd: type: boolean description: Identifies whether an application can be relocated once a location of the application has been selected. dnn: \$ref: 'TS29571\_CommonData.yaml#/components/schemas/Dnn' ethTrafficFilters: type: array items: \$ref: 'TS29514\_Npcf\_PolicyAuthorization.yaml#/components/schemas/EthFlowDescription' minItems: 1 description: Identifies Ethernet packet filters. Either "trafficFilters" or "ethTrafficFilters" shall be included if applicable. snssai: \$ref: 'TS29571\_CommonData.yaml#/components/schemas/Snssai' internalGroupId: \$ref: 'TS29571\_CommonData.yaml#/components/schemas/GroupId' description: Identifies a group of users. supi: \$ref: 'TS29571\_CommonData.yaml#/components/schemas/Supi' trafficFilters: type: array items: \$ref: 'TS29122\_CommonData.yaml#/components/schemas/FlowInfo' minItems: 1 description: Identifies IP packet filters. Either "trafficFilters" or "ethTrafficFilters" shall be included if applicable. trafficRoutes: type: array items: \$ref: 'TS29571\_CommonData.yaml#/components/schemas/RouteToLocation' minItems: 1 description: Identifies the N6 traffic routing requirement. traffCorreInd: type: boolean validStartTime: \$ref: 'TS29571\_CommonData.yaml#/components/schemas/DateTime' validEndTime: \$ref: 'TS29571\_CommonData.yaml#/components/schemas/DateTime' tempValidities: type: array items: \$ref: 'TS29514\_Npcf\_PolicyAuthorization.yaml#/components/schemas/TemporalValidity' minItems: 1 nullable: true description: Identifies the temporal validities for the N6 traffic routing requirement. nwAreaInfo: \$ref: 'TS29554\_Npcf\_BDTPolicyControl.yaml#/components/schemas/NetworkAreaInfo' upPathChgNotifUri: \$ref: 'TS29571\_CommonData.yaml#/components/schemas/Uri' headers: type: array items: type: string minItems: 1 afAckInd:

 type: boolean addrPreserInd: type: boolean TrafficInfluSub: type: object properties: dnns: type: array items: \$ref: 'TS29571\_CommonData.yaml#/components/schemas/Dnn' minItems: 1 description: Each element identifies a DNN. snssais: type: array items: \$ref: 'TS29571\_CommonData.yaml#/components/schemas/Snssai' minItems: 1 description: Each element identifies a slice. internalGroupIds: type: array items: \$ref: 'TS29571\_CommonData.yaml#/components/schemas/GroupId' minItems: 1 description: Each element identifies a group of users. supis: type: array items: \$ref: 'TS29571\_CommonData.yaml#/components/schemas/Supi' minItems: 1 description: Each element identifies the user. notificationUri: \$ref: 'TS29571\_CommonData.yaml#/components/schemas/Uri' expiry: \$ref: 'TS29571\_CommonData.yaml#/components/schemas/DateTime' supportedFeatures: \$ref: 'TS29571\_CommonData.yaml#/components/schemas/SupportedFeatures' required: - notificationUri oneOf: - required: [dnns] - required: [snssais] - required: [internalGroupIds] - required: [supis] TrafficInfluDataNotif: type: object properties: resUri: \$ref: 'TS29571\_CommonData.yaml#/components/schemas/Uri' trafficInfluData: \$ref: '#/components/schemas/TrafficInfluData' required: - resUri PfdDataForAppExt: type: object properties: applicationId: \$ref: 'TS29571\_CommonData.yaml#/components/schemas/ApplicationId' pfds: type: array items: \$ref: 'TS29551\_Nnef\_PFDmanagement.yaml#/components/schemas/PfdContent' minItems: 1 cachingTime: \$ref: 'TS29571\_CommonData.yaml#/components/schemas/DateTime' suppFeat: \$ref: 'TS29571\_CommonData.yaml#/components/schemas/SupportedFeatures' required: - applicationId - pfds BdtPolicyData: type: object properties: interGroupId: \$ref: 'TS29571\_CommonData.yaml#/components/schemas/GroupId' description: Identifies a group of users. supi: \$ref: 'TS29571\_CommonData.yaml#/components/schemas/Supi' bdtRefId:

## **3GPP TS 29.519 version 16.12.0 Release 16 154 ETSI TS 129 519 V16.12.0 (2023-04)**

 \$ref: 'TS29122\_CommonData.yaml#/components/schemas/BdtReferenceId' dnn: \$ref: 'TS29571\_CommonData.yaml#/components/schemas/Dnn' snssai: \$ref: 'TS29571\_CommonData.yaml#/components/schemas/Snssai' resUri: \$ref: 'TS29571\_CommonData.yaml#/components/schemas/Uri' required: - bdtRefId BdtPolicyDataPatch: type: object properties: bdtRefId: \$ref: 'TS29122\_CommonData.yaml#/components/schemas/BdtReferenceId' required: - bdtRefId IptvConfigData: type: object properties: supi: \$ref: 'TS29571\_CommonData.yaml#/components/schemas/Supi' interGroupId: \$ref: 'TS29571\_CommonData.yaml#/components/schemas/GroupId' description: Identifies a group of users. dnn: \$ref: 'TS29571\_CommonData.yaml#/components/schemas/Dnn' snssai: \$ref: 'TS29571\_CommonData.yaml#/components/schemas/Snssai' afAppId: type: string multiAccCtrls: type: object additionalProperties: \$ref: 'TS29522\_IPTVConfiguration.yaml#/components/schemas/MulticastAccessControl' minProperties: 1 suppFeat: \$ref: 'TS29571\_CommonData.yaml#/components/schemas/SupportedFeatures' resUri: \$ref: 'TS29571\_CommonData.yaml#/components/schemas/Uri' required: - afAppId - multiAccCtrls oneOf: - required: [interGroupId] - required: [supi] ServiceParameterData: type: object properties: appId: type: string description: Identifies an application. dnn: \$ref: 'TS29571\_CommonData.yaml#/components/schemas/Dnn' snssai: \$ref: 'TS29571\_CommonData.yaml#/components/schemas/Snssai' interGroupId: \$ref: 'TS29571\_CommonData.yaml#/components/schemas/GroupId' description: Identifies a group of users. supi: \$ref: 'TS29571\_CommonData.yaml#/components/schemas/Supi' ueIpv4: \$ref: 'TS29122\_CommonData.yaml#/components/schemas/Ipv4Addr' ueIpv6: \$ref: 'TS29122\_CommonData.yaml#/components/schemas/Ipv6Addr' ueMac: \$ref: 'TS29571\_CommonData.yaml#/components/schemas/MacAddr48' anyUeInd: type: boolean paramOverPc5: \$ref: 'TS29522\_ServiceParameter.yaml#/components/schemas/ParameterOverPc5' paramOverUu: \$ref: 'TS29522\_ServiceParameter.yaml#/components/schemas/ParameterOverUu' suppFeat: \$ref: 'TS29571\_CommonData.yaml#/components/schemas/SupportedFeatures' resUri: \$ref: 'TS29571\_CommonData.yaml#/components/schemas/Uri' ApplicationDataSubs: description: Identifies a subscription to application data change notification.

 type: object properties: notificationUri: \$ref: 'TS29571\_CommonData.yaml#/components/schemas/Uri' dataFilters: type: array items: \$ref: '#/components/schemas/DataFilter' minItems: 1 expiry: \$ref: 'TS29571\_CommonData.yaml#/components/schemas/DateTime' supportedFeatures: \$ref: 'TS29571\_CommonData.yaml#/components/schemas/SupportedFeatures' required: - notificationUri ApplicationDataChangeNotif: description: Contains changed application data for which notification was requested. type: object properties: iptvConfigData: \$ref: '#/components/schemas/IptvConfigData' pfdData: \$ref: 'TS29551\_Nnef\_PFDmanagement.yaml#/components/schemas/PfdChangeNotification' bdtPolicyData: \$ref: '#/components/schemas/BdtPolicyData' resUri: \$ref: 'TS29571\_CommonData.yaml#/components/schemas/Uri' serParamData: \$ref: '#/components/schemas/ServiceParameterData' required: - resUri DataFilter: description: Identifies a data filter. type: object properties: dataInd: \$ref: '#/components/schemas/DataInd' dnns: type: array items: \$ref: 'TS29571\_CommonData.yaml#/components/schemas/Dnn' minItems: 1 snssais: type: array items: \$ref: 'TS29571\_CommonData.yaml#/components/schemas/Snssai' minItems: 1 internalGroupIds: type: array items: \$ref: 'TS29571\_CommonData.yaml#/components/schemas/GroupId' minItems: 1 supis: type: array items: \$ref: 'TS29571\_CommonData.yaml#/components/schemas/Supi' minItems: 1 appIds: type: array items: \$ref: 'TS29571\_CommonData.yaml#/components/schemas/ApplicationId' minItems: 1 ueIpv4s: type: array items: \$ref: 'TS29571\_CommonData.yaml#/components/schemas/Ipv4Addr' minItems: 1 ueIpv6s: type: array items: \$ref: 'TS29571\_CommonData.yaml#/components/schemas/Ipv6Addr' minItems: 1 ueMacs: type: array items: \$ref: 'TS29571\_CommonData.yaml#/components/schemas/MacAddr48' minItems: 1 required:

```
 - dataInd 
 DataInd: 
   anyOf: 
   - type: string 
     enum: 
       - PFD 
        - IPTV 
       - BDT 
       - SVC_PARAM 
   - type: string 
     description: > 
       This string provides forward-compatibility with future 
       extensions to the enumeration but is not used to encode 
        content defined in the present version of this API. 
   description: > 
     Possible values are 
     - PFD 
     - IPTV 
     - BDT 
     - SVC_PARAM
```
## A.4 Nudr\_DataRepository API for Exposure Data

For the purpose of referencing entities defined in the Open API file defined in this Annex, it shall be assumed that this Open API file is contained in a physical file termed "TS29519\_Exposure\_Data.yaml".

```
openapi: 3.0.0 
info: 
   version: '-' 
   title: Unified Data Repository Service API file for structured data for exposure 
   description: | 
     The API version is defined in 3GPP TS 29.504 
     © 2022, 3GPP Organizational Partners (ARIB, ATIS, CCSA, ETSI, TSDSI, TTA, TTC). 
     All rights reserved. 
externalDocs: 
   description: 3GPP TS 29.519 V16.10.0; 5G System; Usage of the Unified Data Repository Service for 
Policy Data, Application Data and Structured Data for Exposure. 
   url: 'http://www.3gpp.org/ftp/Specs/archive/29_series/29.519/' 
paths: 
   /exposure-data/{ueId}/access-and-mobility-data: 
     put: 
       summary: Creates and updates the access and mobility exposure data for a UE 
       operationId: CreateOrReplaceAccessAndMobilityData 
       tags: 
         - AccessAndMobilityData 
       parameters: 
          - name: ueId 
           in: path 
           description: UE id 
           required: true 
           schema: 
              $ref: 'TS29571_CommonData.yaml#/components/schemas/VarUeId' 
       requestBody: 
         required: true 
         content: 
            application/json: 
              schema: 
                $ref: '#/components/schemas/AccessAndMobilityData' 
       responses: 
          '201': 
           description: Successful case. The resource has been successfully created and a response 
body containing a representation of the access and mobility data shall be returned. 
           content: 
              application/json: 
                schema: 
                  $ref: '#/components/schemas/AccessAndMobilityData' 
           headers: 
              Location: 
                description: 'Contains the URI of the newly created resource' 
                required: true 
                schema: 
                  type: string 
          '200':
```
## **3GPP TS 29.519 version 16.12.0 Release 16 157 ETSI TS 129 519 V16.12.0 (2023-04)**

 description: Successful case. The resource has been successfully updated and a response body containing a representation of the access and mobility data shall be returned. content: application/json: schema: \$ref: '#/components/schemas/AccessAndMobilityData' '204': description: Successful case. The resource has been successfully updated and no additional content is to be sent in the response message. '400': \$ref: 'TS29571\_CommonData.yaml#/components/responses/400' '401': \$ref: 'TS29571\_CommonData.yaml#/components/responses/401' '403': \$ref: 'TS29571\_CommonData.yaml#/components/responses/403' '404': \$ref: 'TS29571\_CommonData.yaml#/components/responses/404' '411': \$ref: 'TS29571\_CommonData.yaml#/components/responses/411' '413': \$ref: 'TS29571\_CommonData.yaml#/components/responses/413' '415': \$ref: 'TS29571\_CommonData.yaml#/components/responses/415' '429': \$ref: 'TS29571\_CommonData.yaml#/components/responses/429' '500': \$ref: 'TS29571\_CommonData.yaml#/components/responses/500' '503': \$ref: 'TS29571\_CommonData.yaml#/components/responses/503' default: \$ref: 'TS29571\_CommonData.yaml#/components/responses/default' get: summary: Retrieves the access and mobility exposure data for a UE operationId: QueryAccessAndMobilityData tags: - AccessAndMobilityData parameters: - name: ueId in: path description: UE id required: true schema: \$ref: 'TS29571\_CommonData.yaml#/components/schemas/VarUeId' - name: supp-feat in: query description: Supported Features required: false schema: \$ref: 'TS29571\_CommonData.yaml#/components/schemas/SupportedFeatures' responses: '200': description: The response body contains the access and mobility data content: application/json: schema: \$ref: '#/components/schemas/AccessAndMobilityData' '400': \$ref: 'TS29571\_CommonData.yaml#/components/responses/400' '401': \$ref: 'TS29571\_CommonData.yaml#/components/responses/401' '403': \$ref: 'TS29571\_CommonData.yaml#/components/responses/403' '404': \$ref: 'TS29571\_CommonData.yaml#/components/responses/404' '406': \$ref: 'TS29571\_CommonData.yaml#/components/responses/406' '414': \$ref: 'TS29571\_CommonData.yaml#/components/responses/414' '429': \$ref: 'TS29571\_CommonData.yaml#/components/responses/429' '500': \$ref: 'TS29571\_CommonData.yaml#/components/responses/500' '503': \$ref: 'TS29571\_CommonData.yaml#/components/responses/503' default: \$ref: 'TS29571\_CommonData.yaml#/components/responses/default' delete:

summary: Deletes the access and mobility exposure data for a UE

## **3GPP TS 29.519 version 16.12.0 Release 16 158 ETSI TS 129 519 V16.12.0 (2023-04)**

 operationId: DeleteAccessAndMobilityData tags: - AccessAndMobilityData parameters: - name: ueId in: path description: UE id required: true schema: \$ref: 'TS29571\_CommonData.yaml#/components/schemas/VarUeId' responses: '204': description: Upon success, an empty response body shall be returned '400': \$ref: 'TS29571\_CommonData.yaml#/components/responses/400' '401': \$ref: 'TS29571\_CommonData.yaml#/components/responses/401' '403': \$ref: 'TS29571\_CommonData.yaml#/components/responses/403' '404': \$ref: 'TS29571\_CommonData.yaml#/components/responses/404' '429': \$ref: 'TS29571\_CommonData.yaml#/components/responses/429' '500': \$ref: 'TS29571\_CommonData.yaml#/components/responses/500' '503': \$ref: 'TS29571\_CommonData.yaml#/components/responses/503' default: \$ref: 'TS29571\_CommonData.yaml#/components/responses/default' patch: summary: Updates the access and mobility exposure data for a UE operationId: UpdateAccessAndMobilityData tags: - AccessAndMobilityData parameters: - name: ueId in: path description: UE id required: true schema: \$ref: 'TS29571\_CommonData.yaml#/components/schemas/VarUeId' requestBody: required: true content: application/merge-patch+json: schema: \$ref: '#/components/schemas/AccessAndMobilityData' responses: '204': description: Successful case. The resource has been successfully updated and no additional content is to be sent in the response message. '400': \$ref: 'TS29571\_CommonData.yaml#/components/responses/400' '401': \$ref: 'TS29571\_CommonData.yaml#/components/responses/401' '403': \$ref: 'TS29571\_CommonData.yaml#/components/responses/403' '404': \$ref: 'TS29571\_CommonData.yaml#/components/responses/404' '411': \$ref: 'TS29571\_CommonData.yaml#/components/responses/411' '413': \$ref: 'TS29571\_CommonData.yaml#/components/responses/413' '415': \$ref: 'TS29571\_CommonData.yaml#/components/responses/415' '429': \$ref: 'TS29571\_CommonData.yaml#/components/responses/429' '500': \$ref: 'TS29571\_CommonData.yaml#/components/responses/500' '503': \$ref: 'TS29571\_CommonData.yaml#/components/responses/503' default: \$ref: 'TS29571\_CommonData.yaml#/components/responses/default' /exposure-data/{ueId}/session-management-data/{pduSessionId}: put: summary: Creates and updates the session management data for a UE and for an individual PDU session

operationId: CreateOrReplaceSessionManagementData

 tags: - PduSessionManagementData parameters: - name: ueId in: path description: UE id required: true schema: \$ref: 'TS29571\_CommonData.yaml#/components/schemas/VarUeId' - name: pduSessionId in: path description: PDU session id required: true schema: \$ref: 'TS29571\_CommonData.yaml#/components/schemas/PduSessionId' requestBody: required: true content: application/json: schema: \$ref: '#/components/schemas/PduSessionManagementData' responses: '201': description: Successful case. The resource has been successfully created and a response body containing a representation of the access and mobility data shall be returned. content: application/json: schema: \$ref: '#/components/schemas/PduSessionManagementData' headers: Location: description: 'Contains the URI of the newly created resource' required: true schema: type: string '200': description: Successful case. The resource has been successfully updated and a response body containing a representation of the access and mobility data shall be returned. content: application/json: schema: \$ref: '#/components/schemas/AccessAndMobilityData' '204': description: Successful case. The resource has been successfully updated and no additional content is to be sent in the response message. '400': \$ref: 'TS29571\_CommonData.yaml#/components/responses/400' '401': \$ref: 'TS29571\_CommonData.yaml#/components/responses/401' '403': \$ref: 'TS29571\_CommonData.yaml#/components/responses/403' '404': \$ref: 'TS29571\_CommonData.yaml#/components/responses/404' '411': \$ref: 'TS29571\_CommonData.yaml#/components/responses/411' '413': \$ref: 'TS29571\_CommonData.yaml#/components/responses/413' '415': \$ref: 'TS29571\_CommonData.yaml#/components/responses/415' '429': \$ref: 'TS29571\_CommonData.yaml#/components/responses/429' '500': \$ref: 'TS29571\_CommonData.yaml#/components/responses/500' '503': \$ref: 'TS29571\_CommonData.yaml#/components/responses/503' default: \$ref: 'TS29571\_CommonData.yaml#/components/responses/default' get: summary: Retrieves the session management data for a UE and for an individual PDU session operationId: QuerySessionManagementData tags: - PduSessionManagementData parameters: - name: ueId in: path description: UE id required: true schema:

 \$ref: 'TS29571\_CommonData.yaml#/components/schemas/VarUeId' - name: pduSessionId in: path description: PDU session id required: true schema: \$ref: 'TS29571\_CommonData.yaml#/components/schemas/PduSessionId' - name: ipv4-addr in: query description: IPv4 Address of the UE required: false schema: \$ref: 'TS29571\_CommonData.yaml#/components/schemas/Ipv4Addr' - name: ipv6-prefix in: query description: IPv6 Address Prefix of the UE required: false schema: \$ref: 'TS29571\_CommonData.yaml#/components/schemas/Ipv6Prefix' - name: dnn in: query description: DNN of the UE required: false schema: \$ref: 'TS29571\_CommonData.yaml#/components/schemas/Dnn' - name: fields in: query description: attributes to be retrieved required: false schema: type: array items: type: string minItems: 1 - name: supp-feat in: query description: Supported Features required: false schema: \$ref: 'TS29571\_CommonData.yaml#/components/schemas/SupportedFeatures' responses: '200': description: The response body contains the session management data content: application/json: schema: \$ref: '#/components/schemas/PduSessionManagementData' '400': \$ref: 'TS29571\_CommonData.yaml#/components/responses/400' '401': \$ref: 'TS29571\_CommonData.yaml#/components/responses/401' '403': \$ref: 'TS29571\_CommonData.yaml#/components/responses/403' '404': \$ref: 'TS29571\_CommonData.yaml#/components/responses/404' '406': \$ref: 'TS29571\_CommonData.yaml#/components/responses/406' '414': \$ref: 'TS29571\_CommonData.yaml#/components/responses/414' '429': \$ref: 'TS29571\_CommonData.yaml#/components/responses/429' '500': \$ref: 'TS29571\_CommonData.yaml#/components/responses/500' '503': \$ref: 'TS29571\_CommonData.yaml#/components/responses/503' default: \$ref: 'TS29571\_CommonData.yaml#/components/responses/default' delete: summary: Deletes the session management data for a UE and for an individual PDU session operationId: DeleteSessionManagementData tags: - PduSessionManagementData parameters: - name: ueId in: path description: UE id required: true schema:

 \$ref: 'TS29571\_CommonData.yaml#/components/schemas/VarUeId' - name: pduSessionId in: path description: PDU session id required: true schema: \$ref: 'TS29571\_CommonData.yaml#/components/schemas/PduSessionId' responses: '204': description: Upon success, an empty response body shall be returned '400': \$ref: 'TS29571\_CommonData.yaml#/components/responses/400' '401': \$ref: 'TS29571\_CommonData.yaml#/components/responses/401' '403': \$ref: 'TS29571\_CommonData.yaml#/components/responses/403' '404': \$ref: 'TS29571\_CommonData.yaml#/components/responses/404' '429': \$ref: 'TS29571\_CommonData.yaml#/components/responses/429' '500': \$ref: 'TS29571\_CommonData.yaml#/components/responses/500' '503': \$ref: 'TS29571\_CommonData.yaml#/components/responses/503' default: \$ref: 'TS29571\_CommonData.yaml#/components/responses/default' /exposure-data/subs-to-notify: post: summary: Create a subscription to receive notification of exposure data changes operationId: CreateIndividualExposureDataSubscription tags: - ExposureDataSubscriptions (Collection) requestBody: required: true content: application/json: schema: \$ref: '#/components/schemas/ExposureDataSubscription' responses: '201': description: Created content: application/json: schema: \$ref: '#/components/schemas/ExposureDataSubscription' headers: Location: description: 'Contains the URI of the newly created resource' required: true schema: type: string '400': \$ref: 'TS29571\_CommonData.yaml#/components/responses/400' '401': \$ref: 'TS29571\_CommonData.yaml#/components/responses/401' '403': \$ref: 'TS29571\_CommonData.yaml#/components/responses/403' '404': \$ref: 'TS29571\_CommonData.yaml#/components/responses/404' '411': \$ref: 'TS29571\_CommonData.yaml#/components/responses/411' '413': \$ref: 'TS29571\_CommonData.yaml#/components/responses/413' '415': \$ref: 'TS29571\_CommonData.yaml#/components/responses/415' '429': \$ref: 'TS29571\_CommonData.yaml#/components/responses/429' '500': \$ref: 'TS29571\_CommonData.yaml#/components/responses/500' '503': \$ref: 'TS29571\_CommonData.yaml#/components/responses/503' default: \$ref: 'TS29571\_CommonData.yaml#/components/responses/default' callbacks: exposureDataChangeNotification: '{\$request.body#/notificationUri}': post:

requestBody:

 required: true content: application/json: schema: type: array items: \$ref: '#/components/schemas/ExposureDataChangeNotification' minItems: 1 responses: '204': description: No Content, Notification was successful '400': \$ref: 'TS29571\_CommonData.yaml#/components/responses/400' '401': \$ref: 'TS29571\_CommonData.yaml#/components/responses/401' '403': \$ref: 'TS29571\_CommonData.yaml#/components/responses/403' '404': \$ref: 'TS29571\_CommonData.yaml#/components/responses/404' '411': \$ref: 'TS29571\_CommonData.yaml#/components/responses/411' '413': \$ref: 'TS29571\_CommonData.yaml#/components/responses/413' '415': \$ref: 'TS29571\_CommonData.yaml#/components/responses/415' '429': \$ref: 'TS29571\_CommonData.yaml#/components/responses/429' '500': \$ref: 'TS29571\_CommonData.yaml#/components/responses/500' '503': \$ref: 'TS29571\_CommonData.yaml#/components/responses/503' default: \$ref: 'TS29571\_CommonData.yaml#/components/responses/default' /exposure-data/subs-to-notify/{subId}: put: summary: updates a subscription to receive notifications of exposure data changes operationId: ReplaceIndividualExposureDataSubscription tags: - IndividualExposureDataSubscription (Document) parameters: - name: subId in: path description: Subscription id required: true schema: type: string requestBody: required: true content: application/json: schema: \$ref: '#/components/schemas/ExposureDataSubscription' responses: '200': description: Resource was successfully modified and a body with the modified subscription to notifications about exposure data is returned.. content: application/json: schema: \$ref: '#/components/schemas/ExposureDataSubscription' '204': description: The individual subscription resource was successfully modified. '400': \$ref: 'TS29571\_CommonData.yaml#/components/responses/400' '401': \$ref: 'TS29571\_CommonData.yaml#/components/responses/401' '403': \$ref: 'TS29571\_CommonData.yaml#/components/responses/403' '404': \$ref: 'TS29571\_CommonData.yaml#/components/responses/404' '411': \$ref: 'TS29571\_CommonData.yaml#/components/responses/411' '413': \$ref: 'TS29571\_CommonData.yaml#/components/responses/413' '415': \$ref: 'TS29571\_CommonData.yaml#/components/responses/415' '429': \$ref: 'TS29571\_CommonData.yaml#/components/responses/429'

### **3GPP TS 29.519 version 16.12.0 Release 16 163 ETSI TS 129 519 V16.12.0 (2023-04)**

 '500': \$ref: 'TS29571\_CommonData.yaml#/components/responses/500' '503': \$ref: 'TS29571\_CommonData.yaml#/components/responses/503' default: \$ref: 'TS29571\_CommonData.yaml#/components/responses/default' delete: summary: Deletes the individual Exposure Data subscription operationId: DeleteIndividualExposureDataSubscription tags: - IndividualExposureDataSubscription (Document) parameters: - name: subId in: path description: Subscription id required: true schema: type: string responses: '204': description: Resource was successfully deleted. '400': \$ref: 'TS29571\_CommonData.yaml#/components/responses/400' '401': \$ref: 'TS29571\_CommonData.yaml#/components/responses/401' '403': \$ref: 'TS29571\_CommonData.yaml#/components/responses/403' '404': \$ref: 'TS29571\_CommonData.yaml#/components/responses/404' '429': \$ref: 'TS29571\_CommonData.yaml#/components/responses/429' '500': \$ref: 'TS29571\_CommonData.yaml#/components/responses/500' '503': \$ref: 'TS29571\_CommonData.yaml#/components/responses/503' default: \$ref: 'TS29571\_CommonData.yaml#/components/responses/default' components: schemas: AccessAndMobilityData: type: object properties: location: \$ref: 'TS29571\_CommonData.yaml#/components/schemas/UserLocation' locationTs: \$ref: 'TS29571\_CommonData.yaml#/components/schemas/DateTime' timeZone: \$ref: 'TS29571\_CommonData.yaml#/components/schemas/TimeZone' timeZoneTs: \$ref: 'TS29571\_CommonData.yaml#/components/schemas/DateTime' accessType: \$ref: 'TS29571\_CommonData.yaml#/components/schemas/AccessType' regStates: type: array items: \$ref: 'TS29518\_Namf\_EventExposure.yaml#/components/schemas/RmInfo' regStatesTs: \$ref: 'TS29571\_CommonData.yaml#/components/schemas/DateTime' connStates: type: array items: \$ref: 'TS29518\_Namf\_EventExposure.yaml#/components/schemas/CmInfo' connStatesTs: \$ref: 'TS29571\_CommonData.yaml#/components/schemas/DateTime' reachabilityStatus: \$ref: 'TS29518\_Namf\_EventExposure.yaml#/components/schemas/UeReachability' reachabilityStatusTs: \$ref: 'TS29571\_CommonData.yaml#/components/schemas/DateTime' smsOverNasStatus: \$ref: 'TS29518\_Namf\_Communication.yaml#/components/schemas/SmsSupport' smsOverNasStatusTs: \$ref: 'TS29571\_CommonData.yaml#/components/schemas/DateTime' roamingStatus: type: boolean description: True The serving PLMN of the UE is different from the HPLMN of the UE; False The serving PLMN of the UE is the HPLMN of the UE. roamingStatusTs: \$ref: 'TS29571\_CommonData.yaml#/components/schemas/DateTime'

 currentPlmn: \$ref: 'TS29571\_CommonData.yaml#/components/schemas/PlmnId' currentPlmnTs: \$ref: 'TS29571\_CommonData.yaml#/components/schemas/DateTime' ratType: type: array items: \$ref: 'TS29571\_CommonData.yaml#/components/schemas/RatType' ratTypesTs: \$ref: 'TS29571\_CommonData.yaml#/components/schemas/DateTime' suppFeat: \$ref: 'TS29571\_CommonData.yaml#/components/schemas/SupportedFeatures' PduSessionManagementData: type: object properties: pduSessionStatus: \$ref: '#/components/schemas/PduSessionStatus' pduSessionStatusTs: \$ref: 'TS29571\_CommonData.yaml#/components/schemas/DateTime' dnai: \$ref: 'TS29571\_CommonData.yaml#/components/schemas/Dnai' dnaiTs: \$ref: 'TS29571\_CommonData.yaml#/components/schemas/DateTime' n6TrafficRoutingInfo: type: array items: \$ref: 'TS29571\_CommonData.yaml#/components/schemas/RouteToLocation' n6TrafficRoutingInfoTs: \$ref: 'TS29571\_CommonData.yaml#/components/schemas/DateTime' ipv4Addr: \$ref: 'TS29571\_CommonData.yaml#/components/schemas/Ipv4Addr' ipv6Prefix: type: array items: \$ref: 'TS29571\_CommonData.yaml#/components/schemas/Ipv6Prefix' minItems: 1 description: UE IPv6 prefix. ipv6Addrs: type: array items: \$ref: 'TS29571\_CommonData.yaml#/components/schemas/Ipv6Addr' minItems: 1 pduSessType: \$ref: 'TS29571\_CommonData.yaml#/components/schemas/PduSessionType' ipAddrTs: \$ref: 'TS29571\_CommonData.yaml#/components/schemas/DateTime' dnn: \$ref: 'TS29571\_CommonData.yaml#/components/schemas/Dnn' pduSessionId: \$ref: 'TS29571\_CommonData.yaml#/components/schemas/PduSessionId' suppFeat: \$ref: 'TS29571\_CommonData.yaml#/components/schemas/SupportedFeatures' ExposureDataSubscription: type: object properties: notificationUri: \$ref: 'TS29571\_CommonData.yaml#/components/schemas/Uri' monitoredResourceUris: type: array items: \$ref: 'TS29571\_CommonData.yaml#/components/schemas/Uri' minItems: 1 expiry: \$ref: 'TS29571\_CommonData.yaml#/components/schemas/DateTime' supportedFeatures: \$ref: 'TS29571\_CommonData.yaml#/components/schemas/SupportedFeatures' required: - notificationUri - monitoredResourceUris ExposureDataChangeNotification: type: object properties: ueId: \$ref: 'TS29571\_CommonData.yaml#/components/schemas/VarUeId' accessAndMobilityData: \$ref: '#/components/schemas/AccessAndMobilityData' pduSessionManagementData: type: array

 items: \$ref: '#/components/schemas/PduSessionManagementData' minItems: 1 delResources: type: array items: \$ref: 'TS29571\_CommonData.yaml#/components/schemas/Uri' minItems: 1 PduSessionStatus: anyOf: - type: string enum: - "ACTIVE" - "RELEASED" - type: string description: > This string provides forward-compatibility with future extensions to the enumeration but is not used to encode content defined in the present version of this API. description: > Possible values are - "ACTIVE" - "RELEASED"

## Annex B (informative): Change history

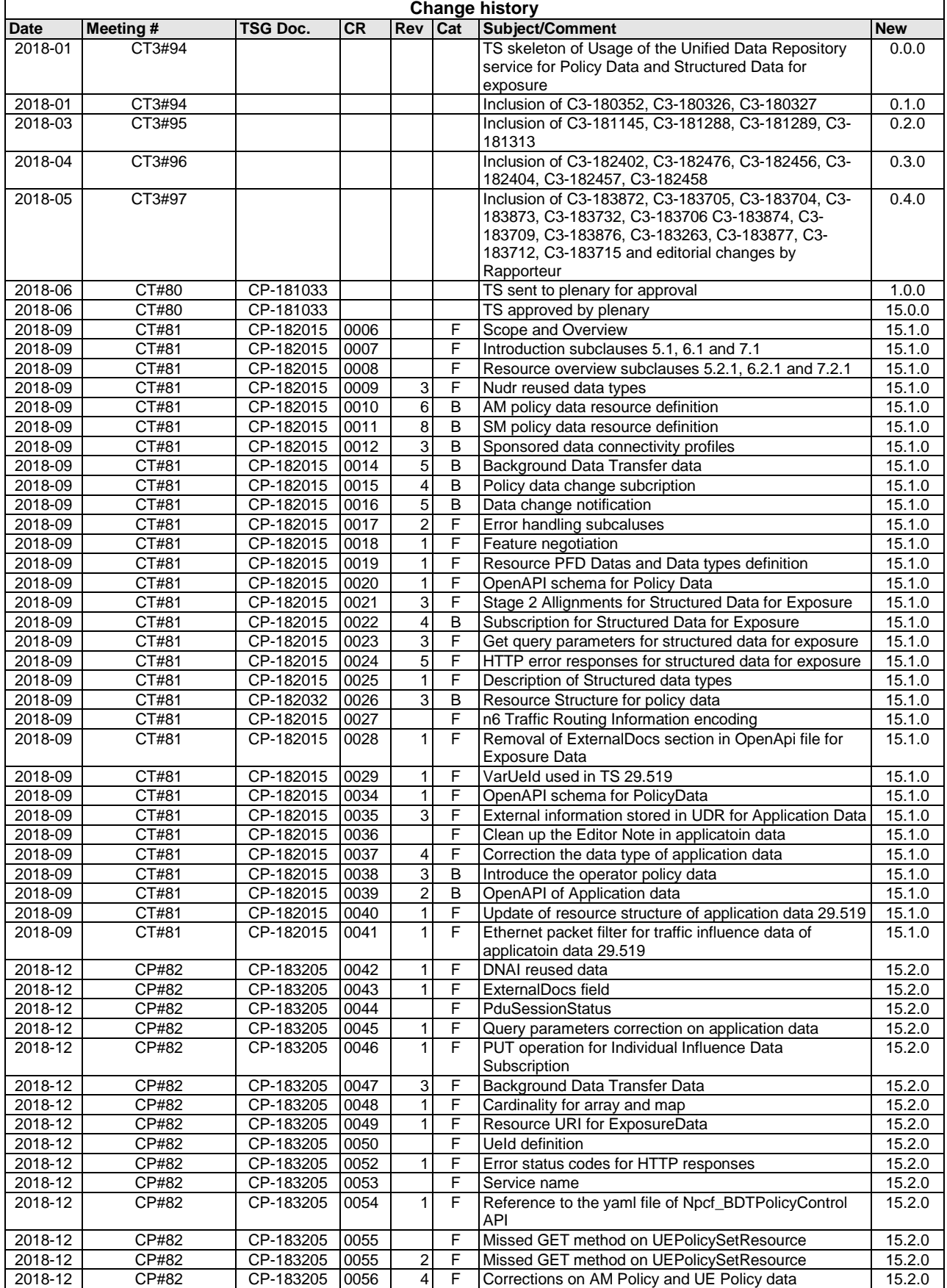

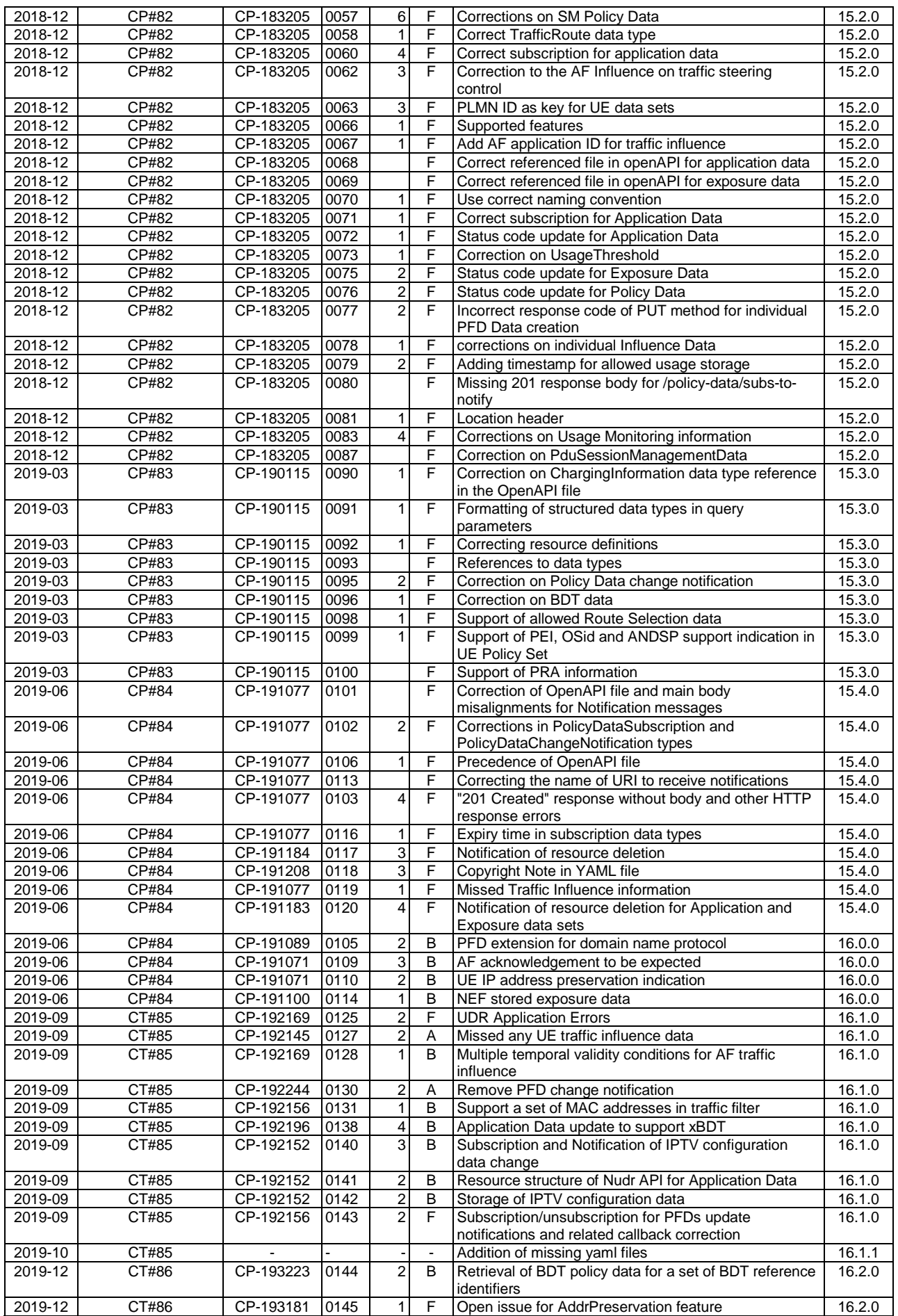

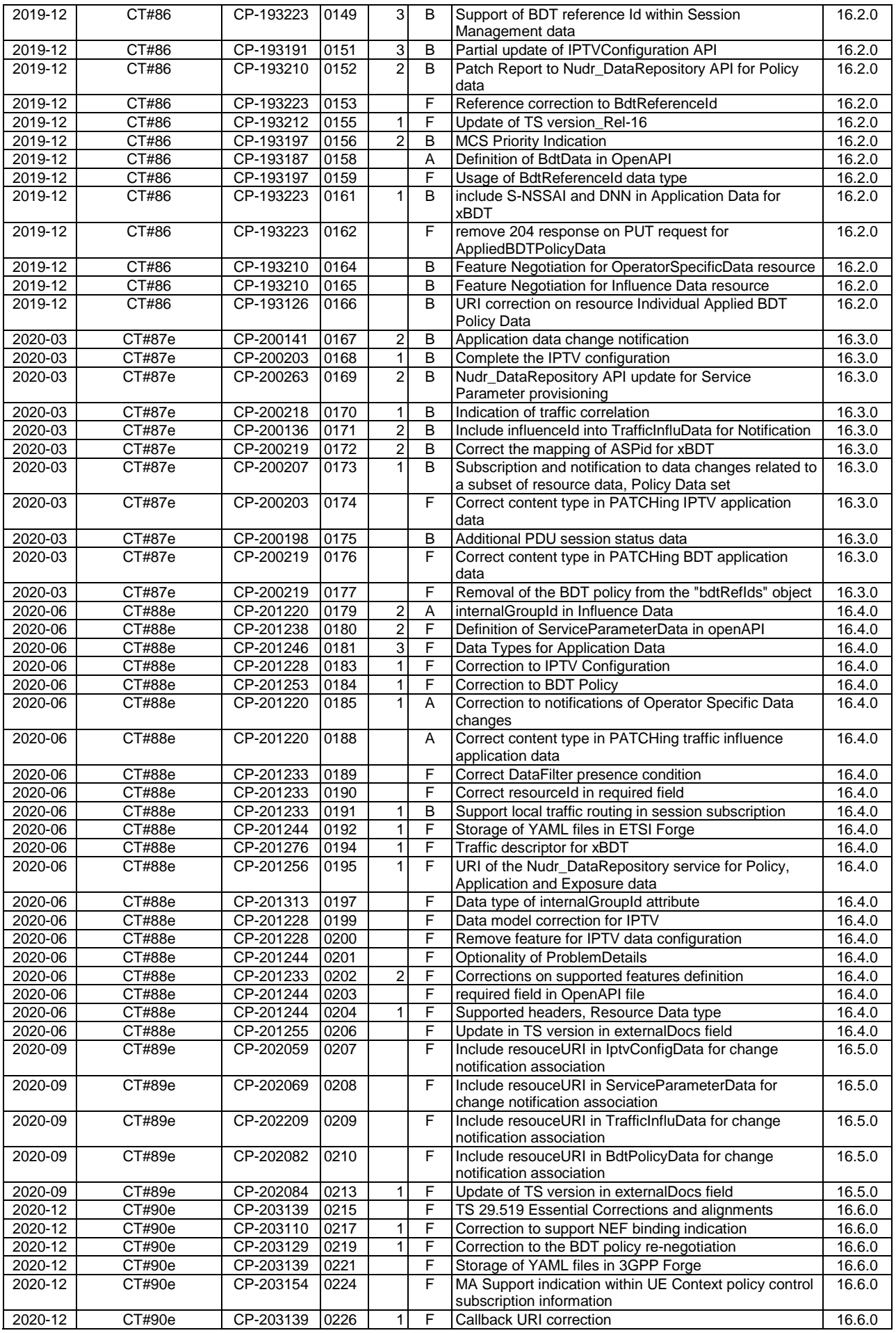

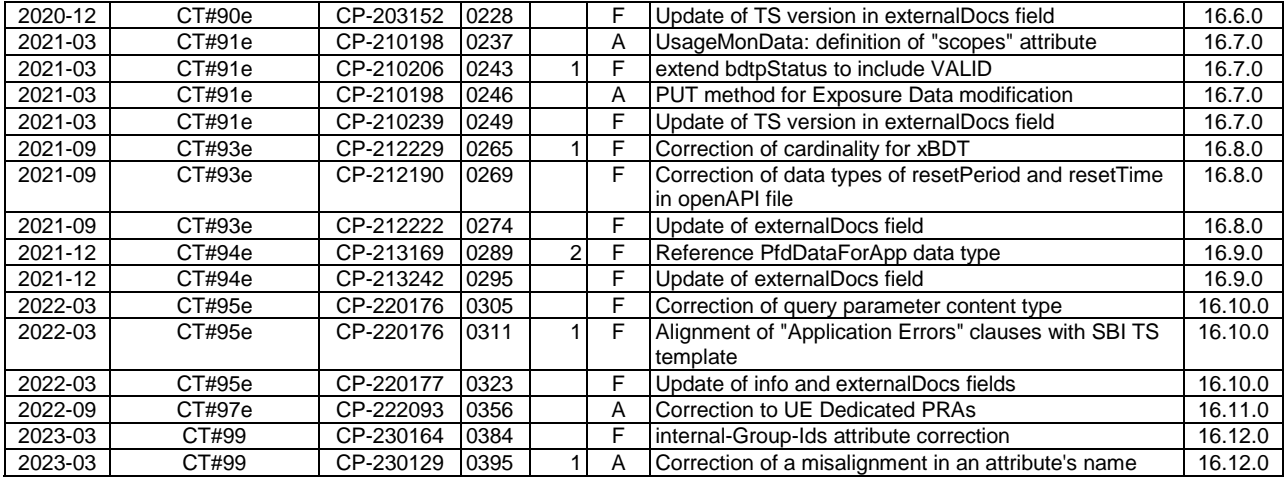

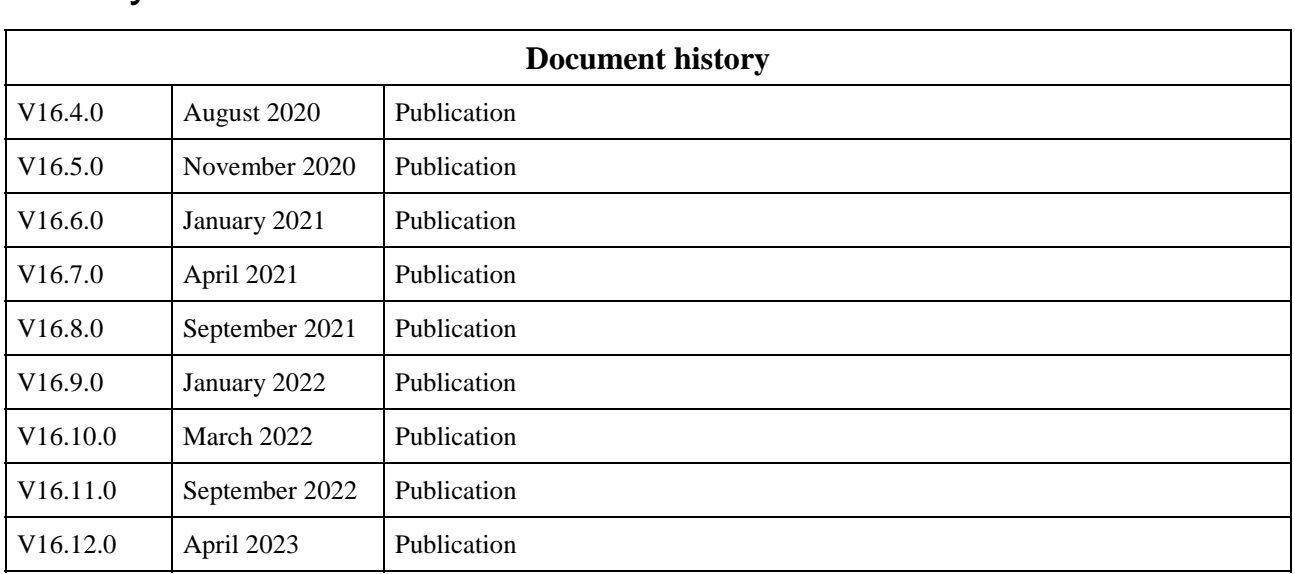

# **History**